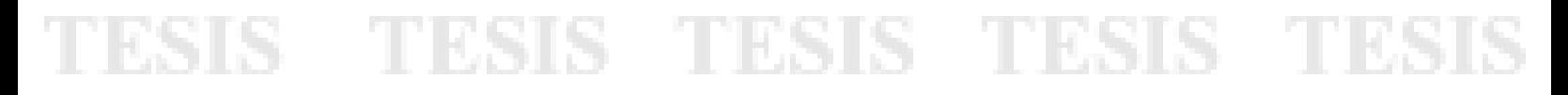

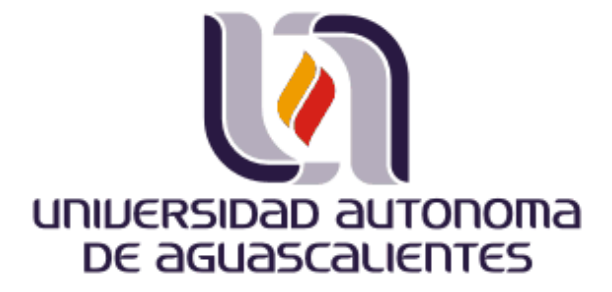

MAESTRÍA EN INFORMÁTICA Y TECNOLOGÍAS COMPUTACIONALES CENTRO DE CIENCIAS BÁSICAS DEPARTAMENTO DE SISTEMAS DE INFORMACIÓN

### **IMPLANTACIÓN DE LOS SERVICIOS WEB DE MAPAS (WMS) PARA PUBLICAR LOS DATOS GEOESPACIALES DEL REGISTRO NACIONAL DE INFORMACIÓN GEOGRÁFICA.**

### **TRABAJO PRÁCTICO**

QUE PARA OBTENER EL GRADO DE: **MAESTRO EN CIENCIAS** 

PRESENTA: **L.I. HÉCTOR EDUARDO AGUAYO MUÑOZ**

> DIRECTOR DE TESIS: **DRA. LAURA GARZA GONZÁLEZ**

SINODALES: **M.C. JORGE EDUARDO MACÍAS LUÉVANO DR. JUAN MUÑOZ LÓPEZ**

TESIS TESIS TESIS TESIS TESIS

Aguascalientes, Ags., México Mayo de 2010

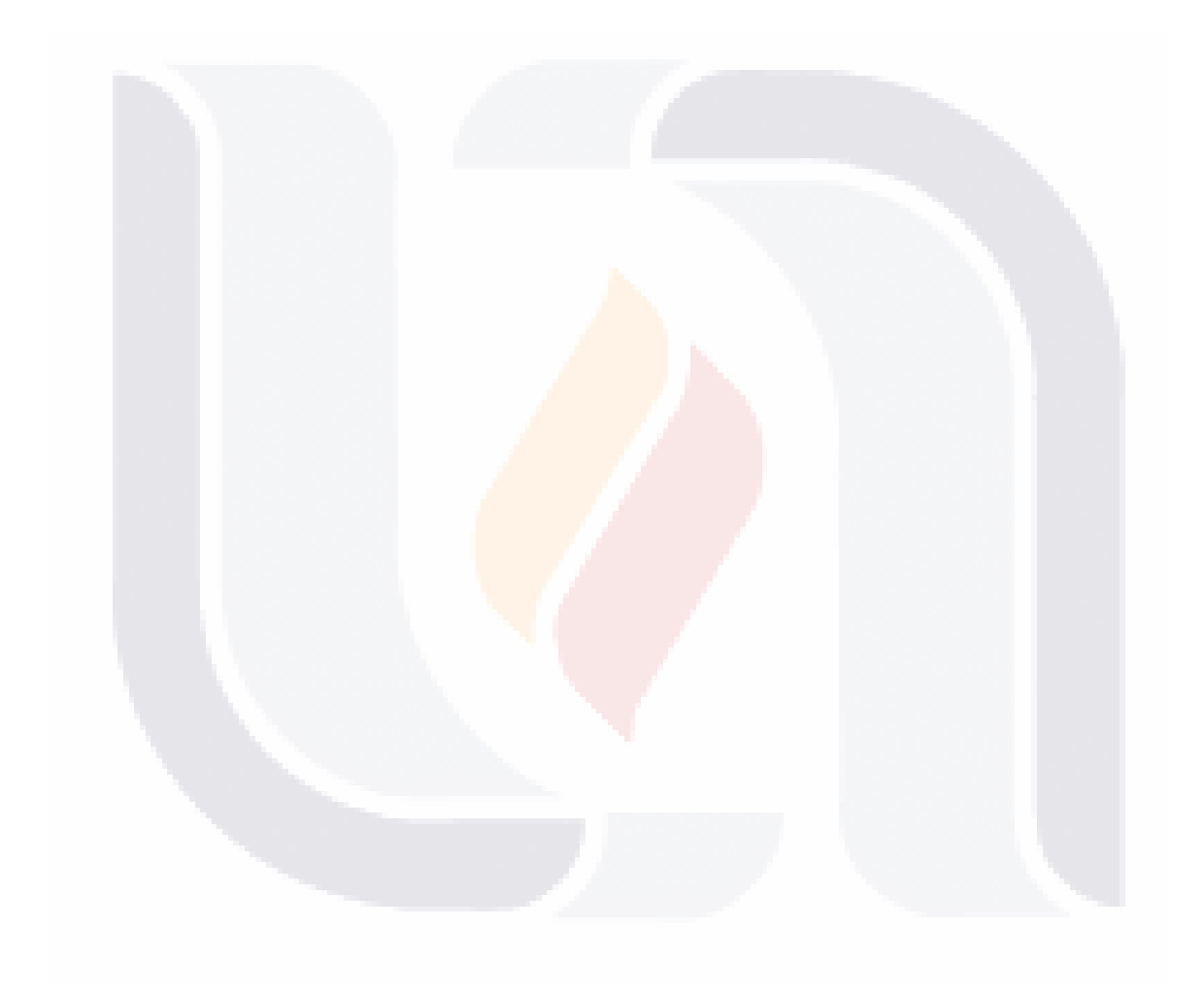

### **Agradecimientos**

*Mis más sentidos y sinceros agradecimientos:*

*A Dios por permitirme afrontar este nuevo reto, por escuchar mis rezos y oraciones y por estar conmigo en todo momento.*

*A cada uno de los que son parte de mi familia y con quienes comparto mi felicidad, especialmente a mi Padre quien me forjo y me dio la posibilidad de ser lo que soy y cuyo recuerdo está siempre presente en mí; a mi Madre por su desmedido esfuerzo, amor y comprensión y a quien llevo siempre en mi corazón; a mis Sobrinos y Hermanos por todo el cariño que me han dado y cuyo impulso ha sido siempre una gran motivación.*

*A todos mis Maestros y Compañeros del postgrado por su enseñanza y experiencias compartidas y a quienes debo gran parte de formación, en especial a la Dra. Laura Garza por la dirección de este proyecto.*

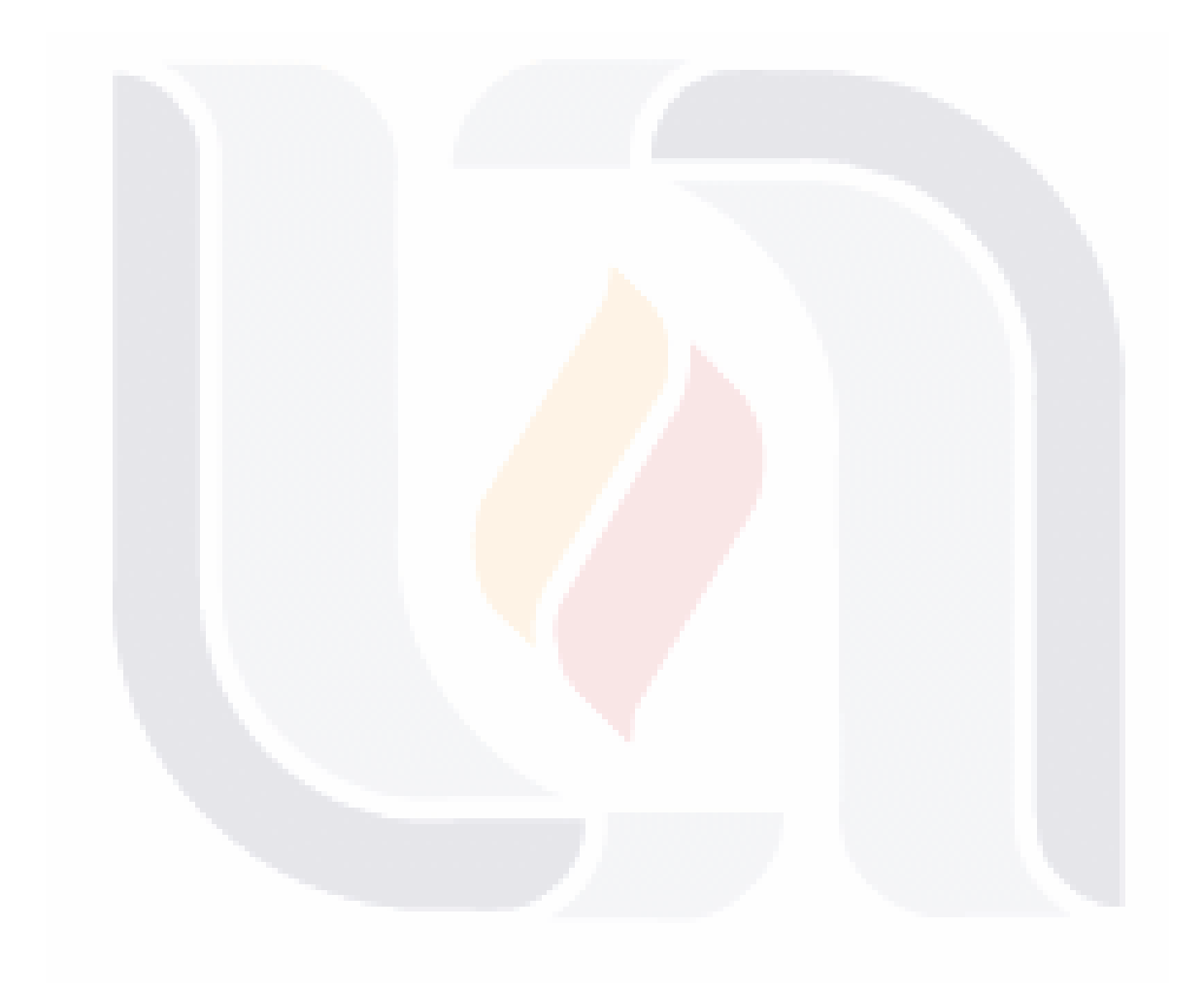

### **Dedicatorias**

*Todo el esfuerzo y empeño puesto para la culminación del presente trabajo, están dedicados con mucho amor y cariño:*

> *A mis Padres y Hermanos, por quienes he luchado para que siempre se sientan orgullos de mí.*

*A mis grandes Amigos -los que están y los que ya se han idoquienes han compartido conmigo buenos y malos momentos, cuya amistad es invaluable y a quienes no dejo de admirar.*

> *A ti Pilon por tu confianza y comprensión, por todo tu apoyo y aliento, pero sobretodo por impulsarme a salir a delante y a ser mejor cada día.*

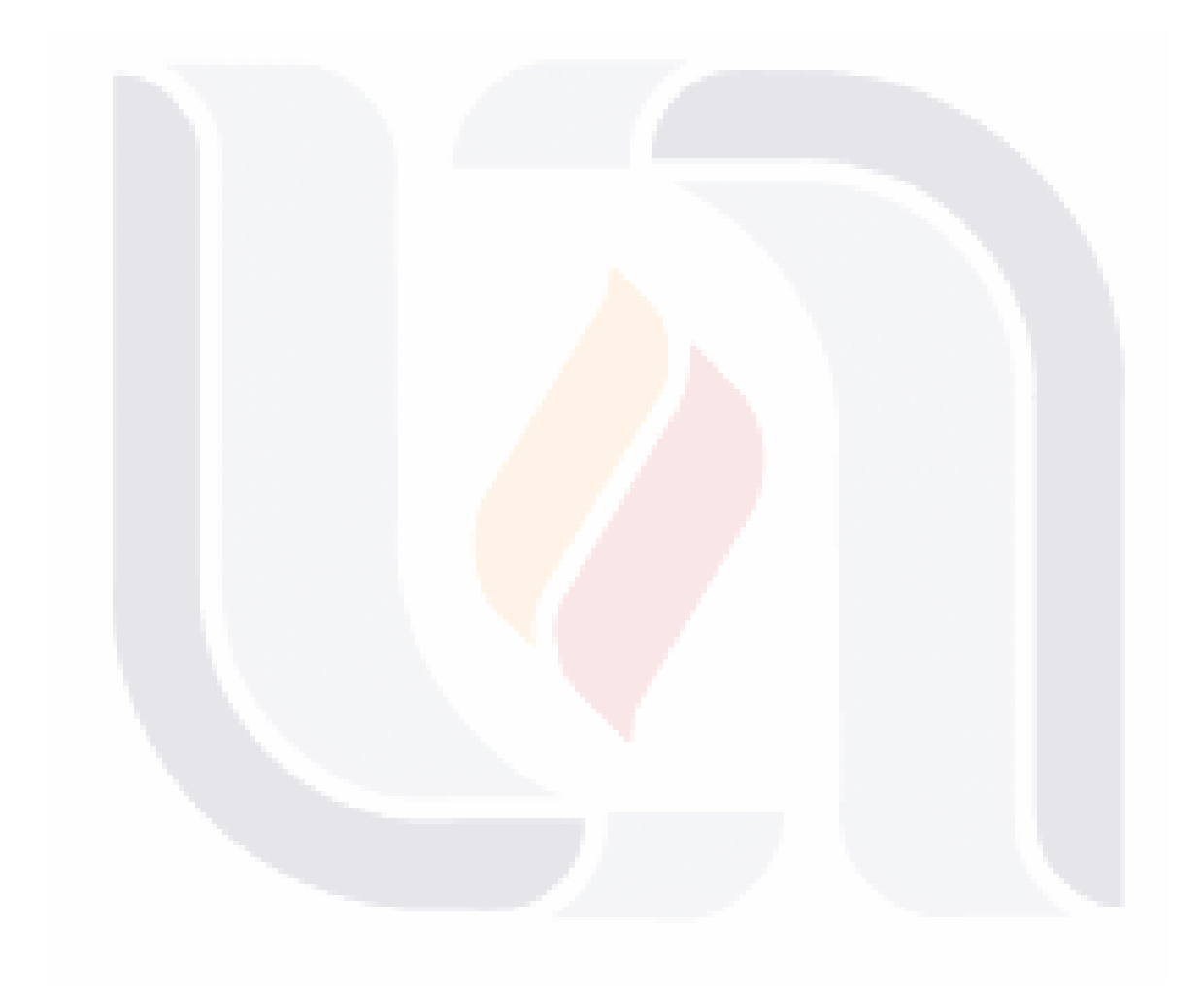

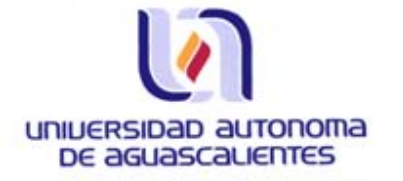

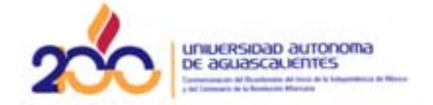

autonoma De ago

**CENTRO DE CIENCIAS BASICAS** 

Centro de Ciencias Básicas

#### L.I. HÉCTOR EDUARDO AGUAYO MUÑOZ PASANTE DE LA MAESTRÍA EN INFORMÁTICA Y TECNOLOGÍAS COMPUTACIONALES PRESENTE.

Estimado (a) Alumno (a) Aguayo:

Por medio de este conducto me permito comunicar a Usted que habiendo recibido los votos aprobatorios de los revisores de su trabajo de tesis y/o trabajo práctico titulado: "Implantación de los Servicios WEB de Mapas (WMS) para publicar los datos geoespaciales del Registro Nacional de Información Geográfica", hago de su conocimiento que puede imprimir dicho documento y continuar con los trámites para la presentación de su examen de grado.

Sin otro particular me permito saludarle muy afectuosamente.

**ATENTAMENTE** Aguascalientes, Ags., 31 de mayo de 2010 "LUMEN PROFERRE" **EL DECANO** 

DR. FRANCISCO JAVIER ÁLVAREZ-RODRÍGUE

TESIS TESIS TESIS TESIS TESIS

c.c.p.- Archivo

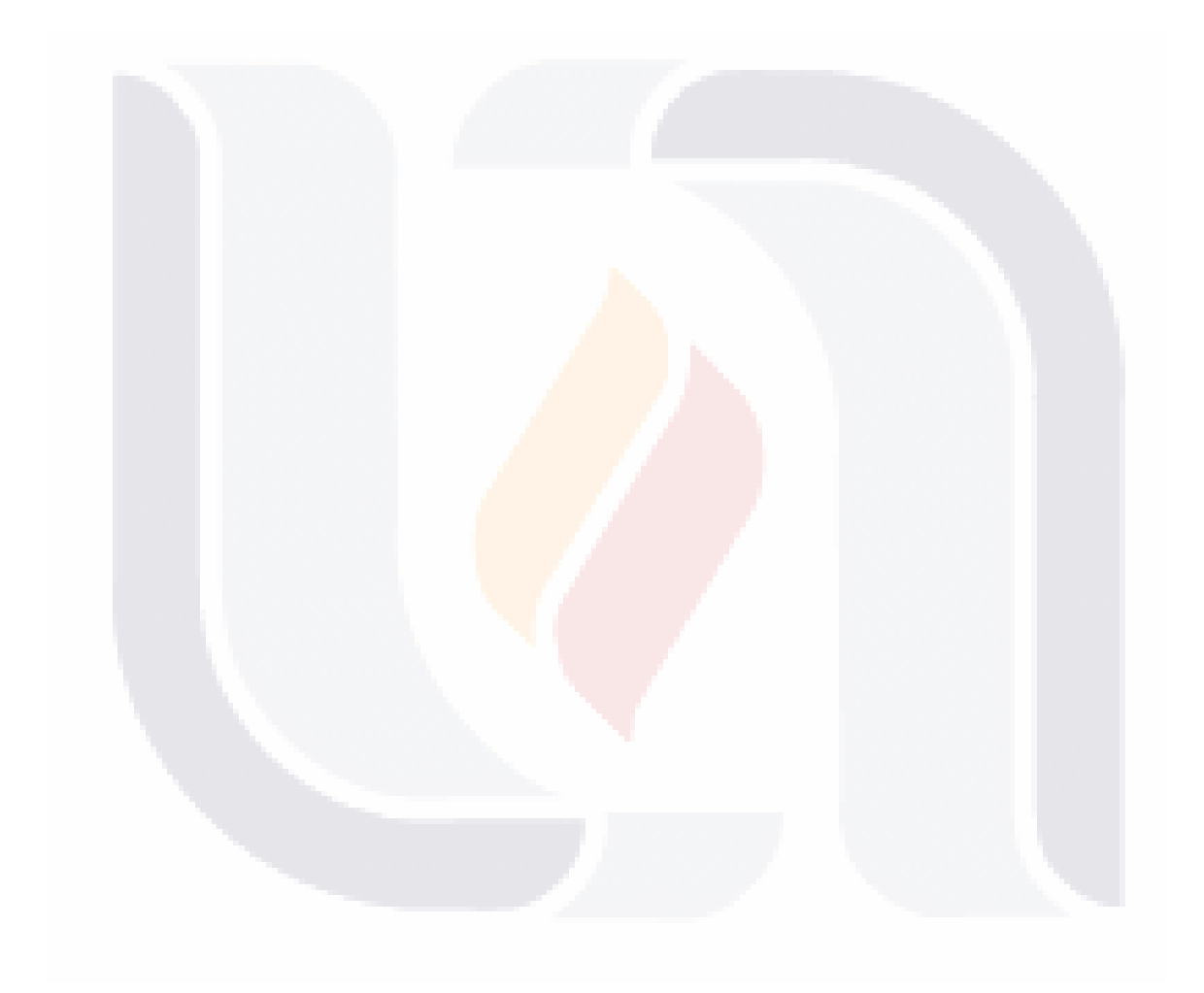

## **TESIS TESIS TESIS T**

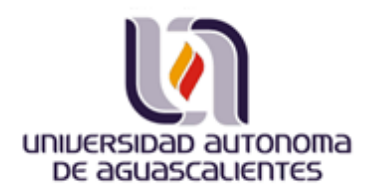

Aguascalientes, Ags. Mayo de 2010

Dr. Francisco Javier Álvarez Rodríguez Decano del Centro de Ciencias Básicas Universidad Autónoma de Aguascalientes

PRESENTE.

Por este conducto, hago de su conocimiento que el tesista Héctor Eduardo Aguayo Muñoz, egresado de la Maestría en Informática y Tecnologías Computacionales del Centro de Ciencias Básicas, ha completado satisfactoriamente el documento de tesis titulado:<br>
"Implantación de los Servicios Web de Mapas (WMS) para Publicar los Datos<br>
Geoespaciales del Registro Nacional de Información Geográfic de contenido y forma exigidos por la Universidad Autónoma de Aguascalientes.

#### **ATENTAMENTE**

Dra. Laura Garza González Director de Tesis

TESIS TESI

M.C. Jorge E. Macías Luévanos **Revisor de Tesis** 

ESIS

Dr, Juan Muñoz López **Revisor de Tesis** 

S

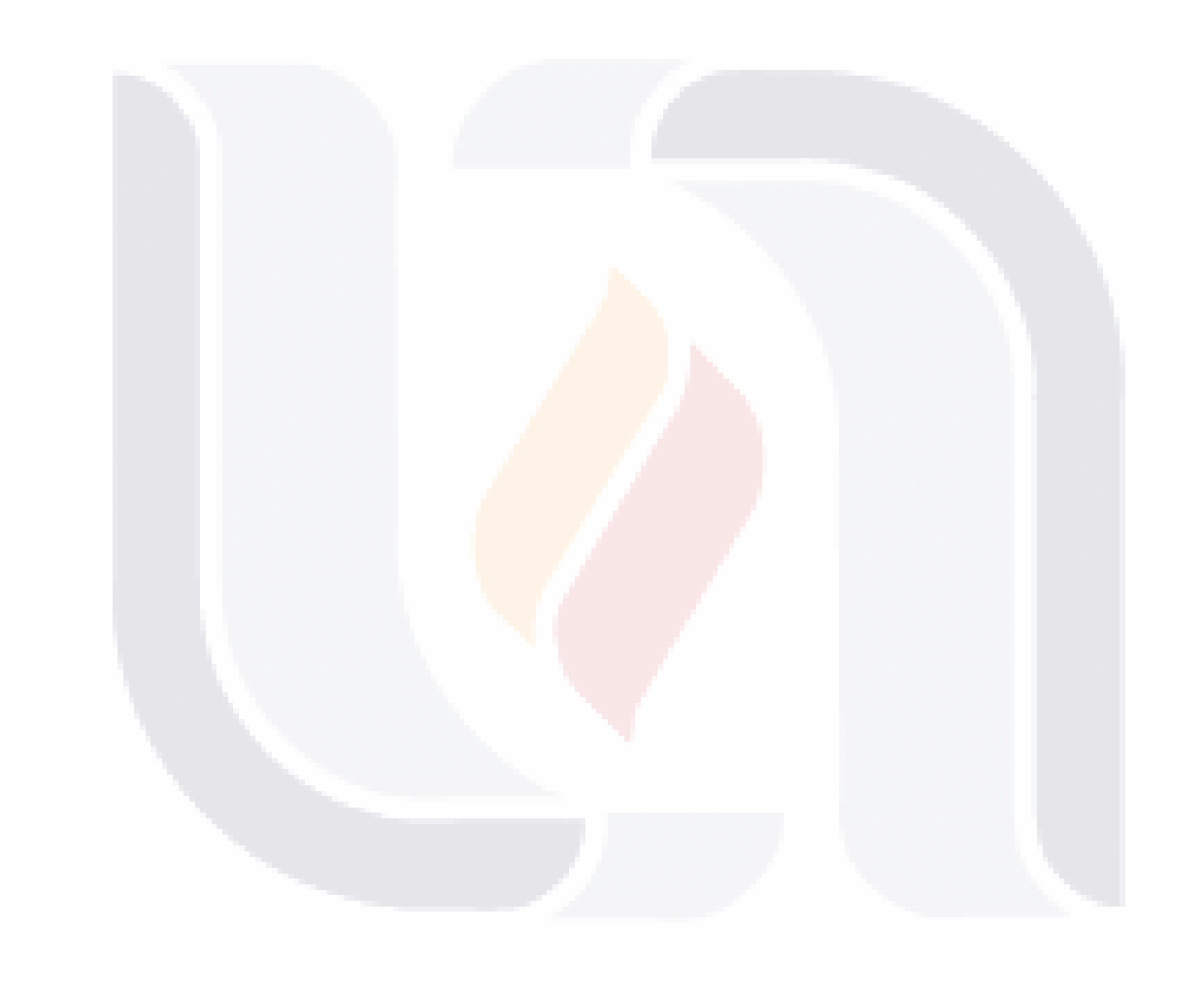

### **Resumen**

El desarrollo de este proyecto tiene como propósito analizar y describir las fases y actividades que deben considerarse en el proceso de implantación de los Servicios Web de Mapas o WMS por sus siglas en ingles (*Web Map Service*), como una propuesta tecnológica para la publicación de los datos geoespaciales del Registro Nacional de Información Geográfica (RNIG), facilitando con ello la difusión, intercambio, aprovechamiento y uso de los temas de división territorial, nombres geográficos, información catastral y referencia de imágenes, objeto de este registro.

De las Tecnologías de Información y Comunicación (TIC) y en particular de las Tecnologías de Información Geográfica (TIG), se opta por la implantación de los Servicios Web de Mapas, ya que es un elemento que debe estar presente en toda iniciativa de Infraestructura de Datos Espaciales (IDE). Se trata de un servicio que permite la publicación de cartografía a través Internet, siguiendo las directrices y normativa del OpenGeospatial Consortium (OGC), que es una organización sin ánimo de lucro, dedicada a la promoción del geoprocesamiento abierto e interoperable. Adicionalmente, la simplicidad de su arquitectura y del diseño de interfaces, facilita su puesta en marcha y operación, con independencia de la plataforma y con la posibilidad de implementar el proyecto con soluciones gratuitas y de código abierto.

En la parte metodológica, para conducir el desarrollo del proyecto se utiliza la Metodología de Ingeniería de Servicios ver 1.0 publicada el 10 de Julio de 2008 para el proyecto 04012 del ITEA (Information Technology for European Advancement), la cual se sustenta en el Ciclo de Vida de un proyecto, que establece las fases y la secuencia, que guían el proyecto desde la identificación de requerimientos hasta el momento en que el producto es entregado como finalizado. En este caso y debido a las características y peculiaridades del proyecto, se emplea el Modelo Incremental y se simplifican las actividades de algunas de las fases propuestas, ya que se trata de la implantación de una solución para ofrecer servicios web y de un proyecto completo de desarrollo de un sistema de información tipo web.

Como resultado de las pruebas realizadas, podemos afirmar que con la implantación de los Servicios Web de Mapas, se facilita la correlación de las estructuras y conjuntos de datos geoespaciales asociados al RNIG; se promueve y facilita el uso, análisis, interpretación e integración de los datos geoespaciales asociados a diferentes temas de interés nacional; se impulsa la diseminación del conocimiento geográfico, ya que se permite el acceso y compartición de los datos geoespaciales disponible por parte de los diferentes generadores/usuarios de información geográfica, y se proporciona un medio para la integración de proyectos multifinalitarios, contribuyendo con ello a la mejora constante del Servicio Público de Información en materia Geográfica.

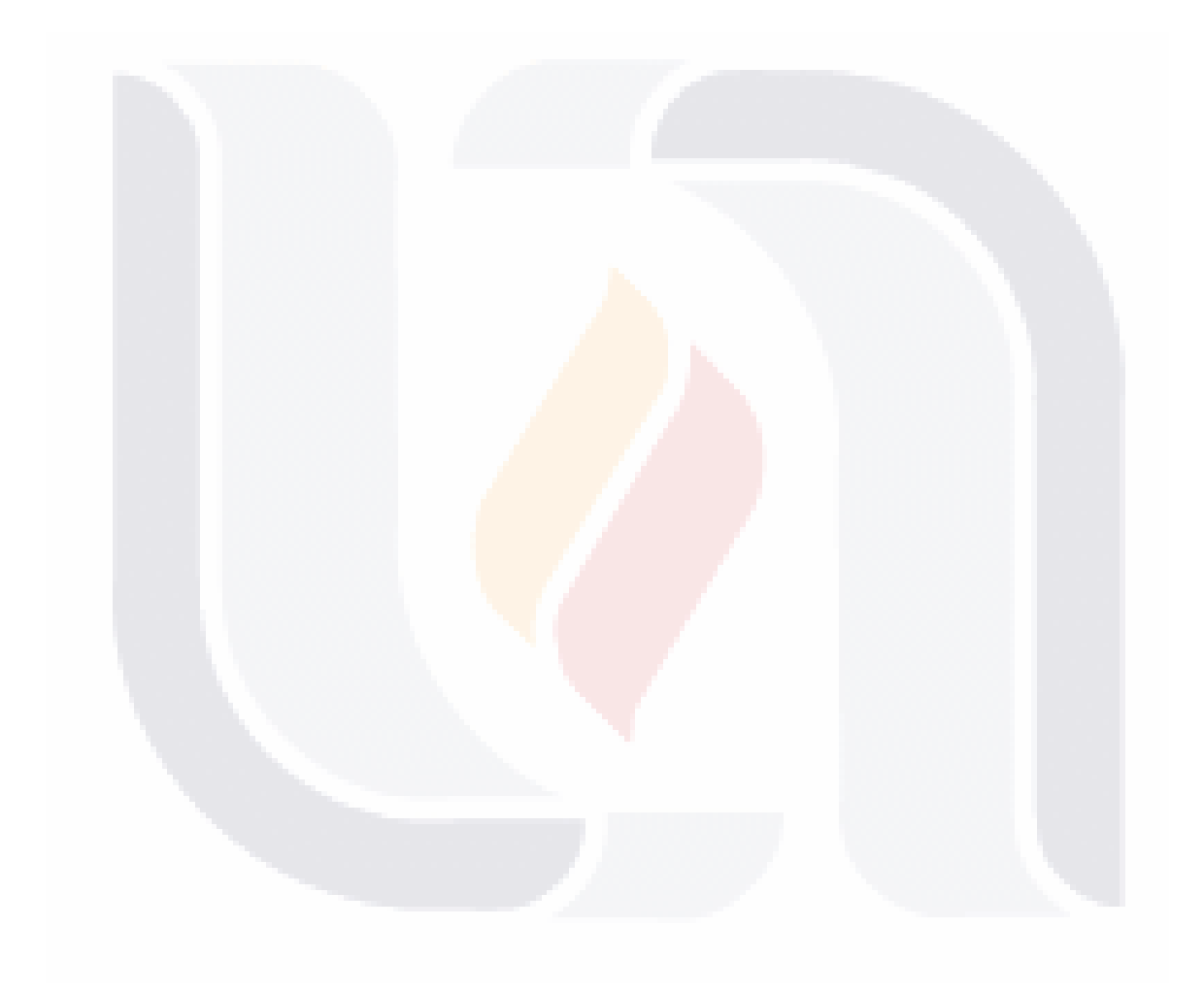

### **Índice General**

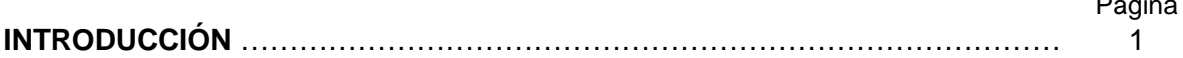

Página

### **CAPÍTULO 1. FORMULACIÓN DEL PROBLEMA**

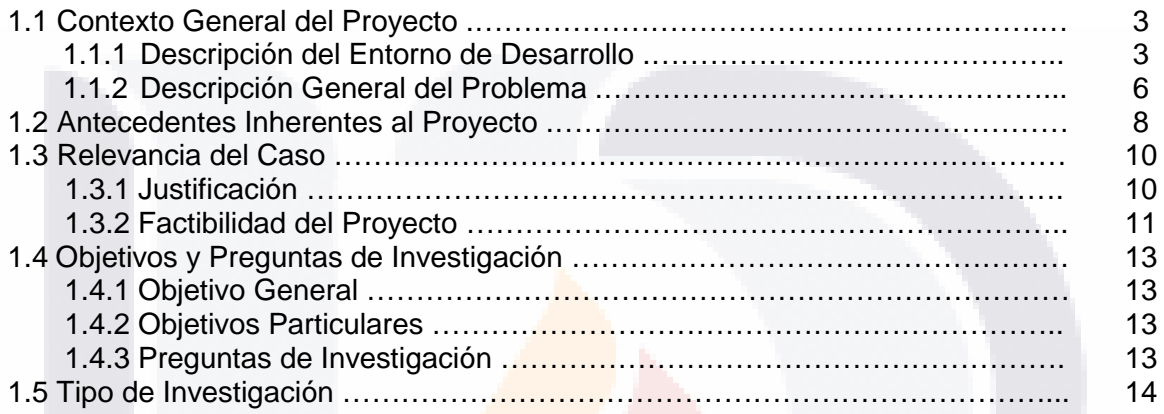

### **CAPITULO 2. MARCO TEÓRICO**

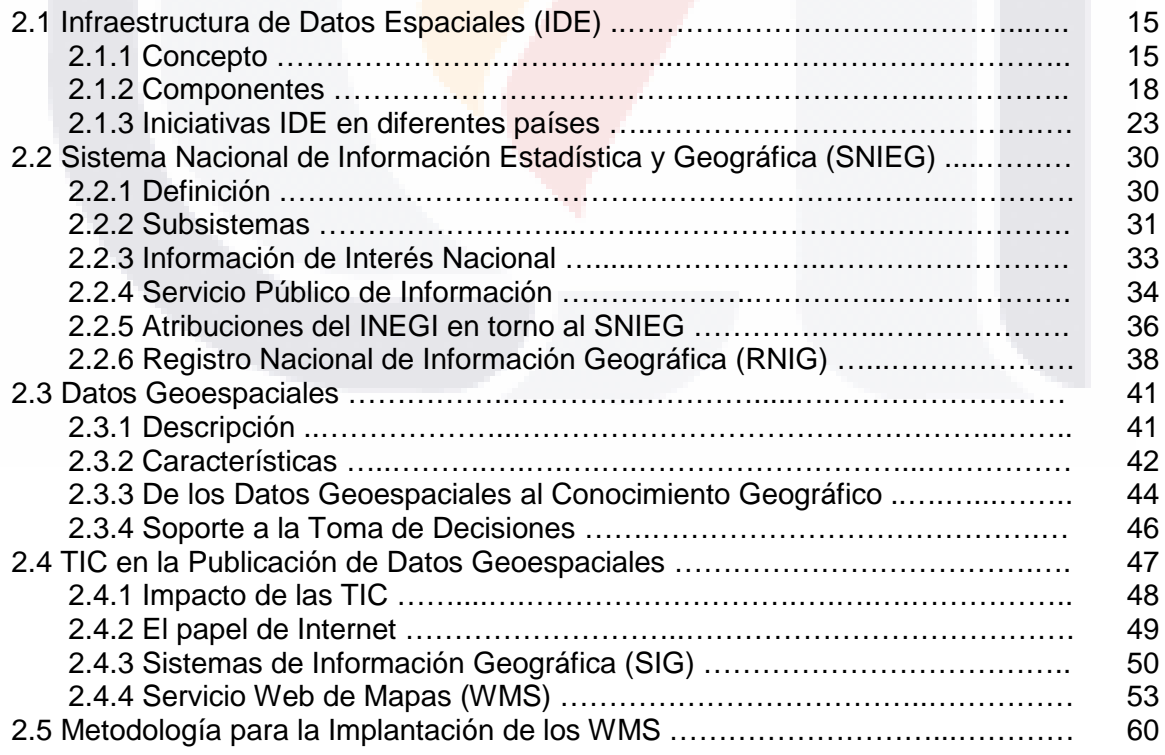

#### Página

### **CAPITULO 3. IMPLANTACIÓN DE LOS SERVICIOS WEB DE MAPAS (WMS)**

TESIS TESIS TESIS TESIS TESIS

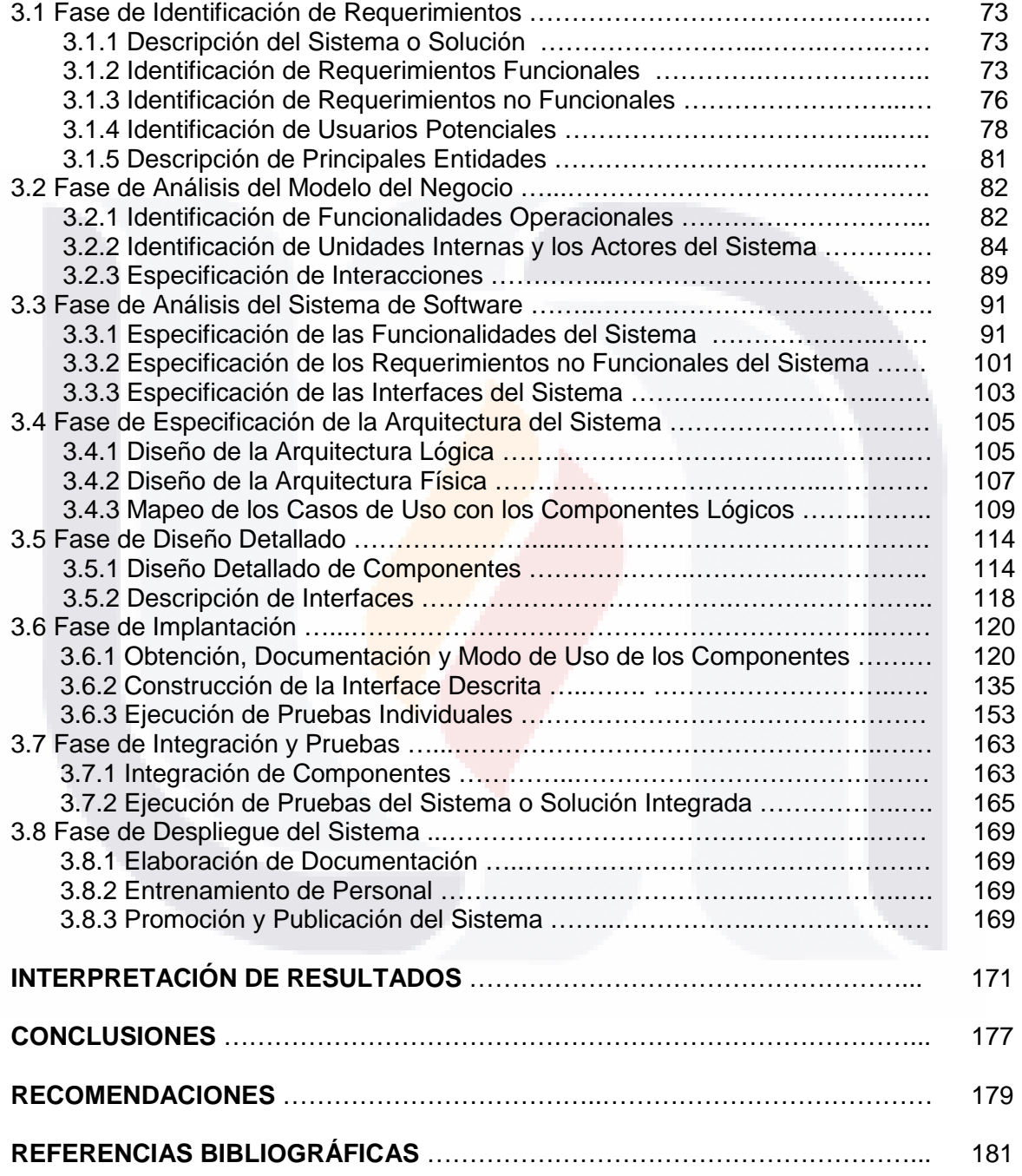

### **Índice de Gráficas**

Página

### **CAPÍTULO 1. FORMULACIÓN DEL PROBLEMA**

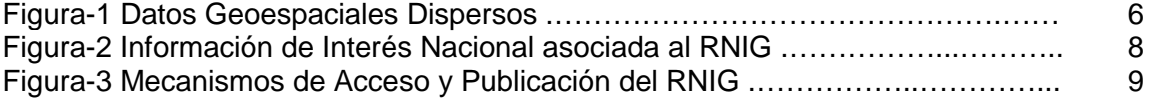

### **CAPITULO 2. MARCO TEÓRICO**

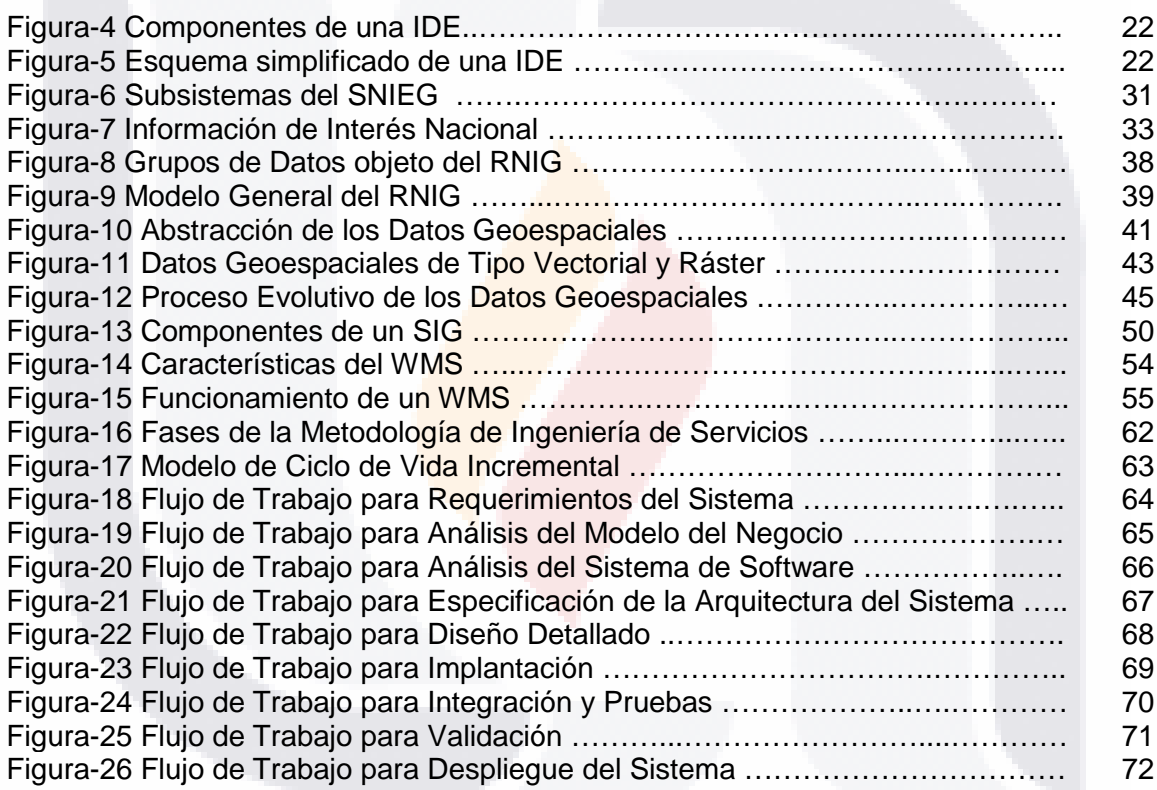

### **CAPITULO 3. IMPLANTACIÓN DE LOS SERVICIOS WEB DE MAPAS (WMS)**

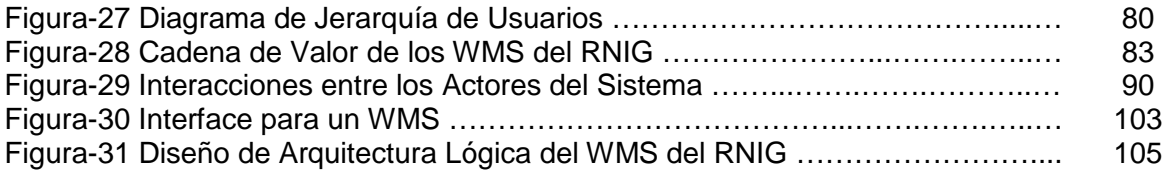

### Página

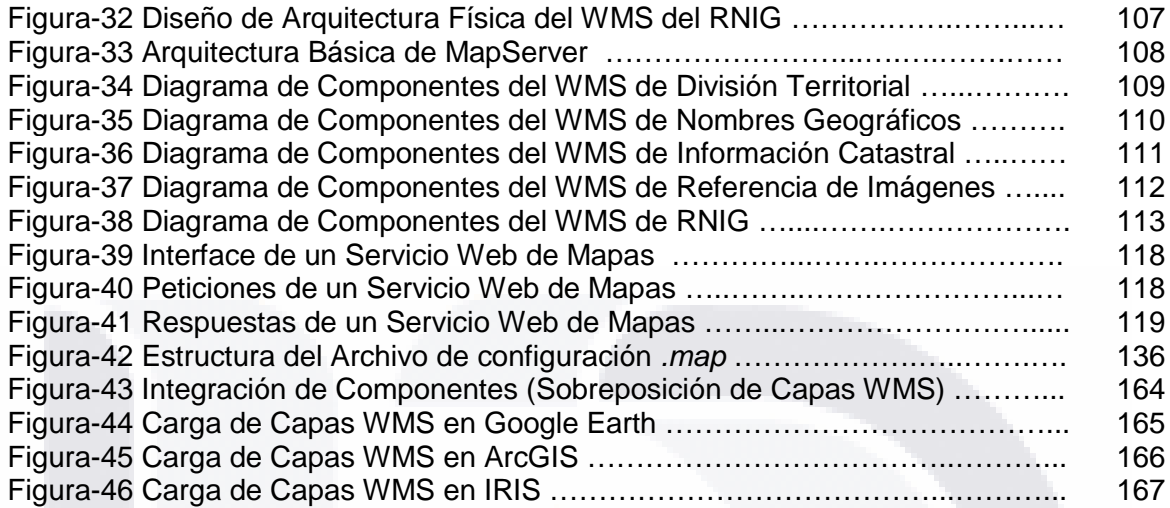

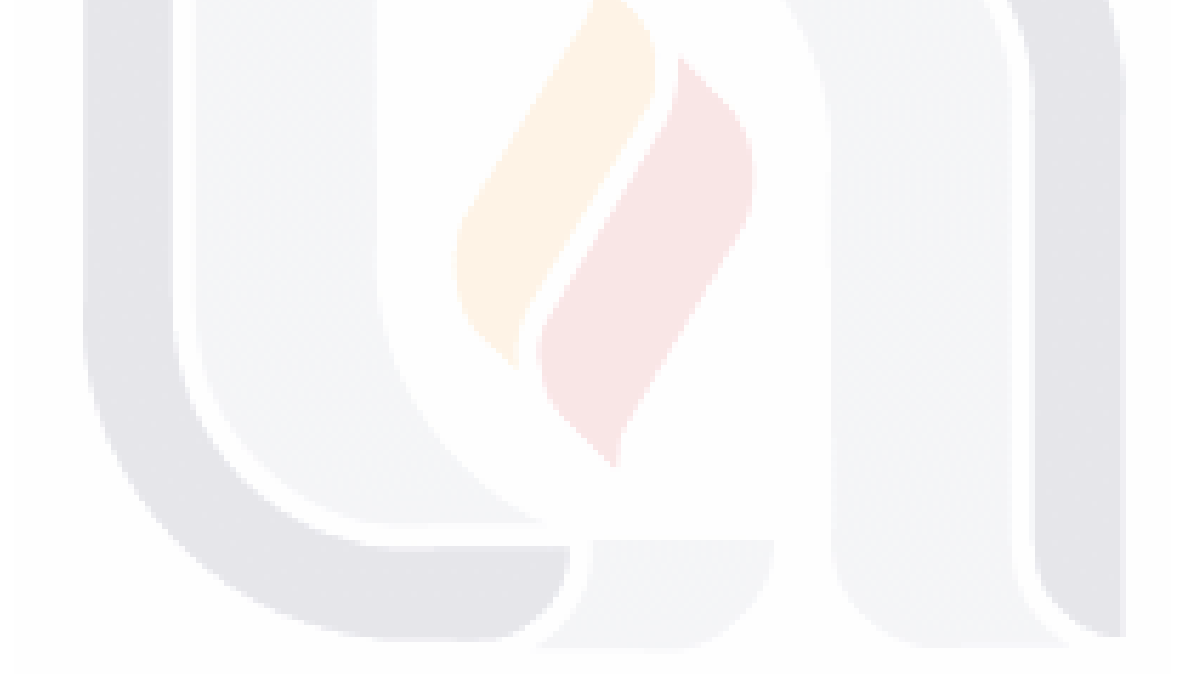

### **Índice de Tablas**

### **CAPITULO 2. MARCO TEÓRICO**

Tabla-1 Conceptos de IDE Nivel Mundial …….……………...…………...……..… 22 Tabla-2 Tipos de Petición de un WMS ………….…………………………………... 56

Página

### **CAPITULO 3. IMPLANTACIÓN DE LOS SERVICIOS WEB DE MAPAS (WMS)**

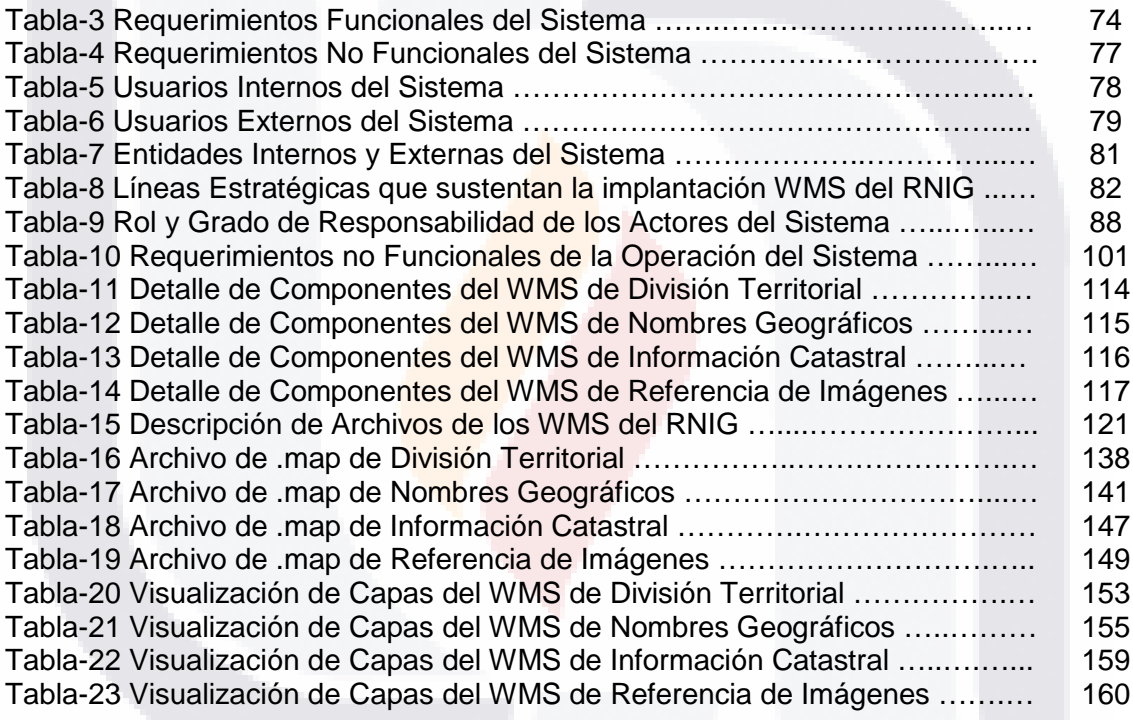

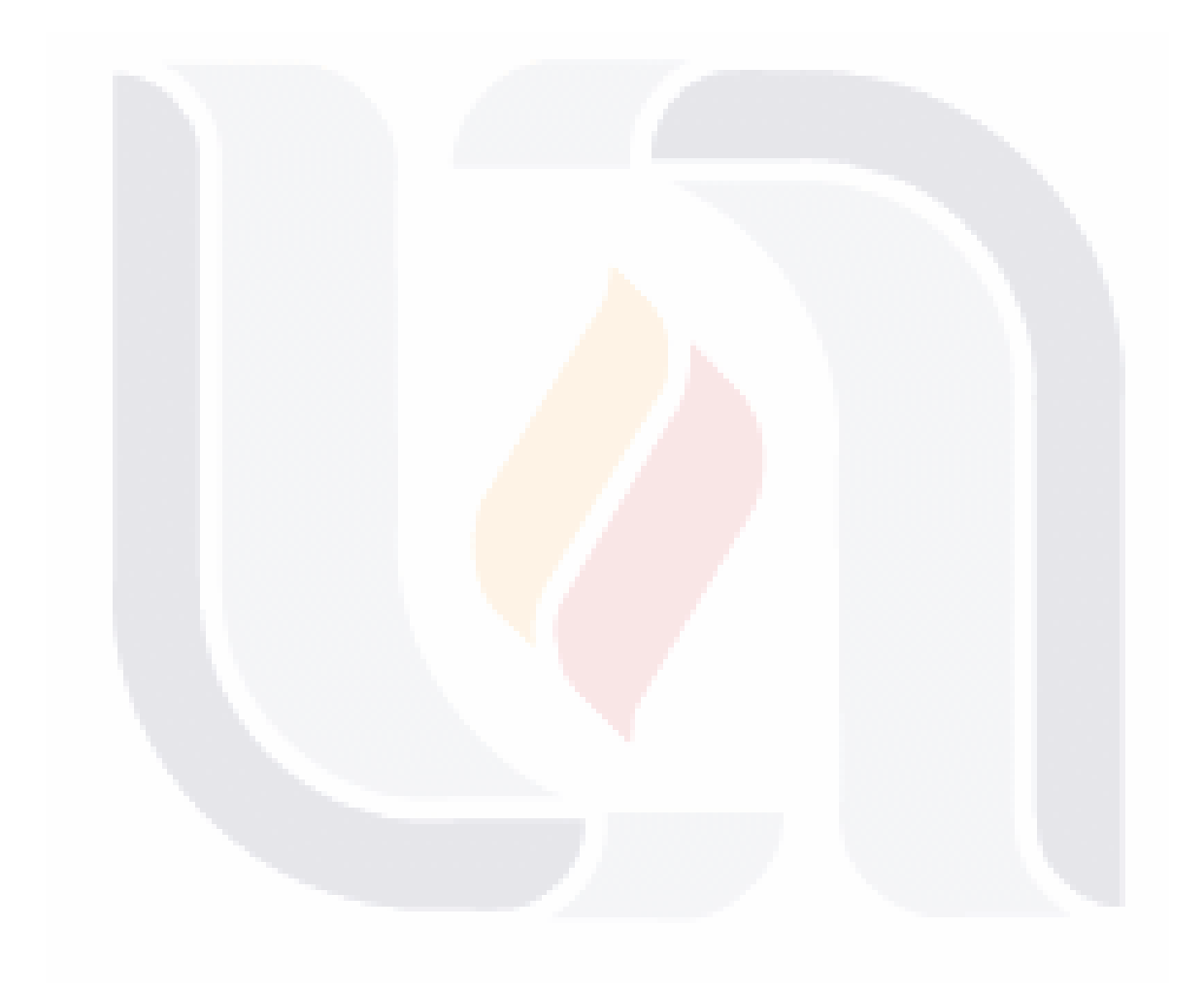

*Introducción*

### **Introducción**

Con los avances tecnológicos y el auge de los Sistemas de Información Geográfica (SIG´s), los datos geoespaciales suelen estar cada vez más dispersos por las redes y son difíciles de encontrar, además los procesos de generación y mantenimiento raramente son coordinados con el fin de optimizar los recursos disponibles (Capdevila, 2004).Uno de los problemas básicos existentes es el desconocimiento de "que es lo que tiene el vecino de al lado" (Cantan et al., 2000), lo que conlleva a un interés incremental de numerosas personas e instituciones acerca de los datos geoespaciales que existen, qué características tienen y cuáles son sus posibilidades/mecanismos de distribución (Bañares et al., 2001). Para diferentes actividades, se requiere adquirir mapas temáticos específicos y combinarlos con otros en una aplicación SIG, por lo que es necesario, por una parte saber si existe esa información, en dónde se puede conseguir y luego disponer de mecanismos amigables para adquirirla (Bañares et al., 2001). Esta problemática resulta especialmente representativa en la administración pública, lo que puede derivar en la duplicidad de trabajo y recursos invertidos para la creación o adquisición de datos geoespaciales, y en su posterior mantenimiento (Cantan et al., 2000).

Aún con el conocimiento y el padecimiento constante de esta problemática, la producción de datos geoespaciales en México se ha hecho hasta hoy de manera prácticamente aislada, sin que exista una verdadera voluntad de compartir datos e información para el progreso y beneficio de todo el país (Instituto Nacional de Estadística y Geografía, 2009a). De ahí la necesidad de promover la consolidación de un servicio público, donde la información pueda ser comparable, que permitan interrelacionar lo que se produce, bajo un esquema de red distribuida, que sea accesible a todos los usuarios y que fundamenten proyectos estratégicos para el desarrollo sustentable del país (Reyes, 2003).

Las administraciones públicas y la sociedad en general tienen en los datos geoespaciales, un instrumento estratégico con aplicaciones en campos tan diversos como la planificación de infraestructuras y ordenación territorial, la protección y mejora del medio ambiente, el registro catastral, censos estadísticos y electorales o aspectos vinculados a la protección civil y la defensa, entre otros (Tébar, 2005). Para facilitar la toma de decisiones, hay una clara necesidad, a todos los niveles, de poder acceder, integrar y usar los datos geoespaciales provenientes de diversas fuentes, por lo que la capacidad para tomar decisiones colectivas y acertadas en los niveles local, regional y global, depende de la puesta en práctica de las llamadas Infraestructuras de Datos Espaciales (IDE), que proporciona compatibilidad y promueve el acceso y la utilización de tales datos (Nebert, 2004).

Una IDE constituye un nuevo paradigma en el campo de la Geomática, como amplio concepto incluye todo lo relacionado a la gestión de datos geoespaciales, y es un proyecto colectivo en el que participan la administración pública, la academia y el sector privado, proporcionando un nutrido abanico de geoservicios abiertos y estandarizados y que constituye una plataforma tecnológica para el análisis y monitorización de indicadores de desarrollo y sostenibilidad (P. Rodríguez & Abad Power, 2008).

*L.I. Héctor E. Aguayo M. Trabajo Práctico-Mayo 2010 Pág. 1*

*Introducción*

La Infraestructura de Datos Espaciales de México o IDEMex es un proyecto que el INEGI con base a las atribuciones que le confiere la Ley del Sistema Nacional de Información Estadística y Geográfica coordina y define como "el conjunto de recursos, normas, tecnologías, políticas, marcos legal, administrativo y organizacional, necesarios para la efectiva creación, recopilación, manejo, acceso, distribución, compartición y uso de datos geoespaciales" (Instituto Nacional de Estadística y Geografía, 2009a).

Esta infraestructura deberá debe contribuir a la consolidación del Sistema Nacional de Información Estadística y Geográfica (SNIEG), que tiene como objetivo primordial el de suministrar a la sociedad y al Estado información estadística y geográfica de calidad, pertinente, veraz y oportuna, a efecto de coadyuvar al desarrollo nacional y al fortalecimiento del servicios público de información (Congreso General de los Estados Unidos Mexicanos, 2008).

La IDEMex deberá generar e integrar como mínimo los siguientes grupos de datos: marco de referencia geodésico; límites costeros, internacionales, estatales y municipales; datos de relieve continental, insular y submarino; datos catastrales, topográficos, de recursos naturales y clima, así como nombres geográficos. Para ello, el INEGI establece, opera y norma el Registro Nacional de Información Geográfica (RNIG), mismo que tiene por objeto inscribir la información geográ<mark>fica d</mark>e interés nacional y que deberá también asegurar su correcta difusión y su acceso del público (Congreso General de los Estados Unidos Mexicanos, 2008).

Por lo anterior, es necesario que el RNIG experimente un proceso de mejora continua en los mecanismos de acceso y publicación de los datos geoespaciales, pasando de la integración de datos en estructuras y sistemas locales, a la diseminación del conocimiento geográfico a través del uso de las tecnologías de información y comunicación, y de la adopción de estándares de interoperabilidad, que faciliten la compartición de los datos geoespaciales y la construcción de proyectos multifinalitarios.

Para afrontar este reto, se propone el uso de los Servicios Web de Mapas o WMS (*Web Map Service*), que se definen como un servicio de publicación de la cartografía a través de Internet, que sigue las directrices y normativa del OpenGeospatial Consortium (OGC) y permite la visualización de la cartografía por cualquier usuario que disponga de un visualizador o gestor de información geográfica que se ajuste a estos estándares. En esencia, consiste en hacer una petición de una o más capas de información geoespacial y el servidor devuelve una imagen ráster con la información solicitada (Olivares García & Virgós Soriano, 2006).

Así con la implantación de este servicio y el empleo de las nuevas tecnologías disponibles, se facilitan los mecanismos de acceso a los datos geoespaciales del RNIG, promoviendo y facilitando el uso, análisis, interpretación e integración de la información geográfica y coadyuvando por tanto en su proceso de difusión y socialización. Con el uso de los WMS, se impulsa la diseminación del conocimiento geográfico y se promueven las alianzas interinstitucionales, para la mejora constante del Servicio Público de Información en materia Geográfica y dando un paso firme hacia la consolidación de la Infraestructura de Datos Espaciales de México (IDEMex).

*L.I. Héctor E. Aguayo M. Trabajo Práctico-Mayo 2010 Pág. 2*

### **Capítulo 1. Formulación del Problema**

### **1.1Contexto General del Proyecto**

El presente trabajo de investigación es desarrollado como parte del proceso de establecimiento y publicación del Registro Nacional de Información Geográfica (RNIG), el cual es coordinado por la Dirección General de Geografía y Medio Ambiente del Instituto Nacional de Estadística y de Información Geográfica (INEGI), con el fin de fortalecer el Sistema Nacional de Información Estadística y Geográfica (SNIEG) y contribuir con ello al Servicio Público de Información Estadística y Geográfica.

### **1.1.1 Descripción del Entorno de Desarrollo**

#### *Esquema Organizacional*

El Instituto Nacional de Estadística y Geografía (INEGI) es un organismo público con autonomía técnica y de gestión, personalidad jurídica y patrimonio propios, responsable de normar y coordinar el Sistema Nacional de Información Estadística y Geográfica, así como las actividades estadísticas y geográficas que lleven a cabo las Unidades del Estado con el objeto obtener Información de Interés Nacional (Instituto Nacional de Estadística y Geografía, 2009d).

Para el desahogo de las atribuciones que la Ley le confiere, el INEGI cuenta con una Junta de Gobierno, un titular que representa a su Presidencia, una Contraloría Interna y Siete Direcciones Generales:

- Dirección General de Estadísticas Sociodemográficas
- Dirección General de Estadísticas Económicas
- **Dirección General de Geografía y Medio Ambiente**
- Dirección General del Servicio Público de Información
- Dirección General de Coordinación del Sistema Nacional de Información Estadística y Geográfica
- Dirección General de Vinculación Estratégica
- Dirección General de Administración

Integra además, una estructura descentralizada compuesta por diez Direcciones Regionales, que agrupan a 32 Coordinaciones Estatales y una Dirección General Adjunta de Apoyo Jurídico, que le permiten el ejercicio de sus funciones a nivel nacional.

# TESIS TESIS TESIS

*Formulación del Problema*

#### *Modelo de Planeación Estratégica Institucional*

Con el propósito de garantizar la mejora sustancial en la calidad y homogeneidad de la información y hacer posible la suma de esfuerzos de las diferentes instancias y niveles de gobierno, el INEGI establece la siguiente misión y visión para el Sistema Nacional de Información Estadístico y Geográfica:

#### *Misión.*

Proveer oportunamente a la sociedad información de interés nacional a través de la coordinación entre los integrantes del sistema y la adopción generalizada de estándares nacionales e internacionales (SNIEG, 2009).

#### *Visión.*

El Sistema Nacional de Información Estadística y Geográfica posee un sólido prestigio nacional e internacional y proporciona acceso universal a información de calidad, oportuna y relevante (SNIEG, 2009).

#### *Objetivos Institucionales.*

Como parte de su Plan Estratégico, el INEGI (Intranet-INEGI, 2009) establece los siguientes objetivos generales:

- Preservar y mejorar los niveles de información estadística y geográfica de interés nacional, regional y sectorial.
- Facilitar y ampliar el acceso a la información estadística y geográfica.
- Adecuar el marco jurídico y estructural del Sistema Nacional de Información Estadística y Geográfica.
- Modernizar la operación del Sistema Nacional de Información Estadística y Geográfica
- Fomentar la investigación y desarrollar, divulgar y verificar el cumplimiento de la normatividad

- TESIS TESIS TESIS TE

*L.I. Héctor E. Aguayo M. Trabajo Práctico-Mayo 2010 Pág. 4*

TESIS

*Formulación del Problema*

*Proceso de Negocio Clave.*

Adicionalmente, los proceso de negocio clave sobre los cuales el Instituto (Intranet-INEGI, 2009) centra sus acciones, son los siguientes:

- Establecer el marco normativo para la coordinación, desarrollo y funcionamiento del [Sistema Nacional de Información Estadística y](http://www2.inegi.gob.mx/sneig/)  [Geográfica.](http://www2.inegi.gob.mx/sneig/)
- Promover el conocimiento y uso de la información estadística y geográfica, así como la integración de las instancias de participación previstas en la Ley del Sistema Nacional de Información Estadística y Geográfica y vigilar su buen funcionamiento.
- Generar estadísticas de interés nacional con base en el levantamiento de censos, encuestas y el aprovechamiento de registros administrativos en materia económica, socio-demográfica, medio ambiente, ciencia y tecnología.
- Establecer las políticas, normas y técnicas para homogeneizar e integrar la información geográfica del país.
- Establecer y publicar el Registro Nacional de Información Geográfica (RNIG), que tiene por objeto inscribir la información geográfica de interés nacional.
- **Promover y coordinar tecnologías y metodologías que impulsen las** competencias de los recursos humanos del Instituto.

#### *Política de calidad.*

Todo producto o servicio que se genere en el INEGI debe tender a la plena satisfacción de las necesidades de información estadística y geográfica de la sociedad mexicana mediante el desarrollo de su personal y la mejora continua, privilegiando la integración de metodologías y tecnologías en sus procesos y proyectos (Intranet-INEGI, 2009).

*L.I. Héctor E. Aguayo M. Trabajo Práctico-Mayo 2010 Pág. 5*

*Formulación del Problema*

### **1.1.2 Descripción General del Problema**

#### *Entorno Global*

A nivel mundial los avances tecnológicos y el hecho de que buena parte de las actividades humanas tengan un componente locacional, han provocado que se disponga de un importante volumen de datos geoespaciales (Capdevila, 2004), dando auge incuestionable a los Sistemas de Información Geográfica (SIGs) e incrementando de forma considerable la información geográfica que se genera y se mantiene dentro y fuera de las administraciones públicas (Cantan, J. Gutiérrez, & López, 2000). Según (Bañares, M. Bernabé, & Gould, 2001) alrededor de un 80% de las bases de datos utilizadas en la administración pública contienen referencias geográficas (direcciones postales, coordenadas cartográficas o distribución por municipios, sectores, barrios, secciones censales, etc.), por lo que puede hacerse un tratamiento de estos datos relacionado con su localización.

No obstante, los datos geoespaciales suelen estar dispersos por las redes y son difíciles de encontrar, además los procesos de generación y mantenimiento raramente son coordinados con el fin de optimizar los recursos disponibles (Capdevila, 2004). Tal como se muestra en la Figura-1, uno de los problemas básicos existentes es el desconocimiento de "que es lo que tiene el vecino de al lado" (Cantan et al., 2000), lo que conlleva a un interés incremental de numerosas personas e instituciones acerca de los datos geoespaciales que existen, qué características tienen y cuáles son sus posibilidades/mecanismos de distribución (Bañares et al., 2001). Según (Yang, Cao, & Evans, 2006) la heterogeneidad de las herramientas tipo SIG empleadas, viene también a dificultar la forma en que los datos geoespaciales pueden ser usados.

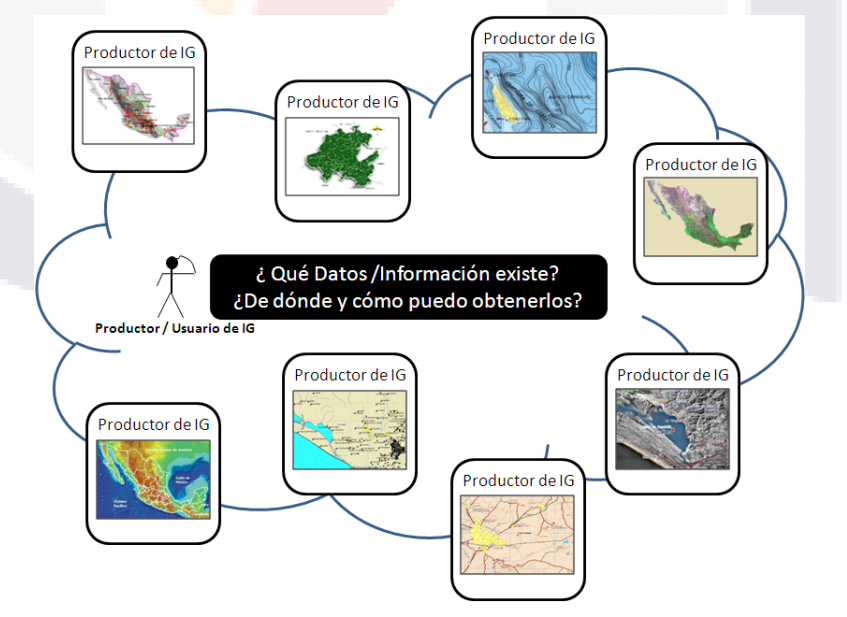

Figura-1 Datos Geoespaciales Dispersos

*L.I. Héctor E. Aguayo M. Trabajo Práctico-Mayo 2010 Pág. 6*

Así, para que los datos geoespaciales estén disponibles y puedan ser accesible por usuarios especializados y público en general, es necesario contar con una infraestructura específica de información geográfica que aporte los servicios necesarios para su búsqueda y acceso (Bañares et al., 2001). En este sentido, es fundamental que la especificación, uso y consulta de este tipo de datos pueda hacerse a través de Internet con el uso estándares de interoperabilidad, porque sólo así será posible alcanzar un uso masivo de esta información y fomentar el trabajo interdisciplinario que demandan los proyectos geográficos (Sagols, Navarro, & Ulloa, 2007).

#### *Panorama Nacional*

En México hemos pasado del concepto de carta impresa a los conceptos modernos de sistema de información geográfica en su acepción más completa; ahora, tenemos que pensar no sólo en lo local, sino en integrar los datos nacionales bajo un concepto que estructure la información y la sistematice, no únicamente como una capa misma, sino en un gran contendor nacional que se interrelacione (Reyes, 2003).

Al igual que en muchos países, para diferentes actividades, se requiere adquirir mapas temáticos específicos y combinarlos con otros en un sistema de información geográfica (SIG) para la realización de variadas y heterogéneas tareas. Para conseguir lo anterior, es necesario saber si la información requerida existe y de dónde puede obtenerse, para finalmente orientar los mecanismos disponibles para su adquisición (Bañares et al., 2001). Esta problemática resulta especialmente representativa en muchas administraciones públicas, en las que se llega a dar el caso paradójico de que un despacho desconoce qué es lo que tiene el del despacho de al lado, lo que puede llegar a derivar en la duplicidad de trabajo y recursos invertidos en la creación o adquisición de datos geoespaciales, y en su posterior mantenimiento (Cantan et al., 2000).

No obstante y aún con el conocimiento y el padecimiento constante de esta problemática, la producción de datos geoespaciales en México se ha hecho hasta hoy de manera prácticamente aislada, sin que exista una verdadera voluntad de compartir datos e información para el progreso y beneficio de todo el país (Instituto Nacional de Estadística y Geografía, 2009a). Por ello, se hace necesario promover la consolidación de un Servicio Público de Información en materia estadística y geográfica, caracterizado por la excelencia, integrado por los datos geoespaciales de todas las unidades del sector público y con mecanismos mucho más rápidos y organizados de consulta. Donde la información pueda ser comparable, que permitan interrelacionar lo que se produce, bajo un esquema de red distribuida, que sea accesible a todos los usuarios que fundamenten proyectos estratégicos para el desarrollo sustentable del país (Reyes, 2003).

*L.I. Héctor E. Aguayo M. Trabajo Práctico-Mayo 2010 Pág. 7*

*Formulación del Problema*

#### **1.2Antecedentes Inherentes al Proyecto**

El Instituto Nacional de Estadística y Geografía (INEGI) contribuye al ordenamiento del quehacer geográfico para lo cual en el marco de las atribuciones que le confiere la Ley del Sistema Nacional de Información Estadística y Geográfica en su Artículo 92, establece, opera y norma el Registro Nacional de Información Geográfica (RNIG), mismo que tiene por objeto inscribir la información geográfica de interés nacional y que de acuerdo al Artículo 38 de la misma ordenanza, deberá también asegurar su correcta difusión y su acceso del público (Congreso General de los Estados Unidos Mexicanos, 2008).

TESIS TESIS TESIS TESIS TE

Tal como se ilustra en la Figura-2 en el RNIG se incluyen los grupos de datos de: marco de referencia geodésico; límites costeros, internacionales, estatales y municipales; datos de relieve continental, insular y submarino; datos catastrales, topográficos, de recursos naturales y clima, así como nombres geográficos. En él se incluye, la información de interés nacional que determine la Junta de Gobierno del INEGI y se inscribe de acuerdo con los procedimientos instituidos para tal efecto (SNIEG, 2009).

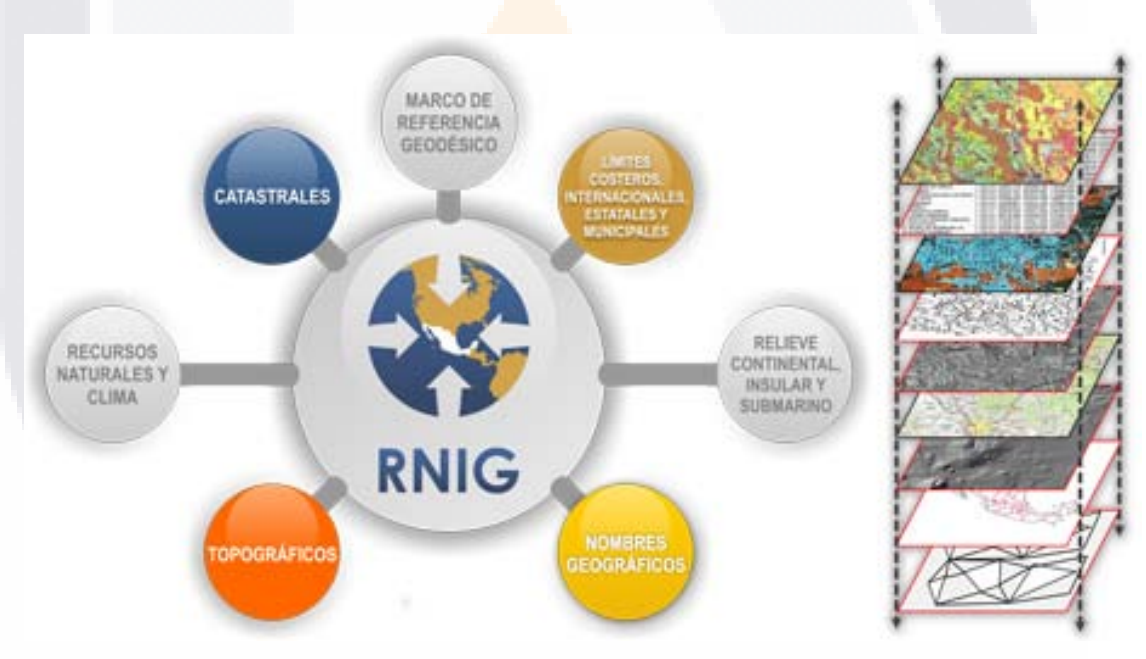

Figura-2 Información de Interés Nacional asociada al RNIG

De los grupos de datos que conforman el RNIG se cuenta con avances en la identificación de las unidades productoras, el inventario de acervos institucionales y la operación de algunos servicios para la inscripción, los cuales permiten conocer las características y condiciones de los datos geoespaciales para los temas de: Límites, Catastro, Nombres Geográficos e Imágenes de Percepción Remota.

*L.I. Héctor E. Aguayo M. Trabajo Práctico-Mayo 2010 Pág. 8*

*Formulación del Problema*

Para cumplir con el proceso de publicación de la información del RNIG, es necesario dar acceso y poner a disposición de los usuarios, los datos geoespaciales provenientes de las diferentes unidades productoras o unidades de estado. No obstante, los mecanismos implementados hasta el momento permiten que tales datos estén disponibles solo a través de sistemas de consulta específicos, sin la posibilidad de ser integrados a otros sistemas de información geográfica.

Tales mecanismos, no responden a las necesidades reales de los usuarios y han estado sustentados en lo siguiente:

- Integración de información en diferentes estructuras de datos y sistemas digitales de ámbito local para su acceso y uso por parte de usuarios internos, es decir pertenecientes al propio INEGI.
- Empleo de las estructuras de datos conformadas para las diferentes temáticas del RNIG y de las diversas aplicaciones informáticas desarrolladas, para la generación de productos y servicios, tanto impresos como digitales, accesibles tanto a usuarios internos como externos a través de sistemas tipo monousuario y para su acceso en línea bajo ambiente Web.

Por lo anterior, es necesario que el RNIG experimente un proceso de mejora continua en los mecanismos de acceso y publicación, pasando de la integración de datos en estructuras y sistemas locales, a la diseminación del conocimiento geográfico a través del uso de las tecnologías de información y comunicación, y de la adopción de estándares de interoperabilidad, que faciliten la compartición de los datos geoespaciales y la construcción de proyectos multifinalitarios, tal como se ilustra en la Figura-3.

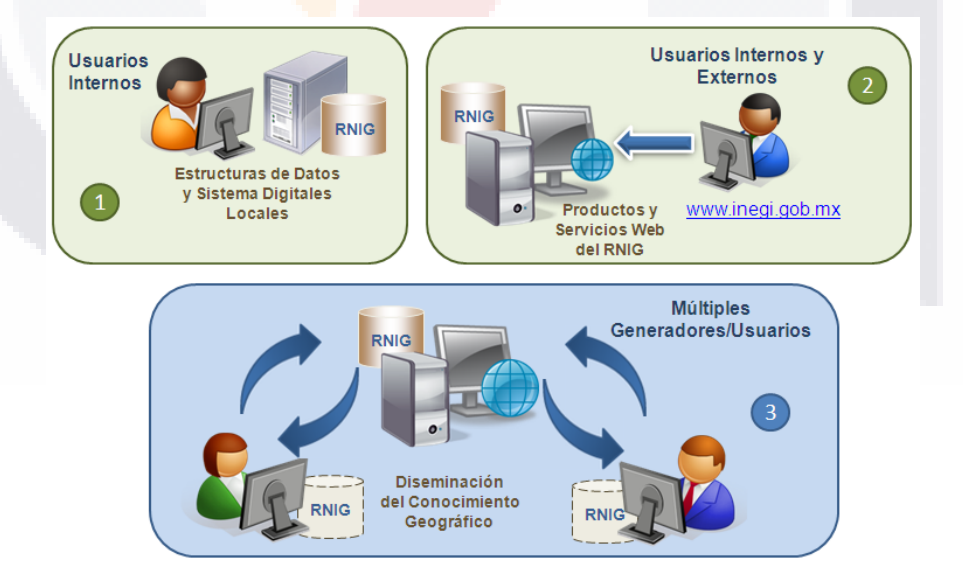

Figura-3 Mecanismos de Acceso y Publicación del RNIG

I TESIS TEGSIS TEGSIS T

*L.I. Héctor E. Aguayo M. Trabajo Práctico-Mayo 2010 Pág. 9*

TESIS

#### **1.3 Relevancia del Caso**

Históricamente, la información geográfica integrada a partir de datos geoespaciales, ha sido considerada como un elemento estratégico para el conocimiento y manejo del entorno, actualmente se considera como base para la toma de decisiones en los proyectos y programas de interés público que llevan a cabo los diferentes sectores público, social y privado, así como para su evaluación. Este hecho ha propiciado que la información geográfica se conciba como una herramienta fundamental para enfrentar los retos que presenta el desarrollo nacional.

Las Administraciones públicas y la sociedad en general tienen en los datos geoespaciales un instrumento estratégico con aplicaciones en campos tan diversos como la planificación de infraestructuras y ordenación territorial, la protección y mejora del medio ambiente, el registro catastral, censos estadísticos y electorales o aspectos vinculados a la protección civil y la defensa, entre otros (Tébar, 2005). Sin embargo, si estos datos no se producen, no se conocen, no se distribuyen y no se explotan eficientemente a través de una infraestructura, carecen de relevancia y no cumplen su propósito clave de integrar información y generar conocimiento útil para la toma de decisiones, dificultando con ello la administración eficiente de los recursos y la ejecución de obras y planes públicos.

Así, para ofrecer un verdadero Servicio Público de Información Estadística y Geográfica, consistente en poner a disposición de los usuarios la totalidad de la Información de Interés Nacional, empleando para ello la Red Nacional de Información (Congreso General de los Estados Unidos Mexicanos, 2008), es necesario unir esfuerzos que permitan aprovechar las diferentes tecnologías y estándares de interoperabilidad, entre ellos los Servicios Web de Mapas o WMS por sus siglas en inglés (Web Map Service) para compartir datos e información para el progreso y beneficio de todo el país en el marco de una verdadera Infraestructura de Datos Espaciales.

### **1.3.1 Justificación**

Uno de los principales retos que enfrenta el Registro Nacional de Información Geográfica, consiste en contribuir al fortalecimiento y mejora constante del Servicio Público de Información en materia Geográfica. Para ello, debe desarrollar productos y servicios e implantar diferentes mecanismos que a través del empleo de las tecnologías de información disponibles como son los Servicios Web de Mapas (WMS), permitan la difusión, intercambio, aprovechamiento y uso de los datos geoespaciales objeto de este registro.

#### *Beneficios del Caso*

 Con el uso de los WMS es factible al interior del INEGI promover la correlación de las estructuras y conjuntos de datos geoespaciales asociados al RNIG, para la generación de soluciones geomáticas, que permiten satisfacer un fin o requerimiento específico para determinados generadores/usuarios de información geográfica.

*L.I. Héctor E. Aguayo M. Trabajo Práctico-Mayo 2010 Pág. 10*

*Formulación del Problema*

- A través del uso de diferentes tecnologías de comunicación y sistemas de información geográfica que soporten el uso de WMS, se impulsa la diseminación del conocimiento geográfico, permitiendo el acceso y compartición de los datos geoespaciales del RING, con aquella información que está disponible por parte de otros generadores/usuarios y por lo tanto integrar proyectos orientados para múltiples fines.
- El empleo de tecnologías y estándares como el WMS, con acceso a los datos geoespaciales del RNIG, permite promover y facilitar el uso, análisis, interpretación e integración de la información geográfica asociada a diferentes temas, entre ellos los referidos a división territorial, nombres geográficos, catastro e imágenes de percepción remota, apoyando con ello la toma de decisiones basada en elementos técnicamente sustentados.
- La aplicación de los WMS coadyuva en la labor de difusión y socialización de la información geográfica, en virtud de que es posible divulgar y aprovechar los datos geoespaciales del RNIG, promoviendo así las alianzas interinstitucionales para la mejora constante del Servicio Público de Información en materia Geográfica y dando un paso firme hacia la consolidación de la Infraestructura de Datos Espaciales de México (IDEMex).
- Con la disponibilidad de los datos geoespaciales asociados a los WMS del RNIG, se amplía la base cartográfica que puede ser asociada para georreferenciar datos estadísticos, levantados para el mismo espacio geográfico por diferentes productores de información.
- Adicionalmente, al documentar el proceso de publicación de datos geoespaciales del RNIG empleando los Servicios Web de Mapas, en todas y cada una de sus fases, podrá considerarse el caso como una propuesta de carácter metodológica, que permita su aplicación en proyectos similares, ya sea al interior del propio Instituto o en proyectos desarrollados por otras instancias pertenecientes a los sectores público, privado o social, que tengan que ver con la publicación de datos geoespaciales.

### **1.3.2 Factibilidad del Proyecto**

La posibilidad de llevar a cabo la publicación de datos geoespaciales en Internet es un tema necesario desde el punto de vista de una Infraestructura de Datos Espaciales, debido al gran interés que existe de parte de los diferentes productores y usuarios por disponer de información geográfica en la red, junto con la capacidad de obtener y representar datos geoespaciales de diferentes fuentes. Es por ello que el proceso de establecimiento y publicación del Registro Nacional de Información Geográfica (RNIG), forma parte de las líneas estratégicas de la Dirección General de Geografía del INEGI.

*L.I. Héctor E. Aguayo M. Trabajo Práctico-Mayo 2010 Pág. 11*

*Formulación del Problema*

Con los Servicios Web de Mapas (WMS) es posible ofrecer nuevas formas de manipular información geográfica, posibilitando su tratamiento como datos personalizables en lugar de conjuntos de datos fijos, permitiendo que diferentes clientes y servidores de mapas puedan interoperar, esto es, ser capaces de integrar y sobreponer datos geoespaciales de múltiples fuentes (Cantan et al., 2000).

Considerando lo anterior, se propone el empleo de los Servicios Web de Mapas (WMS) para la publicación de los datos geoespaciales del RNIG, contribuyendo de manera sustancial al Servicio Público de Información en materia Geográfica y con ello a la consolidación de la Infraestructura de Datos Espaciales de México (IDEMex). Este proceso, se encuentra así alineado a la partida presupuestal de la Dirección General de Geografía del INEGI y se tiene la posibilidad de destinar recursos humanos, técnicos y materiales para su desarrollo.

En cuanto a la factibilidad técnica la Dirección General de Geografía y Medio Ambiente del INEGI, cuenta con los recursos e infraestructura indispensable para cubrir los requerimientos que el proyecto demanda, consistentes en equipo de cómputo para configurar el servidor web de mapas, licencias de aplicaciones tipo SIG y de base de datos para el tratamiento de la información geográfica y estadística asociada al RNIG y que integraran las capas WMS a publicar. Adicionalmente se cuenta con la infraestructura de comunicaciones y el servicio de Internet, necesarios para efectuar la conexión y acceso desde uno o varios clientes a los servicios configurados.

Desde el punto de vista del cliente, para tener acceso a los Servicios Web de Mapas (WMS), solo es necesario contar con un navegador para el acceso a Internet y hacer una instalación en el propio ordenador, de alguna aplicación tipo SIG (Sistemas de Información Geográfica) de propósito general que permita añadir los servidores WMS como una capa más de trabajo, la cual puede ser gratuita o comercial, en cuyo último caso deberá contar con la licencia correspondiente.

Muchos programas orientados a SIG, tanto gratuitos, como comerciales han implementado la especificación WMS, lo que les permite combinar capas de datos geoespaciales locales (almacenados en el equipo del usuario o disponibles a través de una red local o Intranet) con capas residentes en sitios remotos, y accesibles mediante un servicio Web.

Respecto a la parte metodológica, al no existir una metodología propia para la implantación de los Servicios Web de Mapas, el proyecto puede conducirse de forma ordena, tomando como base una metodología de desarrollo de sistemas sustentada en alguno de los modelos del ciclo de vida y que posibilite por tanto el desarrollo de las fases de análisis, diseño e implantación.

### **1.4 Objetivos y Preguntas de Investigación**

### **1.4.1 Objetivo General**

Implantar los Servicios Web de Mapas (WMS) para la publicación de los datos geoespaciales del Registro Nacional de Información Geográfica (RNIG), como instrumento parar fortalecer el servicio público de información estadística y geográfica.

### **1.4.2 Objetivos Particulares**

- Analizar el proceso de implantación de los Servicios Web de Mapas para poner los datos geoespaciales del RNIG en línea, bajo un esquema de acceso público y gratuito.
- **Diseñar una propuesta de implantación de los Servicios Web de Mapas,** para integrar y representar los datos geoespaciales del RNIG, independientemente de la herramienta tipo SIG empleada.
- **Construir un prototipo para la implantación de los Servicio Web de Mapas** que facilite la incorporación de los datos geoespaciales del RNIG a distintos proyectos de carácter geográfico.
- Evaluar la implantación de los Servicio Web de Mapas para el uso y aprovechamiento de los datos geoespaciales del RNIG, bajo una perspectiva de Infraestructura de Datos Espaciales.
- Documentar el proceso de implantación de los Servicios Web de Mapas para la publicación los datos geoespaciales del RNIG, que sirva como propuesta metodológica para la construcción de otros servicios similares.

### **1.4.3 Preguntas de Investigación**

- ¿Qué ventajas ofrece la implantación de los Servicios Web de Mapas en el proceso de publicación de los datos geoespaciales del RNIG?
- ¿Qué elementos debemos considerar en el diseño de una propuesta de implantación de los Servicios Web de Mapas, para integrar y representar datos geoespaciales del RNIG?
- ¿La construcción de un prototipo para la implantación los Servicios Web de Mapas facilita la incorporación los datos geoespaciales del RNIG a distintos proyectos de carácter geográfico?

- TESIS TESIS TESIS TE

*L.I. Héctor E. Aguayo M. Trabajo Práctico-Mayo 2010 Pág. 13*

TESIS

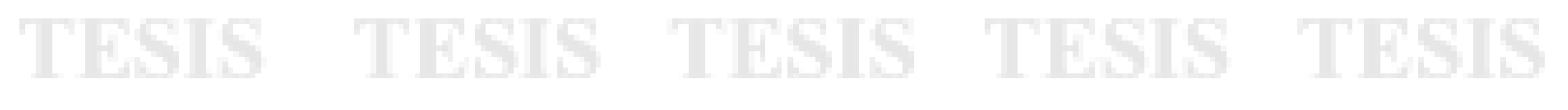

*Formulación del Problema*

- ¿Cómo implantar los Servicios Web de Mapas para promover el uso y aprovechamiento de los datos geoespaciales del RNIG, bajo una perspectiva de Infraestructura de Datos Espaciales?
- ¿La documentación del proceso de implantación los Servicios Web de Mapas para la publicación de los datos geoespaciales del RNIG, puede emplearse como propuesta metodológica para la construcción de otros modelos de datos?

#### **1.5 Tipo de Investigación**

La investigación para el caso de estudio es de tipo *descriptiva* y *aplicada* porque pretende analizar, diseñar e implantar un prototipo basado en Servicios Web de Mapas (WMS) para la publicación de los datos geoespaciales, evaluando los posibles beneficios que esta implantación ofrece como parte del Registro Nacional de Información Geográfica y para la consolidación del Servicio Público de Información Estadística y Geográfica, en el marco de una Infraestructura de Datos Espaciales.

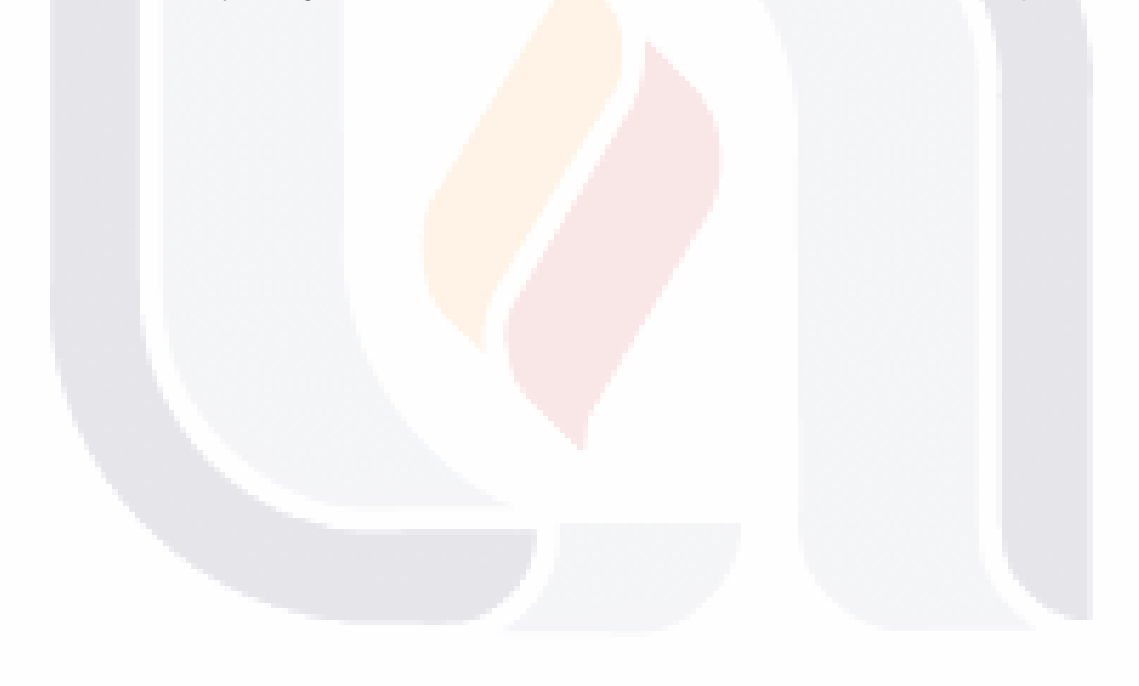

- TESIS TESIS TESIS TE

*L.I. Héctor E. Aguayo M. Trabajo Práctico-Mayo 2010 Pág. 14*

TESIS

*Marco Teórico*

### **Capítulo 2. Marco Teórico**

### **2.1 Infraestructura de Datos Espaciales**

Para facilitar la toma de decisiones, hay una clara necesidad, a todos los niveles, de poder acceder, integrar y usar los datos geoespaciales provenientes de diversas fuentes, por lo que la capacidad para tomar decisiones colectivas y acertadas en los niveles local, regional y global, depende de la puesta en práctica de las llamadas Infraestructuras de Datos Espaciales, que proporciona compatibilidad y promueve el acceso y la utilización de tales datos (Nebert, 2004).

Las Infraestructuras de Datos Espaciales corresponden a un concepto que se aplica en diversas escalas, desde la Infraestructura Global de Datos Espaciales o GSDI por sus siglas en inglés (Global Spatial Data Infrastructure), hasta las de orden regional y nacional o local. El establecimiento de este tipo de iniciativas en cualquiera de sus niveles, asegura la interoperabilidad, acelera el retorno de la inversión y mejora la compartición de datos geoespaciales entre la comunidad de usuarios de información geográfica; sin embargo para realizar esto, se requiere de la adopción eficiente de prácticas comunes y estándares asociados a los datos geoespaciales (Ebener, 2006).

### **2.1.1 Concepto**

Se suele usar el término "Infraestructura de Datos Espaciales" (IDE) para indicar la acumulación importante de tecnologías, normas y planes institucionales que facilitan la disponibilidad y el acceso a datos geoespaciales. La IDE provee una base para el descubrimiento de datos geoespaciales, con evaluación y aplicación para usuarios y proveedores a todos los niveles gubernamentales, para el sector comercial, instituciones no lucrativas, sector académico y público en general (Nebert, 2004).

La definición clásica de una IDE es básicamente tecnológica, ya que la presenta como *"Una red descentralizada de servidores, que incluye datos y atributos geográficos; metadatos; métodos de búsqueda, visualización y valoración de los datos (catálogos y cartografía en red) y algún mecanismo para proporcionar acceso a los datos geoespaciales"*. Una definición más de tipo organizativo, nos dice que el término IDE se utiliza para denotar "*El conjunto básico de tecnologías, políticas y acuerdos institucionales destinados a facilitar la disponibilidad y el acceso a los datos geoespaciales"* (Capdevila, 2004).

*L.I. Héctor E. Aguayo M. Trabajo Práctico-Mayo 2010 Pág. 15*

*Marco Teórico*

Parafraseando a Jimmy Wales, el fundador de la Wikipedia, el objetivo último de una IDE puede describirse como proporcionar a cada persona del planeta una suerte de "SIG simple" o elemental, que le permita buscar, ver y consultar datos geográficos de una zona y temática determinada, utilizando sólo una conexión a Internet y un navegador (P. Rodríguez & Abad Power, 2008).

Sin embargo cada país tiene una concepción de IDE de acuerdo a sus expectativas y a los elementos empleados en su conceptualización. En la Tabla-1 se presenta los conceptos empleados por diferentes países para definir a su Infraestructura de Datos Espaciales.

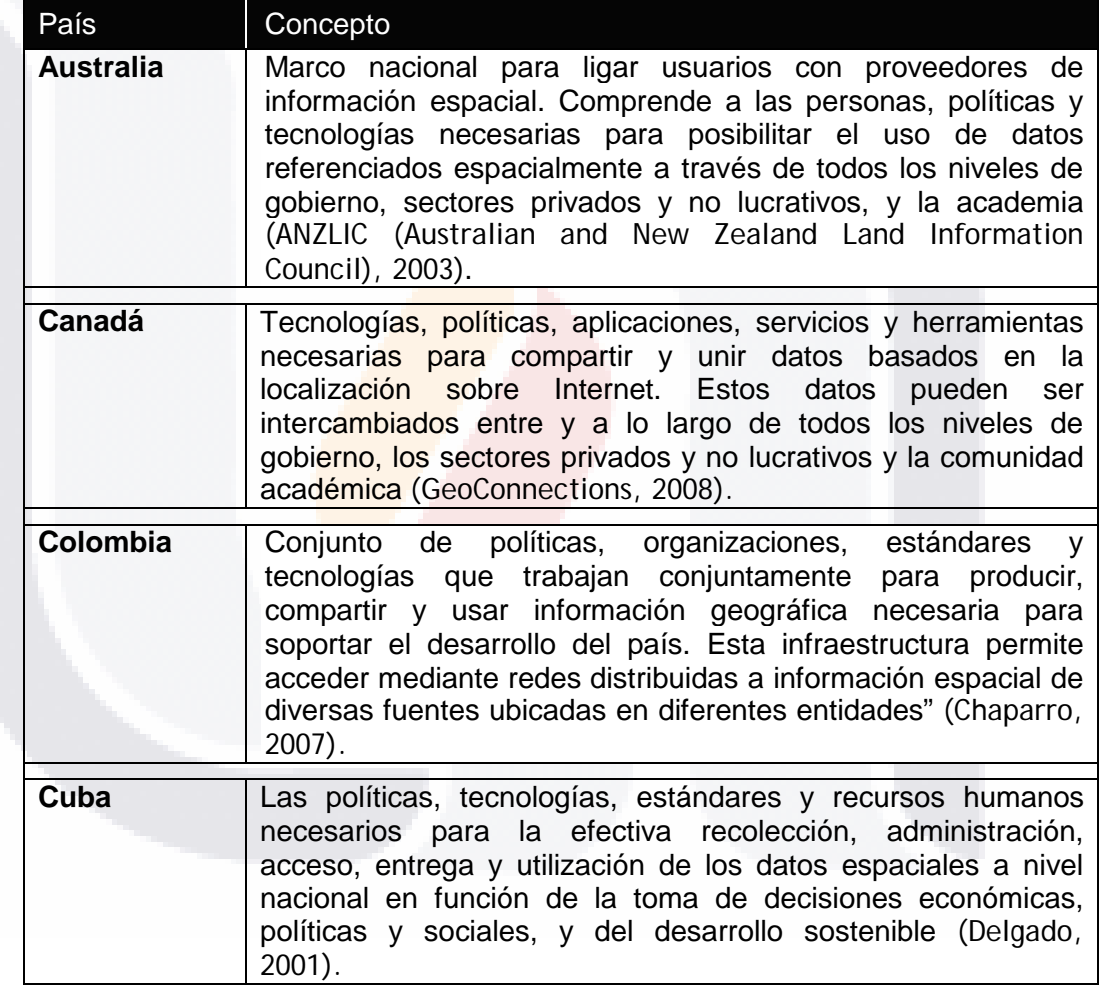

Tabla-1 Conceptos IDE a Nivel Mundial

*L.I. Héctor E. Aguayo M. Trabajo Práctico-Mayo 2010 Pág. 16*

- TESIS

TESIS

**TUESIS** 

# TESIS TESIS TESIS TESIS

*Marco Teórico*

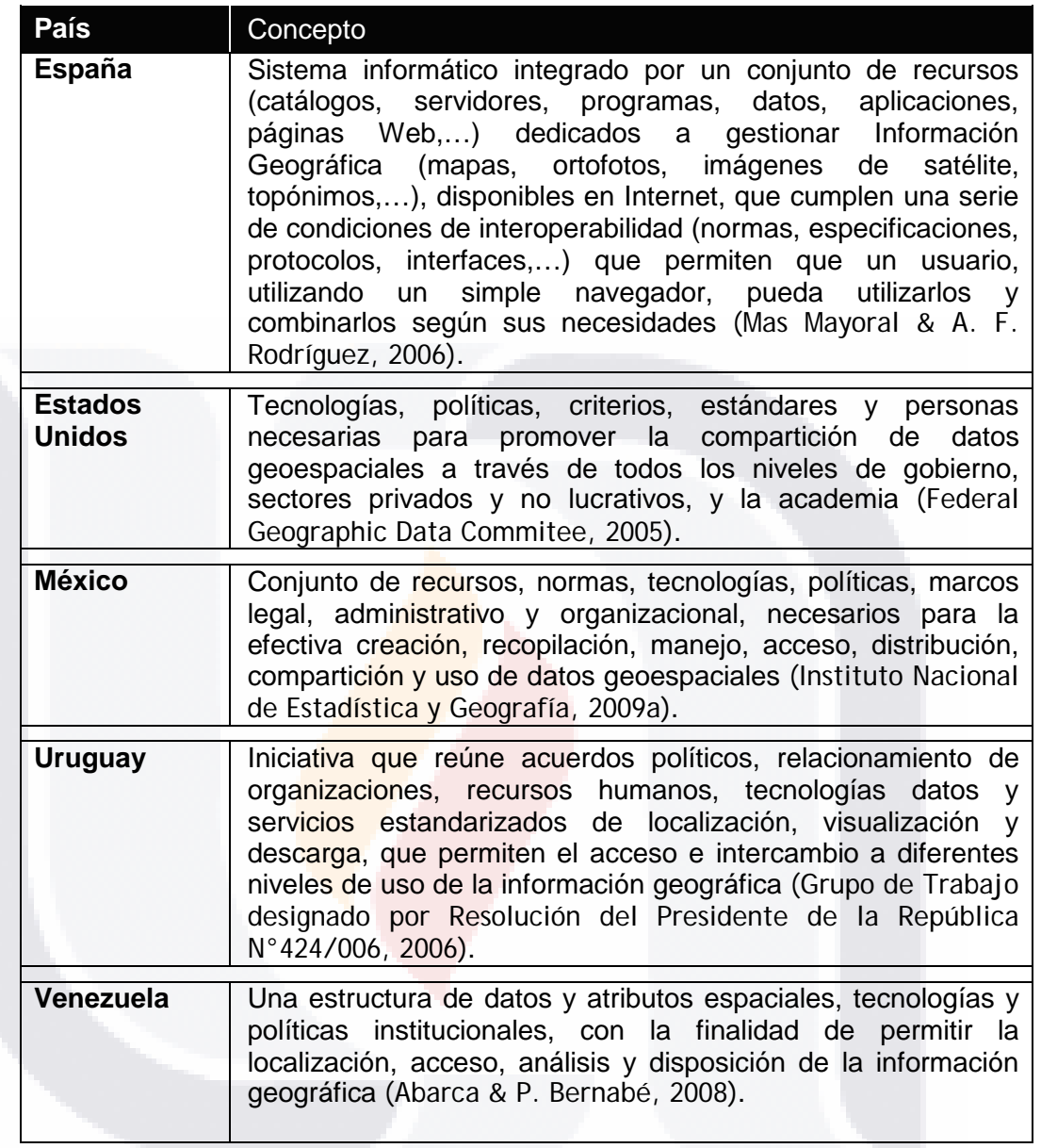

Tabla-1 Conceptos IDE a Nivel Mundial (Cont.)

Tomando como base las diferentes acepciones, se percibe que en su definición más básica, donde una IDE se concibe como un *"Conjunto de tecnologías, políticas, estándares y recursos humanos necesarios para adquirir, procesar, almacenar, distribuir y mejorar la utilización de la información geográfica"*, se encuentra el concepto más completo y enriquecedor, en tanto que apunta una serie de condiciones técnicas y organizativas para conseguir tales objetivos (Sánchez Díaz & Torrecillas Lozano, 2003).

TESIS TESIS

*L.I. Héctor E. Aguayo M. Trabajo Práctico-Mayo 2010 Pág. 17*

TESIS

TESIS

*Marco Teórico*

Sin embargo, según lo expresado por (Nebert, 2004), a nivel práctico una IDE tiene que ser más que una serie única de datos o una base de datos; *una IDE incluye datos y atributos geográficos, documentación suficiente (metadatos), un medio para descubrir, visualizar y valorar los datos (catálogos y cartografía en red) y algún método para proporcionar acceso a los datos geográficos. Además, debe proporcionar servicios adicionales o aplicaciones para permitir el uso de los datos. Una IDE también debe incluir los acuerdos organizativos, necesarios para su coordinación y administración en las escalas regional, nacional y transnacional.*

De esta forma, podemos decir que una IDE constituye un nuevo paradigma en el campo de la Geomática, como amplio concepto que incluye todo lo que puede considerarse como gestión de datos geoespaciales, porque suponen un cambio en los principios fundamentales, métodos de trabajo, resultados, e incluso en la difusión y aplicación de resultados. Es un proyecto colectivo en el que participan actores de la administración pública, de la academia y del sector privado, proporcionando un nutrido abanico de geoservicios abiertos y estandarizados y que constituye una plataforma tecnológica ideal para el análisis y monitorización de indicadores de desarrollo y sostenibilidad (P. Rodríguez & Abad Power, 2008).

### **2.1.2 Componentes**

Como se puede observar en la definición de una IDE, de acuerdo con las iniciativas de diferentes países, se hace referencia a varios componentes clave. De acuerdo con (Sánchez Díaz & Torrecillas Lozano, 2003) existe un cierto consenso sobre los requisitos o elementos esenciales para crear una IDE y hacer más accesibles los datos geoespaciales, estos componentes se pueden enumerar tomando como modelo el ejemplo estadounidense, que es donde más avanzado se encuentra este proceso y se refieren a los siguientes:

**Personas**.- En este componente se agrupan las personas, tanto en modo singular, como en su modalidad colectiva. Aquí es importante la participación de los organismos gubernamentales y de las organizaciones privadas, en su carácter de productores y usuarios, además del adecuado aprovechamiento de los recursos humanos y de la voluntad para unir esfuerzos, intercambiar experiencias y crear alianzas. Son catalogados como *productores* todos aquéllos cuya actividad está directamente relacionada con la generación de datos geoespaciales e información geográfica. Y aquéllos que por sus actividades requieren datos, productos, soluciones a la medida e información geográfica para el desarrollo de sus actividades, para la planificación de sus proyectos y para tomar decisiones basadas en información, son considerados como *usuarios*. También son usuarios aquellas personas u organizaciones que adicionan valor a los datos originales para producir nuevos datos y generar productos e información (Instituto Nacional de Estadística y Geografía, 2009a).

*L.I. Héctor E. Aguayo M. Trabajo Práctico-Mayo 2010 Pág. 18*
## TESIS TESIS TESIS TESIS TE

*Marco Teórico*

Las instituciones no lucrativas, así como las instituciones educativas también crean y usan una gran variedad de datos geoespaciales y procuran servicios relacionados con los sistemas de información geográfica, por lo que se consideran una parte integral de este componente (Nebert, 2004).

 **Políticas**.- Se refiere al establecimiento de las políticas, alianzas y acuerdos de colaboración necesarios para aumentar la disponibilidad de datos geoespaciales y compartir los desarrollos tecnológicos. Estas políticas deben contemplar aspectos tales como la conformación, calidad, contenido, custodia, seguridad, restricciones y compartición de los datos geoespaciales; mismas que deben estar influenciadas por las mejores prácticas internacionales (Strain & Rajabifard, 2004).

Otro tipo de políticas que es necesario abordar son aquellas relacionadas con la accesibilidad a los datos, sobre todo en lo concerniente a precios y licencias de uso. En este punto aún no existe un acuerdo generalizado y se distinguen tres escenarios en función del uso de la información (uso interno, valor añadido para distribución gratuita, valor añadido para distribución comercial), considerando cada tipo de usuario (administración pública, academia o investigación, empresas y particulares). En cada uno de ellos hay que decidir si la cesión de los datos geoespaciales se realiza mediante licencia o no, se cobran derechos de reproducción o no, tipo de precio (de utilidad, costo de recuperación o gratuito) y si es viable la posibilidad de establecer convenios de colaboración (Capdevila, 2004).

 **Estándares**.- Consiste en la adopción y establecimiento de normas y especificaciones a las que deberán ajustarse los datos geoespaciales, el intercambio de estos y la interoperación de los sistemas que los manejan. Constituyen el marco regulador para que los datos geoespaciales se generen y mantengan el común denominador de: compatibilidad, comparabilidad, compartibilidad, confiabilidad, consistencia y completez. (Instituto Nacional de Estadística y Geografía, 2009a).

Debido a que se apuesta por Internet como soporte de la IDE, en una parte de su funcionamiento se tienen que considerar dos aspectos fundamentales: los *metadatos*, que serán el índice que describa los datos y la *interoperabilidad*, que facilita el intercambio de información en sistemas informáticos distribuidos. Con base a esto, los estándares más relevantes relacionados con el acceso y publicación de los datos geoespaciales incluyen los de la Organización Internacional de Estandarización (ISO por sus siglas en inglés - Internacional Organization for Standardization), que entre otros aprobó el estándar ISO TC/211 19115 de Metadatos, así como las especificaciones del Open Geospatial Consortium, Inc.(OGC), que entre otras promueve la especificación OGC WMS v1.1.1 para la Implantación de los Servicio Web de Mapas (WMS) (Capdevila, 2004).

*L.I. Héctor E. Aguayo M. Trabajo Práctico-Mayo 2010 Pág. 19*

# 'ESIS TESIS TESIS TESIS TE

*Marco Teórico*

Un beneficio de los estándares es que se han generado a través de un proceso de consulta (con otros "expertos") y ofrecen una base a partir de la cual pueden desarrollarse perfiles nacionales u orientados de acuerdo con cada materia (Nebert, 2004).

 **Tecnologías**.- Se refiere inicialmente tanto a las diferentes herramientas que facilitan la observación de los fenómenos naturales y su aplicación para captar, extraer, procesar, organizar, integrar y representar datos geoespaciales; así como a la facilidad que ofrecen las tecnologías de información para el establecimiento de la red y mecanismos informáticos que permitan buscar, consultar, encontrar, acceder, intercambiar y usar los datos geoespaciales. (Instituto Nacional de Estadística y Geografía, 2009a)

Como parte del primer plano podemos incluir a tecnologías asociadas a los Sistemas de Información Geográfica (SIG), a los Sistemas de Posicionamiento Global (GPS) y a los Sistemas de Percepción Remota (RS). En el segundo plano tiene especial relevancia el establecimiento de los sistemas de consulta y acceso denominados "Servicios de catálogo" o *Clearinghouse*, cuyo objetivo es permitir descubrir datos geoespaciales en la red a través de las propiedades descritas por sus metadatos; así como herramientas que permiten la visualización de los datos geoespaciales provenientes de varias organizaciones y servidores a través de la World Wide Web y que se relacionan con cartografía "online" (Nebert, 2004)

- **Conjunto de Datos**.- para muchos considerado el componente principal de una IDE. Al respecto, existe un consenso internacional que clasifica los datos geoespaciales que pueden manejar las IDEs en dos grupos:
	- a) *Datos de referencia*: Datos-foco ("core-data"), datos de referencia, datos base, datos marco, datos fundamentales y otros términos similares, se usan con frecuencia para designar a una colección de datos geoespaciales necesarios para la utilización óptima de la mayoría de las aplicaciones SIG, o sea que es son una referencia suficiente para otros conjuntos de datos (Nebert, 2004).

Son aquellos que sirven de esqueleto o columna vertebral para construir o referenciar cualquier otro dato fundamental o temático. Constituyen el marco de referencia que proporciona el contexto geográfico a cualquier aplicación. Según (Nebert, 2004) un número variable de datos geoespaciales pueden considerarse de uso común y de importancia nacional como datos "marco", mismos que pueden ir creciendo cuando se identifiquen y promuevan como necesarios para aplicaciones y entornos de usuario cada vez más avanzados. Entre ellos se pueden enlistar los siguientes:

*L.I. Héctor E. Aguayo M. Trabajo Práctico-Mayo 2010 Pág. 20*

## TESIS TESIS TESIS TESIS TE

*Marco Teórico*

- Control geodésico
- Elevación o relieve
- Límites o unidades administrativas
- Ortoimágenes
- Información catastral
- Nombres geográficos
- Topográficos: transporte e hidrografía
- b) *Datos temáticos*: Son los datos geoespaciales propios de aplicaciones específicas que explotan la información geográfica con una finalidad concreta. Incluyen valores cualitativos y cuantitativos que se corresponden con atributos asociados a los datos de referencia. También llamados "datos de valor agregado", se distinguen por ser adicionales a los grupos de datos fundamentales, además de ser de interés y uso específico para diversos usuarios y productores que pueden pertenecer a los ámbitos sectorial, regional, estatal, municipal, urbano u otros; como por ejemplo: vegetación, geología, clima, tráfico, contaminación, turismo, migración y educación, entre otros (Instituto Nacional de Estadística y Geografía, 2009a).
- Metadatos.- Se definen como una serie común de términos y definiciones para ser usados al documentar y utilizar datos geoespaciales. La mayoría de los archivos geoespaciales digitales tienen hoy en día algunos metadatos asociados. En el área de información geoespacial o de información con algún componente geográfico, esto normalmente significa el "qué", quién", "dónde", "por qué", "cuándo" y cómo" de los datos. Por consiguiente, la única diferencia importante que existe entre los conjuntos de muchos otros metadatos que se recogen en librerías, entorno académico, profesiones y otros, es el énfasis en el componente espacial -o el elemento "dónde"- (Nebert, 2004). Una vez creados, los datos geoespaciales pueden ser utilizados por múltiples sistemas y para diferentes propósitos. Dada la naturaleza dinámica de los datos geoespaciales en un entorno de red, los metadatos son consecuentemente, un requisito esencial para localizar y evaluar los datos disponibles.
- **Servicios**.- Desprendido de los componentes de estándares y tecnologías, algunos iniciativas, tal como lo señala la Infraestructura de Datos Espaciales de España, consideran por separado el componente de servicios. Mucho más adecuado que concebir una IDE como algo basado en los datos geoespaciales disponibles, es pensar que una IDE es en realidad un conjunto de servicios, que ofrecen una serie de funcionalidades que resultan útiles e interesantes a una comunidad de usuarios; de forma que el énfasis se pone en los servicios, en la utilidad (P. Rodríguez & Abad Power, 2008).

*L.I. Héctor E. Aguayo M. Trabajo Práctico-Mayo 2010 Pág. 21*

## TESIS TESIS TESIS TESIS TES

*Marco Teórico*

Desde el punto de vista de las IDEs, al usuario no le interesa ya tanto descargar los datos en su sistema, sino obtener directamente las respuestas que necesita y que un servicio le ofrece. (Nebert, 2004). Los servicios IDE ofrecen funcionalidades accesibles vía Internet con un simple navegador, sin necesidad de disponer de otro software específico para ello.

Tomando como referencia el esquema de (Strain & Rajabifard, 2004), en la Figura-4 se representan los componentes de una Infraestructura de Datos Espaciales. Un esquema más simplificado se presenta en la Figura-5.

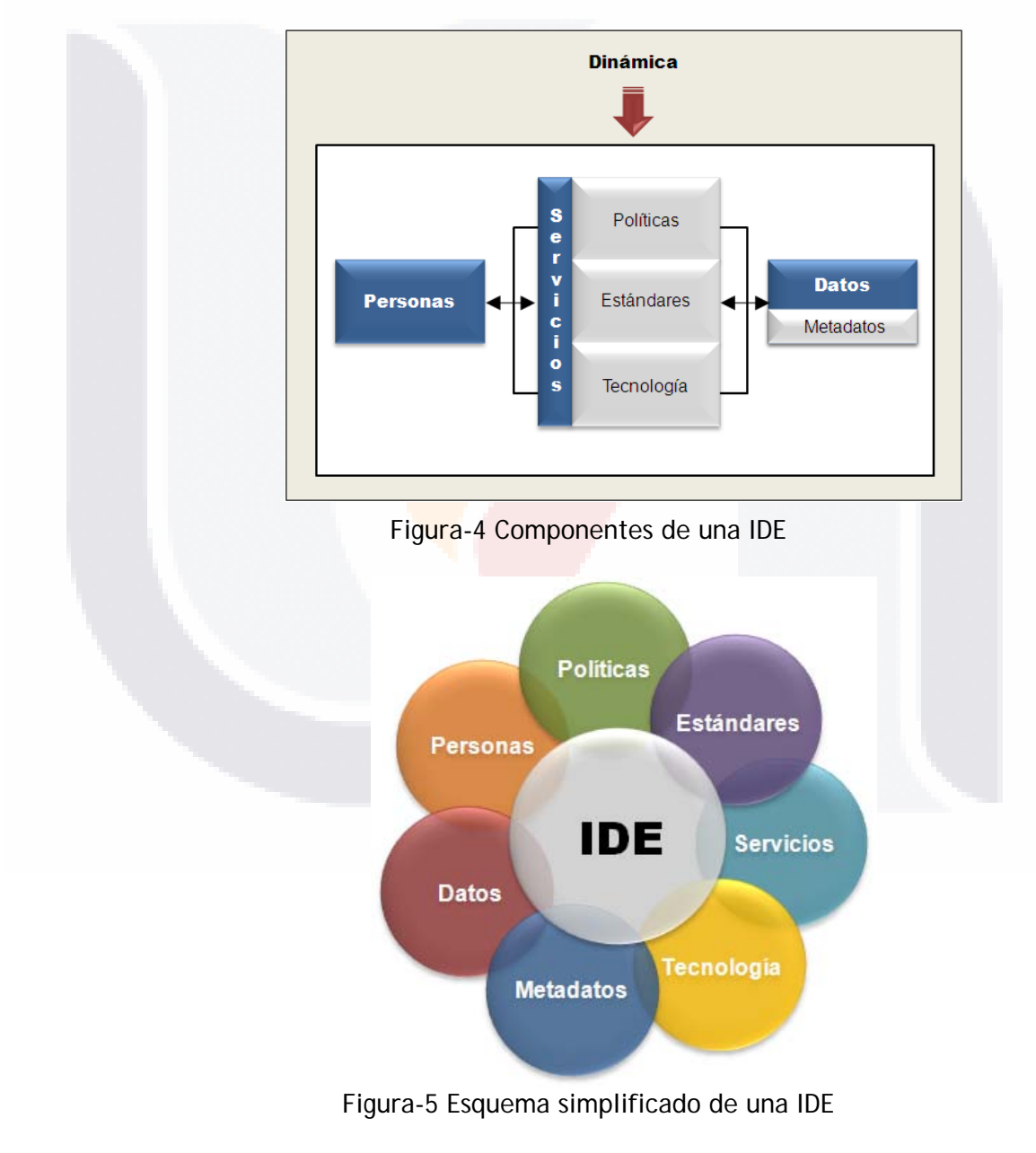

*L.I. Héctor E. Aguayo M. Trabajo Práctico-Mayo 2010 Pág. 22*

## **2.1.3 Iniciativas IDE en diferentes países**

Existe un número creciente de naciones que están desarrollando o planificando Infraestructuras de Datos Espaciales, donde las organizaciones o agencias cartográficas nacionales desempeñan un papel clave al asegurar que se generan y mantienen datos-marco geoespaciales correctos y actualizados (Nebert, 2004).

A continuación se presentan algunos ejemplos de iniciativas IDE, que reflejan las necesidades de cada una de las naciones donde han surgido:

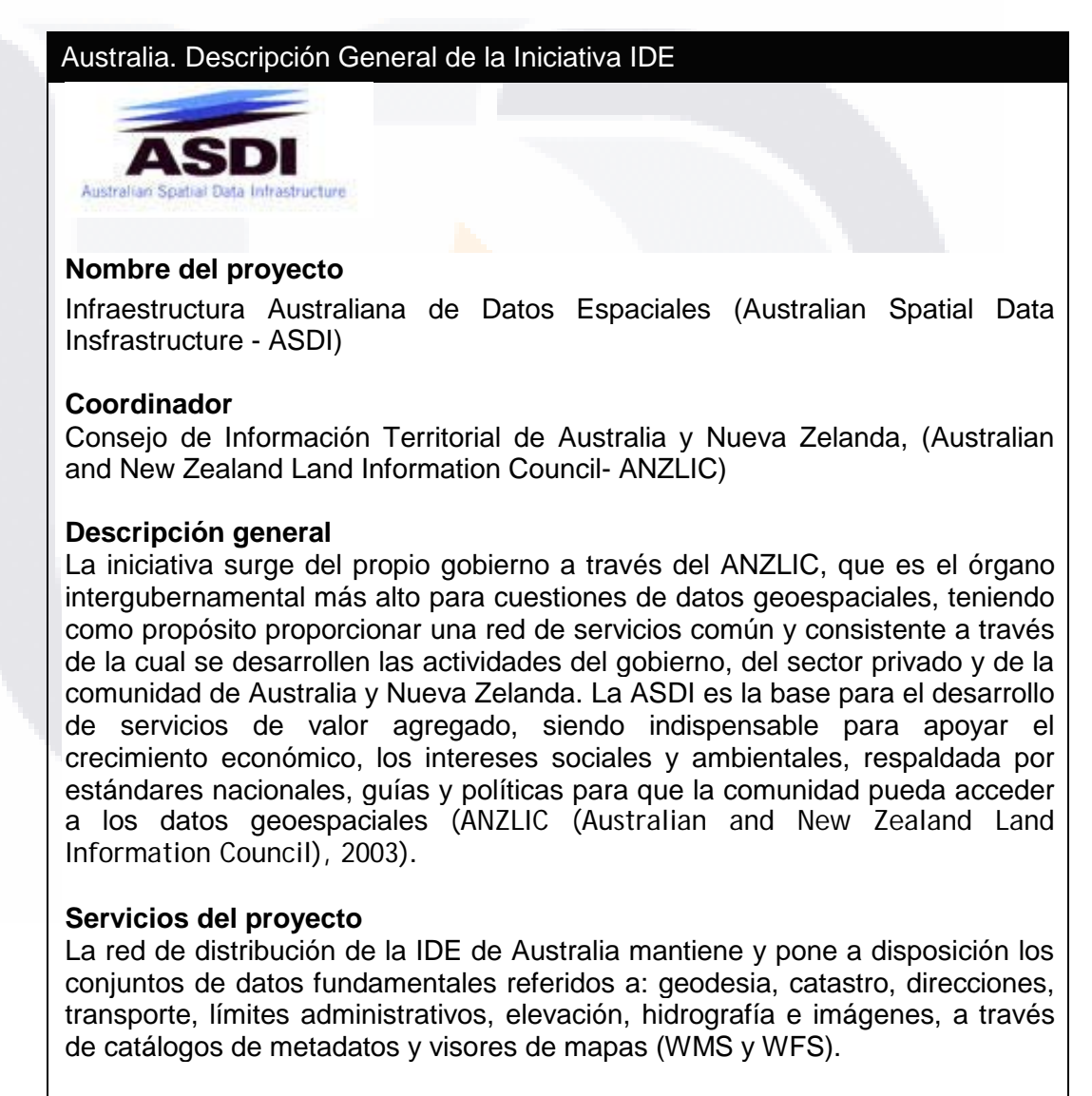

- TESIS - TESIS

**Dirección web:** [http://www.anzlic.org.au](http://www.anzlic.org.au/)

*L.I. Héctor E. Aguayo M. Trabajo Práctico-Mayo 2010 Pág. 23*

TESIS

# ESIS TESIS TESIS TESIS TE

*Marco Teórico*

### Canadá. Descripción General de la Iniciativa IDE

Canadian Geoespacial Data Infrastructure

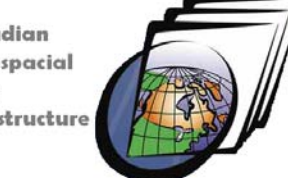

## **Nombre del proyecto**

Infraestructura Canadiense de Datos Geoespaciales (Canadian Geoespacial Data Infrastructure -CGDI)

## **Coordinador**

**GeoConnections** 

## **Descripción general**

Surge a través del Programa Nacional de Sociedad llamado GeoConnections, que agrupa los intereses gubernamentales y comerciales relacionados con la producción, aplicación y difusión de datos geoespaciales. Coordina un grupo de desarrolladores para ofrecer a la comunidad canadiense una colección amplia de bases de datos geográficas, herramientas y servicios a través de una ventana común en Internet. GeoConnections trabaja con desarrolladores mediante proyectos cofinanciados y promoción de alianzas entre los sectores de geomática de Canadá y usuarios de la CGDI. Su arquitectura comprende cuatro elementos principales: datos, servicios, aplicaciones y usuarios. Conceptualmente, en una de sus partes la arquitectura consiste de datos y proveedores de servicios, por otra parte consiste de clientes quienes usan las aplicaciones para acceder a los datos geoespaciales. Su principio está basado en que la CGDI debe ser abierta, transparente, cooperativa, evolutiva, autosustentable, auto-organizada y enfocada al usuario, basada en estándares abiertos e interoperables que permitan el acceso e intercambio de datos geoespaciales (GeoConnections, 2008).

## **Servicios del proyecto**

La CGDI es implementada como una red de servidores físicos que cooperan entre sí, para proveer servicios y datos geoespaciales, que se usan para crear diferentes aplicaciones geomáticas. Los conjuntos disponibles son referidos a: la salud, seguridad y protección pública; medio ambiente y desarrollo sustentable; así como temas de importancia para los pueblos aborígenes. Algunas de las aplicaciones disponibles son el Atlas de Canadá, GeoGratis y GeoBase, que entre otros, utilizan los servicios WMS y WFS.

**Dirección web:** [http://www.geoconnections.org](http://www.geoconnections.org/)

TESIS TESIS TESIS TESIS TE

*L.I. Héctor E. Aguayo M. Trabajo Práctico-Mayo 2010 Pág. 24*

# ESIS TESIS TESIS TESIS T

*Marco Teórico*

### Colombia. Descripción General de la Iniciativa IDE

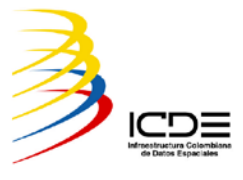

**Nombre del proyecto** Infraestructura Colombiana de Datos Espaciales (ICDE)

#### **Coordinador**

Instituto Geográfico Agustín Codazzi (IGAC)

## **Descripción general**

Surge por acuerdo interinstitucional, por lo que no es concebida como una sola entidad, sino como un conjunto de estrategias articuladas alrededor de las principales instituciones productoras y usuarias de Colombia, que suman esfuerzos para orientar estratégicamente el flujo de la información geográfica del país, con el fin de apoyar de manera oportuna y con calidad a los procesos de toma de decisiones. La ICDE se constituye como una herramienta básica para: (i) la preparación y seguimiento de los planes de desarrollo económico y social; (ii) el ordenamiento y el desarrollo territorial, (iii) la prevención y atención de desastres; (iv) la defensa de la soberanía nacional; (v) la planificación y gestión del desarrollo sectorial; (vi) la planificación y construcción de proyectos de infraestructura, y; (vii) la protección del ambiente y los recursos naturales, entre otros. Se han logrado notables avances en el desarrollo de paquetes tecnológicos que, como soporte a la gestión de los datos, han permitido la documentación de información relevante para las instituciones, la elaboración de inventarios, la producción de información, la apropiación de tecnologías, el desarrollo de programas de formación y capacitación y la implementación de sistemas de información geográfica que facilitan el procesamiento de los datos, el análisis espacial y la generación de productos y servicios (Chaparro, 2007).

#### **Servicios del proyecto**

La ICDE es implementada como una red distribuida de servidores que permite acceder a los datos geoespaciales de de diversas fuentes ubicadas en diferentes instituciones públicas, privadas, académicas y de investigación, quienes necesitan esta información base para la representación espacial de variables relacionadas con el conocimiento y desarrollo del territorio. Algunas de las aplicaciones implementadas como parte de la ICDE son el Visor de información Geográfica, que emplea los servicios WMS, así como el sistema para la consulta, elaboración, control y gestión de metadatos denominado Sistema Web de Administración de Metadatos del IGAC - SWAM.

TIESIS TESIS TESIS TE

**Dirección web:** [http://www.icde.org.co](http://www.icde.org.co/)

*L.I. Héctor E. Aguayo M. Trabajo Práctico-Mayo 2010 Pág. 25*

# ESIS TESIS TESIS TESIS TE

*Marco Teórico*

## Cuba. Descripción General de la Iniciativa IDE

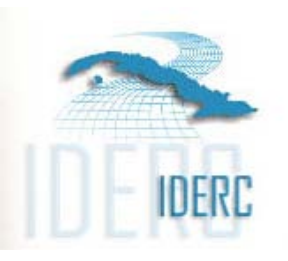

### **Nombre del proyecto**

Infraestructura de Datos Espaciales de la República de Cuba (IDERC)

#### **Coordinador**

Oficina Nacional de Hidrografía y Geodesia (ONHG)

### **Descripción general**

Surge por acuerdo emitido por el Comité Ejecutivo del Consejo de Ministros con vistas a fortalecer una estructura que soporte la actividad de la Comisión Nacional de la Infraestructu<mark>ra de Datos</mark> Espaciales de la República de Cuba (CIDERC), que se basa en la función de coordinación para compartir información y servicios (geográficos) en un ambiente cooperativo interinstitucional para soportar la toma de decisiones sociales, económicas y ambientales. Las primeras etapas de la IDERC estaban centradas en la creación de capacidades y la consolidación de los órganos de coordinación a nivel central; hoy se encuentra en una etapa de "despliegue" que debe ser definida y proyectada para que pueda repercutir en un mayor uso de los servicios y datos de la IDERC por un número cada vez mayor de usuarios en un entorno de mayor heterogeneidad y diversidad, y en el menor tiempo posible (Delgado, 2001).

### **Servicios del proyecto**

La filosofía de la IDERC es potenciar la provisión de servicios desde un solo centro de datos Portal Geoespacial Nacional o GeoPortal, considerando el hecho de que tanto la infraestructura de comunicaciones como la conectividad web en Cuba no permite que los usuarios sirvan sus datos desde sus propias organizaciones. Por tanto se tiene un solo punto de acceso nacional a los datos fundamentales disponibles y que están referidos a: distribución política administrativa, hidrografía, puntos poblados y asentamientos urbanos, elevaciones, vialidades y nombres geográficos. Como parte de la implementación de este portal, se ofrecen el catálogo de metadatos y visor de mapas (WMS, WFS y WCS).

**Dirección web:** <http://www.iderc.co.cu/>

*L.I. Héctor E. Aguayo M. Trabajo Práctico-Mayo 2010 Pág. 26*

# ESIS TESIS TESIS TESIS T

*Marco Teórico*

### España. Descripción General de la Iniciativa IDE

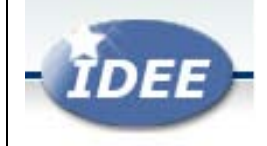

### **Nombre del proyecto** Infraestructura de Datos Espaciales de España (IDEE)

## **Coordinador**

Instituto Geográfico Nacional (IGN)

### **Descripción general**

En España, la Infraestructura de Datos Espaciales de España (IDEE) surge desde la Comisión de Geomática del Consejo Superior Geográfico, órgano superior, colegiado y consultivo y de planificación del Estado en el ámbito de la cartografía que depende del Ministerio de Fomento. Para el desarrollo de IDEE se crea un grupo de trabajo de carácter técnico, abierto, integrado por representantes y expertos de los productores de información geográfica, tanto de referencia como temática a nivel estatal, regional y local, en el que también participa la Universidad y el sector privado. La IDEE tiene como objetivo el integrar a través de Internet los datos, metadatos, servicios e información de tipo geográfico que se producen en España, facilitando a todos los usuarios potenciales la localización, identificación, selección y acceso a tales recursos. La IDEE debe actuar como un nodo nacional de la Infraestructura de Información Espacial de Europa (INSPIRE) y contener el registro de proveedores de datos y servicios a nivel español, además de promover y coordinar la puesta en marcha de las IDEs locales, que actuarán como registro de los proveedores de datos y servicios a su nivel (Mas Mayoral & A. F. Rodríguez, 2006).

## **Servicios del proyecto**

La IDEE opera a través del Geoportal, que integra los nodos y geoportales de productores de información geográfica a nivel nacional, regional y local, y con todo tipo de datos y servicios de información geográfica disponibles en España, para proporcionar datos geoespaciales de sistema geodésico de referencia, nombres geográficos, unidades estadísticas y administrativas, ortofotos, parcelas catastrales, redes de transporte, modelos de elevación, hidrografía, sistemas de referenciación cartográfica, lugares protegidos, cuencas hidrográficas, edificaciones, direcciones y áreas postales. Para ello ha implementado entre otras soluciones un directorio de servicios, un catálogo de datos y un visualizador de mapas (WMS, WFS y WCS).

- TESS TESS TESS TE

Dirección web: [http://www.idee.es](http://www.idee.es/)

*L.I. Héctor E. Aguayo M. Trabajo Práctico-Mayo 2010 Pág. 27*

# ESIS TESIS TESIS TESIS TE

*Marco Teórico*

## Estados Unidos. Descripción General de la Iniciativa IDE

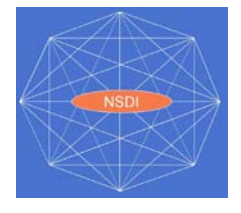

## **Nombre del proyecto**

Infraestructura Nacional de Datos Espaciales (National Spatial Data Infrastructure - NSDI)

#### **Coordinador**

Comité Federal de Datos Geográficos (Federal Geographic Data Committee - FGDC)

#### **Descripción general**

La Infraestructura Nacional de Datos Espaciales (NSDI) en los EE.UU. se establece a partir de una orden del ejecutivo federal, reconociendo la necesidad de contar con una infraestructura compatible y sostenible para encontrar, compartir y aprovechar <sup>'los</sup> datos geoespaciales, reducir duplicaciones y mejorar el apoyo a los usuarios, así como coordinar mejor las operaciones de agencias involucradas en la topografía, cartografía y funciones de SIG relacionadas. El FGDC se instituye para coordinar esta actividad y para fomentar el desarrollo coordinado, uso, participación y difusión de los datos geoespaciales. En poco tiempo la NSDI ha sido reconocida mundialmente y tomada como modelo para las iniciativas de otros países, siendo un medio para mejorar las relaciones de colaboración entre las agencias gubernamentales, los productores de información geográfica y la industria y organismos internacionales relacionadas con la creación de tecnologías y estándares relaciones con la gestión de datos geoespaciales (Nebert, 2004).

## **Servicios del proyecto**

El FGDC coordina la compartición de datos geoespaciales, mapas y servicios en línea a través de un geoportal en línea, que localiza los metadatos dentro de la red de consulta o *clearinghouse* de la NSDI. Esta red consiste de una comunidad distribuida de proveedores de datos, quienes publican colecciones de metadatos que describen sus mapas y sus recursos para su descubrimiento y liga a los servidores donde estos están hospedados. El geoportal es implementado para soportar una ventanilla de acceso único a toda la información geográfica y servicios de acceso en línea registrados dentro de los Estados Unidos a través de los catálogos de datos y para su consulta a través de visores de mapas con servicios WMS, WFS y WCS.

Dirección web: [http://www.idee.es](http://www.idee.es/)

*L.I. Héctor E. Aguayo M. Trabajo Práctico-Mayo 2010 Pág. 28*

## ESIS TESIS TESIS TESIS T

*Marco Teórico*

#### México. Descripción General de la Iniciativa IDE

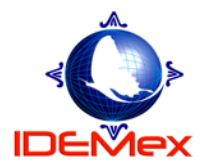

### **Nombre del proyecto** Infraestructura de Datos Espaciales de México (IDEMex)

#### **Coordinador**

Instituto Nacional de Información Estadística y Geográfica (INEGI)

### **Descripción general**

Considerando que la información geográfica es un recurso estratégico y que los datos geoespaciales que se producen en México, no se conocen, no se distribuyen y no se explota eficientemente sin una Infraestructura, el INEGI con base a las atribuciones que le confiere la Ley del Sistema Nacional de Información Estadística y Geográfica, ha desarrollado el modelo conceptual de la IDEMex. Este modelo considera tres dimensiones: 1) Factor Humano: productores y usuarios, capital humano y voluntad; 2) Administración: marco legal, organización y construcción de capacidades; 3) Técnica: datos, normas y especificaciones, y tecnología. Para la IDEMex, es importante la participación de los organismos gubernamentales, de las organizaciones privadas y la academia, en su carácter de productores y usuarios de datos geoespaciales, además de contar con el adecuado aprovechamiento de los recursos humanos y con la voluntad para unir esfuerzos, intercambiar experiencias y crear alianzas (Instituto Nacional de Estadística y Geografía, 2009a).

#### **Servicios del proyecto**

El INEGI a través de un marco normativo consistente, regula la producción y compartición de los datos geoespaciales fundamentales referidos a referencias geodésicas, límites, relieve, datos topográficos, catastrales, nombres geográficos, recursos naturales y clima. Como parte de los servicios asociados a la IDEMex el INEGI ha implementado un catálogo de datos o *clearinghouse* para la consulta y descarga de metadatos; adicionalmente se cuenta con un geoportal interinstitucional que a través de un visor de mapas permite la compartición de datos geoespaciales de distintas organizaciones, llamado Atlas Nacional Interactivo de México (ANIM). Otro servicio adicional, que aun no ha sido implementado, es la publicación de los datos geoespaciales del Registro Nacional de Información Geográfica empleando los servicios WMS.

**Dirección web:** No se cuenta con una liga específica de IDEMex, solo a través del portal del INEGI [\(http://www.inegi.org.mx\)](http://www.inegi.org.mx/) se puede tener acceso a los servicios mencionados.

*L.I. Héctor E. Aguayo M. Trabajo Práctico-Mayo 2010 Pág. 29*

'ESIS TESIS TESIS TESIS TE

*Marco Teórico*

## **2.2 Sistema Nacional de Información Estadística y Geográfica**

La idea de construir un sistema de orden nacional en nuestro país, se da en dos vertientes: 1) Optimizar el uso de los recursos nacionales para la generación de información estadística y geográfica, haciéndolo de tal manera que lo que se produzca sea útil para todos. 2) A partir de la realidad se efectúa un ejercicio de abstracción para identificar los problemas que deben ser resueltos con base en las necesidades sociales de información, para tomar decisiones en términos de análisis del impacto que dichas determinaciones causen para llevar a cabo los planes en sectores de desarrollo, obra civil o políticas sectoriales para la sociedad. Lo anterior, en una alianza estratégica, a través de una red de información con la inclusión de los diferentes organismos y entidades del gobierno federal, iniciativa privada, institutos y asociaciones diversas (Reyes, 2003).

Bajo esta perspectiva, el 16 de abril del año 2008 se publicó en el Diario Oficial de la Federación el Decreto por el cual se expide la Ley del Sistema Nacional de Información Estadística y Geográfica, la cual es de orden público, de interés social y de observancia general en toda la República y tiene por objeto regular:

- El Sistema Nacional de Información Estadística y Geográfica
- Los derechos y las obligaciones de los Informantes del Sistema
- La organización y el funcionamiento del Instituto Nacional de Estadística y Geografía
- Las faltas administrativas y el medio de defensa administrativo frente a los actos o resoluciones del Instituto

## **2.2.1 Definición**

Se define al Sistema Nacional de Información Estadística y Geográfica (SNIEG) como el conjunto de unidades con atribuciones para desarrollar actividades estadísticas o geográficas, organizadas a través de Subsistemas, coordinadas por el INEGI y articuladas mediante una red nacional de información, con el propósito de producir y difundir la información de interés nacional (Congreso General de los Estados Unidos Mexicanos, 2008).

El SNIEG tiene como objetivo primordial el de suministrar a la sociedad y al Estado información estadística y geográfica de calidad, pertinente, veraz y oportuna, a efecto de coadyuvar al desarrollo nacional; además de:

- **Producir información**
- Difundir oportunamente la información a través de mecanismos que faciliten su consulta
- Promover el conocimiento y uso de la información

TESIS TESIS TESIS TESIS TE

Conservar la información

*L.I. Héctor E. Aguayo M. Trabajo Práctico-Mayo 2010 Pág. 30*

Son los principios rectores del Sistema Nacional de Información Estadística y Geográfica (SNIEG, 2009), los siguientes:

- **Accesibilidad**
- **Transparencia**
- **D**bjetividad
- **Independencia**

### **2.2.2 Subsistemas**

Como se muestra en la Figura-6, el Sistema Nacional de Información Estadística y Geográfica se organiza en los siguientes Subsistemas Nacionales de Información: I. Demográfica y Social, II. Economía, III. Geográfica y del Medio Ambiente y IV. Gobierno, Seguridad Pública e Impartición de Justicia. Cada Subsistema tendrá como objetivo: producir, integrar y difundir la información de interés nacional en los temas de su competencia.

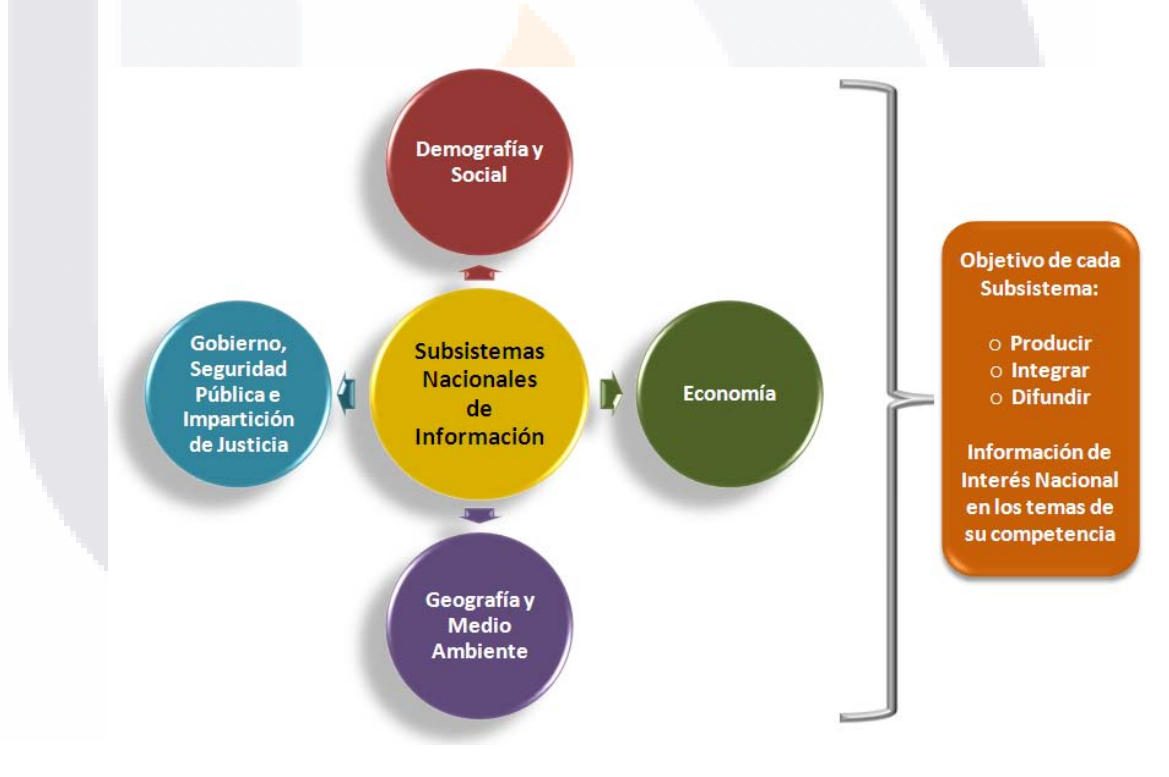

Figura-6 Subsistemas del SNIEG

*L.I. Héctor E. Aguayo M. Trabajo Práctico-Mayo 2010 Pág. 31*

## 'ESIS TESIS TESIS TESIS TE

*Marco Teórico*

En caso de ser necesaria la creación de otros Subsistemas, será la Junta de Gobierno del INEGI, previa opinión favorable del Consejo Consultivo Nacional, quien autorizará su formación, debiendo señalar como mínimo su infraestructura de información, los indicadores clave que deberá de producir y las fuentes de donde obtendrá la información básica (SNIEG, 2009).

**I. Subsistema de Información Demográfica y Social.-** deberá generar un conjunto de indicadores clave, que atenderán como mínimo los temas de: población y dinámica demográfica; salud; educación; empleo; distribución de ingreso y pobreza; seguridad pública e impartición de justicia; gobierno y vivienda (Congreso General de los Estados Unidos Mexicanos, 2008).

Su Comité Ejecutivo se encuentra integrado por los coordinadores de:

- Secretaría de Gobernación
- Secretaría de Desarrollo Social
- Secretaría de Educación Pública
- Secretaría de Salud
- Secretaría de Trabajo y Previsión Social
- **II. Subsistema de Información de Economía.-** deberá generar un conjunto de indicadores clave, relacionados como mínimo con lo siguiente: sistema de cuentas nacionales; ciencia y tecnología; información financiera; precios y trabajo (Congreso General de los Estados Unidos Mexicanos, 2008).

Su Comité Ejecutivo se encuentra integrado por los coordinadores de:

- **E Secretaría de Hacienda y Crédito Público**
- Secretaría de Economía
- Banco de México
- **III. Subsistema de de Información Geográfica y del Medio Ambiente.-** a este subsistema también se le denominará *Infraestructura de Datos Espaciales de México (IDEMex)*. Deberá generar como mínimo los siguientes grupos de datos: marco de referencia geodésico; límites costeros, internacionales, estatales y municipales; datos de relieve continental, insular y submarino; datos catastrales, topográficos, de recursos naturales y clima, así como nombres geográficos (Congreso General de los Estados Unidos Mexicanos, 2008).

Su Comité Ejecutivo se encuentra integrado por los coordinadores de:

- Secretaría de la Defensa Nacional
- Secretaría de Marina
- Secretaría del Medio Ambiente y Recursos Naturales
- Secretaría de Energía
- Secretaría de Agricultura, Ganadería, Desarrollo Rural, Pesca y Alimentación

*L.I. Héctor E. Aguayo M. Trabajo Práctico-Mayo 2010 Pág. 32*

## ESIS TESIS TESIS TESIS TES

**IV. Subsistema de Información de Gobierno, Seguridad Pública e Impartición de Justicia.-** deberá generar un conjunto de indicadores clave, relacionados como mínimo con lo siguiente: la función de gobierno en relación a su infraestructura y servicios; evaluación de la gestión; persecución de los delitos, impartición de justicia y readaptación social; así como la evaluación del daño provocado a las víctimas (SNIEG, 2009).

Su Comité Ejecutivo se encuentra integrado por los coordinadores de:

- Secretaría de Gobernación<br>■ Secretaría de Seguridad Pí
- Secretaría de Seguridad Pública
- Secretaría de Hacienda y Crédito Público
- Secretaría de la Defensa Nacional
- Secretaría de Marina
- Procuraduría General de la República
- Poder Judicial de la Federación
- Secretariado Ejecutivo del Consejo Nacional de Seguridad Pública

## **2.2.3 Información de Interés Nacional**

Respecto al universo de la información oficial que se produce en el país por los tres órdenes de gobierno, el Sistema Nacional de Información Estadística y Geográfica se ocupa de la Información de Interés Nacional la cual será oficial y de uso obligatorio para la Federación, los estados, el Distrito Federal y los municipios, ver la Figura-7 (SNIEG, 2009).

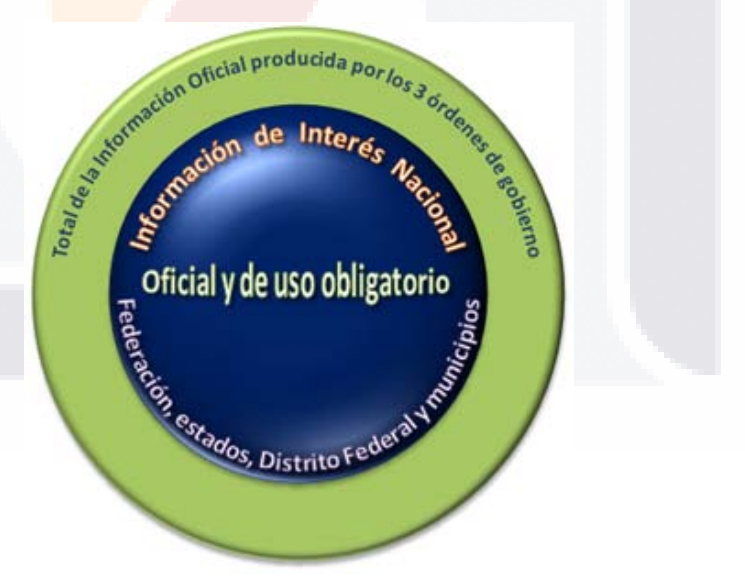

Figura-7 Información de Interés Nacional

*L.I. Héctor E. Aguayo M. Trabajo Práctico-Mayo 2010 Pág. 33*

La información estadística y geográfica de Interés Nacional, es aquella indispensable para conocer la realidad del país, en sus aspectos geográfico, económico, social y del medio ambiente, elaborada con una metodología científicamente sustentada y cuyo propósito es ser útil para la toma de decisiones, el diseño, la implementación y la evaluación de políticas públicas para el desarrollo del país (SNIEG, 2009). De acuerdo con la Ley del Sistema Nacional de Información Estadística y Geográfica podrá considerarse Información de Interés Nacional la que satisfaga los cuatro criterios siguientes:

- Se trate entre otros temas o indicadores, de los siguientes grupos de datos: marco de referencia geodésico; límites costeros, internacionales, estatales y municipales; datos de relieve continental, insular y submarino; datos catastrales, topográficos, de recursos naturales y clima, y nombres geográficos.
- Resulte necesaria para sustentar el diseño y la evaluación de las políticas públicas de alcance nacional.
- Sea generada en forma regular y periódica.
- Se elabore con base en una metodología científicamente sustentada.

## **2.2.4Servicio Público de Información**

El derecho de acceso a la información pública se ha ido convirtiendo en parte de la agenda pública de nuestro tiempo. En distintas partes del mundo se están haciendo esfuerzos, algunos con éxito y otros no tanto, para hacer de la información pública un derecho reconocible y, sobre todo, exigible en la vida cotidiana. En el contexto internacional se han generado en los años recientes diversas directrices o principios de los mínimos que debe tener una normativa en materia de acceso a la información pública que permita la razonable coexistencia entre vigencia y eficacia (Villnueva, 2006).

*"Toda persona tendrá el derecho de acceder a la información pública en posesión de cualquier agencia gubernamental, empresa de participación estatal o autoridad local, siempre que su divulgación no afecte la seguridad de la nación, la seguridad pública o los intereses de terceros".*

Las denominadas *sociedad de la información* y *sociedad del conocimiento*, han provocado un cambio social real y están provocando fuertes presiones para el lanzamiento de nuevos servicios públicos. La sociedad de la información, ampliamente impulsada por la utilización de las Tecnologías de Información y Comunicación (TIC), influye cada vez más en el sector público; las organizaciones públicas siguen el ejemplo del sector privado y aprovechan el potencial de estas tecnologías para aumentar su eficacia, mediante una buena gestión de datos, información y conocimiento. La sociedad del conocimiento ha transformado las necesidades de los ciudadanos y las empresas, que requieren cada vez más mayor cantidad de servicios de calidad por parte de las organizaciones públicas (Martínez, Lara-Navarra, & Beltrán, 2006).

*L.I. Héctor E. Aguayo M. Trabajo Práctico-Mayo 2010 Pág. 34*

# ESIS TESIS TESIS TESIS TE

*Marco Teórico*

Sin embargo, para comprender y contextualizar el concepto de servicio público de información, debemos primeramente distinguir los conceptos de: *servicio*, *servicio público* y *servicio de información*.

- La palabra **servicio** proviene del latín *servitum* y el Diccionario de la Real Academia Española la define como "organización y personal destinados a cuidar los intereses o satisfacer necesidades del público, o de alguna entidad oficial o privada, o bien la función o prestación desempeñadas por estas organizaciones y su personal" (Diccionario de la Real Academia Española, 2001).
- El **servicio público** definido por el Diccionario de la Real Academia Española es la "actividad llevada a cabo por la Administración o, bajo un cierto control y regulación de esta, por una organización, especializada o no, y destinada a satisfacer necesidades de la colectividad"(Diccionario de la Real Academia Española, 2001). Y a decir de (Yanome Yesaki, 2008) el servicio público "es una actividad derivada de la función administrativa cuyos realizadores pueden ser entes públicos o privados, pero regulados los últimos por los primeros, a fin de garantizar la debida satisfacción del interés general o colectivo, bajo los principios de continuidad, mutabilidad e igualdad de los usuarios".
- Según (Ramírez Vázquez & Santovenia Díaz, 2008) los **servicios de información** "son la integración de todas las actividades que se desarrollan en una organización de información, o cualquier otra institución dedicada a satisfacer las demandas de información del usuario individual como del usuario colectivo". Los servicios son actividades identificables e intangibles, que una parte (proveedor) ofrece a otra (usuario y/o cliente) para proporcionar la satisfacción de las necesidades de estos últimos. Su realización puede estar relacionada con un bien o un producto físico. Además, son la unión de todas las actividades que desarrolla una unidad informativa, o cualquier institución que tiene como objetivo satisfacer las necesidades y demandas informativas del usuario individual y colectivo.

Tomando como base los conceptos anteriores, el **Servicio Público de Información** puede conceptualizarse como el conjunto de actividades derivadas de la función administrativa, para la definición y establecimiento de procesos de intercambio y mecanismos de acceso, con el fin de proporcionar en forma pertinente, veraz y oportuna la información generada por una o más instituciones para satisfacer las demandas y necesidades informativas del usuario individual y colectivo, captando además sus requerimientos.

De acuerdo con la Ley del Sistema Nacional de Información Estadística y Geográfica, el **Servicio Público de Información Estadística y Geográfica** consiste en poner a disposición de los usuarios, sujeto al marco normativo correspondiente, la totalidad de la información de interés nacional y empleando para ello una red nacional de información (Congreso General de los Estados Unidos Mexicanos, 2008).

*L.I. Héctor E. Aguayo M. Trabajo Práctico-Mayo 2010 Pág. 35*

En el análisis efectuado por (Ramírez Vázquez & Santovenia Díaz, 2008), se argumenta que todo servicio –lo cual aplica al servicio público de informaciónse centra en servir y satisfacer al usuario/cliente; que este proceso debe comenzar en la organización y continuar con los usuarios, que este se refiere a las diferentes formas de brindar acceso a la información, variando sus atributos en función de la ubicación relativa del proveedor con respecto al consumidor, y de las tecnologías y fuentes de información utilizadas. Adicionalmente, se presentan elementos claves a tener en cuenta para lograr la satisfacción de las necesidades de los usuarios:

- Hacer que la satisfacción del usuario sea el enfoque principal de la institución o sistema informativo.
- Supervisar las necesidades, deseos y actitudes de los usuarios.
- Que todos los participantes en el servicio informativo comprendan exactamente a los usuarios y sus necesidades.
- Que los proveedores del servicio estén preocupados por ofrecer un servicio de calidad y que sepan cómo y por qué ofrecen sus servicios.
- Establecer normas altamente medibles de servicio de calidad.

## **2.2.5 Atribuciones del INEGI en torno al SNIEG**

Según lo señalado en la Ley del Sistema Nacional de Información Estadística y Geográfica, el INEGI es responsable de normar y coordinar el Sistema Nacional de Información Estadística y Geográfica (SNIEG), teniendo por tanto las siguientes atribuciones:

- En su calidad de unidad central coordinadora tendrá las funciones siguientes:
	- a. Normar y coordinar el SNIEG, así como fomentar las acciones que permitan mantener su operación eficiente.
	- b. Normar y coordinar las actividades que lleven a cabo las unidades de estado, tomando en cuenta los estándares nacionales e internacionales, así como las mejores prácticas en la materia.
	- c. Solicitar a las unidades de estado la información relativa a sus actividades, para la integración de los anteproyectos de los programas nacionales de estadística y geografía.
	- d. Solicitar a las unidades de estado la Información que éstas hayan obtenido en el ámbito de sus respectivas competencias y sea necesaria para el SNIEG.
- Realizar las acciones tendientes a lograr que la información de interés nacional se sujete a los principios de accesibilidad, transparencia, independencia y objetividad, conforme a lo cual realizará las acciones tendientes a lograr:

## 'ESIS TESIS TESIS TESIS TE

- a. La adecuación conceptual de la información de interés nacional, a las necesidades que el desarrollo económico y social del país impongan.
- b. Que la Información sea comparable en el tiempo y en el espacio.
- c. La adecuación de los procedimientos estadísticos y geográficos a estándares internacionales, para facilitar su comparación.
- Deberá elaborar y someter a consideración las normas técnicas y las metodologías necesarias para realizar las actividades estadísticas y geográficas, cuando la unidad de estado que corresponda no las proponga oportunamente o estas no tomen en cuenta los estándares nacionales e internacionales o, en su caso, las mejores prácticas en la materia.
- Regulará, mediante la expedición de disposiciones de carácter general, la captación, procesamiento y publicación de la información estadística y geográfica, para el debido funcionamiento del SNIEG o autorizará las que utilicen las unidades de estado para tales efectos.
- **-** Con el objeto de garantizar la homogeneidad y comparación de la información, deberá proveer y promover el uso de definiciones, clasificaciones, nomenclaturas, abreviaturas, identificadores, directorios, símbolos, delimitaciones geográficas y demás elementos que a estos fines sean indispensables desde la captación y procesamiento de la información, hasta la etapa de su presentación y publicación.
- **Promoverá la adopción de métodos y normas técnicas en la captación de** los datos objeto de registro, en coordinación con las autoridades a las que competa administrar directorios de personas físicas o morales, catastros, registros públicos de la propiedad y del comercio, padrones, inventarios y demás registros administrativos que permitan obtener Información.
- A efecto de apoyar en la capacitación y actualización de los servidores públicos de las unidades de estado, podrá realizar las funciones siguientes:
	- a. Elaborar un programa permanente y actualizado, de formación y perfeccionamiento de las capacidades técnicas de los servidores públicos de las unidades de estado, así como un programa de investigación permanente en temas de producción y análisis de la información estadística y geográfica.
	- b. Realizar investigaciones sobre nuevas metodologías para la producción y difusión de Información.
	- c. Analizar y adecuar al ámbito nacional, las recomendaciones que emitan los organismos internacionales para la generación de Información.
- Deberá establecer, operar y normar el *Registro Nacional de Información Geográfica*, implantando los mecanismos necesarios para la publicación y diseminación de los datos e información objeto del registro.

*L.I. Héctor E. Aguayo M. Trabajo Práctico-Mayo 2010 Pág. 37*

ESIS TESIS TESIS TESIS TE

*Marco Teórico*

## **2.2.6 Registro Nacional de Información Geográfica (RNIG)**

El Registro Nacional de Información Geográfica (RNIG) es un proceso sistémico mediante el cual se inscribe y conserva la información de interés nacional, lo cual permite la coordinación y armonización de la generación y administración de ésta y contribuye al Servicio Público de Información; éste de acuerdo con la Ley del Sistema Nacional de Información Estadística y Geográfica, debe ser establecido, operado y normado por el INEGI. Se constituye como un mecanismo que facilita la interacción, organización, coordinación y dirección de las instancias que participan en la actividad geográfica del país. Entre los componentes del registro se encuentran un directorio completo con los actores de las unidades de estado que realizan actividad geográfica y un inventario nacional de información geográfica, que relaciona de manera exhaustiva los grupos de datos geoespaciales y productos derivados; esto permite identificar qué se produce, quién lo produce y qué características o atributos guarda la información geográfica de nuestro país (Instituto Nacional de Estadística y Geografía, 2009c).

En el RNIG tal como lo muestra la Figura-8, deberá incluirse la información de interés nacional proveniente de al menos los siguientes grupos de datos: marco de referencia geodésico; límites costeros, internacionales, estatales y municipales; relieve continental, insular y submarino; datos catastrales, datos topográficos, datos de imágenes de percepción remota, recursos naturales y clima, así como nombres geográficos.

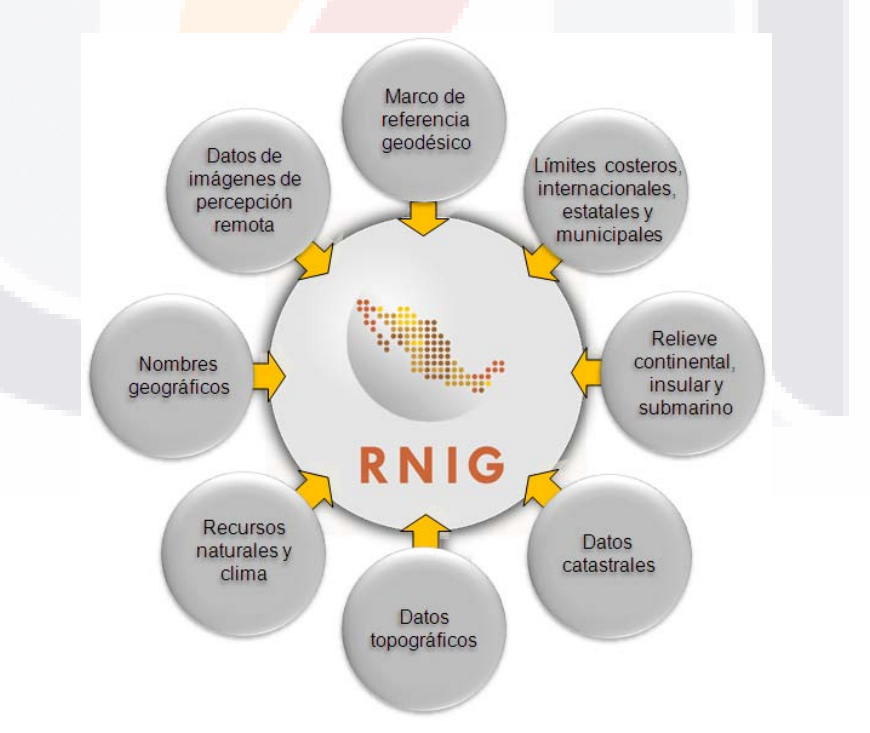

Figura-8 Grupos de Datos objeto del RNIG

*L.I. Héctor E. Aguayo M. Trabajo Práctico-Mayo 2010 Pág. 38*

## TESIS TESIS TESIS TESIS TE

*Marco Teórico*

En la Figura-9 se representa el modelo general del RNIG, el cual se presenta como un sistema abierto donde interactúan de manera organizada elementos normativos, institucionales y operativos que en su conjunto definen el esquema de trabajo (SNIEG, 2009).

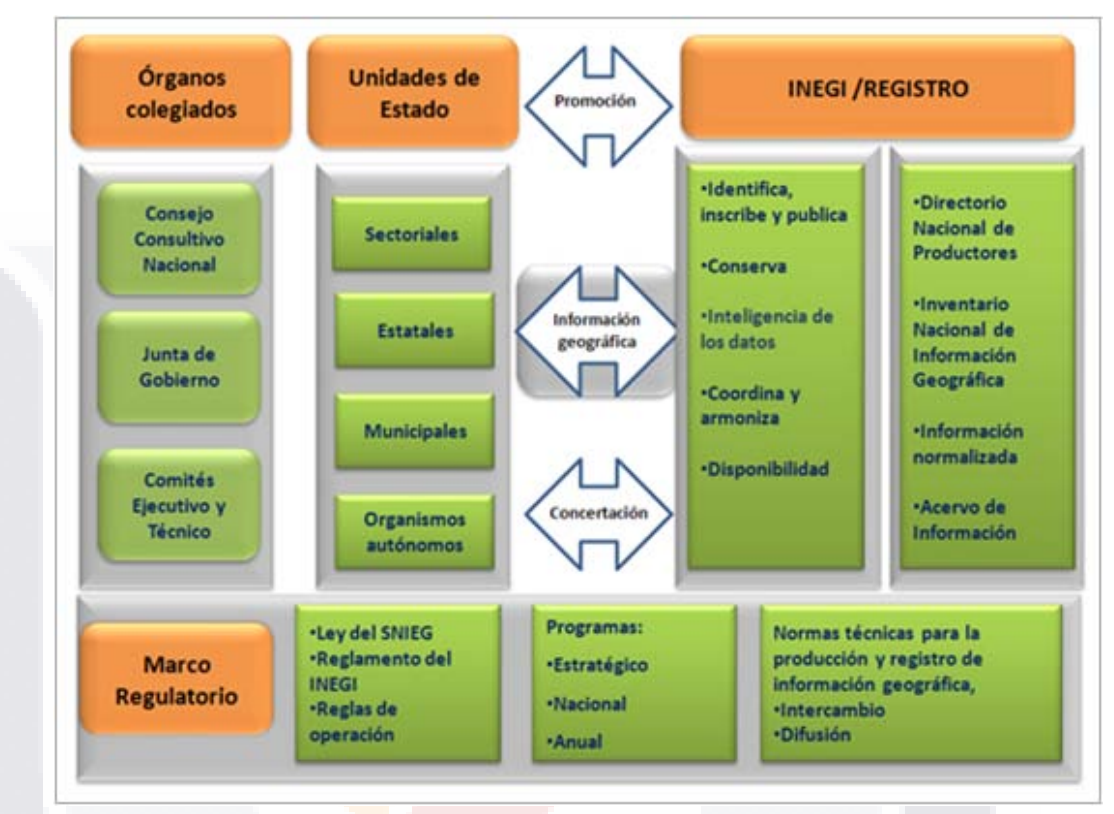

Figura-9 Modelo General del RNIG

El RNIG tiene como propósito general documentar, controlar y resguardar la información geográfica de interés nacional para la coordinar y regular su generación y fortalecer su disponibilidad. Adicionalmente persigue los siguientes objetivos particulares:

- Registrar las características de los datos geoespaciales que integran la información geográfica de interés nacional.
- Propiciar la coordinación de las unidades de estado para la generación, actualización y registro de la información geográfica necesaria para el país.
- Definir el marco de participación de cada instancia de la administración pública sobre la generación de la información geográfica de interés nacional que deberá inscribirse
- Fortalecer la disponibilidad de la información geográfica de interés nacional que ha sido incorporada al registro.

*L.I. Héctor E. Aguayo M. Trabajo Práctico-Mayo 2010 Pág. 39*

## ESIS TESIS TESIS TESIS TE

*Marco Teórico*

- Difundir la información geográfica registrada principalmente a través de los medios electrónicos.
- Promover la aplicación de la normatividad técnica establecida para la normalización de la información geográfica.
- Contribuir a la conservación y resguardo de la información geográfica de interés nacional.

Según lo definido en el marco conceptual del RNIG (Instituto Nacional de Estadística y Geografía, 2009c), este proporciona los siguientes beneficios:

- Contribuye a los esquemas de transparencia en la medida de que las normas, metadatos, metodología y características de los datos geoespaciales y la información objeto del registro sea publicada.
- Permite conocer qué datos geoespaciales se producen, quién los produce y en qué condiciones se encuentran. Ello proporciona elementos a los tomadores de decisiones que tengan como propósito normar y armonizar la generación, intercambio y difusión de esta información.
- **Fortalece el servicio público de información mediante el involucramiento** activo de las uni<mark>dades d</mark>e estado en la generación y de los datos geoespaciales**,** propiciando con ello la socialización de la información al poner ésta a disposición de las instituciones y público en general.
- Favorece la organización, coordinación y armonización de la administración pública para programar, generar y difundir la información geográfica de importancia para el conocimiento y desarrollo del país.
- **Inscribe, certifica, regula y coordina la generación y uso de la información** geográfica oficial de interés público entre las unidades de estado bajo esquemas de homogeneidad, comparabilidad y calidad para favorecer el aprovechamiento de los recursos para el diseño y evaluación de las actividades gubernamentales.
- Proporciona apoyos a los usuarios institucionales e individuales para reconocer las propiedades, alcances y limitaciones de los datos geoespaciales, la información geográfica y productos derivados, así como algunas herramientas para facilitar el aprovechamiento de la misma y la generación del conocimiento geográfico.

*L.I. Héctor E. Aguayo M. Trabajo Práctico-Mayo 2010 Pág. 40*

### **2.3 Datos Geoespaciales**

#### **2.3.1 Descripción**

Los *datos geoespaciales* son "datos que identifican la localización geográfica y características de rasgos naturales o construidos y límites de la Tierra" (Nebert, 2004). Los datos geoespaciales como se representa en la Figura-10, son objetos abstraídos del espacio geográfico y pueden corresponder con elementos de la naturaleza o los realizados por el hombre, así como con abstracciones numéricas derivadas del tratamiento de cifras relacionadas con aquellos objetos; su característica intrínseca es la referencia espacial en dos o tres dimensiones. En forma general, un dato geoespacial se concibe como un registro digital con combinaciones de valores de atributos que lo hacen único e inconfundible respecto a otros datos geoespaciales, con una localización especifica y que debe contener un atributo que lo relacione con el tiempo para fines de comparabilidad (Instituto Nacional de Estadística y Geografía, 2009a).

TESIS TESIS TESIS TESIS TES

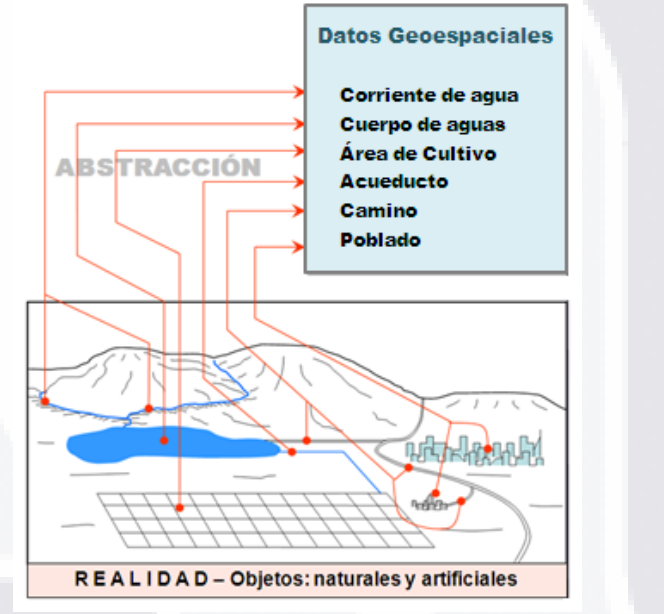

Figura-10 Abstracción de los Datos Geoespaciales

De acuerdo con la Norma ISO 19110 *Catalogación de objetos espaciales*, un objeto espacial –referido también como dato geoespacial- es una abstracción de fenómenos del mundo real con propiedades comunes. Se considera la unidad fundamental de la información geográfica y se refiere a la forma en que es abstraída la realidad teniendo en cuenta su localización sobre la superficie terrestre. Los objetos son fenómenos del mundo real asociados a una ubicación relativa a la superficie terrestre acerca de los cuales, los datos geoespaciales son recolectados, mantenidos y distribuidos (ISO/TC 211 Geographic Information/Geomatics, 2001).

*L.I. Héctor E. Aguayo M. Trabajo Práctico-Mayo 2010 Pág. 41*

## 'ESIS TESIS TESIS TESIS TE

*Marco Teórico*

Los datos geoespaciales son aquéllos con los cuales es posible construir una estructura lógica, consistente, exacta, racional e intercambiable. Deben permitir el análisis y obtener una plataforma de uso general que proporcione una arquitectura diseñada para su integración en servicios de información geográfica y ser capaces de aceptar la sobreposición otros datos (Instituto Nacional de Estadística y Geografía, 2009a).

Los datos geoespaciales y la información geográfica en general, presentan un grado mayor de complejidad que la información meramente textual. Involucra información referente a la localización (sistema de referencia), a información geométrica (puntos, líneas, superficies e imágenes), a información textual vinculada con esa geometría (datos numéricos, enlaces, etiquetas) y a información sobre las relaciones entre los elementos así constituidos (topología). Para procesar este tipo de información han tenido que desarrollarse sistemas informáticos que aúnen capacidades tanto de cálculo geográfico (el llamado geoprocesamiento) como de manipulación gráfica y gestión de bases de datos. Son los llamados Sistemas de Información Geográfica (SIG), además de otros desarrollos tales como el Sistema de Posicionamiento Global (GPS), la fotogrametría digital y el mismo desarrollo informático, que permite disponer de equipos con gran capacidad de cálculo interconectados y que han permitido que en la actualidad exista una gran cantidad de datos geoespaciales y en consecuencia de información geográfica, disponible (Pla Hontoria & Capdevila, 2008).

## **2.3.2Características**

Los datos geoespaciales se caracterizan por dos propiedades, que se constituyen como sus componentes básicos: el descriptivo y el espacial (Instituto Nacional de Estadística y Geografía, 2009b).

- **I. Componente Descriptivo.-** Es la representación del objeto en relación con sus características. A cada objeto se le asocia un nombre con el fin de distinguirlo de otros objetos (ejemplos: carretera, corriente de agua, escuela); posee atributos que lo caracterizan y lo determinan. El atributo es una característica que califica y describe un aspecto de un objeto, su número puede ser variable y estos pueden ser tanto cualitativos como cuantitativos. Por ejemplo para el objeto espacial carretera los atributos podrían ser tipo, número de carriles, derecho de tránsito, administración, condición, número y jurisdicción. Así mismo, cada atributo debe tener especificado su dominio; es decir, el universo de valores aceptados como posibles para dicho atributo.
- **II. Componente Espacial**.- Se refiere al entorno geográfico dónde reside y a su posición, la cual podrá estar definida en dos o en tres dimensiones para un determinado sistema de coordenadas. Se refiere también a la representación de un objeto en relación con su similitud en la realidad, es decir su forma, puede corresponder con una *estructura vectorial* o *ráster*.

*L.I. Héctor E. Aguayo M. Trabajo Práctico-Mayo 2010 Pág. 42*

# TESIS TESIS TESIS TESIS TES

- La **estructura vectorial** corresponde a objetos con geometría; es decir, objetos que pueden representarse mediante puntos, líneas y polígonos.
	- *a.* El *Punto* es la representación geométrica más simple de un objeto. Está definida por un par de coordenadas y se usa para representar objetos que por sus dimensiones y la escala de trabajo requieran manejarse como un punto.
	- *b.* La *Línea* es la representación geométrica constituida por una serie de dos o más pares distintos de coordenadas ligados secuencialmente. Los conjuntos de coordenadas deberán corresponder al plano de referencia.
	- *c.* El *Polígono* es la representación geométrica de un área delimitada totalmente por una línea o un conjunto de líneas, que pueden ser inclusivas o exclusivas, simples o complejas.
- La **estructura ráster** representa los objetos con retículas de valores que pueden ser de dos tipos generales: escala de tonos (ya sea de color o de gris) o temáticos, como los datos de altura o uso de suelo.

En la Figura-11 se representa algunos datos geoespaciales construidos a partir de modelos vectoriales y ráster (Aula TI, 2009).

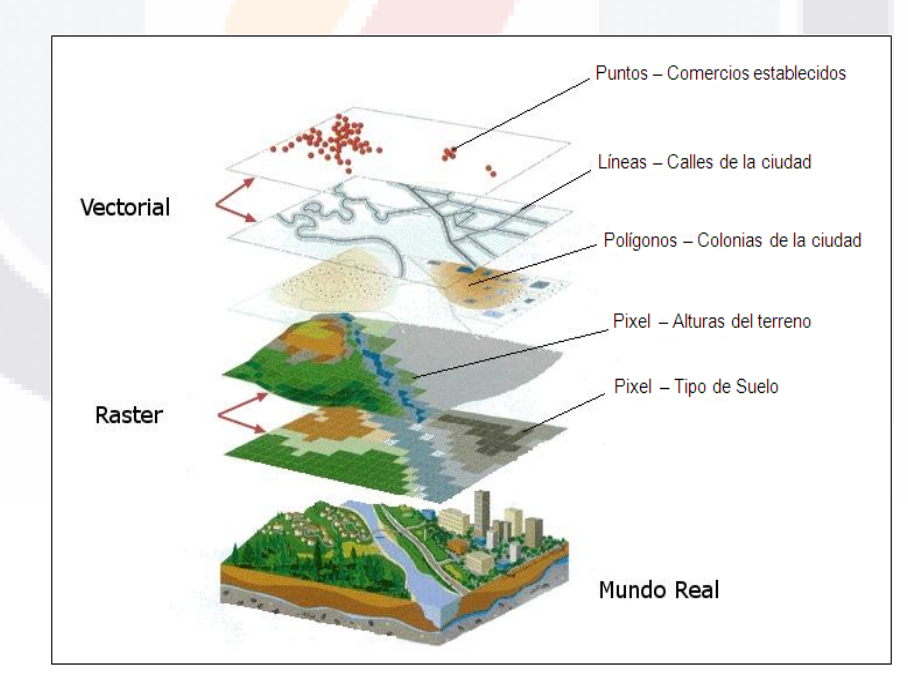

Figura-11 Datos Geoespaciales de Tipo Vectorial y Ráster

*L.I. Héctor E. Aguayo M. Trabajo Práctico-Mayo 2010 Pág. 43*

## **2.3.3De los Datos Geoespaciales al Conocimiento Geográfico**

ESIS TESIS TESIS TESIS TE

Los términos de *dato*, *información* y *conocimiento*, suelen utilizarse indistintamente, sin embargo es necesario hacer una distinción de los mismos como anclaje para el entender su proceso evolutivo.

- La palabra **dato** proviene del latín *datúm* y el Diccionario de la Real Academia Española la define como el "antecedente necesario para llegar al conocimiento exacto de algo o para deducir las consecuencias legítimas de un hecho" (Diccionario de la Real Academia Española, 2001). *Dato* se refiere a "todo antecedente necesario para el conocimiento exacto de las cosas, o para deducir consecuencias legítimas de un hecho, o los principios que le sirven de base de razonamiento, o punto de partida a una ciencia o investigación" (Ramírez Vázquez & Santovenia Díaz, 2008). También se pueden identificar los datos como acaecimientos físicos -pequeñas trozos de la realidad- susceptibles de transportar cierta información (Pérez-Montoro Gutiérrez, 2003).
- La palabra **información** proviene del latín *informatĭo* y el Diccionario de la Real Academia Española la define como la "comunicación o adquisición de conocimientos que permiten ampliar o precisar los que se poseen sobre una materia determinada" (Diccionario de la Real Academia Española, 2001). *Información* no es más que "la mecanización de los procesos de control intelectual"; es el conjunto o totalidad de ciertos datos y hechos conocidos que se obtienen como resultado del análisis, síntesis y evaluación de otros datos (Ramírez Vázquez & Santovenia Díaz, 2008). La información debe ser identificada como el contenido semántico de los datos; en este sentido, la información no posee una naturaleza física o material -como pasaba en el caso de los datos- sino que posee una naturaleza conceptual, pertenece al campo de lo conceptual (Pérez-Montoro Gutiérrez, 2003).
- La palabra **conocimiento** es definida por el Diccionario de la Real Academia Española como el "entendimiento, inteligencia, razón natural" (Diccionario de la Real Academia Española, 2001). *Conocimiento* es "la realidad objetiva por el hombre a través de sus formas fundamentales: sensoriales y racionales, verificado por la práctica y de manera individualizada"; su difusión e intercambio se produce mediante el lenguaje (Ramírez Vázquez & Santovenia Díaz, 2008). El conocimiento debe ser identificado con un tipo especial de estados mentales que posee un individuo y que se adquieren a partir de un proceso de asimilación o metabolización de información y que actúan de guía en las acciones y la conducta de ese individuo (Pérez-Montoro Gutiérrez, 2003).

– TESIS TESIS TESIS TE

*L.I. Héctor E. Aguayo M. Trabajo Práctico-Mayo 2010 Pág. 44*

TESIS

Esta misma perspectiva, se aplica también a los datos geoespaciales, que deben distinguirse de la información geográfica, en su paso para generar conocimiento geográfico, tal como se muestra en la Figura-12.

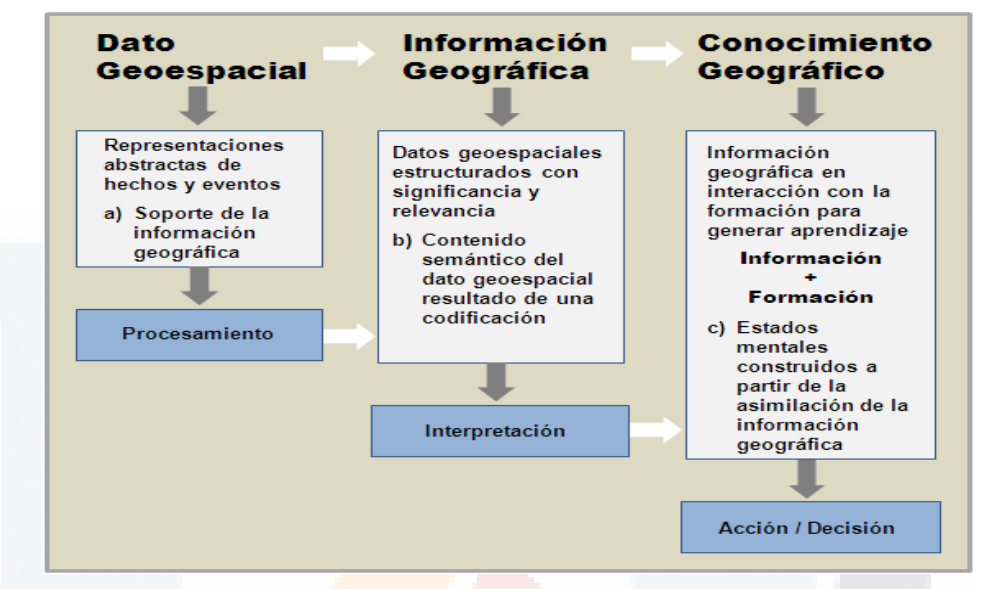

Figura-12 Proceso Evolutivo de los Datos Geoespaciales

Del esquema anterior, se puede deducir que los datos geoespaciales son símbolos que representan las propiedades del mundo real y no tienen sentido por sí mismos; no tienen valor sino hasta ser ordenados para que tengan un significado y con ello, utilidad. Entonces han evolucionado a la categoría de información, en este caso información geográfica, la cual ya es capaz de responder a todas o algunas de estas preguntas elementales: ¿quién?, ¿qué?, ¿dónde?, ¿cuándo?, ¿cuántos? Y así como los datos evolucionan a la categoría de información, ésta tiene su propio ascenso, cuando se logra un entendimiento de la información geográfica que se ha constituido y se es capaz de responder a la pregunta ¿cómo? que ya es explicativa, estamos entonces en el nivel del conocimiento geográfico, en donde se puede hablar de aprendizaje. Este tercer nivel hace posible transformar la información en instrucciones (acciones); o para decirlo de otra manera, el conocimiento ya permite la toma de decisiones (Instituto Nacional de Estadística y Geografía, 2009b).

El conocimiento geográfico, a diferencia de los datos geoespaciales y la información geográfica, se encuentra estrechamente relacionado con las acciones y las decisiones del sujeto o institución que las realiza; se llega incluso a poder evaluar ese conocimiento utilizando como indicativo las acciones y decisiones emprendidas. Este conocimiento, además, es el factor crítico que permite la asimilación de nuevos datos y por lo tanto de nueva información (Pérez-Montoro Gutiérrez, 2003).

*L.I. Héctor E. Aguayo M. Trabajo Práctico-Mayo 2010 Pág. 45*

- TESS TESS TESS T TESIS

## **2.3.4Soporte a la Toma de Decisiones**

Las agencias gubernamentales y otras organizaciones son frecuentemente demandadas para responder rápidamente a desastres naturales, accidentes industriales, crisis ambientales y alertas de seguridad nacional, para lo cual muchos de los datos, información y conocimiento necesarios para tomar decisiones acertadas están basadas en su localización geográfica. Existe una presión constante para tomar grandes decisiones de manera más efectiva y eficiente, donde la precisión y actualidad de los datos geoespaciales son críticos para este proceso (Federal Geographic Data Commitee, 2005). Por lo tanto, los datos, la información y el conocimiento en materia geográfica, son necesarios para tomar decisiones acertadas en la planeación y desarrollo de políticas públicas con el fin de alcanzar el desarrollo sostenible y el bienestar de la sociedad (Instituto Nacional de Estadística y Geografía, 2009a).

TESIS TESIS TESIS TESIS TES

Así, para el caso de las organizaciones públicas, cuya materia prima está constituida básicamente por datos geoespaciales, la integración y adecuada gestión de la información y el conocimiento geográfico cobra una importancia indudable, ya que posibilita que dicho conocimiento sea más accesible y se pueda compartir y difundir de una forma más eficiente, y que se produzca un ciclo continuo de regeneración de conocimiento útil para la toma de decisiones (Pérez-Montoro Gutiérrez, 2003).

La información geo<mark>gráfica en general</mark> –integrada a partir de datos geoespaciales y ba<mark>se del conocimiento</mark> geográfico- es vital para tomar decisiones acertadas a escala local, regional y global; es un importante instrumento para la gestión de recursos en diversas áreas (catastro, recursos naturales, etc.) y se está convirtiendo en una necesidad de primer orden en la sociedad actual. Las soluciones a la delincuencia, el desarrollo empresarial, la reducción de daños por inundaciones, la recuperación medioambiental, las valoraciones de terrenos de uso comunitario y la recuperación después de desastres, son sólo algunos ejemplos de las áreas en las que los encargados de tomar las decisiones oportunas pueden beneficiarse de esta información junto con las infraestructuras asociadas (es decir, las Infraestructuras de Datos Espaciales) que sustentan el descubrimiento, acceso y uso de esta información en el proceso de decisión (Nebert, 2004).

Tal como lo argumenta (Díaz, 2009) no se puede administrar lo que no se conoce, lo que no se puede cuantificar, lo que no se puede ubicar. Una vez aceptado esto, resulta indiscutible que en todo proceso de planificación y ordenamiento, la información (ordenada, sistematizada, documentada, actualizada) juega un rol fundamental como instrumento de argumentación para la toma de decisiones, particularmente la información geográfica, integrada a partir de los datos geoespaciales disponibles y que permiten la generación del conocimiento geográfico.

## **2.4 TIC en la Publicación de Datos Geoespaciales**

ESIS TESIS TESIS TESIS T

Día con día se produce un auge vertiginoso de las llamadas Tecnologías de Información y Comunicación (TIC), de la globalización de los datos, de la normalización de los mismos y del derecho del ciudadano a recibir una información geográfica fidedigna y de calidad(Olivares García & Virgós Soriano, 2006). Podemos decir que la aparición de la sociedad y economía del conocimiento viene impulsada, por cuatro factores: (1) el fenómeno de la globalización, que interrelaciona las economías de zonas geográficamente dispersas mediante la internacionalización de las empresas, el flujo de capitales, bienes, servicios y personas, y la apertura de nuevos mercados; (2) el fenómeno de las TIC, y en especial de Internet, que ha supuesto un incremento significativo en las posibilidades de comunicación y transmisión de información y conocimiento; (3) la tendencia de las empresas e instituciones a organizarse de forma más distribuida, fomentando la aparición de redes geográficamente dispersas y descentralizadas, y (4) una creciente intensidad en la aplicación del conocimiento en la producción de bienes y servicios. (Martínez et al., 2006)

Los avances tecnológicos han ido acompañados de las mejoras relacionadas con los canales de distribución y acceso del público a los datos geoespaciales y a la información geográfica que se está generando (Pla Hontoria & Capdevila, 2008). En este sentido, se puede afirmar que hay una fuerte demanda de datos geoespaciales y son las llamadas Infraestructuras de Datos Espaciales (IDE) que mediante el uso y aprovechamiento de las TIC y en gran medida de Internet, las que facilitan el descubrimiento y el acceso a los datos geoespaciales, que permiten la integración de información geográfica y en consecuencia la diseminación del conocimiento geográfico.

Las IDE constituyen una apuesta organizativa y tecnológica por parte de las Administraciones Públicas para publicar y poner a disposición de los ciudadanos la información geográfica que recopilan o generan. Además, se difunde el paradigma IDE como mecanismo para que cualquiera que disponga de este tipo de información pueda hacerla pública. En este sentido, están ayudando iniciativas como Google *Earth* o *Virtual Earth* con su contribución a la popularización del uso de mapas en Internet como base para el intercambio de información. En línea con la cada vez más extendida corriente que impulsa el uso de software libre, los recursos informáticos para poner en marcha servicios web, están ya al alcance de prácticamente cualquier persona (Pla Hontoria & Capdevila, 2008).

Para facilitar la publicación y diseminación de los datos geoespaciales, a decir de (Mas Mayoral & A. F. Rodríguez, 2006) se recomienda establecer una IDE con al menos uno los servicios básicos: el Servicio Web de Mapas, que ofrece la posibilidad de visualizar la información geográfica y que si sus determinadas características lo permite, la superposición de los datos geoespaciales para la creación de nuevos mapas.

- TESIS TESIS TESIS T

*L.I. Héctor E. Aguayo M. Trabajo Práctico-Mayo 2010 Pág. 47*

TESIS

## **2.4.1Impacto de las TIC**

Las Tecnologías de Información y Comunicación (TIC), denominadas también Nuevas Tecnologías de la Información y la Comunicación (NTIC), están jugando un papel significativo en la construcción de lo que se denomina "Sociedad de la Información" o "Sociedad del Conocimiento". El advenimiento de las NITC ha contribuido a importantes modificaciones; estas "son el conjunto de procesos y productos derivados de las nuevas herramientas (*hardware*, *software*), soportes de la información y canales de comunicación relacionados con el almacenamiento, procesamiento y transmisión digitalizados de la información" (Ramírez Vázquez & Santovenia Díaz, 2008).

TESIS TESIS TESIS TESIS TE

Según comenta (Martínez et al., 2006) la introducción de las TIC –ó NITC- en la gestión de las organizaciones públicas ha mejorado considerablemente los costes y la eficiencia de las organizaciones, lo que ha posibilitado de forma paralela una mayor integración de los procesos automatizados y la cooperación con otras organizaciones públicas en la prestación de mejores servicios de información. Por consiguiente, los nuevos valores de la Administración generan una nueva cultura organizativa, una cultura de servicio, de intercambio de información y conocimientos y de cooperación, que se materializa en la captación y gestión de todos los recursos disponibles en aras de unos mejores servicios públicos. Dentro de esa dinámica, el desarrollo y uso de las TIC en general y de Internet en particular, así como la promoción de la sociedad de la información, se han convertido en una prioridad política

Las TIC han dado lugar a la interactividad en la que algunos autores han hecho hincapié; la interactividad es la posibilidad de acceso del usuario, en tiempo real a diferentes fuentes de información, liberándolos de los diversos intermediarios ejecutores de estas funciones (Ramírez Vázquez & Santovenia Díaz, 2008). En este contexto, las organizaciones públicas no pueden permanecer aisladas y ajenas a las profundas transformaciones que las tecnologías avanzadas de la información y de las comunicaciones producen en todo el orbe, sino que han de integrarse en la sociedad de la información y del conocimiento y aprovechar toda su potencialidad, con el fin de mejorar su posición de servicio a los ciudadanos y a la sociedad (Martínez et al., 2006).

El gobierno electrónico, conocido a su vez como e-gobierno, surge como una estrategia basada en el aprovechamiento de las TIC por parte de las administraciones públicas para mejorar la prestación de servicios focalizados en la satisfacción de las necesidades de la sociedad. Las unidades productora de información, en este caso unidades generadoras de datos geoespaciales, al utilizar las TIC como soporte básico, se conciben entonces como unidades de información automatizadas, concebidas como "cámaras de compensación de información cuya verdadera responsabilidad es convertir los datos geoespaciales en información geográfica mediante funciones de recogida, clasificación, análisis, integración y empaquetado para ser remitida a los destinos que las ameriten (Peña, Olivar, & Primera, 2008).

*L.I. Héctor E. Aguayo M. Trabajo Práctico-Mayo 2010 Pág. 48*

## **2.4.2El papel de Internet**

La incorporación y extensión de Internet abriría las puertas a impactos más profundos en las estructuras organizativas y los modelos de gestión interna y externa propuestos por los gerentes y responsables públicos como líderes, dinamizadores o emprendedores del cambio. Aunque no existe una percepción neta del alcance global, los servicios de red (vía Internet) están creando una nueva perspectiva en el ciudadano y su relación con las administraciones (Martínez et al., 2006). Pero esta dinámica no es sólo una iniciativa de la Administración, en la iniciativa privada también existen proyectos de características similares, como es el caso de *Google Earth*, de Google, o *Virtual Earth*, de Yahoo que permiten que la información geográfica empiece a ser un componente importante en muchos proyectos web, popularizando el uso de la información geográfica (Pla Hontoria & Capdevila, 2008).

ESIS TESIS TESIS TESIS TE

El crecimiento de Internet y específicamente de la World Wide Web ha creado expectativas en lo que se refiere al acceso a información geoespacial en la Web por parte del navegante. La cartografía en Web incluye la presentación de mapas de uso general para exhibir lugares y accidentes geográficos, como también más sofisticadas herramientas cartográficas, interactivas e individualizadas (Nebert, 2004). Esto ha derivado en la creación de una nueva infraestructura global de información geográfica abierta, transformando la accesibilidad a dicha información, llevándola a multitud de actividades, haciendo común el adquirir datos geoespaciales con cierto valor agregado, para generar un mapa (Padrón, Prado, & Chuvieco, 2004).

Las Nuevas Tecnologías de la Información y de Comunicaciones, e Internet en particular, ofrecen grandes posibilidades de acceso a los datos geoespaciales, lo que supone una mejora considerable en los servicios de información al gestor (consulta, análisis, administración) de la información geoespacial existente. Con la explosión del WWW, ahora hay un medio con el potencial de distribuir los beneficios de las tecnologías geoespaciales a todos los usuarios conectados al mundo de la información digital. La Web ha ido incorporando a su papel tradicional el de servir como la principal puerta de acceso a una diversidad de servicios en manejo de datos y procesos desplegados en las redes de comunicación. Uno de los aportes más significativos en la tecnología Web es sin duda la estandarización del método de acceso a la información para los clientes, simplificando la acción a través del uso de un simple navegador. Esto ha propiciado la rápida generalización del intercambio y difusión electrónica de información geoespacial, así como el desarrollo, de las ya mencionadas las llamadas IDE Infraestructura de Datos Espaciales. (Padrón et al., 2004)

Por su parte (Pla Hontoria & Capdevila, 2008) comentan que las nuevas tendencias en el uso de Internet se inclinan a priorizar la participación del usuario, la creación de comunidades, los *blogs*, los *mashups*, la sindicación de contenidos, etc. Es lo que se ha dado en llamar Web 2.0, cosa que hace que algunos ya estén preconizando la IDE 2.

- 113818 - 113818 - 113818 - 113

*L.I. Héctor E. Aguayo M. Trabajo Práctico-Mayo 2010 Pág. 49*

TESIS

## **2.4.3Sistemas de Información Geográfica (SIG)**

TESIS TESIS TESIS TESIS TESI

#### *Definición*

Los sistemas de información geográfica (SIG ó GIS, por su acrónimo en inglés) son una tecnología con un alto grado de madurez. Su utilización y desarrollo comenzó en la década de los sesenta con aplicaciones vinculadas a la gestión de recursos naturales y a la milicia. El uso de estos sistemas está muy extendido, en línea con la expansión del resto de soluciones tecnológicas relacionadas con los sistemas de información (Tébar, 2005). Han adquirido gran popularidad, principalmente como una herramienta para la planificación y la toma de decisiones en múltiples campos, particularmente en el del ordenamiento territorial. Un SIG consiste en una integración de herramientas, procedimientos y datos, cuyos fines principales son la compilación, el almacenamiento, la manipulación, el análisis y la publicación de información con una referencia geográfica, es decir, con una vinculación concreta entre ésta información y el espacio en el cual se encuentra (Díaz, 2009).

Los SIG como lo expone (Megías & Pérez-Navarro, 2007), son un tipo de aplicaciones muy particulares, que aglutinan elementos de diversos ámbitos, como la física, las matemáticas, la informática, la cartografía y la topografía entre otros. De hecho se pueden encontrar muchas y muy variadas definiciones, algunas de las cuales son más restrictivas que otras: una de ellas entienden por SIG sólo el software mientras otras incluyen en la definición también el hardware y los datos. En sentido amplio, un SIG se compone hardware, software, datos, recurso humano y reglas o procedimientos de negocio (ver Figura-13).

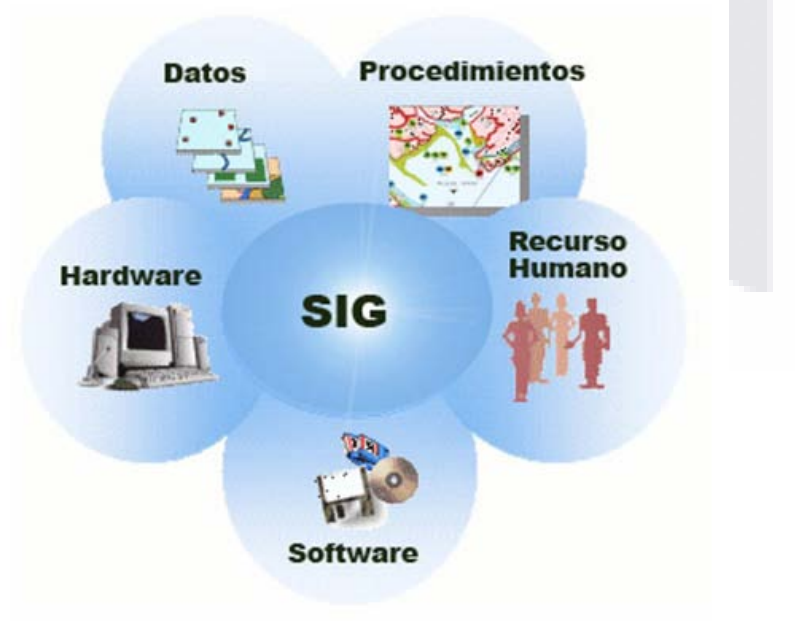

#### Figura-13 Componentes de un SIG

*L.I. Héctor E. Aguayo M. Trabajo Práctico-Mayo 2010 Pág. 50*

## TESIS TESIS TESIS TESIS TE

*Marco Teórico*

- **Hardware**: que hace referencia tanto al ordenador como a elementos de entrada de datos (tablas digitalizadoras, escáneres, etc.) y de salida (impresoras, graficadores, etc.).
- **Software**: a menudo se identifica esta parte con el SIG; este se compone de: un manipulador de información geográfica, un gestor de base de datos, una herramienta de gestión y una interfaz gráfica. Normalmente estos elementos se encuentran en un programa base, sobre el cual se llevan a cabo desarrollos específicos.
- **Datos**: pueden ser alfanuméricos, geográficos o geográficos y alfanuméricos. Incluyen tanto los datos de base (cartografía) como los datos de negocio.
- **Recurso humano**: hay que tener en cuenta que un SIG ofrece muchas posibilidades y es el usuario el responsable de sacar partido de ellas.
- **Reglas o procedimientos de negocio**: un SIG se integra normalmente en una estructura más amplia y se rige por las reglas o procedimientos de negocio de esa estructura.

#### *Los SIG y el Internet*

A decir de (Zhong-Ren & Ming-Hsiang, 2003) Internet es un moderno sistema de transmisión de información que conecta cientos de miles de redes de comunicación y crea un marco de "interconexión", que facilita el acceso, procesamiento y diseminación de información geográfica y del análisis espacial. Internet ha impactado a los SIG en tres aspectos principales:

- Acceso a los datos geoespaciales
- Diseminación de información geográfica
- Procesamiento y análisis espacial

Internet proporciona a los usuarios SIG facilidad de acceso para adquirir datos geoespaciales de diferentes proveedores. Internet también habilita la diseminación de la información geográfica y de los resultados de análisis espacial y conocimiento geográfico a una amplia audiencia que no es necesariamente un usuario tradicional o especializado en SIG. Todo esto mejora el acceso público a la información y fomenta también la compartición e intercambio de información entre diferentes departamentos dentro de una misma agencia o entre agencias diferentes y geográficamente ubicadas en distintos puntos.

*L.I. Héctor E. Aguayo M. Trabajo Práctico-Mayo 2010 Pág. 51*

Es por ello, que quizás el cambio más importante que se ha producido en los SIG en los últimos años haya sido su eclosión social. Como se ha dicho anteriormente, hasta hace pocos años los SIG eran elementos propios de algunas grandes empresas, pero esto ha cambiado como lo demuestran, primero, las páginas web que indican la mejor ruta de un punto a otro sobre un mapa y, más adelante, los navegadores GPS y aplicaciones como Google Maps o Google Earth. Todos estos sistemas, sin ser SIG en sí mismos, han convertido en cotidianas palabras como cartografía, coordenadas UTM o posición GPS (Megías & Pérez-Navarro, 2007).

#### *Beneficios*

Los SIG facilitan la integración, de grandes volúmenes de información procedente de múltiples fuentes, como imágenes satelitales, aerofotografía, cartografía analógica (en papel), cartografía digital y bases de datos, habilitando no solo el posicionarla apropiadamente en el territorio (ubicación y distribución espacial de elementos y fenómenos de interés) sino también realizar análisis complejos sobre esta información y sobre los atributos almacenados en múltiples bases de datos (Díaz, 2009).

Al permitir y facilitar el análisis espacial, mediante la sobre-posición de diferentes capas de datos geoespaciales, los SIG juegan un papel cada vez más importante en la toma de decisiones de todos los niveles de gobierno y la industria privada. S<mark>in emba</mark>rgo, este análisis depende a su vez, de la disponibilidad, calida<mark>d y co</mark>mpatibilidad de los datos geoespaciales digitales (Federal Geographic Data Commitee, 2005).

Las Administraciones públicas tienen en los SIG un instrumento estratégico con aplicaciones en campos tan diversos como la planificación de infraestructuras y ordenación territorial, la protección y mejora del medio ambiente, el registro catastral, censos estadísticos y electorales o aspectos vinculados a la protección civil y la defensa, entre otros (Tébar, 2005).

Las Tecnologías de Información Geográfica (TIG) -en particular los SIG- y los datos geoespaciales en formato digital, son recursos cada vez más necesarios, para comprender una sociedad en cambio, intercultural y aquejada de nuevos problemas de dimensión planetaria. El conocimiento del medio, más accesible a través de las TIG y de las redes informáticas, se muestra imprescindible para la constitución de una ciudadanía bien informada, cuya participación activa pueda ser un valor añadido en los procesos de toma de decisiones territoriales y ambientales (Chuvieco, Bosque, & Pons, 2005).

*L.I. Héctor E. Aguayo M. Trabajo Práctico-Mayo 2010 Pág. 52*

## **2.4.4Servicio Web de Mapas (WMS)**

ESIS TESIS TESIS TESIS TE

#### *Definición*

El Servicio Web de Mapas o WMS (*Web Map Service*) es un servicio de publicación de la cartografía a través de Internet, sigue las directrices y normativa del OpenGeospatial Consortium (OGC) y permite la visualización de la cartografía por cualquier usuario que disponga de un visualizador que se ajuste a estos estándares. En esencia, consiste en hacer una petición de una o más capas de información geoespacial y el servidor devuelve una imagen ráster con la información solicitada (Olivares García & Virgós Soriano, 2006).

El OGC es una organización sin fines de lucro, fundada en 1994 y dedicada a la promoción de nuevas aproximaciones técnicas y comerciales para geoprocesamiento abierto e interoperable, fundada por las más importantes entidades industriales, gubernamentales y académicas. Su objetivo es conseguir acuerdos sobre interfaces de software estándar abiertos que posibiliten la interoperación entre sistemas de geoprocesamiento de vendedores diferentes y de diferentes tipos -GIS/SIG, teledetección, cartografía automática, entre otros- (Cantan et al., 2000).

El WMS como <mark>lo define el OGC</mark> en su portal [\(http://www.opengeospatial.org/standards/wms\)](http://www.opengeospatial.org/standards/wms), provee una interfaz simple HTTP para solicitar imágenes de mapas referenciadas geográficamente de una o más bases de datos geoespaciales distribuidas. Una solicitud WMS define las capas geográficas y el área de interés a ser procesada. La respuesta a esta solitud es una o más imágenes de mapas referenciadas geográficamente (regresada como JPEG, PNG, GIF, TIFF, etc.) que puede ser desplegada en una aplicación SIG a través de un navegador. El WMS produce [mapas](http://es.wikipedia.org/wiki/Mapa) de datos espaciales referidos de forma dinámica a partir de [información geográfica.](http://es.wikipedia.org/wiki/Informaci%C3%B3n_geogr%C3%A1fica) Este estándar internacional define un "mapa" como una representación de la información geográfica en forma de un archivo de imagen digital conveniente para la exhibición en una pantalla de ordenador (Beaujardiere, 2006).

Un WMS permiten entonces la visualización de un mapa o una imagen cartográfica generada a partir de una o varias fuentes: mapa digital, datos de un SIG, ortofotos, etc. proveniente de uno o varios servidores (Pla Hontoria & Capdevila, 2008).

Las especificaciones del WMS ofrecen una manera de permitir la superposición visual de información geográfica compleja y distribuida (mapas) simultáneamente en Internet (Nebert, 2004). La forma más habitual de operación de este tipo de servicios de cartografía online, consiste en un visualizador de mapas que corre sobre un navegador (cliente liviano) y que permite la selección de capas temáticas en un panel para la creación de mapas según el interés del usuario (Díaz, 2009). La Figura-14 resume las principales características del WMS, que permiten clarificar su conceptualización.

*L.I. Héctor E. Aguayo M. Trabajo Práctico-Mayo 2010 Pág. 53*

## ESIS TESIS TESIS TESIS TE

*Marco Teórico*

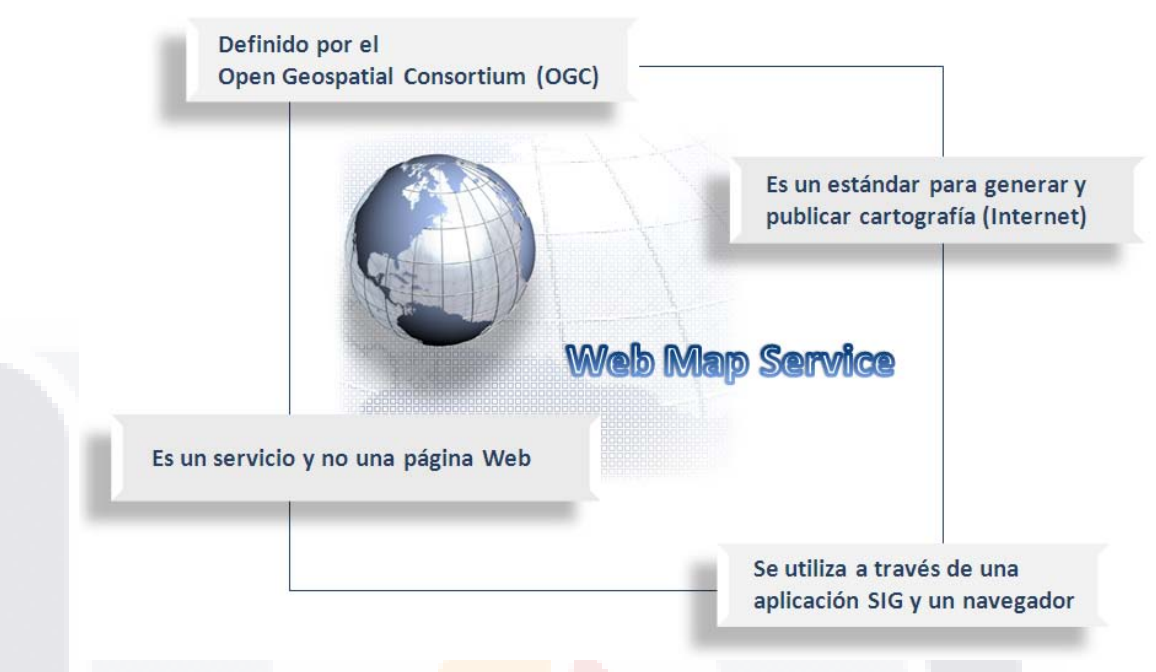

Figura-14 Características del WMS

El OGC ha sentado las bases -definiendo formatos, especificaciones y procedimientos- para poder dar los servicios demandados por una IDE a través de Internet (Olivares García & Virgós Soriano, 2006). Los servicios web son las funcionalidades accesibles mediante un navegador de Internet que una IDE ofrece al usuario para aplicar sobre los datos geoespaciales. Estas funcionalidades se organizan en diferentes servicios, entre ellos el servicio de visualización de mapas proporcionado por WMS, que es considerado el servicio web de mayor aceptación y es el que soportan casi todos los portales IDE, las aplicaciones comerciales SIG y los navegadores de software libre (Pla Hontoria & Capdevila, 2008).

## *Esquema de Funcionamiento*

Un Servicio Web de Mapas ó WMS consiste en la integración de procedimientos para el diseño, aplicación, generación y visualización (ofrecimiento) de información geoespacial a través de Internet, mediante la utilización de herramientas (hardware y software) que cumplen especificaciones internacionales de interoperabilidad, es decir, estándares internacionales elaborados por el OGC, que son ampliamente difundidos y utilizados a escala mundial para facilitan el libre intercambio de información geográfica entre generadores y usuarios (Díaz, 2009).

- TESIS TESIS TESIS TE

TESIS
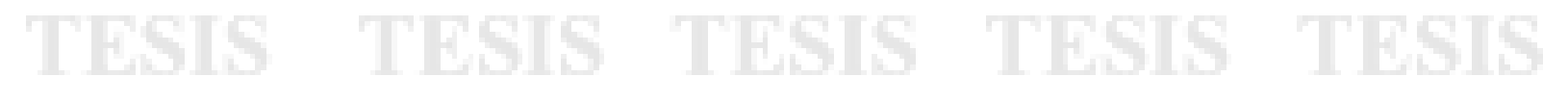

*Marco Teórico*

Estos servidores, al igual que cualquier página web que estemos acostumbrados a visitar, tienen una dirección URL. Mientras que un navegador como Mozilla Firefox o Internet Explorer puede "conectarse" a una URL y "entender" la información que hay en una página web cualquiera, necesitaremos un software específico que nos permita conectarnos a la URL de un servidor WMS y "entender" la información que allí hay puesta a nuestra disposición. Este software, se denomina *cliente*, y es el que se va a encargar de realizar las peticiones de información al servidor en cuestión así como de mostrarnos la información que el servidor devuelve, que será, claro está, información geográfica en forma de mapas (Nebert, 2004).

El esquema de funcionamiento es sencillo (ver Figura-15), consiste en hacer una petición desde un cliente y recibir como respuesta por parte del servidor una imagen ráster (Olivares García & Virgós Soriano, 2006).

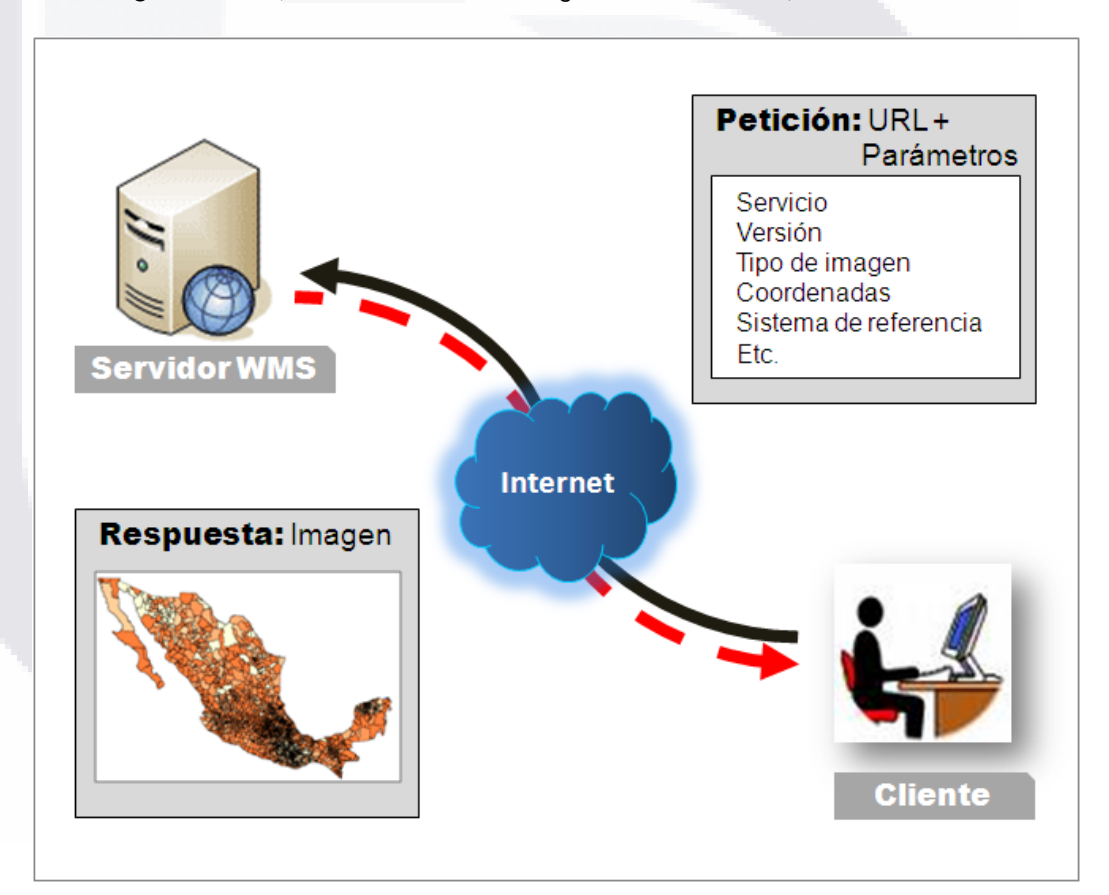

Figura-15 Funcionamiento de un WMS

La petición se realiza mediante una dirección URL (Uniform Resource Locator) junto con una serie de parámetros, que son los que están normalizados por OGC, que definen la petición. Estos parámetros son, entre otros:

*L.I. Héctor E. Aguayo M. Trabajo Práctico-Mayo 2010 Pág. 55*

## TESIS TESIS TESIS TESIS TES

*Marco Teórico*

- **El servicio**
- La versión
- El tipo de petición
- **El sistema de referencia espacial**
- Las coordenadas del terreno que definen el ámbito espacial de la petición
- **El tamaño de la imagen de respuesta**
- El formato de imagen
- Las capas, la transparencia
- Etc.

Ejemplo de un tipo de petición WMS: http://ovc.catastro.meh.es/Cartografia/WMS/ServidorWMS.aspx?

Parámetros: SERVICE=WMS&

VERSION=1.1.1 & REQUEST=GetMap & SRS=EPSG:23030 & BBox=256000,4038800,256100,4038900& WIDTH=500 &, HEIGHT=500 & FORMAT=image/png & TRANSPARENT=False

Para poder solicitar a<mark>l servici</mark>o WMS una petición completa (URL más parámetros) se nece<mark>sita tener un navegador de cartografía que de forma</mark> interactiva y automáti<mark>ca const</mark>ruya los parámetros que componen la petición. El servicio WMS siempr<mark>e debe</mark> ser utilizado desde un navegador (Olivares García & Virgós Soriano, 2006).

Como parte de una petición WMS se definen tres principales interfaces que soportan la cartografía Web y que son otros tipos de peticiones que no solo proporciona como respuesta una imagen; así el parámetro REQUEST puede tomar tres distintos valores y generar tres tipos de operaciones, mismos que se definen en la Tabla -2.

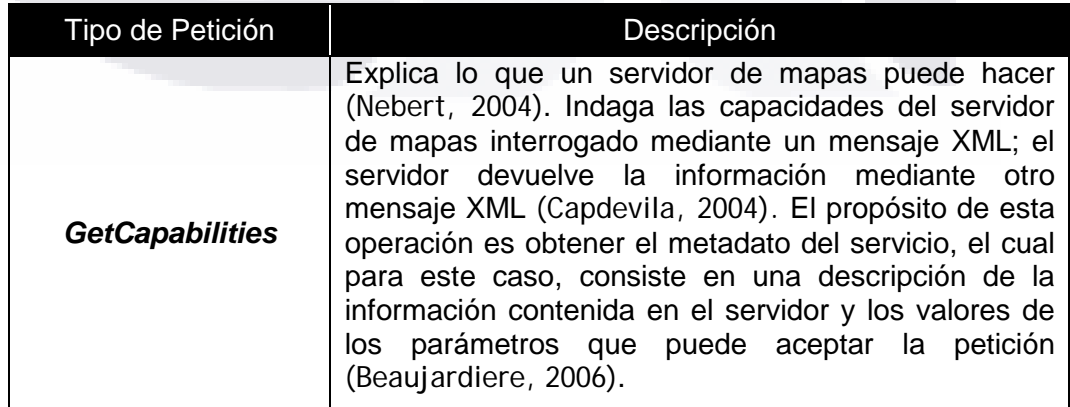

Tabla-2 Tipos de Petición de un WMS

*L.I. Héctor E. Aguayo M. Trabajo Práctico-Mayo 2010 Pág. 56*

## **ESIS TESIS TESIS TESIS**

*Marco Teórico*

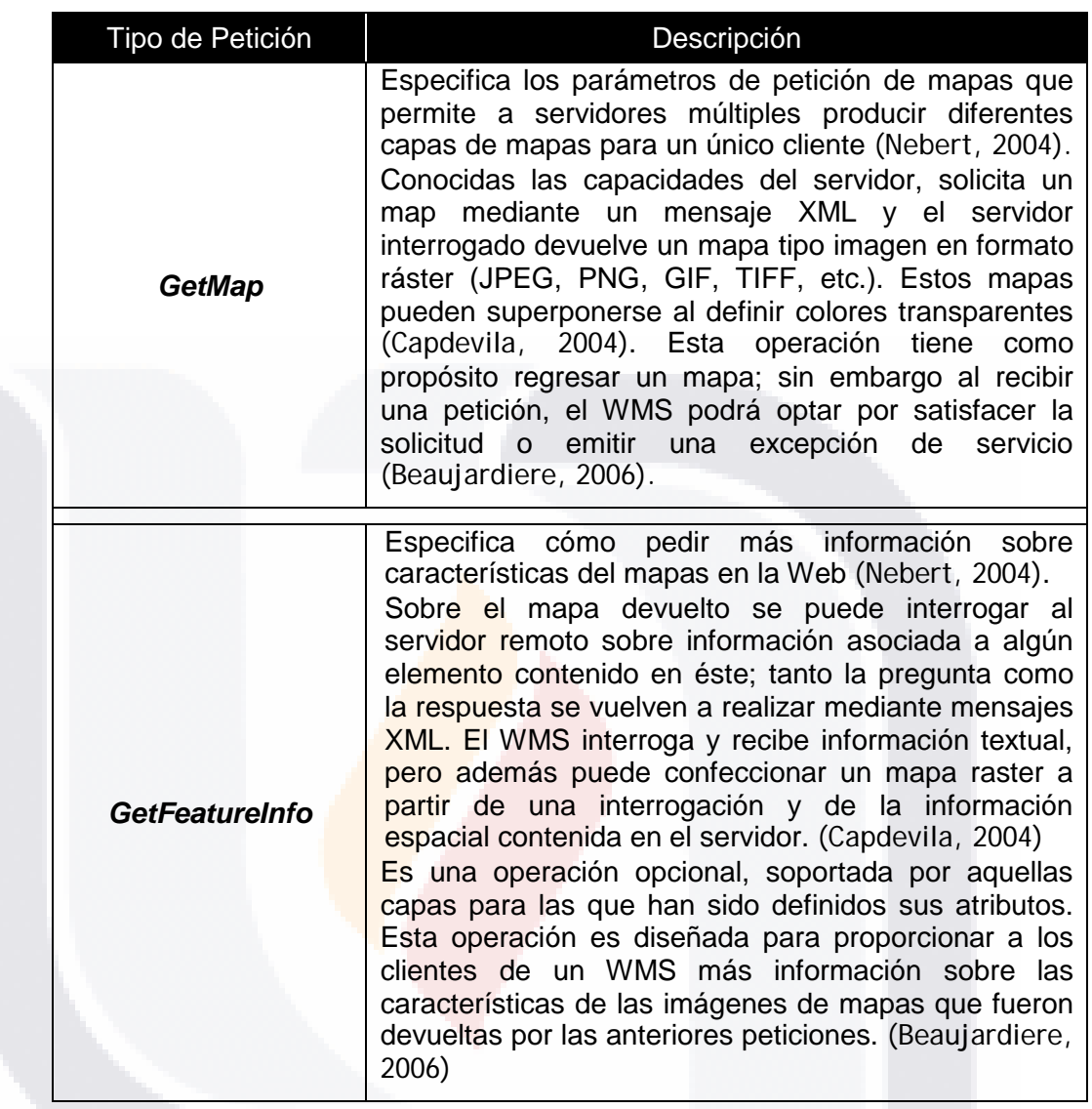

Tabla-2 Tipos de Petición de un WMS (Cont.)

Estas interfaces procuran un alto nivel de abstracción que esconde dificultades en el escenario de la Cartografía en la Web. Requieren encontrar servidores de almacén de datos geoespaciales remotos, pedirles datos en estructuras específicamente definidas, adjuntar símbolos inteligentemente, transformar sistemas de coordenadas y dar una respuesta con información preparada y representada para el cliente -todo en cuestión de segundos-(Nebert, 2004).

**TESIS TESIS** 

*L.I. Héctor E. Aguayo M. Trabajo Práctico-Mayo 2010 Pág. 57*

TESIS

108

## 'ESIS TESIS TESIS TESIS TES

### *Beneficios*

Según (Padrón et al., 2004) el propósito de facilitar cartografía a través de Internet es representar información espacial rápida y fácilmente accesible para la mayoría de los usuarios, requiriéndose para ello solamente la habilidad para leer mapas. Así dentro de las funciones características de una aplicación WMS, se encuentran las siguientes:

- **Producir un mapa (como ilustración, como una serie de elementos gráficos** o como un conjunto empaquetado de datos de características geográficas).
- Superponer visualmente capas de información temática, en diferentes estructuras de datos (ráster o vectorial).
- Responder a la petición de información descriptiva de algún elemento espacial contenido en la cartografía desplegada, pudiendo utilizar elementos multimedia como recurso.
- Capacidades de Geoprocesamiento (cambios de proyección geográfica, inserción y edición de nuevos elementos espaciales (puntos, líneas, polígonos) de manera remota.
- Gestión de la base de datos descriptiva (inserción, modificación y consulta).

A decir de (Wang & Cheng, 2006) con el uso de los servicios de datos geoespaciales -incluyendo los Servicios Web de Mapas (WMS)- lo usuarios están exentos de la inconveniencia de preocuparse por la variedad de fuentes de datos, por la existencia de múltiples formatos de datos, así como por el mantenimiento y actualización de los datos geoespaciales disponibles. Con esto las decisiones pueden ser más rápidas y mejores debido a que los tomadores de decisiones son provistos de información relevante más actualizada, completa y correcta para los problemas que confrontan; lo que a su vez ha venido impulsando la creación de los llamados Sistemas de Soporte a las Decisiones Espaciales o SDSS por su acrónimo en inglés (Spatial Decision Support Systems). Así el uso de Internet y de los servicios de información geográfica distribuidos en línea, ofrece muchas oportunidades para un mejor servicio público, para hacer al gobierno más eficiente y para reducir costos.

En general, tal como lo menciona (Morris, 2006) los servicios web de mapas son potencialmente atractivos por las siguientes razones:

- Los servicios pueden estar disponibles al mismo tiempo y en diferentes localizaciones de manera independiente.
- El acceso a conjuntos de datos extremadamente grandes es posible incluso en bajos anchos de banda.
- Los datos más actuales están fácilmente disponibles y su actualización no requiere una acción local de mantenimiento por parte del usuario final u otro proveedor intermediario de datos geoespaciales.
- Las diferencias en los formatos y sistemas de coordenadas nativos son cada vez menos una barrera para su uso.

## TESIS TESIS TESIS TESIS TE

*Marco Teórico*

- El acceso a los datos puede ser más eficientemente ofertado para regiones que no ameritan la compra de datos geoespaciales estáticos.
- La posibilidad que se da a los usuarios para pre-visualizar los datos antes de adquirirlos.
- El enriquecimiento de proyectos SIG al usar datos geoespaciales disponibles en la red, como fondo o soporte a otras capas locales.
- La facilidad para acceder e integrar los datos geoespaciales en dispositivos remotos o portables.
- Cuando los datos no están disponibles de otra manera o no pueden ser eficientemente adquiridos y almacenados para su uso local.

Los servidores que se someten al WMS del OpenGIS permitirán a los puntos de la red y a los ingenios móviles muchas aplicaciones nuevas de la tecnología geoespacial (Nebert, 2004):

- Emplazamiento de negocios, investigación de mercado, y otras aplicaciones geográficas de tipo comercial o empresarial.
- Planificación de instalación de cable, micro-ondas y transmisión celular.
- **Ingeniería civil y planificación urbana y regional**
- **Gestión de instalaciones, mantenimiento y administración municipal de** obras públicas.
- Planificación de la red de comunicaciones y transporte.
- Sistema de vehículo inteligente en carretera y mapeo de direcciones electrónicas.
- Gestión de los recursos hídricos y monitoreo medioambiental.
- Servicios de respuesta a urgencias, asistencia médica, seguridad pública y gestión de desastres,
- Distribución de productos/optimización de almacenes.
- Agricultura de precisión, dirigida por GPS y basada en imágenes de la tierra o muestreo automatizado de suelos o cultivos.
- Educación/formación, aprendizaje a distancia, colaboración en investigación multidisciplinaria.<br>Aplicaciones militares: vi
- militares: vigilancia, planificación, entrenamiento, mando/control, logística, objetivos.
- Recreación y excursionismo.

El valor añadido que proporciona el servicio WMS dentro de una IDE es la superposición con la información procedente de otros servicios. La especialización de cada organismo para generar y mantener sus propios datos geoespaciales, repercute en una mejor calidad de los mismos y evita la redundancia. Si se logra tener toda la información espacial de una porción del territorio que han generado distintos organismos en una única ventana, sin necesidad de tenerla físicamente en nuestro ordenador, es posible realizar multitud de análisis y colaborar en ayudar a la gestión y en la toma de decisiones (Olivares García & Virgós Soriano, 2006).

*L.I. Héctor E. Aguayo M. Trabajo Práctico-Mayo 2010 Pág. 59*

*Marco Teórico*

## **2.5 Metodología para la Implantación de los WMS**

En la implantación de los Servicios Web de Mapas (WMS) para la publicación de los datos geoespaciales del Registro Nacional de Información Geográfica (RNIG), se toma como base la Metodología de Ingeniería de Servicios ver 1.0 publicada el 10 de Julio de 2008 para el proyecto 04012 LOMS – Local Mobile Services del ITEA (Information Technology for European Advancement).

Tal como lo expresa su propio editor (Berreteaga & Martin, 2008), ésta metodología tiene como objetivos y principios generales los siguientes:

### *Objetivos:*

- **Soportar un rápido desarrollo**
- **Permitir un rápido mantenimiento**
- Facilitar la administración del proyecto
- Soportar una rápida evolución
- Asegurar la calidad del producto
- Proveer productos flexibles
- Tener flexibilidad en el seguimiento metodológico
- Soportar el proceso de certificación de calidad
- Facilitar el uso y aprendizaje metodológico
- Sustentar la promoción de servicios web
- **Asegurar la disponibilidad, uso y mantenimiento de servicios web**

### *Principios:*

- Basada en componentes
- **Arquitectura centralizada**
- Diseño documentado
- **Trazabilidad**
- Ingeniería concurrente (Desarrollo paralelo)
- Reutilización sistemática
- Adaptabilidad
- Desarrollo conducido por modelos
- Soportada por estándares y mejores prácticas
- Basada en servicios web
- Orientada a la integración

Debido a los diferentes objetivos y principios que sustentan la metodología, es factible su uso y aplicación en el proyecto. Sin embargo, al tratarse de la implantación de una solución para ofrecer servicios web, más que un proyecto completo de desarrollo de un sistema de información tipo web, es necesario adecuar y simplificar el seguimiento y la documentación de las diferentes fases que la conforman.

TESIS TESIS TESIS TESIS TES

*L.I. Héctor E. Aguayo M. Trabajo Práctico-Mayo 2010 Pág. 60*

*Marco Teórico*

La Metodología de Ingeniería de Servicios ver 1.0, se sustenta en el Ciclo de Vida de un proyecto, que establece las fases y la secuencia, que guían el proyecto desde la identificación de requerimientos hasta el momento en que el producto es entregado como finalizado.

No hay un modelo de ciclo de vida que se ajuste a todas las situaciones posibles, por lo tanto se debe seleccionar el modelo de ciclo de vida más adecuado teniendo en mente diferentes factores como el cliente, la estabilidad de los requerimientos, la colaboración del cliente, el conocimiento sobre el dominio de la aplicación, las restricciones de tiempo, así como la estructura y cultura organizacional, entre otros.

Existen diferentes modelos teóricos de ciclo de vida que pueden ser aplicados al desarrollo de procesos. Los más importantes son:

- Modelo de cascada o ciclo de vida clásico
- **Modelo de prototipado**
- **Modelo** incremental
- **Modelo** interactivo
- Modelo de espiral

Esta metodología puede ser usada tomando como base cualquiera de los modelos de ciclo de vida. Para ello, el trabajo a realizar consiste en ajustar las fases que propone la metodología con las fases estándar de cada ciclo de vida.

- TESIS TESIS TESIS TE

*L.I. Héctor E. Aguayo M. Trabajo Práctico-Mayo 2010 Pág. 61*

TESIS

Las fases que comprende la metodología, tal como lo muestra la Figura-16 son las siguientes:

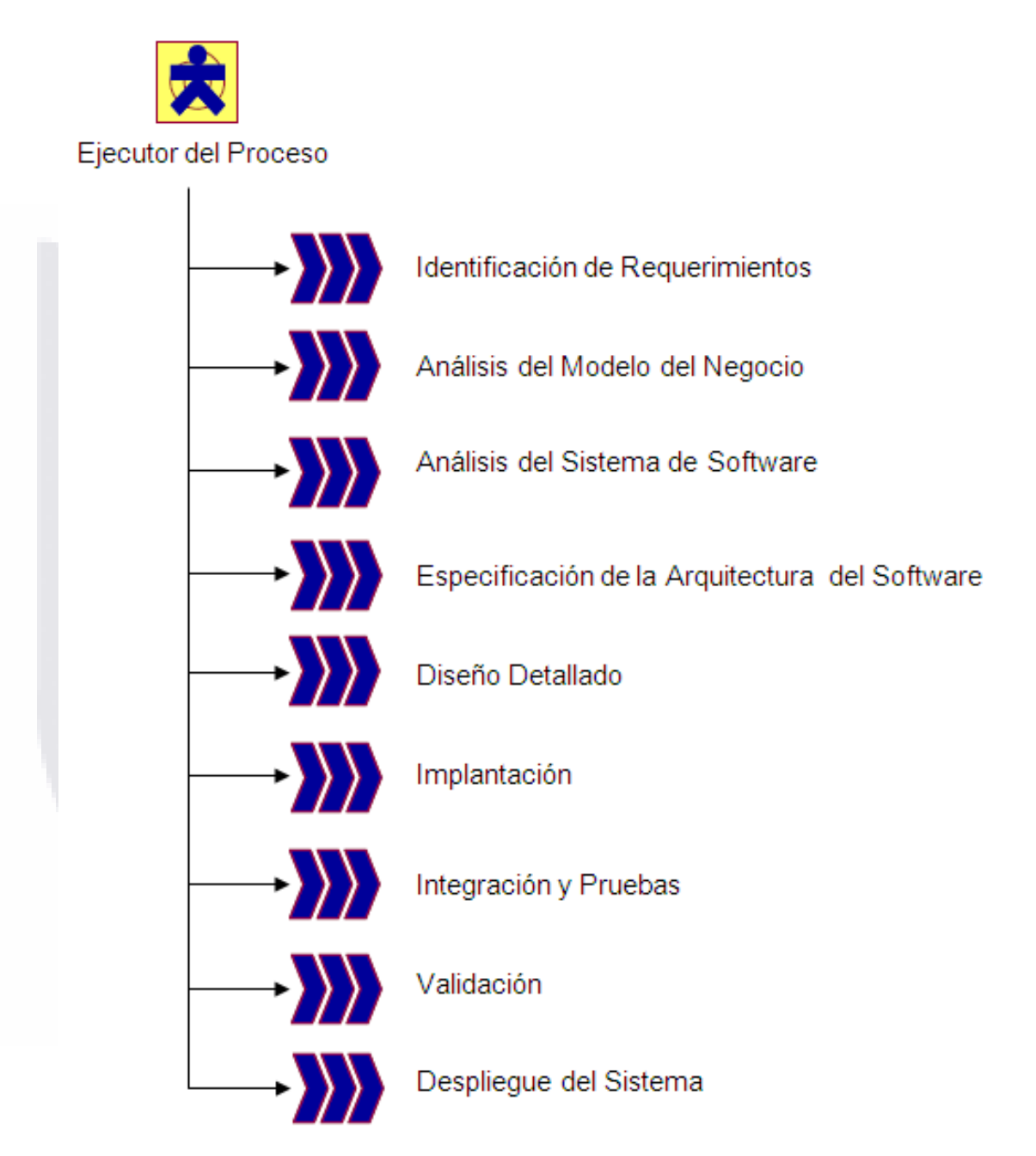

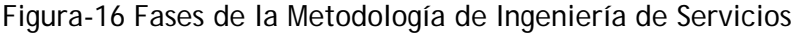

*L.I. Héctor E. Aguayo M. Trabajo Práctico-Mayo 2010 Pág. 62*

TESTS

**TESIS** 

- TESIS

De los diferentes modelos teóricos de ciclo de vida que puede soportar la metodología, debido a las características y peculiaridades del proyecto se emplea el *Modelo Incremental* (ver Figura-17).

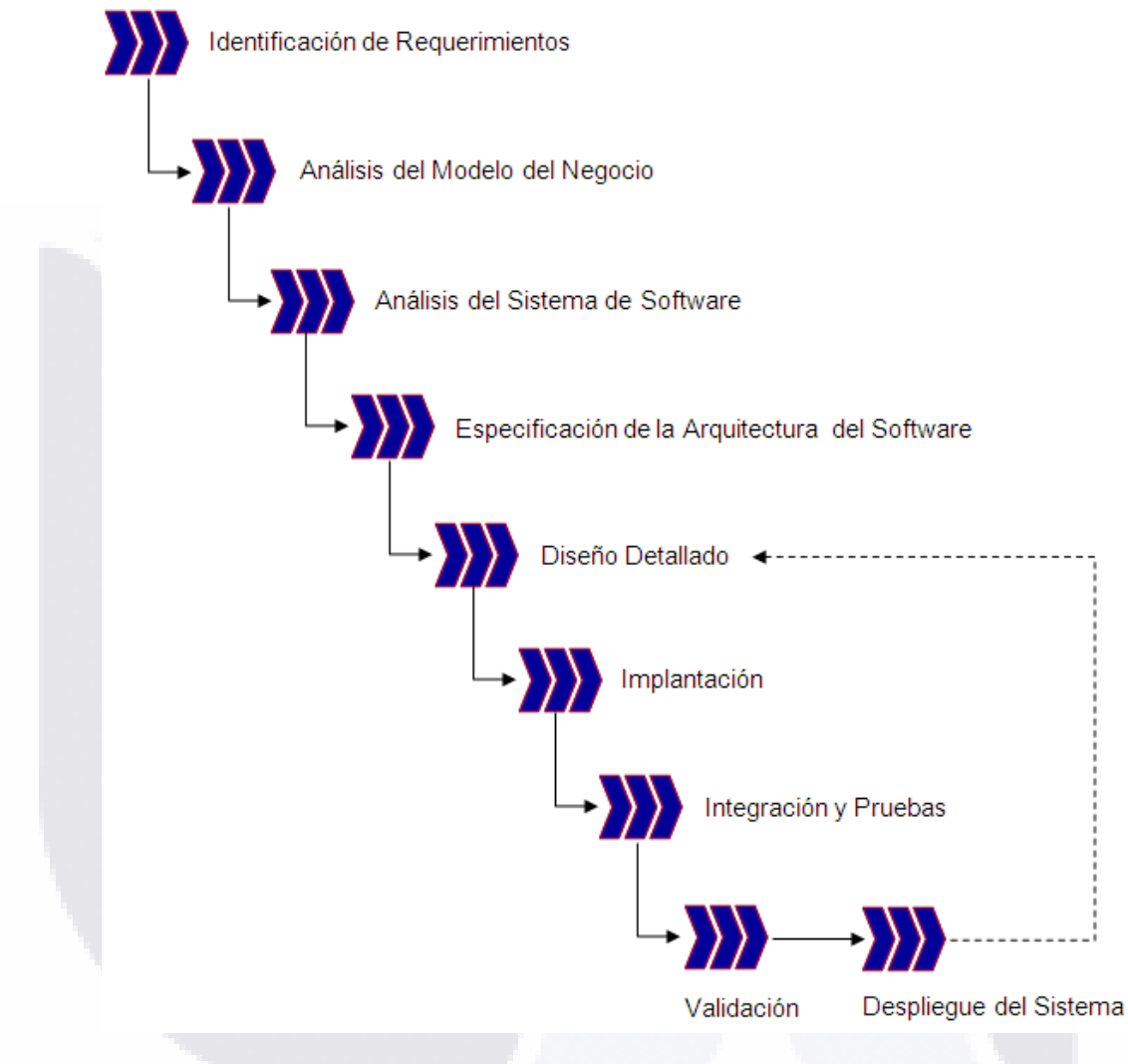

Figura-17 Modelo de Ciclo de Vida Incremental

En este modelo las fases de Diseño Detallado hasta el Despliegue del Sistema pueden ser repetidas, incrementando las características de la aplicación desarrollada previamente.

A continuación y con independencia del tipo del modelo del ciclo de vida que se seleccione, se hace una descripción de cada una de las fases propuestas por la Metodología de Ingeniería de Servicios ver 1.0, adecuadas y simplificadas para este caso proyecto.

*L.I. Héctor E. Aguayo M. Trabajo Práctico-Mayo 2010 Pág. 63*

**TESIS** 

K)

## ESIS TESIS TESIS TESIS TE

*Marco Teórico*

### *Identificación de Requerimientos*

Tiene como propósito acordar con el cliente y otros interesados ("*stakeholders*") relevantes el conjunto de requerimientos que serán considerados por el sistema. El rol del *stakeholder* es identificar los requerimientos y decidir cuáles serán implementados y cuáles serán omitidos. Por su parte, el rol del equipo de desarrollo es asegurar el común entendimiento de los requerimientos y evaluar el esfuerzo que la complejidad de éstos implica.

Las actividades a desarrollar en esta fase, tal como se muestra en la Figura-18, son las siguientes:

- Describir del sistema o solución
- **IDENTIFICAR IDENTIFICAR IDENTIFICAR IDENTIFICAR IDENTIFICAR IDENTIFICAR IDENTIFICAR IDENTIFICAR IDENTIFICAR IDENTIFICAR IDENTIFICAR IDENTIFICAR IDENTIFICAR IDENTIFICAR IDENTIFICAR IDENTIFICAR IDENTIFICAR IDENTIFICAR IDENT**
- Identificar los requerimientos no funcionales
- Identificar los usuarios potenciales

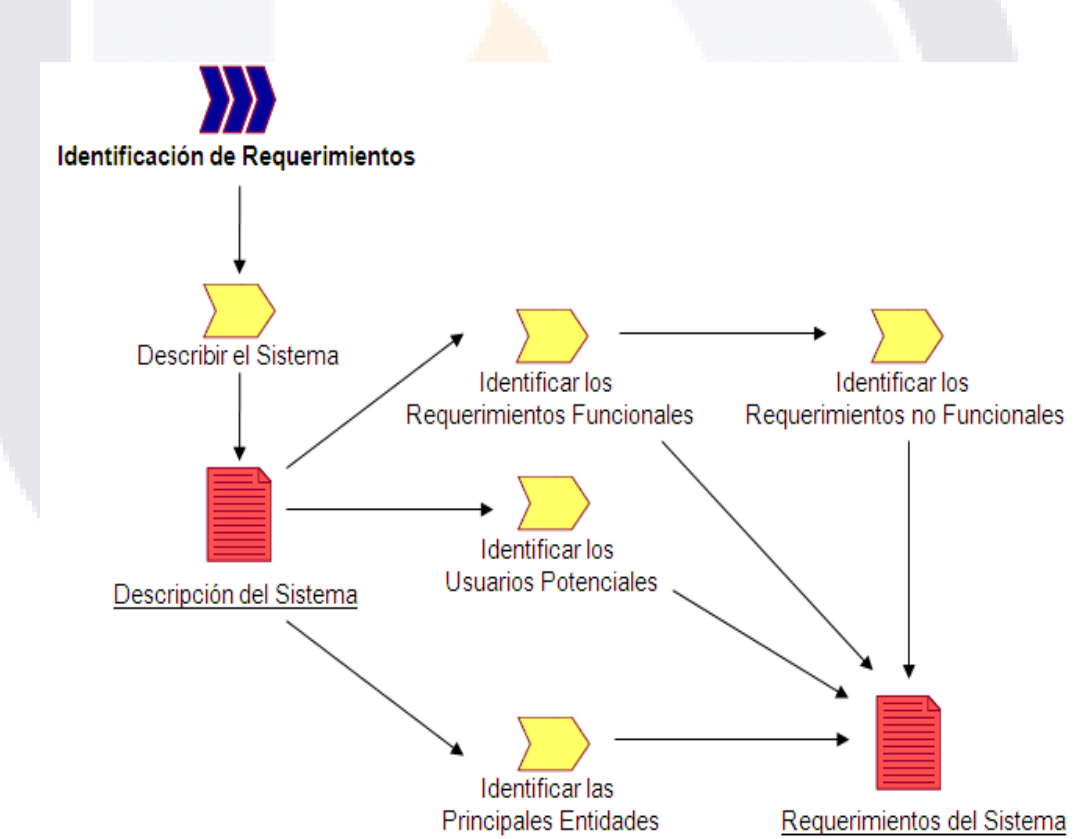

Describir las principales entidades

Figura-18 Flujo de Trabajo para Requerimientos del Sistema

- TESIS TESIS TESIS T

*L.I. Héctor E. Aguayo M. Trabajo Práctico-Mayo 2010 Pág. 64*

81 IS

**ESIS TESIS TESIS TESIS TE** 

*Marco Teórico*

### *Análisis del Modelo del Negocio*

El propósito de esta fase es describir el modelo del negocio requerido para implementar las funcionalidades descritas en la fase anterior (Identificación de Requerimientos) y en los términos acordados. El modelo del negocio describe las interacciones entre las unidades internas y los actores del sistema necesarios para proveer el conjunto de funcionalidades.

Las actividades a desarrollar en esta fase, tal como se muestra en la Figura-19, son las siguientes:

- Identificar las funcionalidades operacionales
- Identificar las unidades internas y los actores del sistema
- **Especificar las interacciones**

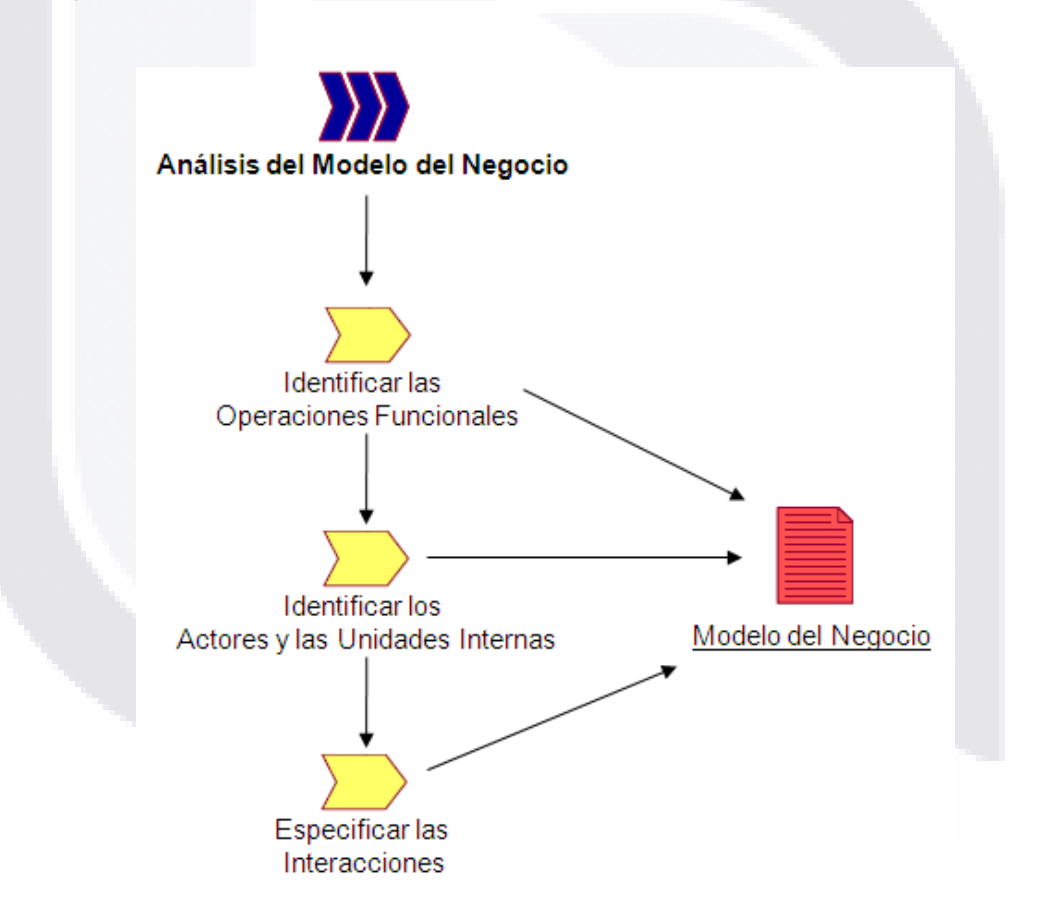

Figura-19 Flujo de Trabajo para Análisis del Modelo del Negocio

– TESIS TESIS TESIS TE

*L.I. Héctor E. Aguayo M. Trabajo Práctico-Mayo 2010 Pág. 65*

918

# TESIS TESIS TESIS

## *Análisis del Sistema de Software*

Tiene como propósito definir la forma en la cual el sistema de software implementará las diferentes funcionalidades que serán ejecutadas. Esto es, la solución derivada de los requerimientos del sistema y del modelo del negocio.

Las actividades a desarrollar en esta fase, tal como se muestra en la Figura-20, son las siguientes:

- Especificar las funcionalidades del sistema de software
- Especificar los requerimientos no funcionales del sistema de software
- Especificar las interfaces del sistema de software

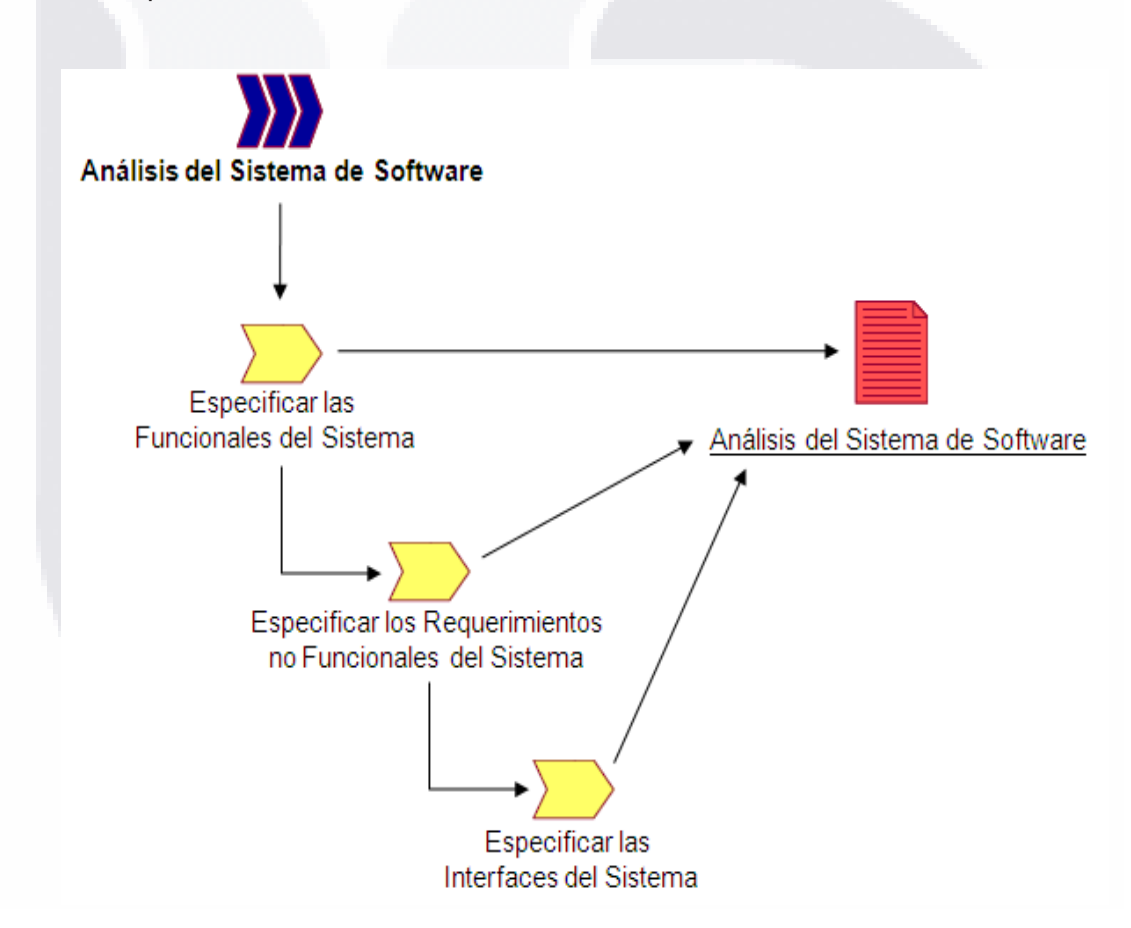

Figura-20 Flujo de Trabajo para Análisis del Sistema de Software

- TESIS - TESIS

*L.I. Héctor E. Aguayo M. Trabajo Práctico-Mayo 2010 Pág. 66*

S

## ESIS TESIS TESIS TESIS T

*Marco Teórico*

## *Especificación de la Arquitectura del Sistema*

El propósito de esta fase es definir la arquitectura del sistema. Identificando los componentes que integrarán el sistema final y sus interacciones. Esta deberá tener relación con la solución especificada en la fase anterior para garantizar que el diseño e implementación del sistema completo corresponda con los requerimientos del sistema.

Las actividades a desarrollar en esta fase, tal como se muestra en la Figura-21, son las siguientes:

- **Diseñar de la arquitectura lógica**
- Diseñar de la arquitectura física
- **Expecificar cada componente y sus interfaces**
- Mapear los casos de uso con los componentes lógicos

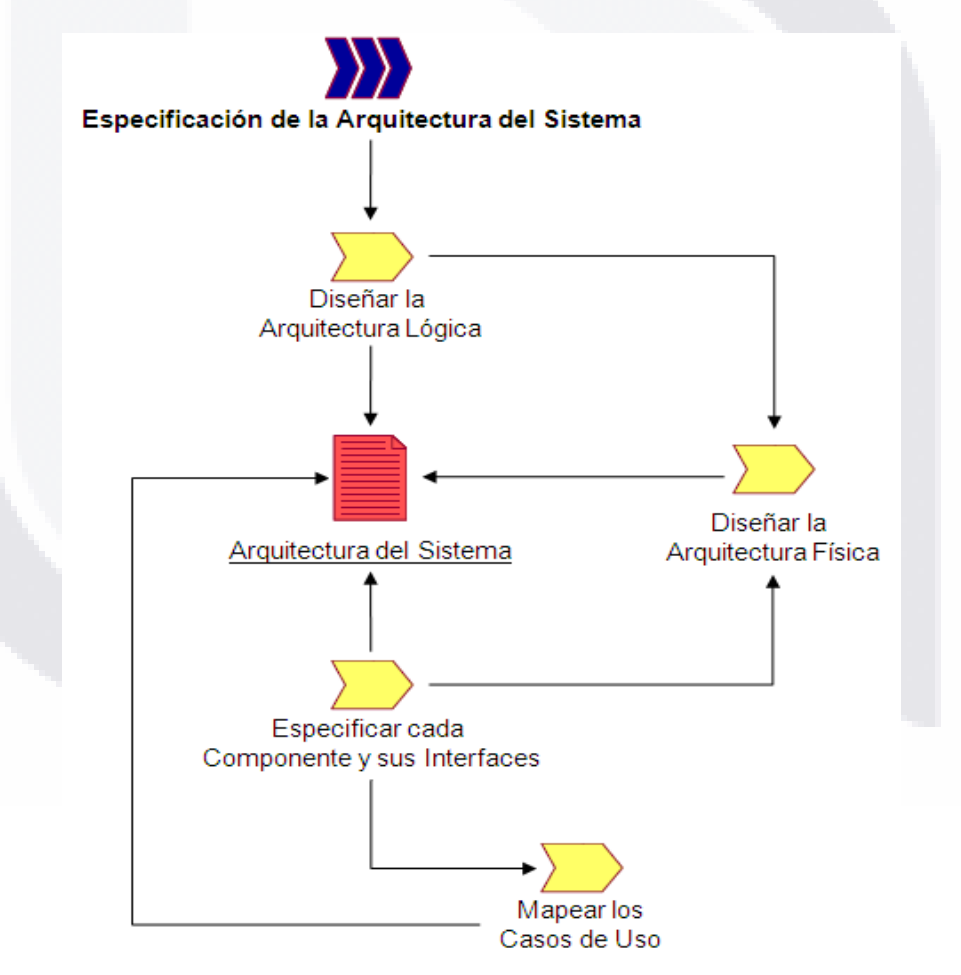

Figura-21 Flujo de Trabajo para Especificación de la Arquitectura del Sistema

- TESIS TESIS TESIS T

*L.I. Héctor E. Aguayo M. Trabajo Práctico-Mayo 2010 Pág. 67*

## TESIS TESIS TESIS T ۹IS

## *Diseño Detallado*

Tiene como propósito diseñar a detalle los componentes identificados en la fase previa (Especificación de la Arquitectura del Software) para soportar su implementación.

Las actividades a desarrollar en esta fase, tal como se muestra en la Figura-22, son las siguientes:

- Detallar el diseño de componentes
- **Describir la realización de las interfaces**

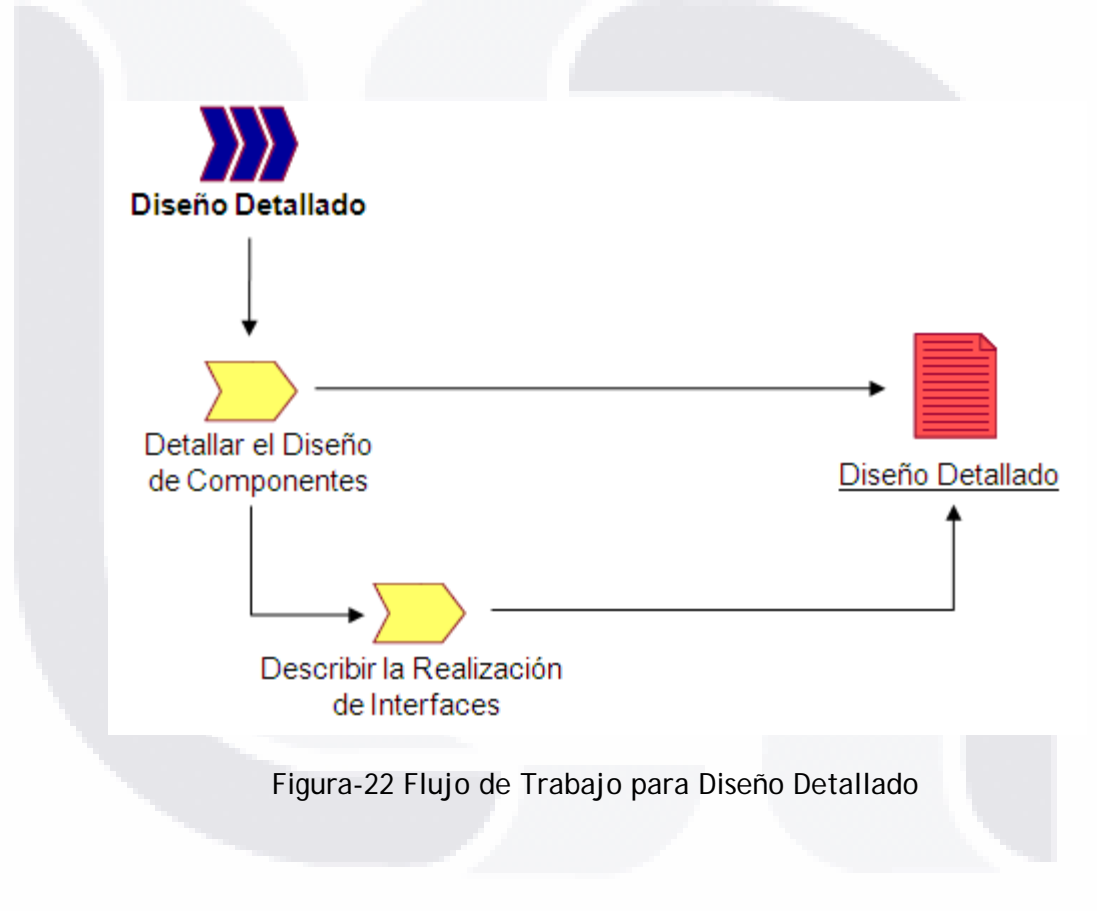

*L.I. Héctor E. Aguayo M. Trabajo Práctico-Mayo 2010 Pág. 68*

- 113818

- TESIS - TESIS

## ESIS TESIS TESIS TESIS T

### *Implantación*

El propósito de esta fase es obtener y probar los componentes identificados y diseñados en la fase previa (Diseño Detallado) y en la Especificación de la Arquitectura del Software para que las partes del sistema o solución estén listas y sean usadas. Algunos componentes pueden ser implementados, otros adaptados y otros comprados.

Las actividades a desarrollar en esta fase, tal como se muestra en la Figura-23, son las siguientes:

- Obtener los componentes
- Documentar el uso de componentes
- **Establecer los componentes en modo de uso**
- **Construir la interface descrita**
- Ejecutar pruebas individuales

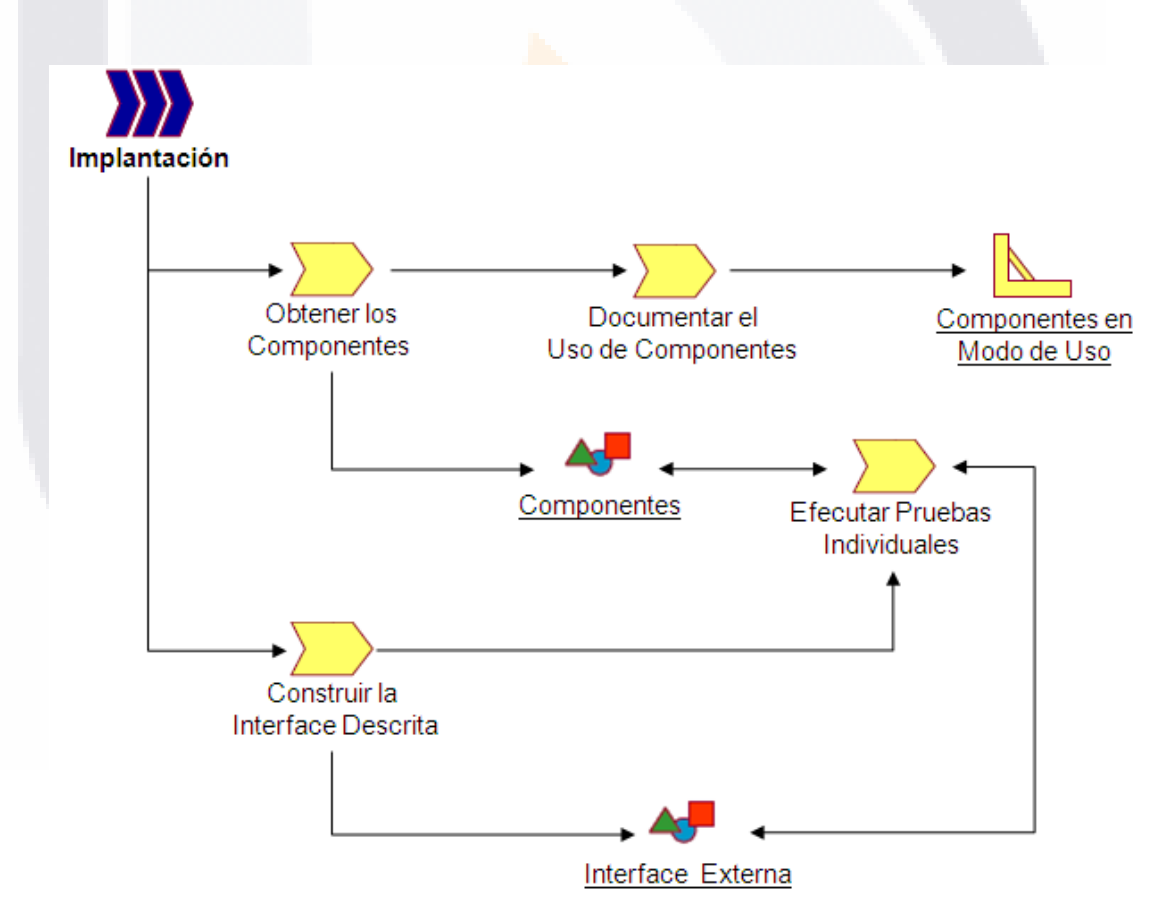

Figura-23 Flujo de Trabajo para Implantación

**THESIS THESIS** 

*L.I. Héctor E. Aguayo M. Trabajo Práctico-Mayo 2010 Pág. 69*

- TESIS

## TESIS TESIS TESIS

## *Integración y Pruebas*

Tiene como propósito es integrar y probar todos los componentes una vez que están listos, conformando un sistema de software o solución completa y teniendo en mente la arquitectura definida con anterioridad. La integración es probada para evitar errores.

Las actividades a desarrollar en esta fase, tal como se muestra en la Figura-24, son las siguientes:

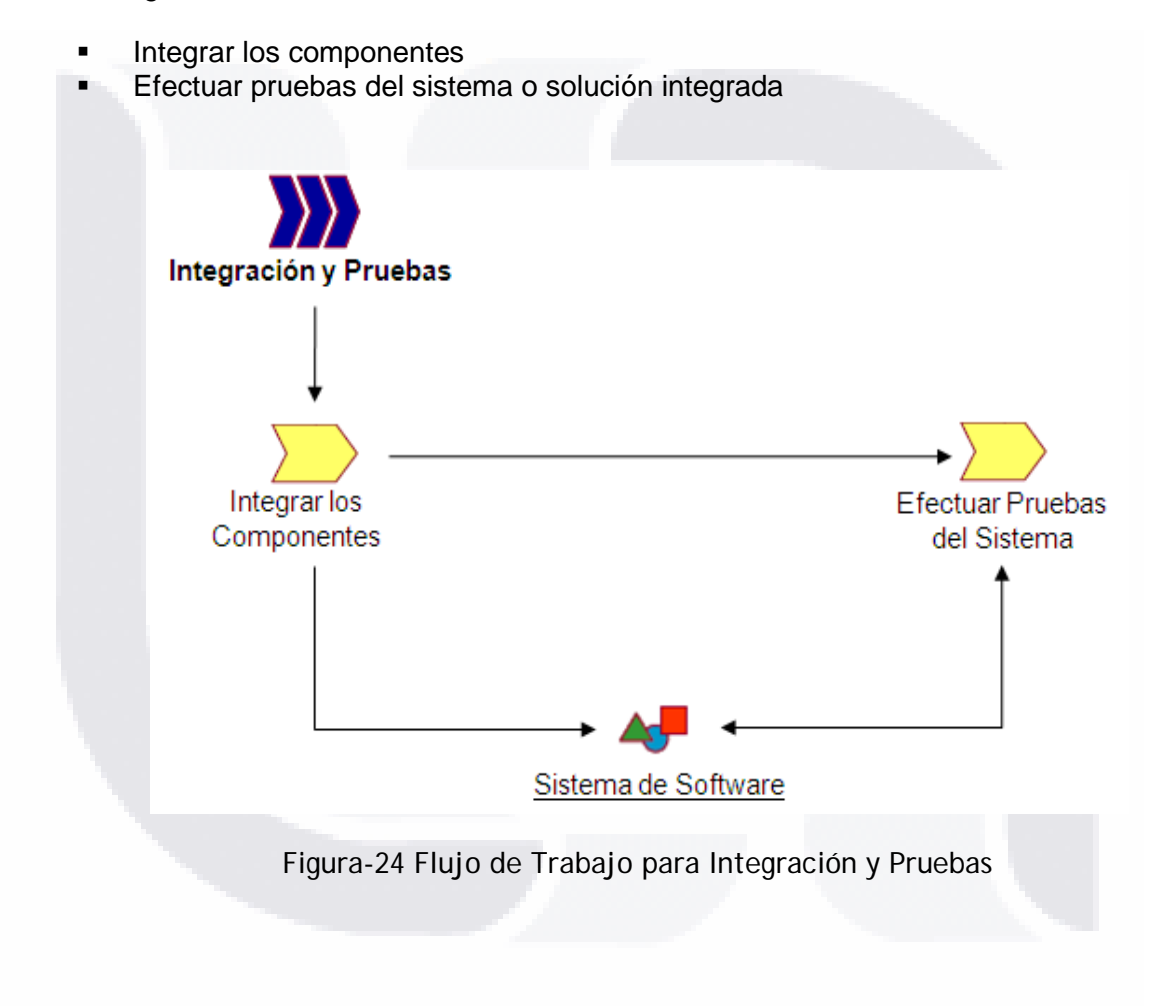

*L.I. Héctor E. Aguayo M. Trabajo Práctico-Mayo 2010 Pág. 70*

- TESIS - TESIS

- 113818

## TESIS TESIS TESIS SI IS.

## *Validación*

El propósito de esta fase es validar el sistema o solución con los clientes. En esta fase un ambiente de simulación, similar a aquel en donde el sistema estará operando, es preparado y sobre este se efectúa la validación final del sistema.

Las actividades a desarrollar en esta fase, tal como se muestra en la Figura-25, son las siguientes:

- Preparar el ambiente de validación
- Efectuar la validación final del sistema o solución

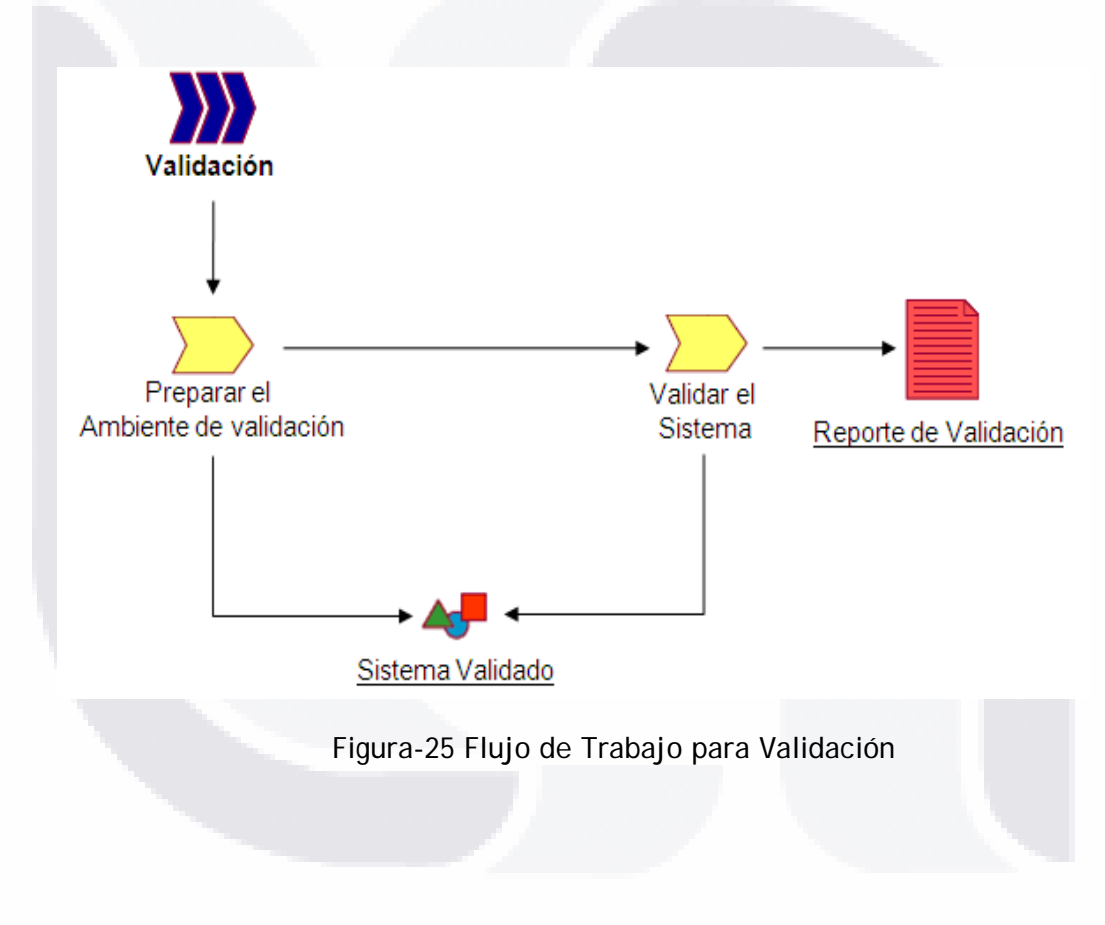

*L.I. Héctor E. Aguayo M. Trabajo Práctico-Mayo 2010 Pág. 71*

- TESIS - TESIS

TESIS

## SIS TESIS TESIS TESIS T

## *Despliegue del Sistema*

Tiene como propósito finalizar todas las actividades de despliegue del sistema, incluyendo la documentación, promoción y publicación del sistema de software o solución.

Las actividades a desarrollar en esta fase, tal como se muestra en la Figura-26, son las siguientes:

- Elaborar la documentación
- Entrenar al personal
- Promover y publicar el sistema

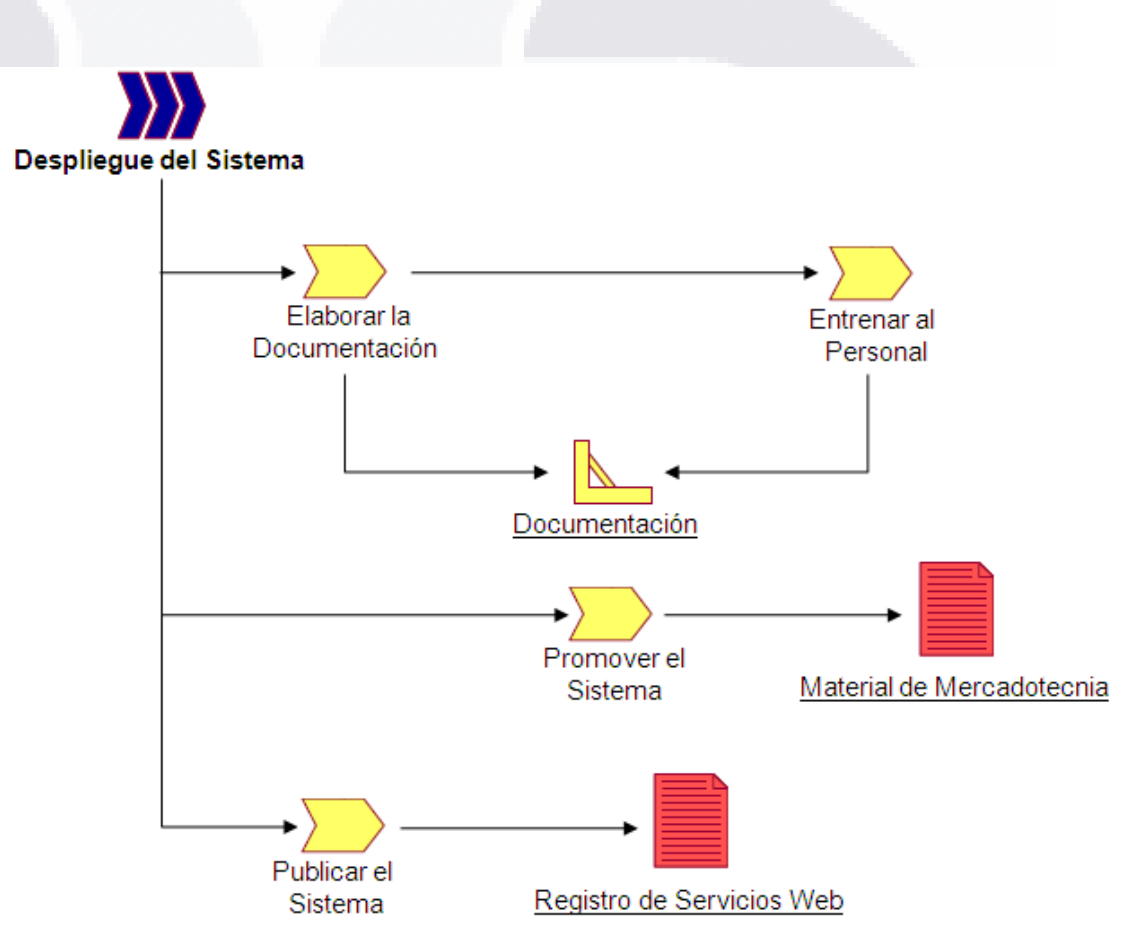

Figura-26 Flujo de Trabajo para Despliegue del Sistema

*L.I. Héctor E. Aguayo M. Trabajo Práctico-Mayo 2010 Pág. 72*

S

- TESIS TESIS TESIS

## ESIS TESIS TESIS TESIS TE

## **Capítulo 3. Implantación de los Servicios Web de Mapas (WMS)**

Este apartado constituye la parte central del trabajo práctico, la cual consiste en analizar y describir las fases y actividades que deben considerarse en el proceso de implantación de los Servicios Web de Mapas del RNIG, dando seguimiento a cada una de las fases propuestas por Metodología de Ingeniería de Servicios –descrita en el capítulo anterior- y que conduce el proyecto desde la identificación de requerimientos hasta el momento en que el producto es entregado como finalizado, es decir hasta el punto en que los WMS pueden ser publicados y por tanto invocados por cualquier usuario a través de la Web.

## **3.1Fase de Identificación de Requerimientos**

## **3.1.1 Descripción del Sistema o Solución**

El sistema se define como un servicio web para la publicación de cartografía en línea, que siguiendo las especificaciones del OpenGeospatial Consortium (OGC), permite a cualquier usuario de información geográfica a través un navegador de Internet localizar, integrar y representar en una aplicación tipo SIG, los datos geoespaciales del Registro Nacional de Información Geográfica (RNIG) correspondientes a los temas de: División Territorial, Nombres Geográficos, Información Catastral e Información de Referencia de Imágenes.

Todo bajo un esquema abierto e interoperable, de acceso público y gratuito, con el propósito de fortalecer el Sistema Nacional de Información Estadística y Geográfica (SNIEG) y contribuir así a la mejora continua del Servicio Público de Información Estadística y Geográfica.

## **3.1.2 Identificación de Requerimientos Funcionales**

Para el diseño e implantación de los Servicios Web de Mapas (WMS) del RNIG, es necesario considerar que el punto fundamental es la disponibilidad de las capas información de los temas a integrar (División Territorial, Nombres Geográficos, Información Catastral e Información de Referencia de Imágenes). En segunda instancia se debe considerar el nivel de desagregación que cada uno de los temas debe tener, en cuanto a la publicación de los datos geoespaciales que conforman cada capa.

Con base a lo anterior, los requerimientos funcionales del sistema se presentan en la Tabla-3.

*L.I. Héctor E. Aguayo M. Trabajo Práctico-Mayo 2010 Pág. 73*

## TESIS TESIS TES TESIS TESIS

*Interpretación de Resultados*

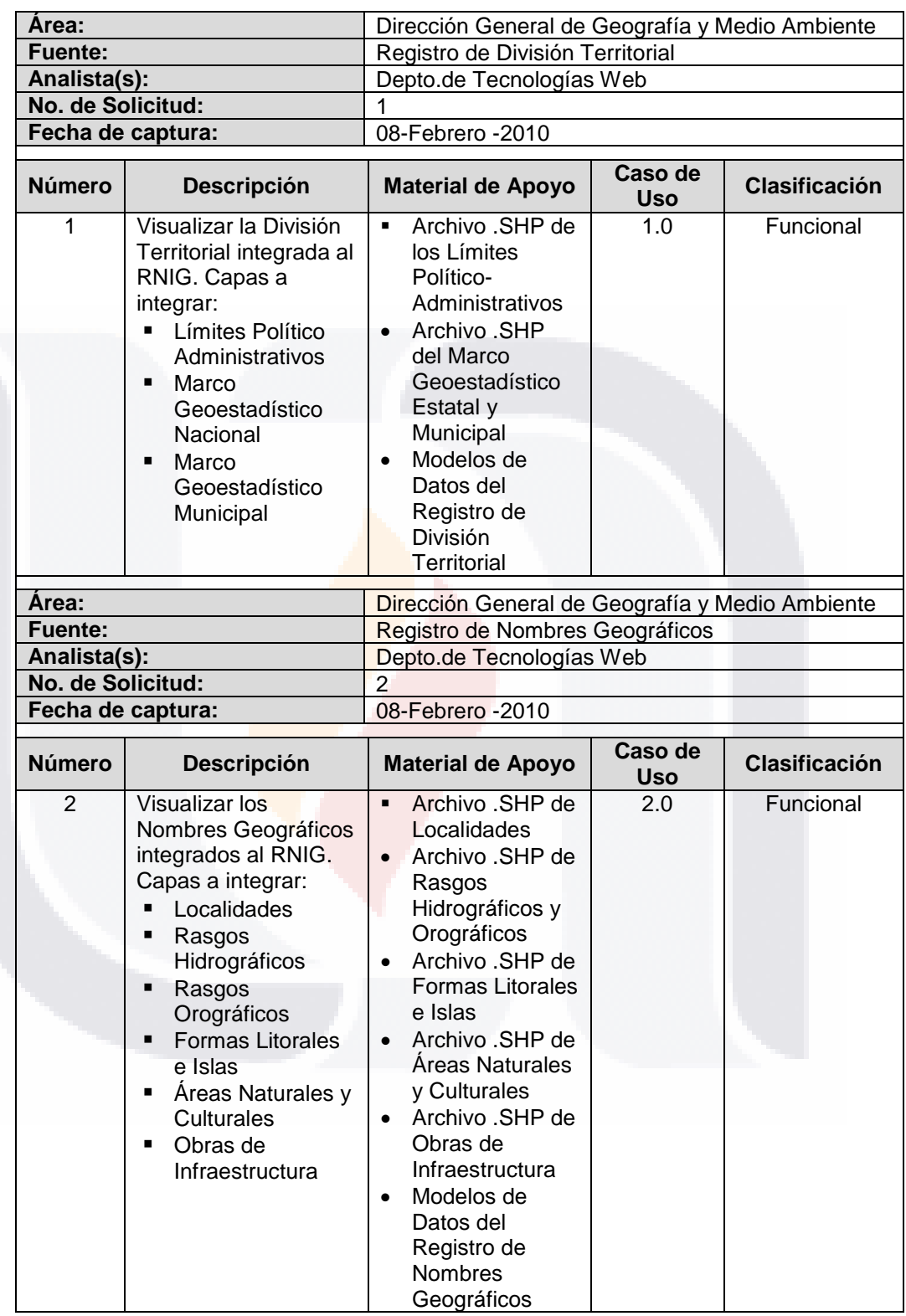

Tabla-3 Requerimientos Funcionales del Sistema

T

EŞ

S

HC.

S

Ί

S

*L.I. Héctor E. Aguayo M. Trabajo Práctico-Mayo 2010 Pág. 74*

TESIS

S

## TESIS TESIS TESIS TESIS TESIS

*Interpretación de Resultados*

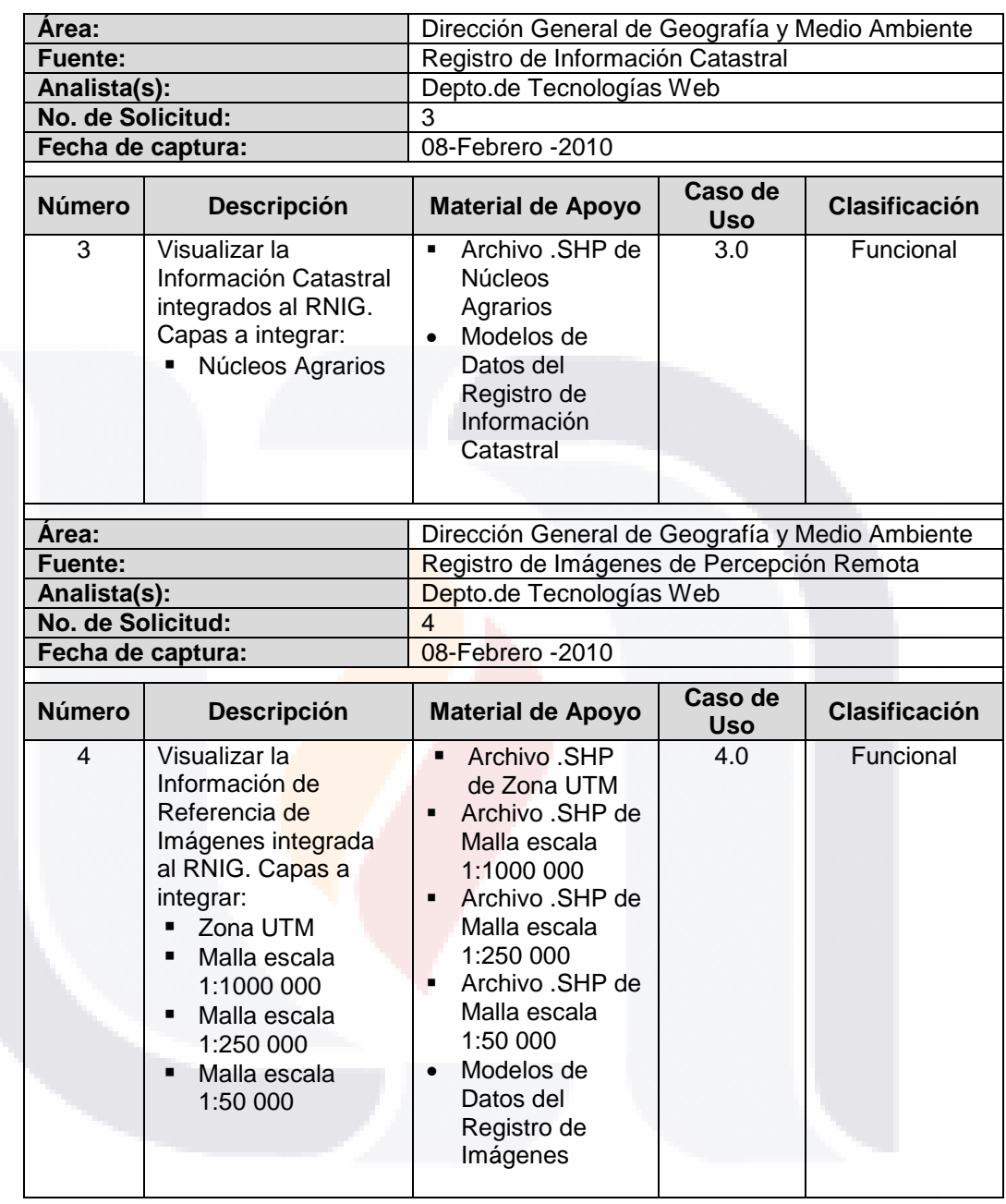

Tabla-3 Requerimientos Funcionales del Sistema (Cont.)

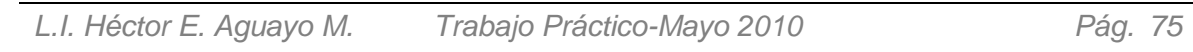

- TESIS

Τ

s

ESIS.

T

S

TESIS

## ESIS TESIS TESIS TESIS TE

*Interpretación de Resultados*

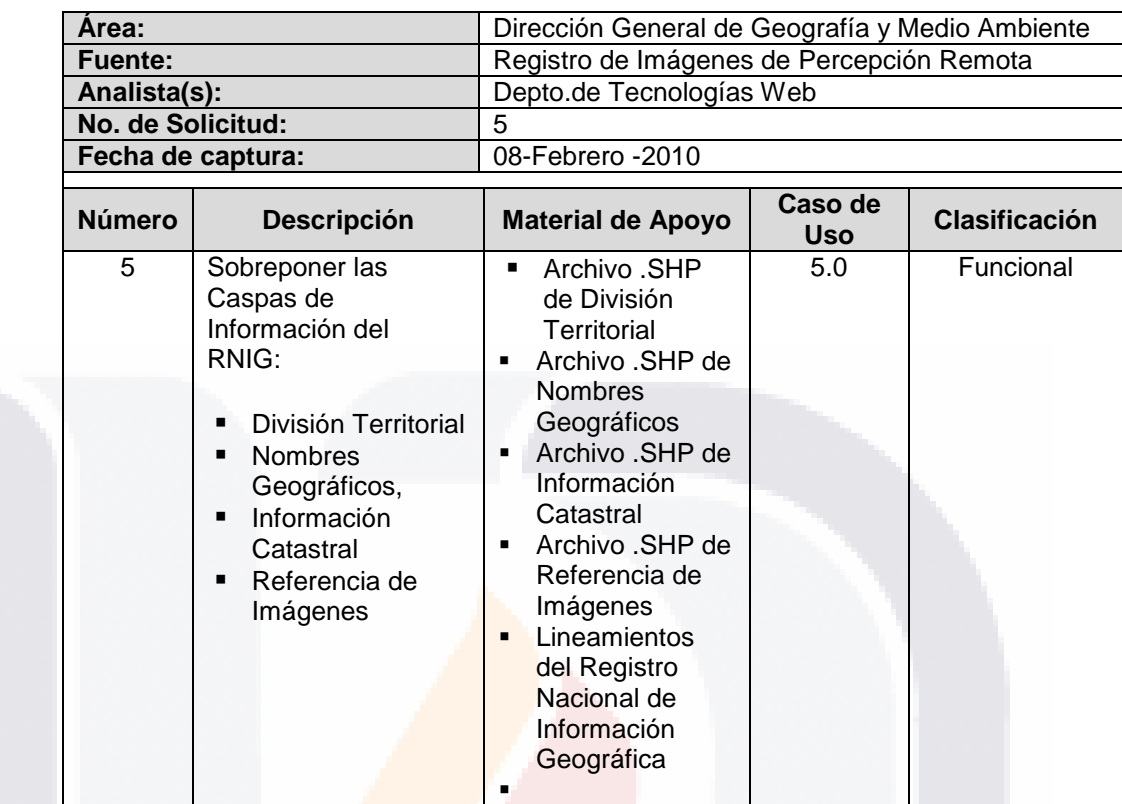

Tabla-3 Requerimientos Funcionales del Sistema (Cont.)

## **3.1.3 Identificación de Requerimientos no Funcionales**

El conjunto de los requerimientos no funcionales a considerar para la implantación de los Servicios Web de Mapas (WMS) del RNIG, debe considerar tanto los aspectos que conciernen al cliente, como los aspectos que conciernen al servidor.

Estos aspectos están relacionados principalmente con las características funcionales del sistema, visto como un todo y que pueden clasificarse en cuatro temas:

- Seguridad y Acceso
- Disponibilidad
- Nivel de Actualidad
- Rendimiento

Con base a esta clasificación, los requerimientos no funcionales del sistema se presentan en la Tabla-4.

*L.I. Héctor E. Aguayo M. Trabajo Práctico-Mayo 2010 Pág. 76*

SI IS.

- TESIS TESIS TESIS TE

#### TESIS TESIS TESIS TESI S TESIS

*Interpretación de Resultados*

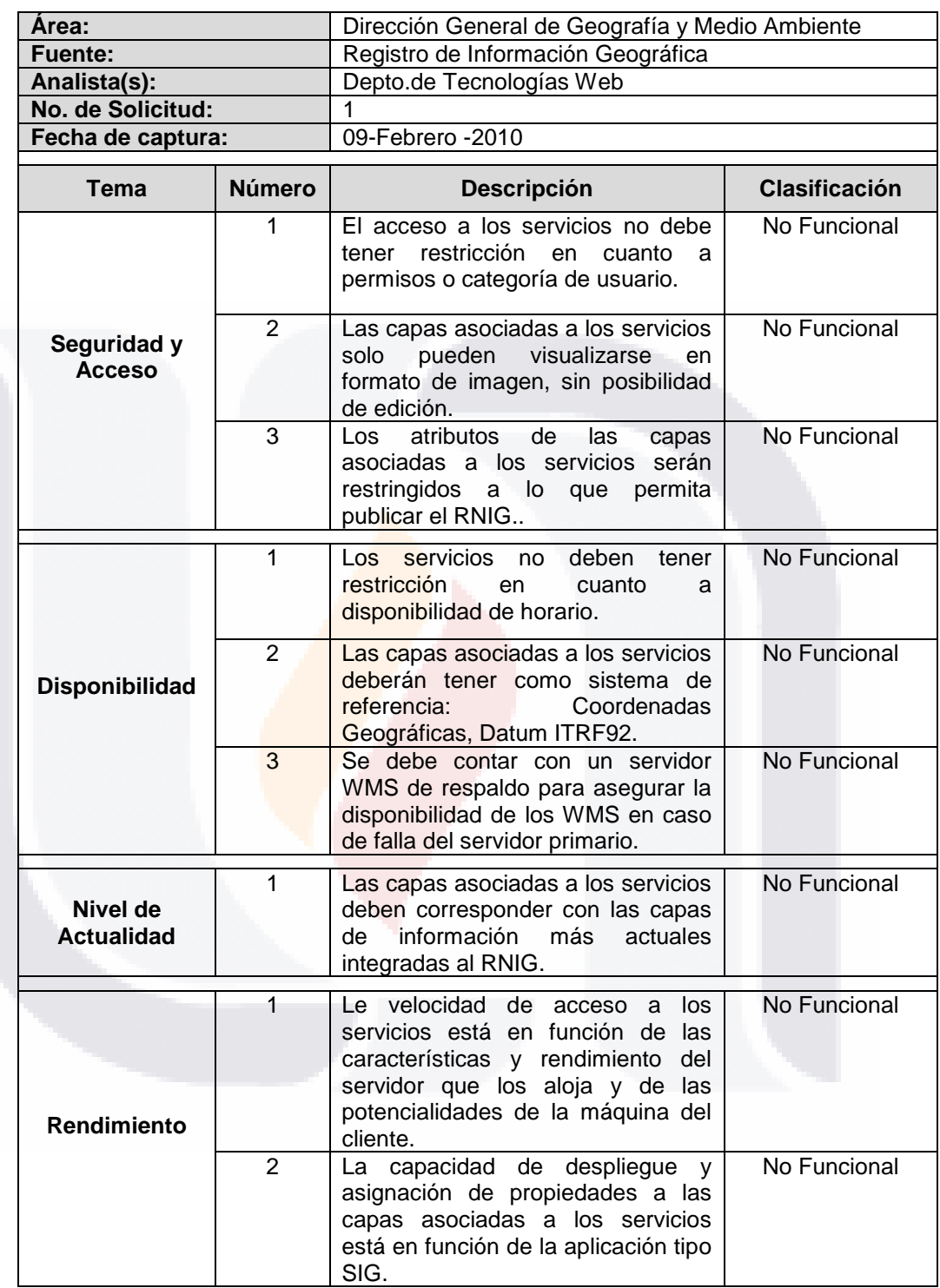

Tabla-4 Requerimientos No Funcionales del Sistema

T.

*L.I. Héctor E. Aguayo M. Trabajo Práctico-Mayo 2010 Pág. 77*

KSI

S

T

TESIS

T

٦

S

ESI

## **3.1.4 Identificación de Usuarios Potenciales**

Resultado de la implantación de los Servicios Web de Mapas (WMS) del RNIG, el sistema debe proporcionar el servicio de publicación de cartografía en Web, tanto a usuarios internos, como externos. Para los propósitos que persigue el RNIG y en concordancia con la Ley del Sistema Nacional de Información Estadística y Geográfica, los usuarios se definen de la siguiente manera:

*Usuarios Internos:* Cualquier persona o área que forma parte de la estructura organizacional del INEGI y que requiere de los servicios WMS del RNIG para el desarrollo de alguna de sus actividades funcionales. Los usuarios internos identificados se muestran la Tabla-5.

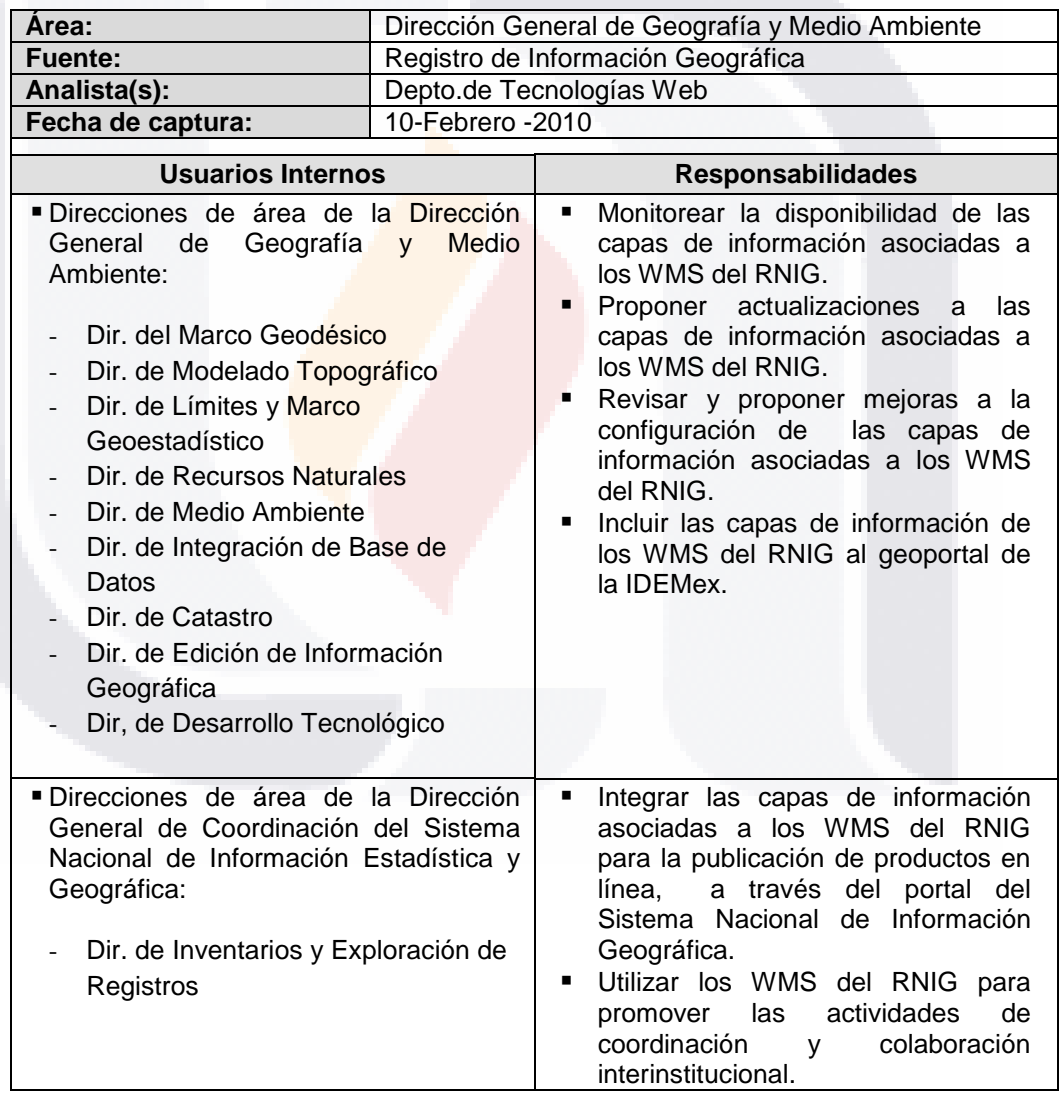

Tabla-5 Usuarios Internos del Sistema

*L.I. Héctor E. Aguayo M. Trabajo Práctico-Mayo 2010 Pág. 78*

TESIS **TESIS** - TESIS *Usuarios Externos:* Cualquier persona u organismo que no forma parte de la estructura organizacional del INEGI y que requiere de los servicios WMS del RNIG para su inclusión en algún proyecto de tipo geográfico. Los usuarios externos identificados se muestran la Tabla-6.

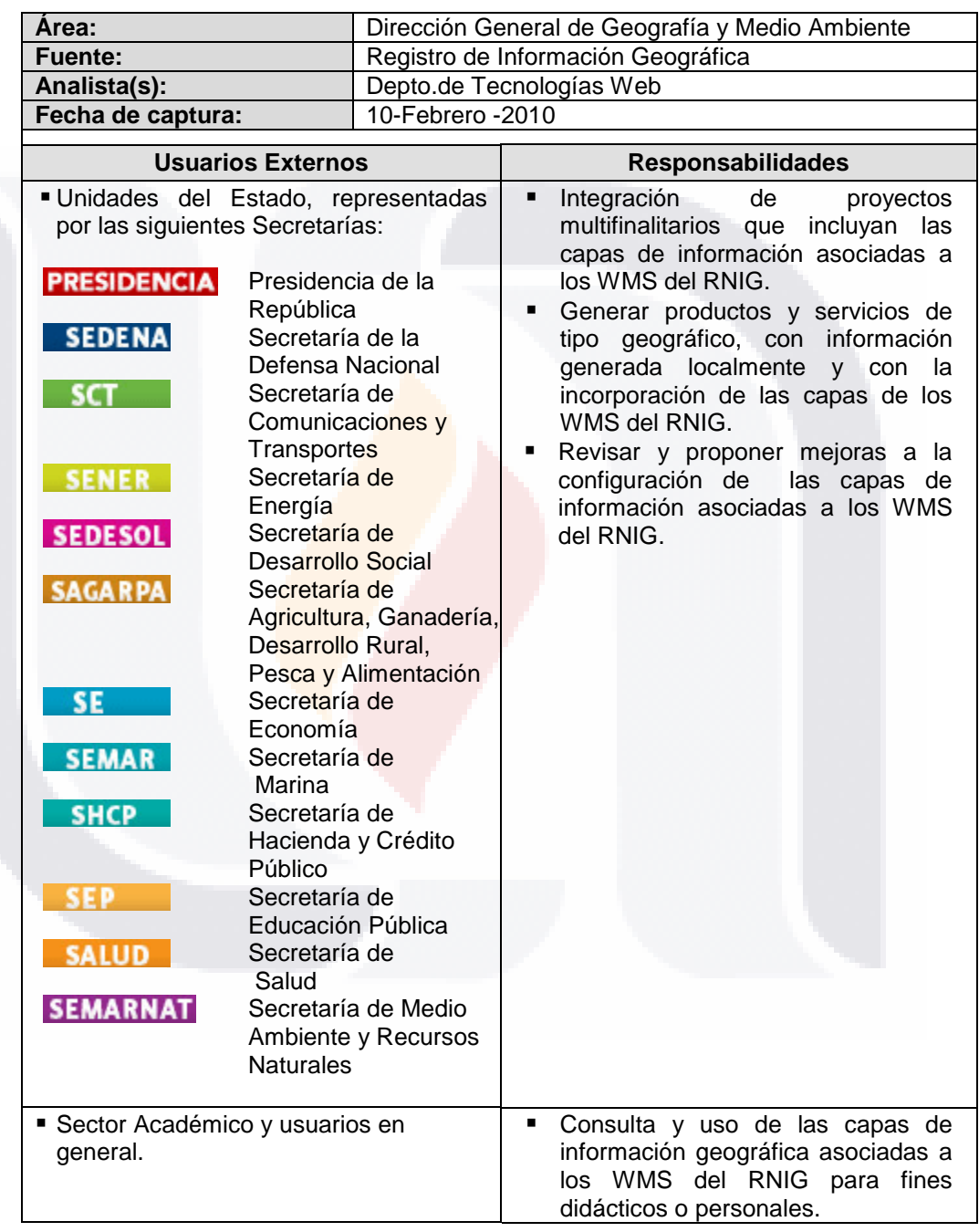

Tabla-6 Usuarios Externos del Sistema

T

ESIS

*L.I. Héctor E. Aguayo M. Trabajo Práctico-Mayo 2010 Pág. 79*

- TESIS

**TUESIS** 

*Interpretación de Resultados*

A través del Diagrama de Jerarquía de Usuarios, es posible identificar los diferentes usuarios que tienen posibilidad de acceder y consultar los WMS del RNIG, ya sean éstos internos o externos. Cuya representación la podemos observar en la Figura-27.

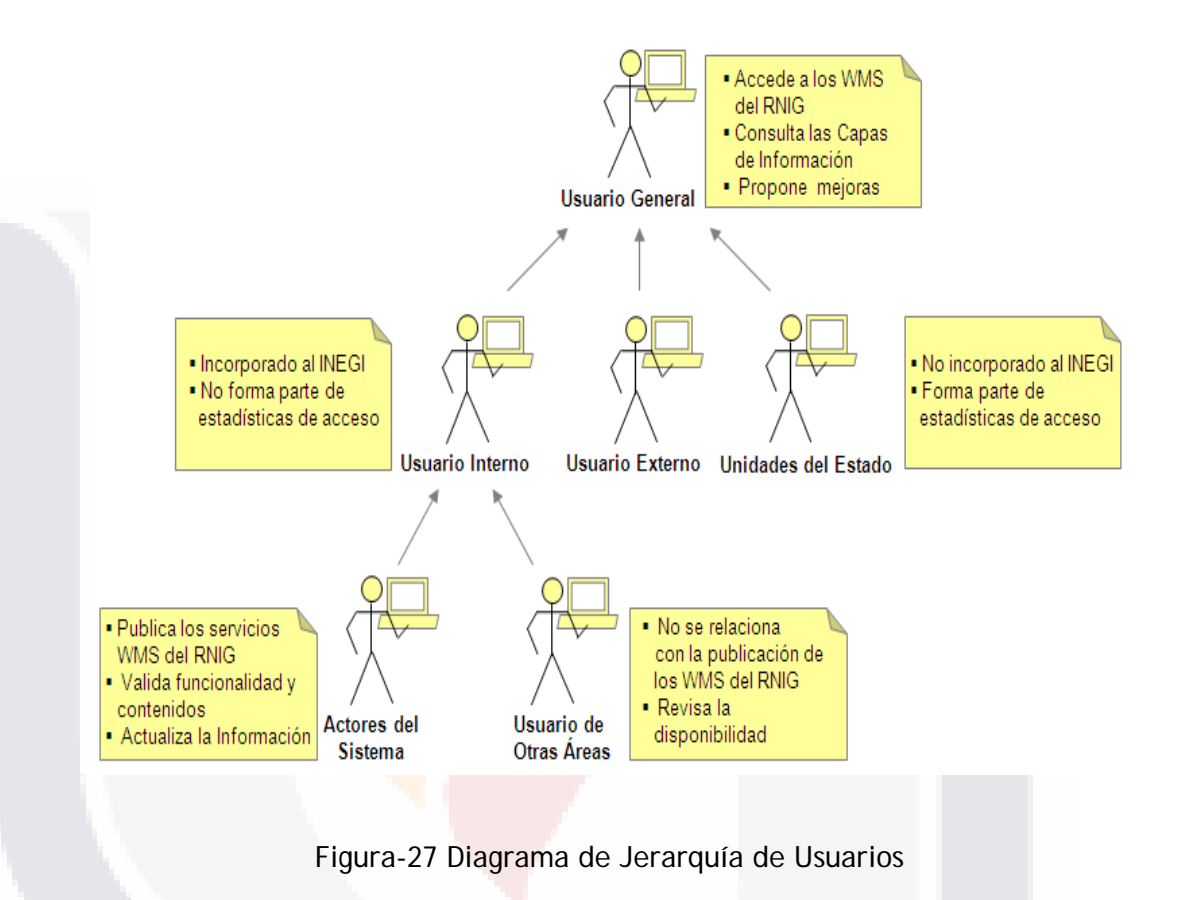

Es importante reconocer que los usuarios internos no forman parte de las estadísticas de acceso al sistema, lo que permite tener mayor objetividad al momento de evaluar la demanda que los servicios WMS del RNIG tienen respecto a los usuarios de información geográfica y de la sociedad en general.

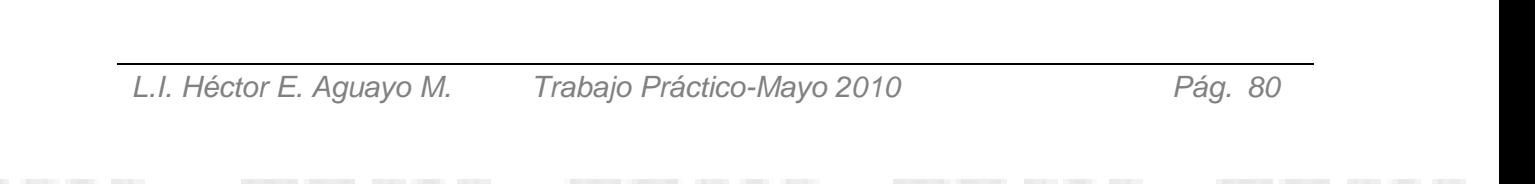

ESI

## **3.1.5 Descripción de Principales Entidades**

ESIS

TESIS TESIS TESIS

Las principales entidades que forman parte integral del sistema y que garantizan por tanto la correcta implantación y funcionamiento de los Servicios Web de Mapas del RNIG, corresponden tanto a objetos internos como a objetos externos.

Para los propósitos de este sistema, los objetos o entidades internas corresponden a los componentes físicos y lógicos del servidor, así como a la información, eventos y roles relacionados con él. Por su parte, los objetos o entidades externas se refieren a esos mismos aspectos pero por parte del cliente. Ambas entidades son descritas en la Tabla-7.

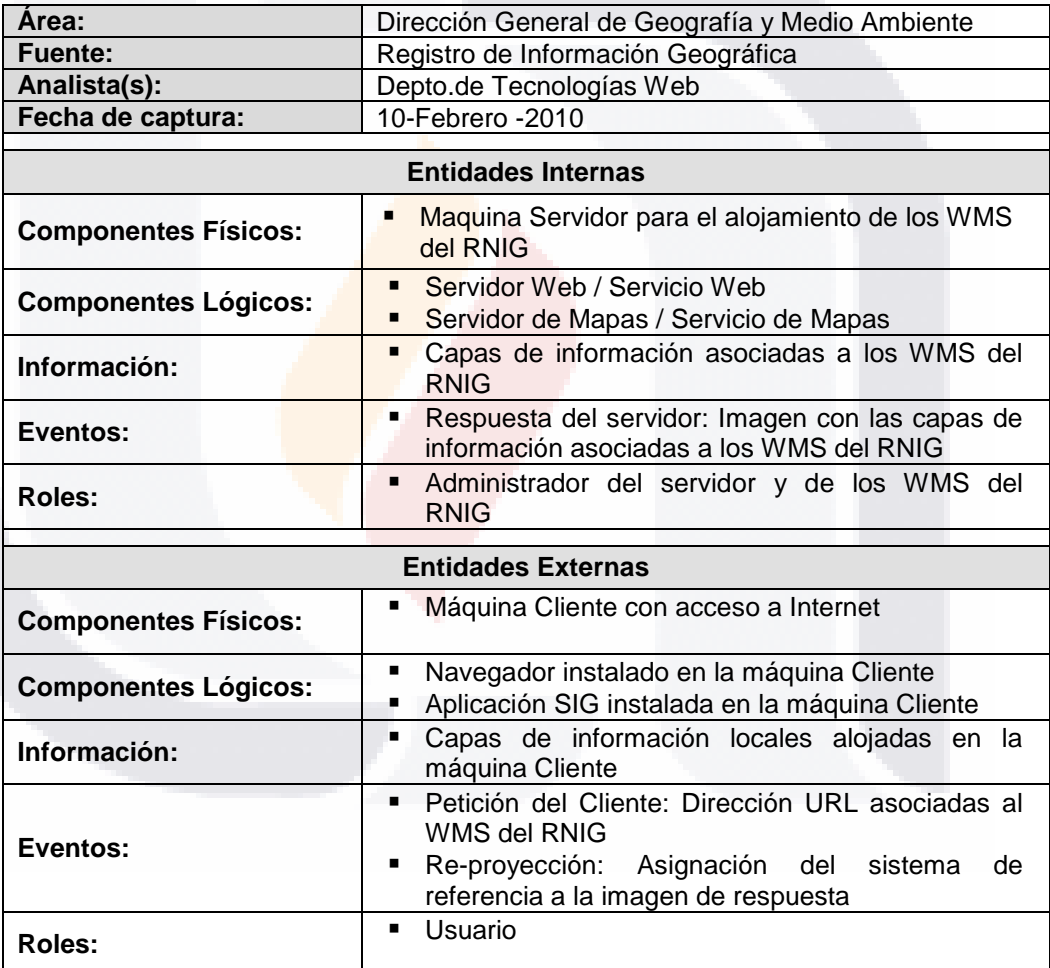

Tabla-7 Entidades Internos y Externas del Sistema

TESIS

SI ISS

*L.I. Héctor E. Aguayo M. Trabajo Práctico-Mayo 2010 Pág. 81*

**TESIS TESIS** 

## **3.2Fase de Análisis del Modelo del Negocio**

## **3.2.1 Identificación de Funcionalidades Operacionales**

De acuerdo con el Modelo de Planeación Estratégica Institucional (Intranet-INEGI, 2009), el proyecto de implantación de los Servicios Web de Mapas (WMS) para publicar los datos geoespaciales del RNIG, se sustenta en las líneas estratégicas descritas en la Tabla-8.

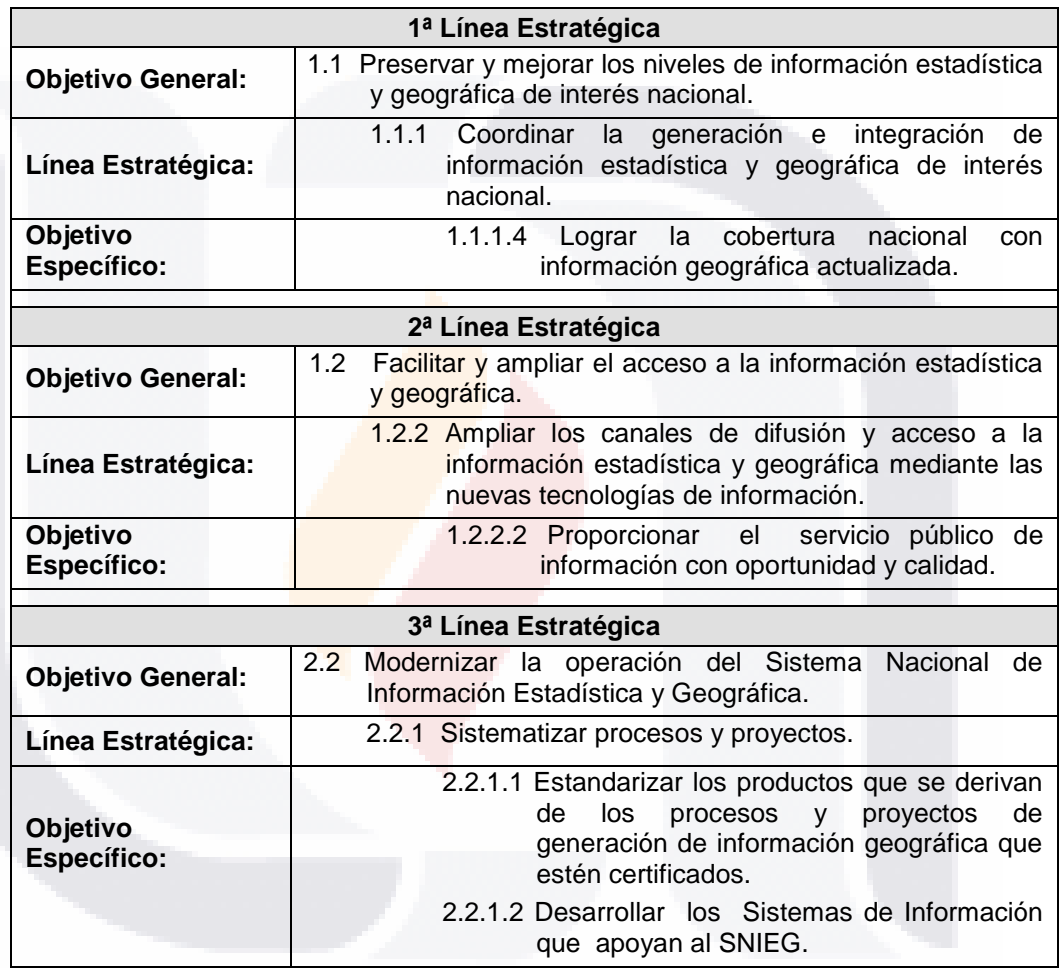

Tabla-8 Líneas Estratégicas que sustentan la implantación WMS del RNIG

**Nota:** Se respeta la numeración empleada en el Modelo de Planeación Estratégica Institucional (Intranet-INEGI, 2009).

Considerando esta alineación, la conceptualización de la cadena de valor para la implantación de los WMS del RNIG (ver Figura-28), se enfoca en la identificación de los procesos y operaciones que aportan valor al proceso, desde la recepción y transformación de los datos geoespaciales como insumos, hasta la prestación del servicio (WMS) como producto final, en apoyo al Servicio Público de Información.

- TESIS - TESIS

*L.I. Héctor E. Aguayo M. Trabajo Práctico-Mayo 2010 Pág. 82*

TESIS

## 'ESIS TESIS TESIS TESIS TE

*Interpretación de Resultados*

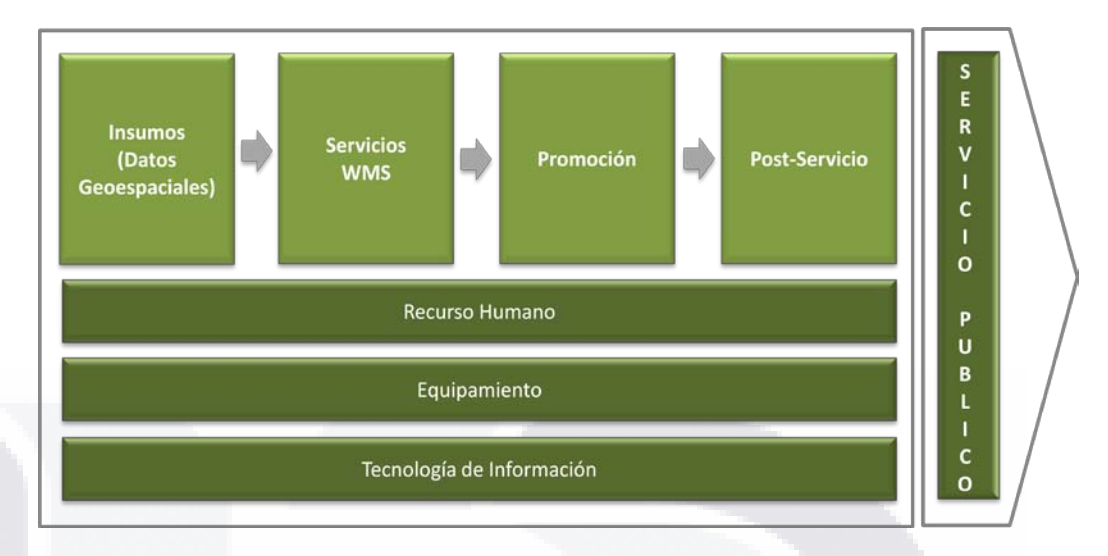

Figura-28 Cadena de Valor de los WMS del RNIG

- **Insumos (Datos Geoespaciales):** Actividades necesarias para la adquisición de los datos geoespaciales, como insumos provistos por las áreas productoras; así como a su recepción, almacenamiento e integración para la prestación del Servicio Web de Mapas (WMS).
- **Servicios WMS:** Tareas principales que se llevan a cabo para el cumplimiento del servicio de publicación de los datos geoespaciales del RNIG a través de los WMS, incluyendo el conjunto de actividades relacionadas con la atención y soporte a usuarios.
- **Promoción:** Función enfocada a proporcionar los medios por los cuales clientes y usuarios potenciales puedan conocer y utilizar los WMS.
- **Post-Servicio:** Actividades que permiten continuar con el esfuerzo de garantizar la satisfacción del cliente o usuario, aún después de la prestación del servicio WMS.
- **Recurso humano:** Se refiere a todo el personal que soporta la prestación del servicio WMS, incluyendo las actividades implicadas en la búsqueda, contratación, entrenamiento y desarrollo de cada rol.
- **Equipamiento:** Se refiere a la infraestructura y equipamiento necesario para la operación y suministro del servicio WMS, incluyendo las actividades de soporte y mantenimiento para sostener las condiciones de operación.
- **Tecnología de Información:** El conjunto de especificaciones, herramientas y tecnologías de información utilizadas como un medio para la ejecución de diversas actividades del proceso, así como el intercambio y resguardo de la información.

*L.I. Héctor E. Aguayo M. Trabajo Práctico-Mayo 2010 Pág. 83*

## **3.2.2 Identificación de Unidades Internas y Actores del Sistema**

#### *Unidades Internas*

Debido a que la disponibilidad de las capas información asociadas a los WMS es el punto focal del sistema, las unidades internas identificadas corresponden a los cuatro componentes principales del RNIG. Estas unidades son las proveedoras de insumos (datos geoespaciales) en la cadena de valor y juegan un papel preponderante la gestión de información de interés nacional, tal como se describe a continuación:

### *Registro de División Territorial*

El *Registro de División Territorial (RDT)* se define como un componente técnico y administrativo del Registro Nacional de Información Geográfica, cuyo objetivo es el de integrar y registrar la información oficial de las divisiones territoriales del país, a través de un marco normativo que permita obtener datos homogéneos<mark>, estr</mark>ucturados y organizados, que fortalezcan los Sistemas Nacionales Estadístico y de Información Geográfica (Instituto Nacional de Estadística y Geografía, n.d.).

En el ámbito nacional, el interés por la creación, recopilación, administración, representación y uso de las diferentes formas de división territorial, se extiende a los rasgos naturales y culturales localizados dentro del territorio continental e insular.

Existen diferentes formas de división territorial consideradas delimitaciones de interés nacional, por lo que son indispensables y necesarias para coadyuvar al desarrollo armónico y democrático del país, que por tanto son prioritarias para su incorporación al RNIG:

- Límites Costeros
- Límites Internacionales
- Límite Político-Administrativos Interestatales e Intermunicipales
- Regiones y Cuencas Hidrográficas
- Distritos Electorales Federales
- **Mesorregiones**
- Zonas Metropolitanas
- Marco Geoestadístico

En una primera instancia y debido a su relevancia, se determina publicar a través del estándar WMS, lo correspondiente a:

**Límite Político-Administrativos Interestatales**<br>La Marco Geoestadístico Nacional

TESIS TESIS TESIS TESIS TE

- Marco Geoestadístico Nacional
- **Marco Geoestadístico Municipal**

*L.I. Héctor E. Aguayo M. Trabajo Práctico-Mayo 2010 Pág. 84*

## *Registro de Nombres Geográficos*

El *Registro de Nombres Geográficos (RNG)* es una atribución del Instituto Nacional de Estadística, Geografía e Informática (INEGI), cuyo objetivo es integrar y registrar los nombres geográficos normalizados junto con su respectiva información, mediante un marco normativo que permita obtener datos homogéneos que fortalezcan el Sistema Nacional de Información Geográfica y que sea la fuente única para todas las instancias de los sectores público y privado (Instituto Nacional de Estadística y Geografía, n.d.).

Un nombre geográfico se define como un sustantivo propio, generalmente asociado a un término genérico para identificar a un rasgo geográfico. Por lo tanto, nombre geográfico y topónimo son sinónimos, debido a que la palabra topónimo es un neologismo formado por dos voces griegas: *topos,* lugar y *ónoma*, nombre.

Los nombres geográficos son indispensables en la comunicación, ya que por su característica referencial, se utilizan para identificar a los rasgos naturales y culturales en beneficio de los habitantes, son los que le dan sentido a los mapas y a su vez sirven de apoyo para las autoridades federales, estatales y municipales en el ejercicio de las actividades de planeación y administración pública.

Para facilitar el análisis y estudio del universo de nombres geográficos, estos se dividen en grandes categorías. Actualmente estas son:

- Nombres Geográficos Continentales e Insulares
- Nombres Geográficos de Relieve Submarino
- Nombres Geográficos de Ámbito Urbano

Mismas que a su vez se subdividen en *Clases*, que se refieren a grupos de términos genéricos con características generales similares. Para el rubro de Nombres Continentales e Insulares, se emplea la siguiente clasificación, misma que corresponde a los WMS asociados a este registro:

- **Localidades**
- Rasgos Hidrográficos
- Rasgos Orográficos
- Formas Litorales e Islas
- Áreas Naturales y Culturales
- Obras de Infraestructura.

*L.I. Héctor E. Aguayo M. Trabajo Práctico-Mayo 2010 Pág. 85*

## *Registro de Información Catastral*

El *Registro de Información Catastral (RIC)* es un instrumento técnico, componente del Registro Nacional de Información Geográfica (RNIG), el objetivo del RIC es integrar, organizar, documentar, administrar y difundir las características de la información catastral, que permitan conocer su ubicación, disponibilidad, temporalidad, precisiones, aplicaciones, entre otras, con el propósito de brindarla a diversos usuarios (Instituto Nacional de Estadística y Geografía, n.d.).

Para llevar a cabo el proceso de RIC se contemplaron las siguientes etapas:

- Generación del inventario de información catastral
- Inscripción de los productos catastrales
- Conformación de la base cartográfica catastral

A través de estas etapas se dispone de un panorama general de la situación actual sobre la información catastral a nivel nacional; se cuenta con un registro de los generadores y usuarios de información catastral, un registro de las características de los diferentes productos que almacenan o representan la información catastral generada por las unidades productoras, y se cuenta con una base cartográfica que albergue los atributos gráfico tabulares de los predios de manera homogénea y consistente, la cual permita realizar d<mark>iversos análi</mark>sis o estudios relacionándola con otra información geográfica.

Como resultado de la operación de este registro se obtienen los siguientes productos principales:

- El directorio de generadores y usuarios de información catastral que captan los datos de las instituciones y titulares responsables de la generación de este tipo de información (2, 232 instituciones registradas).
- Un inventario que integra las características de la información catastral a nivel municipal (1, 131 municipios registrados).
- Un acervo de atributos que describen a los productos catastrales que se han inscritos (2, 476 inscripciones).
- Una base cartográfica catastral nacional, donde se integran datos de cada predio (8' 292, 159 predios de la propiedad social inscritos).

Siendo éste último el correspondiente a la capa de información catastral que bajo el estándar WMS publica el RNIG.

## *Registro de Imágenes de Percepción Remota*

Con el paso del tiempo y el desarrollo de las TIC´s, han aumentado las aplicaciones de imágenes de percepción remota en muchos campos del conocimiento. Esto es evidente en nuestro país, donde las dependencias municipales, estatales, y federales, el sector académico, el de investigación, las instituciones sociales, privadas y los particulares, también obtienen y utilizan las imágenes con propósitos específicos. Lo anterior propicia una adquisición desordenada de imágenes, incertidumbre acerca de la existencia real y poseedores de éstas, subutilización y deficiente aplicación de recursos.

Por esta razón el Instituto Nacional de Estadística, Geografía e Informática (INEGI), establece el *Registro Nacional de Imágenes (RNI)* que se define como un acervo de información sobre imágenes de percepción remota del territorio Nacional que a través de sus políticas, reglas, especificaciones técnicas, procedimientos y mecanismos operativos tecnológicos de vanguardia, integra, los documentos y administra los datos de imágenes para mejorar el uso y acceso de la información que los usuario requieren y brindar el servicio público de información para diferentes usuarios (Instituto Nacional de Estadística y Geografía, n.d.).

El objetivo del RNI es proporcionar datos acerca de imágenes de percepción remota en México, para este fin, es necesaria la coordinación entre las instituciones participantes, la optimización de los recursos, la integración y promoción de las imágenes de percepción remota para beneficiar los proyectos de interés nacional, disponible para los usuarios.

Se trata de un proyecto interinstitucional, que a marzo del 2008, mantiene en total 183 instituciones incorporadas:

- 140 Dependencias federales, estatales y municipales
- 32 Sectores académico e investigación
- 11 Instituciones no gubernamentales<br>5 Estaciones receptoras de imágene
- 5 Estaciones receptoras de imágenes de satélite en México

Sin embargo y debido al gran volumen de información, se determina que para efectos de publicación del RNIG, se integren los WMS correspondientes a la información de referencia de éstas imágenes:

- Zona UTM
- Malla escala 1:1000 000
- Malla escala 1:250 000
- Malla escala 1:50 000

*L.I. Héctor E. Aguayo M. Trabajo Práctico-Mayo 2010 Pág. 87*

## **TESIS TESIS TESIS** SIS

### *Actores del Sistema*

Para llevar a cabo la implantación de los Servicios Web de Mapas (WMS) del RNIG y poder responder a las necesidades de los usuarios internos y externos, es preciso identificar a los diferentes actores que modelan este proceso y que determinan el recurso humano de la cadena de valor. Para ello, en la Tabla-9 se muestra el rol de los actores implicados y su grado de responsabilidad.

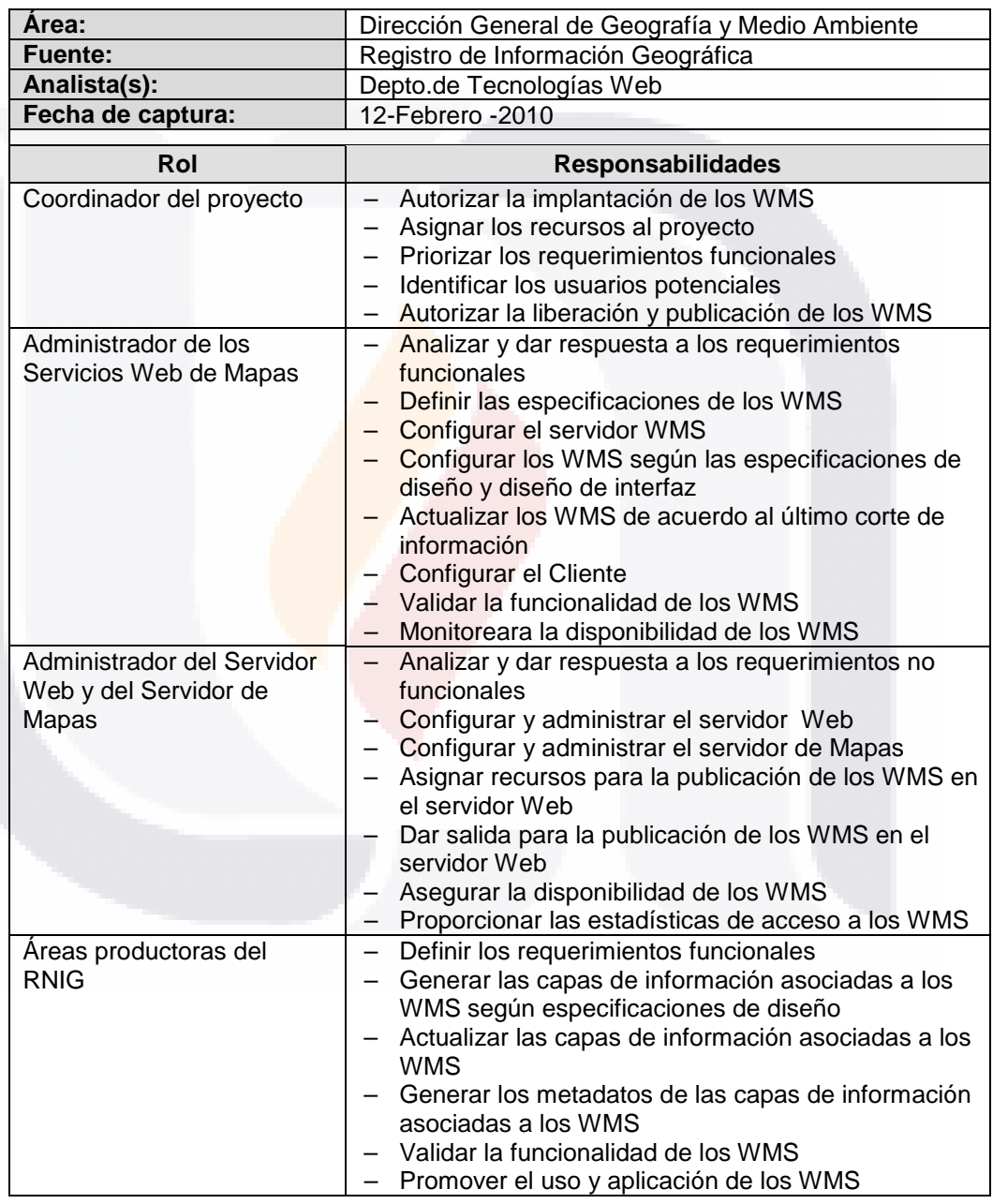

Tabla-9 Rol y Grado de Responsabilidad de los Actores del Sistema

**TESIS** 

- TESIS

*L.I. Héctor E. Aguayo M. Trabajo Práctico-Mayo 2010 Pág. 88*

TESIS

*Interpretación de Resultados*

## **3.2.3 Especificación de Interacciones**

Para poder llevar a cabo la implantación de los Servicios Web de Mapas del RNIG, lo actores del sistema deben interactuar y coordinarse entre sí, a través de los siguientes roles:

### **Coordinador del proyecto**

- Asigna los recursos necesarios a los actores involucrados
- Programa y coordina las actividades
- Realiza el control y seguimiento del proyecto

ESIS TESIS TESIS TESIS TES

Autoriza la publicación de los WMS

### **Áreas Productoras**

- Define los requerimientos funcionales
- Proporciona las capas de información actualizadas
- Genera y proporciona metadas de las capas de información
- Valida la funcionalidad de los WMS

## **Administrador de WMS**

- Define los requerimientos no funcionales
- Diseña los WMS
- Construye los WMS
- Genera y actualiza las capas asociadas a cada WMS
- Asocia y actualiza los metadatos de las capas asociadas a los WMS
- Valida la funcionalidad de los WMS
- Verifica la disponibilidad de los WMS

### **Administrador del Servidor Web y del Servidor de Mapas**

– TESIS TESIS TESIS TE

- Instala y configura el servidor web
- Instala y configura el servidor de mapas
- Publica los WMS
- Genera estadísticas de acceso

*L.I. Héctor E. Aguayo M. Trabajo Práctico-Mayo 2010 Pág. 89*

*Interpretación de Resultados*

Este proceso puede ser modelado a través de una representación gráfica, tal como se muestra en la Figura-29.

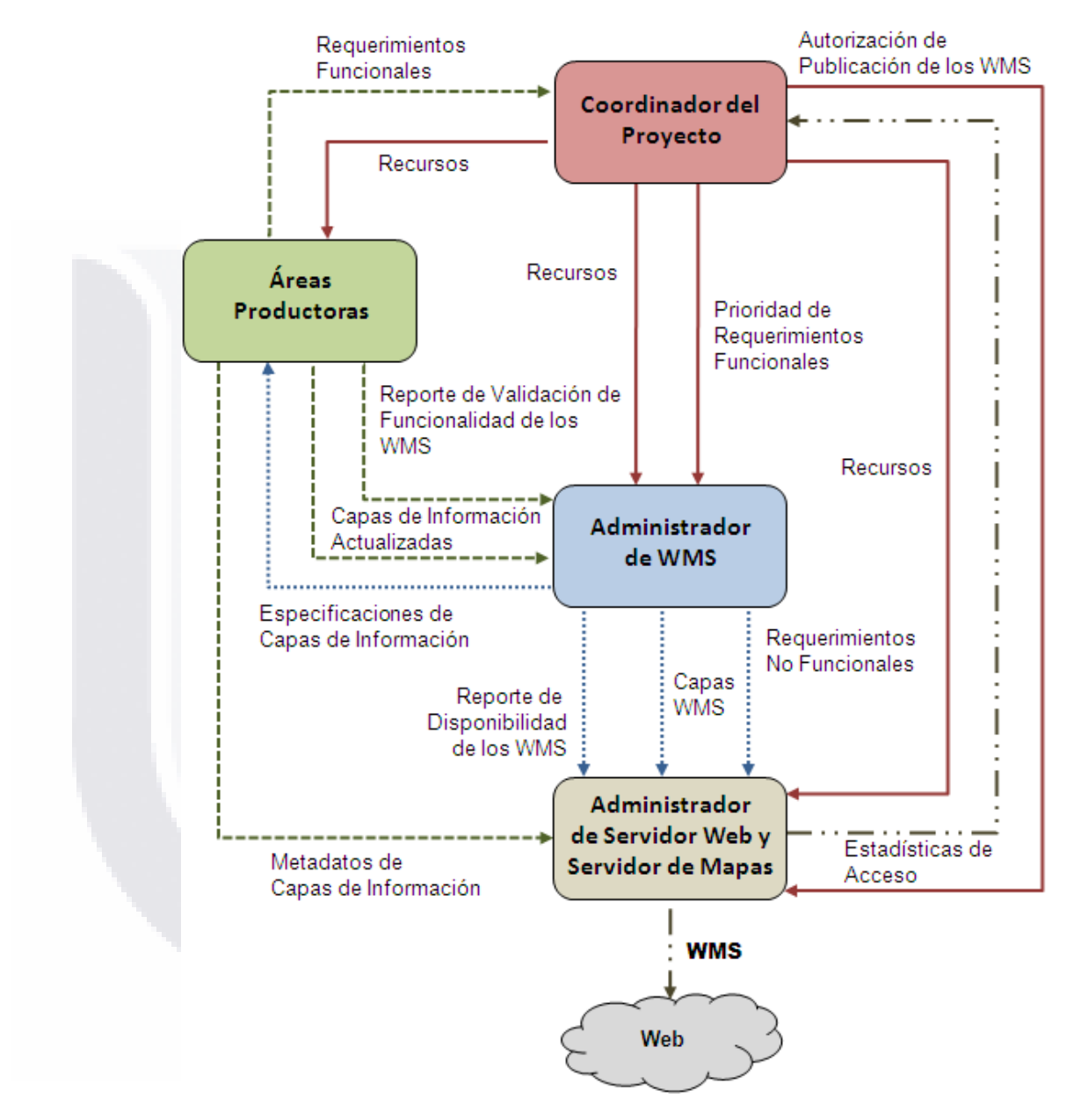

Figura-29 Interacciones entre los Actores del Sistema

- 110918 110918 110918 110

*L.I. Héctor E. Aguayo M. Trabajo Práctico-Mayo 2010 Pág. 90*

TE
#### **3.3Fase de Análisis del Sistema de Software**

#### **3.3.1 Especificación de las Funcionalidades del Sistema**

Del análisis de los requerimientos funcionales, se desprende que el sistema resultado de la implantación de los Servicios Web de Mapas del RNIG, debe dar respuesta -en esta primera versión- a cinco casos de uso; todos relacionados con localización y visualización de las capas de información disponibles para cada tema:

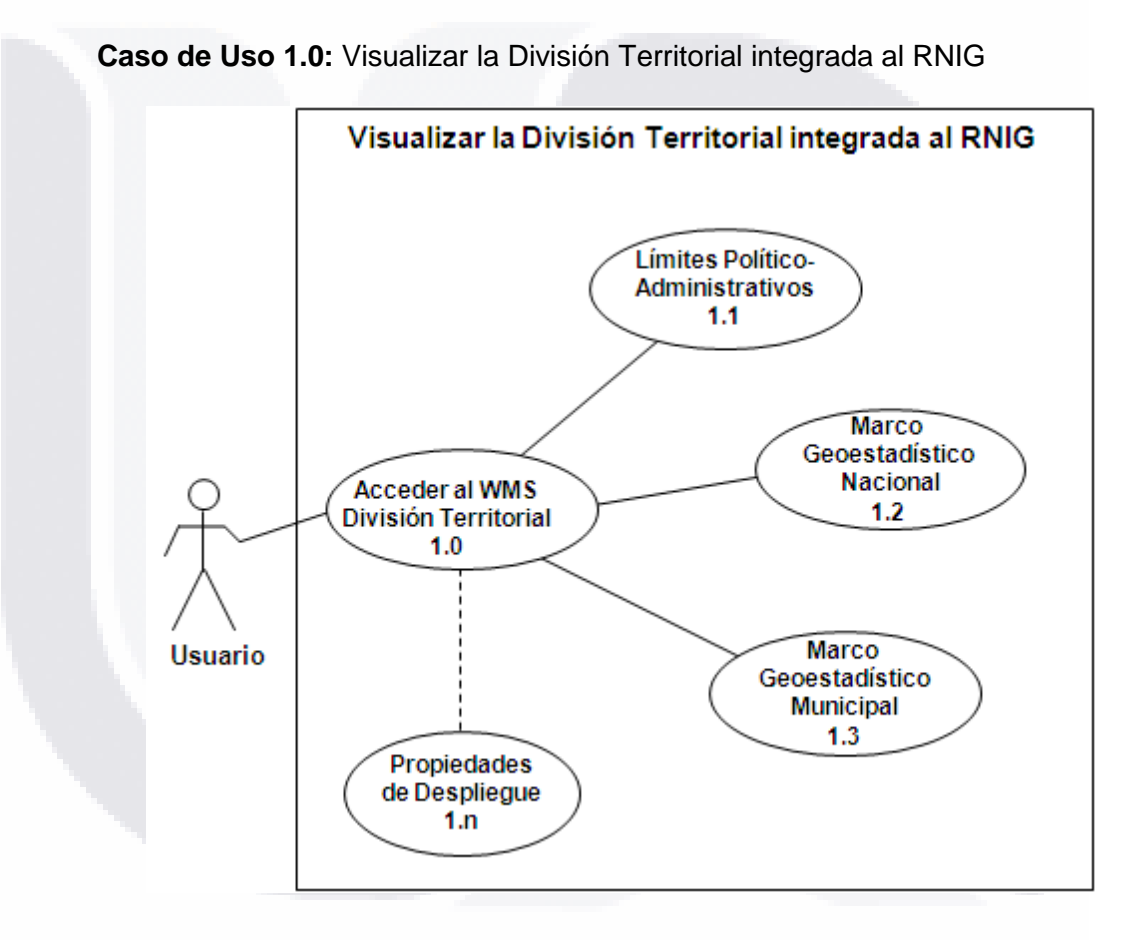

#### *Especificación:*

El Servicio Web de Mapas (WMS) permite al usuario localizar y desplegar la(s) capa(s) de División Territorial.

#### *PreCondiciones:*

- 1. Que el usuario conozca la dirección URL para acceder al WMS del Registro de División Territorial.
- 2. Que se encuentre disponible el WMS del Registro de División Territorial.

*L.I. Héctor E. Aguayo M. Trabajo Práctico-Mayo 2010 Pág. 91*

### TESIS TESIS TESIS TESIS TES

#### *Requerimientos especiales:*

- 1. Contar con un equipo de cómputo y tener acceso a Internet.
- 2. Contar con un navegador que permita el acceso y visualización de capas asociadas a un WMS.
- 3. Contar con aplicación tipo SIG de propósito general, que soporte la especificación o el estándar WMS.
- 4. Conocer y emplear el sistema de referencia de la(s) capa(s) asociada(s) al WMS del Registro de División Territorial, que asegure la compatibilidad y correcta sobre-posición de la información.

#### *Flujo normal del evento*

- 1. El usuario ejecuta la aplicación tipo SIG e inicia un proyecto.
- 2. El usuario selecciona la opción de carga de capas WMS.
- 3. El usuario establece conexión al sitio donde se encuentra el servicio WMS del Registro de División Territorial, proporcionado la URL correspondiente.
- 4. El servicio WMS del Registro de División Territorial muestra al usuario la(s) capa(s) de disponibles.
- 5. El usuario selecciona la(s) capa(s) del servicio WMS del Registro de División Territorial que desea desplegar.

#### *PosCondiciones*

- 1. El estándar WMS establece el sistema de referencia en que será(n) desplegada la(s) capa(s) seleccionada(s).
- 2. La aplicación tipo SIG despliega la(s) capa(s) seleccionada(s).
- 3. El usuario establece la prioridad y las propiedades de despliegue para cada una de las capas cargadas en el proyecto activo.
- 4. La aplicación tipo SIG permite al usuario cargar y sobreponer en el mismo proyecto, nuevas capas de datos geoespaciales locales o asociadas a otro WMS.

#### *Observaciones*

- 1. En este servicio WMS el usuario puede seleccionar libremente la(s) capa(s) del Registro de División Territorial, que desea visualizar.
- 2. Si la aplicación SIG no permite la re-proyección al vuelo de la(s) capa(s) seleccionada(s), el usuario tendrá que hacer este proceso manualmente.
- 3. Para este servicio no se establece ningún parámetro de escala de visualización.

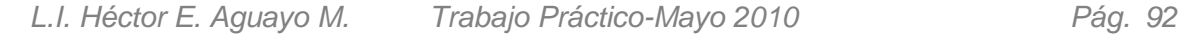

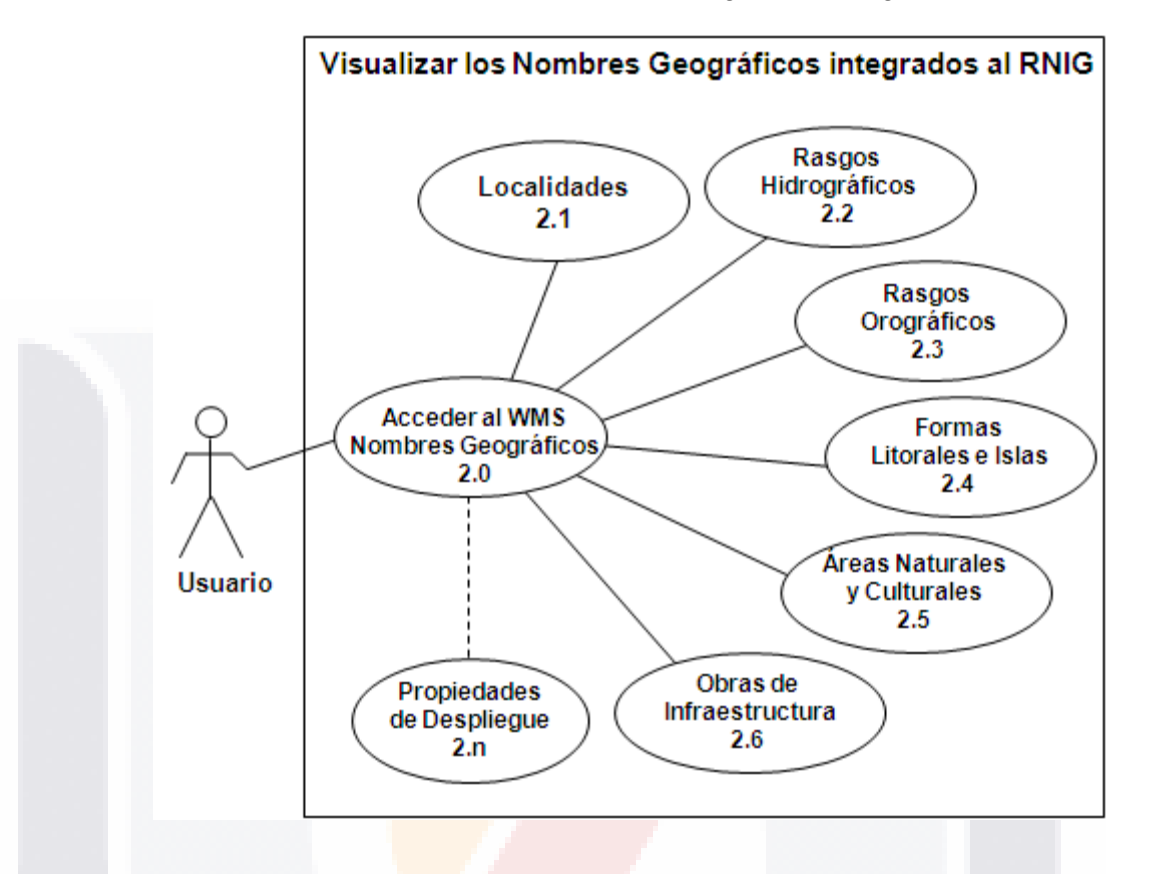

**Caso de Uso 2.0:** Visualizar los Nombres Geográficos integrados al RNIG

#### *Especificación:*

El Servicio Web de Mapas (WMS) permite al usuario localizar y desplegar la(s) capa(s) de Nombres Geográficos.

#### *PreCondiciones:*

- 1. Que el usuario conozca la dirección URL para acceder al WMS del Registro de Nombres Geográficos.
- 2. Que se encuentre disponible el WMS del Registro de Nombres Geográficos.

#### *Requerimientos especiales:*

- 1. Contar con un equipo de cómputo y tener acceso a Internet.
- 2. Contar con un navegador que permita el acceso y visualización de capas asociadas a un WMS.
- 3. Contar con aplicación tipo SIG de propósito general, que soporte la especificación o el estándar WMS.
- 4. Conocer y emplear el sistema de referencia de la(s) capa(s) asociada(s) al WMS del Registro de Nombres Geográficos, que asegure la compatibilidad y correcta sobre-posición de la información.

*L.I. Héctor E. Aguayo M. Trabajo Práctico-Mayo 2010 Pág. 93*

### TESIS TESIS TESIS TESIS TESI

*Interpretación de Resultados*

#### *Flujo normal del evento:*

- 1. El usuario ejecuta la aplicación tipo SIG e inicia un proyecto.
- 2. El usuario selecciona la opción de carga de capas WMS.
- 3. El usuario establece conexión al sitio donde se encuentra el servicio WMS del Registro de Nombres Geográficos, proporcionado la URL correspondiente.
- 4. El servicio WMS del Registro de Nombres Geográficos muestra al usuario la(s) capa(s) de disponibles.
- 5. El usuario selecciona la(s) capa(s) del servicio WMS del Registro de Nombres Geográficos que desea desplegar

#### *PosCondiciones:*

- 1. El estándar WMS establece el sistema de referencia en que será(n) desplegada la(s) capa(s) seleccionada(s).
- 2. El usuario selecciona la escala de visualización definida para esta capa.
- 3. La aplicación tipo SIG despliega la(s) capa(s) seleccionada(s).
- 4. El usuario establece la prioridad y las propiedades de despliegue para cada una de las capas cargadas en el proyecto activo.
- 5. La aplicación tipo SIG permite al usuario cargar y sobreponer en el mismo proyecto, nuevas capas de datos geoespaciales locales o asociadas a otro WMS.

#### *Observaciones:*

- 1. En este servicio WMS el usuario puede seleccionar libremente la(s) capa(s) del Registro de Nombres Geográficos, que desea visualizar.
- 2. Si la aplicación SIG no permite la re-proyección al vuelo de la(s) capa(s) seleccionada(s)<mark>, el u</mark>suario tendrá que hacer este proceso manualmente.
- 3. Para este servicio se establece como parámetro de escala de visualización: *maxscale 2 500000* y *minscale 7 500*.

- 112515 112515 112515 112

*L.I. Héctor E. Aguayo M. Trabajo Práctico-Mayo 2010 Pág. 94*

# ESIS TESIS TESIS TESIS TE

*Interpretación de Resultados*

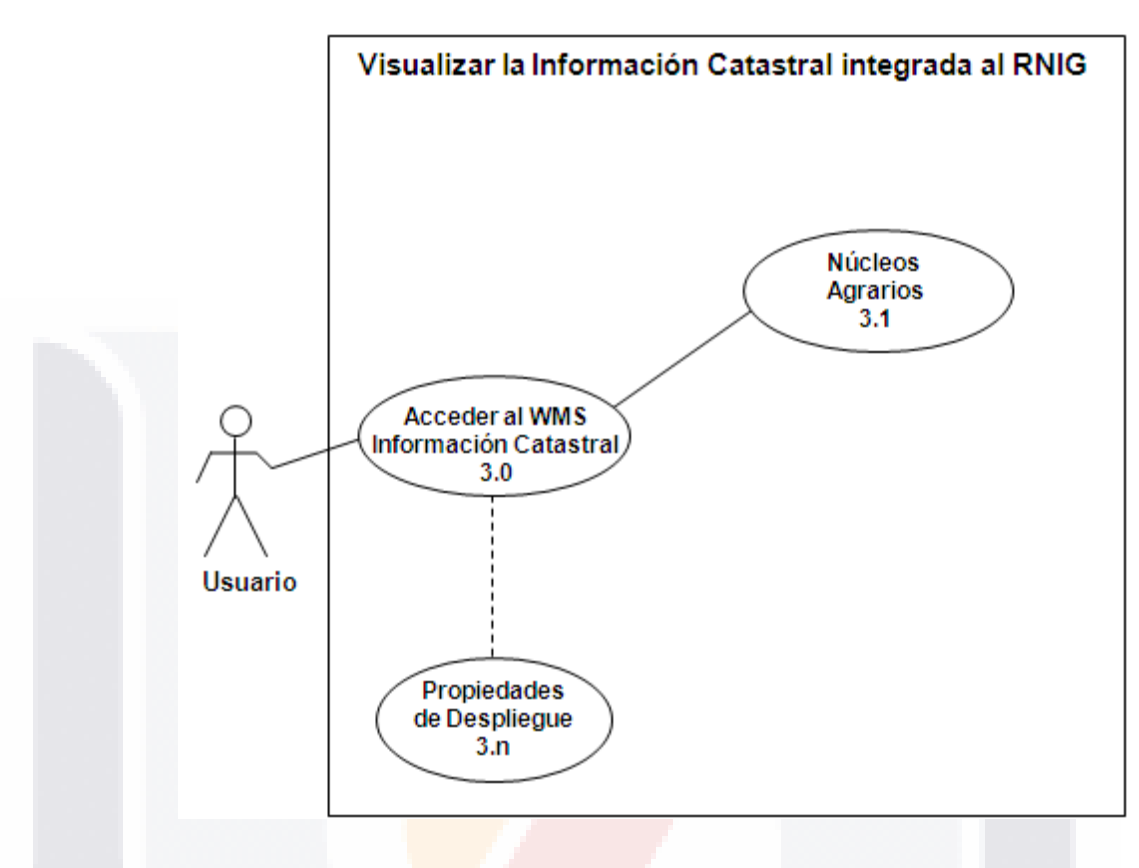

#### **Caso de Uso 3.0:** Visualizar la Información Catastral integrada al RNIG

#### *Especificación:*

El Servicio Web de Mapas (WMS) permite al usuario localizar y desplegar la(s) capa(s) de Información Catastral.

#### *PreCondiciones***:**

81 IS

- 1. Que el usuario conozca la dirección URL para acceder al WMS del Registro de Información Catastral.
- 2. Que se encuentre disponible el WMS del Registro de Información Catastral.

#### *Requerimientos* **especiales:**

- 1. Contar con un equipo de cómputo y tener acceso a Internet.
- 2. Contar con un navegador que permita el acceso y visualización de capas asociadas a un WMS.
- 3. Contar con aplicación tipo SIG de propósito general, que soporte la especificación o el estándar WMS.
- 4. Conocer y emplear el sistema de referencia de la(s) capa(s) asociada(s) al WMS del Registro de Información Catastral, que asegure la compatibilidad y correcta sobre-posición de la información.

- TESIS TESIS TESIS TE

*L.I. Héctor E. Aguayo M. Trabajo Práctico-Mayo 2010 Pág. 95*

### TESIS TESIS TESIS TESIS TESI

*Interpretación de Resultados*

#### *Flujo normal del evento:*

- 1. El usuario ejecuta la aplicación tipo SIG e inicia un proyecto.
- 2. El usuario selecciona la opción de carga de capas WMS.
- 3. El usuario establece conexión al sitio donde se encuentra el servicio WMS del Registro de Información Catastral, proporcionado la URL correspondiente.
- 4. El servicio WMS del Registro de Información Catastral muestra al usuario la(s) capa(s) de disponibles.
- 5. El usuario selecciona la(s) capa(s) del servicio WMS del Registro de Información Catastral que desea desplegar

#### *PosCondiciones:*

- 1. El estándar WMS establece el sistema de referencia en que será(n) desplegada la(s) capa(s) seleccionada(s)
- 2. La aplicación tipo SIG despliega la(s) capa(s) seleccionada(s).
- 3. El usuario establece la prioridad y las propiedades de despliegue para cada una de las capas cargadas en el proyecto activo.
- 4. La aplicación tipo SIG permite al usuario cargar y sobreponer en el mismo proyecto, nuevas capas de datos geoespaciales locales o asociadas a otro WMS.

#### *Observaciones:*

- 1. En este servicio WMS el usuario puede seleccionar libremente la(s) capa(s) del Registro de Información Catastral, que desea visualizar.
- 2. Si la aplicación SIG no permite la re-proyección al vuelo de la(s) capa(s) seleccionada(s), el usuario tendrá que hacer este proceso manualmente.
- 3. Para este servicio se establece como parámetro de escala de visualización: *maxscale 1,560,000* y *minscale 7 500*.

- 112515 112515 112515 112

*L.I. Héctor E. Aguayo M. Trabajo Práctico-Mayo 2010 Pág. 96*

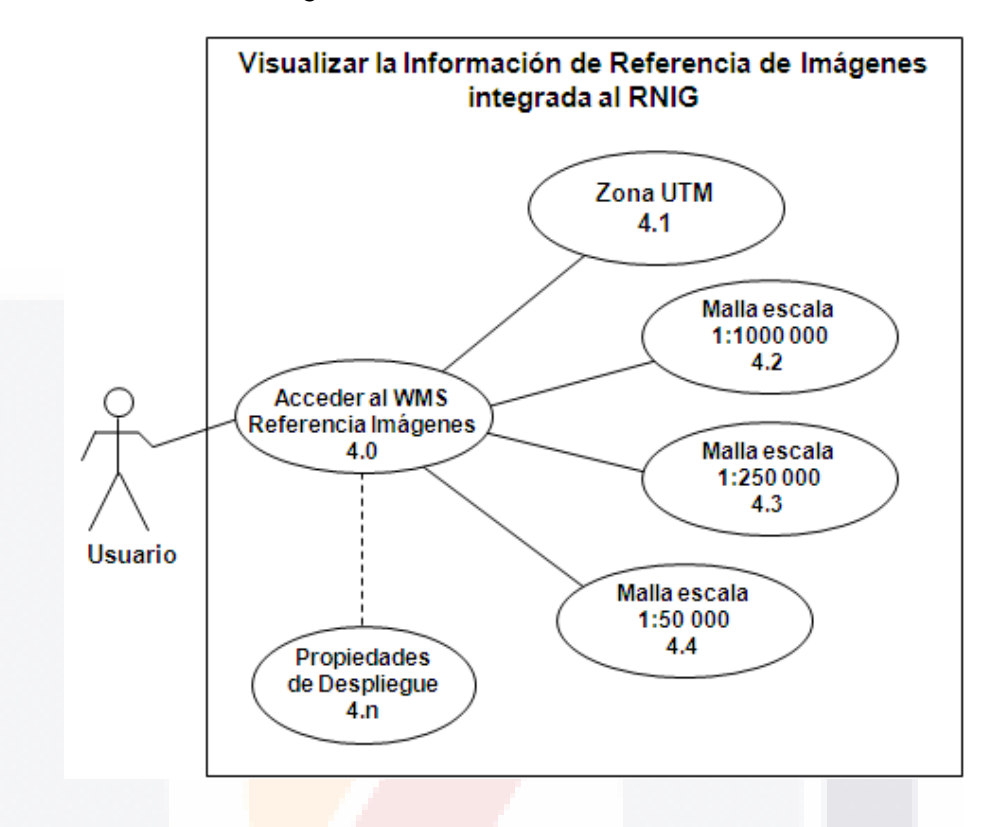

**Caso de Uso 4.0:** Visualizar la Información de Referencia de Imágenes integrada al RNIG

ESIS TESIS TESIS TESIS TE

#### *Especificación:*

El Servicio Web de Mapas (WMS) permite al usuario localizar y desplegar la(s) capa(s) de Referencia de Imágenes.

#### *PreCondiciones:*

- 1. Que el usuario conozca la dirección URL para acceder al WMS del Registro de Imágenes.
- 2. Que se encuentre disponible el WMS del Registro de Imágenes.

#### *Requerimientos especiales:*

1. Contar con un equipo de cómputo y tener acceso a Internet.

ESIS TESIS TESIS TESIS TE

- 2. Contar con un navegador que permita el acceso y visualización de capas asociadas a un WMS.
- 3. Contar con aplicación tipo SIG de propósito general, que soporte la especificación o el estándar WMS.
- 4. Conocer y emplear el sistema de referencia de la(s) capa(s) asociada(s) al WMS del Registro de Imágenes, que asegure la compatibilidad y correcta sobre-posición de la información.

*L.I. Héctor E. Aguayo M. Trabajo Práctico-Mayo 2010 Pág. 97*

### TESIS TESIS TESIS TESIS TESI

*Interpretación de Resultados*

#### *Flujo normal del evento:*

- 1. El usuario ejecuta la aplicación tipo SIG e inicia un proyecto.
- 2. El usuario selecciona la opción de carga de capas WMS.
- 3. El usuario establece conexión al sitio donde se encuentra el servicio WMS del Registro de Imágenes, proporcionado la URL correspondiente.
- 4. El servicio WMS del Registro de Imágenes muestra al usuario la(s) capa(s) de disponibles.
- 5. El usuario selecciona la(s) capa(s) del servicio WMS del Registro de Imágenes que desea desplegar

#### *PosCondiciones:*

- 1. El estándar WMS establece el sistema de referencia en que será(n) desplegada la(s) capa(s) seleccionada(s)
- 2. La aplicación tipo SIG despliega la(s) capa(s) seleccionada(s).
- 3. El usuario establece la prioridad y las propiedades de despliegue para cada una de las capas cargadas en el proyecto activo.
- 4. La aplicación tipo SIG permite al usuario cargar y sobreponer en el mismo proyecto, nuevas capas de datos geoespaciales locales o asociadas a otro WMS.

#### *Observaciones:*

- 1. En este servicio WMS el usuario puede seleccionar libremente la(s) capa(s) del Registr<mark>o de Imá</mark>genes, que desea visualizar.
- 2. Si la aplicación SIG no permite la re-proyección al vuelo de la(s) capa(s) seleccionada(s), el usuario tendrá que hacer este proceso manualmente.
- 3. Para este servicio no se establece ningún parámetro de escala de visualización.

- TESIS TESIS TESIS TE

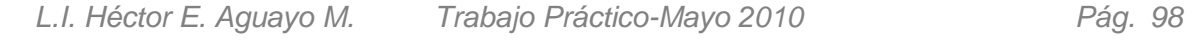

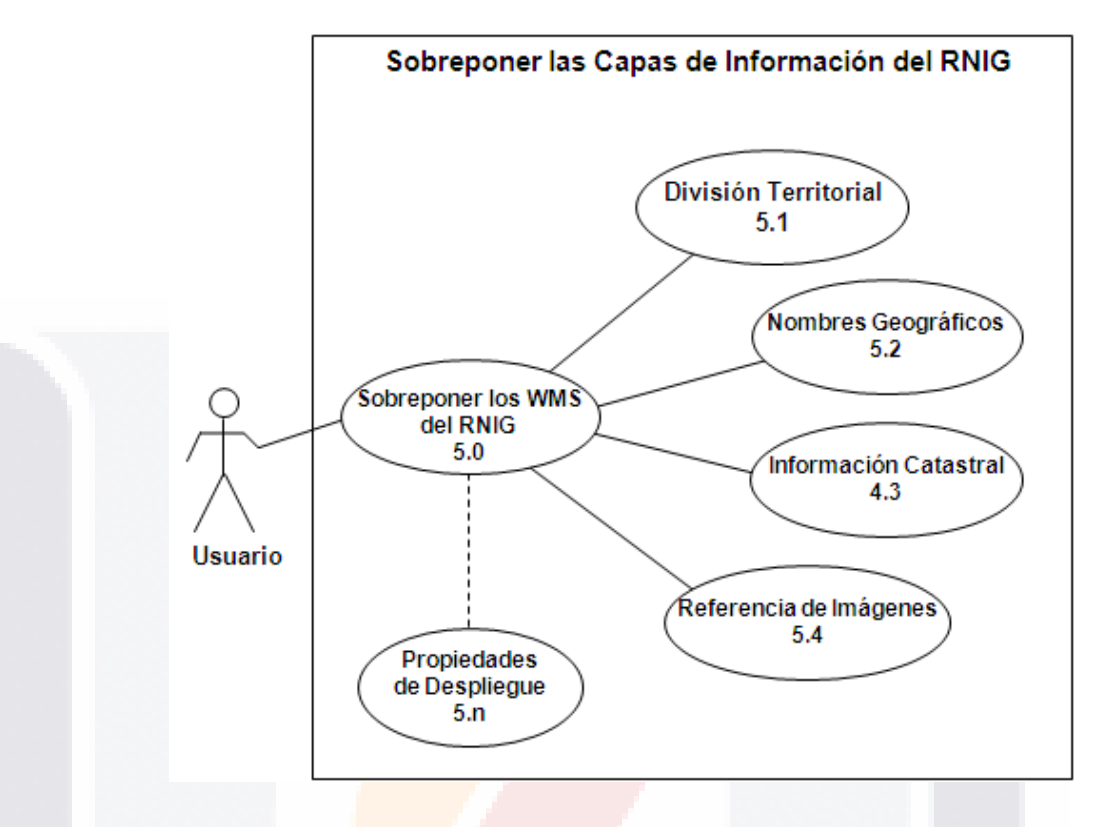

**Caso de Uso 5.0:** Sobreponer las capas de Información del RNIG

#### *Especificación:*

El Servicio Web de Mapas (WMS) permite al usuario localizar y desplegar cualquiera o todas la(s) capa(s) del RNIG disponibles.

#### *PreCondiciones:*

- 1. Que el usuario conozca la dirección URL para acceder al WMS de la capa del RNIG que desea visualizar o sobreponer.
- 2. Que se encuentre disponible el WMS de la capa del RNIG que desea visualizar o sobreponer.

#### *Requerimientos especiales:*

- 1. Contar con un equipo de cómputo y tener acceso a Internet.
- 2. Contar con un navegador que permita el acceso y visualización de capas asociadas a un WMS.
- 3. Contar con aplicación tipo SIG de propósito general, que soporte la especificación o el estándar WMS.
- 4. Conocer y emplear el sistema de referencia de la(s) capa(s) asociada(s) a los WMS del RNIG, que asegure la compatibilidad y correcta sobreposición de la información.

*L.I. Héctor E. Aguayo M. Trabajo Práctico-Mayo 2010 Pág. 99*

### TESIS TESIS TESIS TESIS TESI

*Interpretación de Resultados*

#### *Flujo normal del evento:*

- 1. El usuario ejecuta la aplicación tipo SIG e inicia un proyecto.
- 2. El usuario selecciona la opción de carga de capas WMS.
- 3. El usuario establece conexión al sitio donde se encuentra el servicio WMS de la capa del RNIG que desea visualizar o sobreponer, proporcionado la URL correspondiente.
- 4. El servicio WMS muestra al usuario la(s) capa(s) de disponibles del RNIG que desea visualizar o sobreponer
- 5. El usuario selecciona la(s) capa(s) del servicio WMS del RNIG que desea visualizar o sobreponer.

#### *PosCondiciones:*

- 1. El estándar WMS establece el sistema de referencia en que será(n) desplegada la(s) capa(s) seleccionada(s)
- 2. La aplicación tipo SIG despliega la(s) capa(s) seleccionada(s).
- 3. El usuario establece la prioridad y las propiedades de despliegue para cada una de las capas cargadas en el proyecto activo.
- 4. La aplicación tipo SIG permite al usuario cargar y sobreponer en el mismo proyecto, nuevas capas de datos geoespaciales locales o asociadas a otro WMS.

#### *Observaciones:*

- 1. En este servicio WMS el usuario puede seleccionar libremente la(s) capa(s) del RNIG, que desea visualizar o sobreponer.
- 2. Si la aplicación SIG no permite la re-proyección al vuelo de la(s) capa(s) seleccionada(s)<mark>, el usu</mark>ario tendrá que hacer este proceso manualmente.
- 3. Al utilizar el servicio WMS de Nombres Geográficos y el WMS de Información Catastral, se establece como parámetro de escala de visualización: *maxscale 2 500 000* y *minscale 7 500*.

TESIS TESIS TESIS TE

*L.I. Héctor E. Aguayo M. Trabajo Práctico-Mayo 2010 Pág. 100*

#### **3.3.2 Especificación de los Requerimientos no Funcionalidades de la Operación del Sistema**

El conjunto de requerimientos no funcionales relacionados específicamente con la operación del sistema, debe detallarse para cada caso de uso con el propósito de determinar las propiedades distintivas y restrictivas de las capas de información asociadas a los WMS del RNIG. Lo anterior se detalla en la Tabla-10.

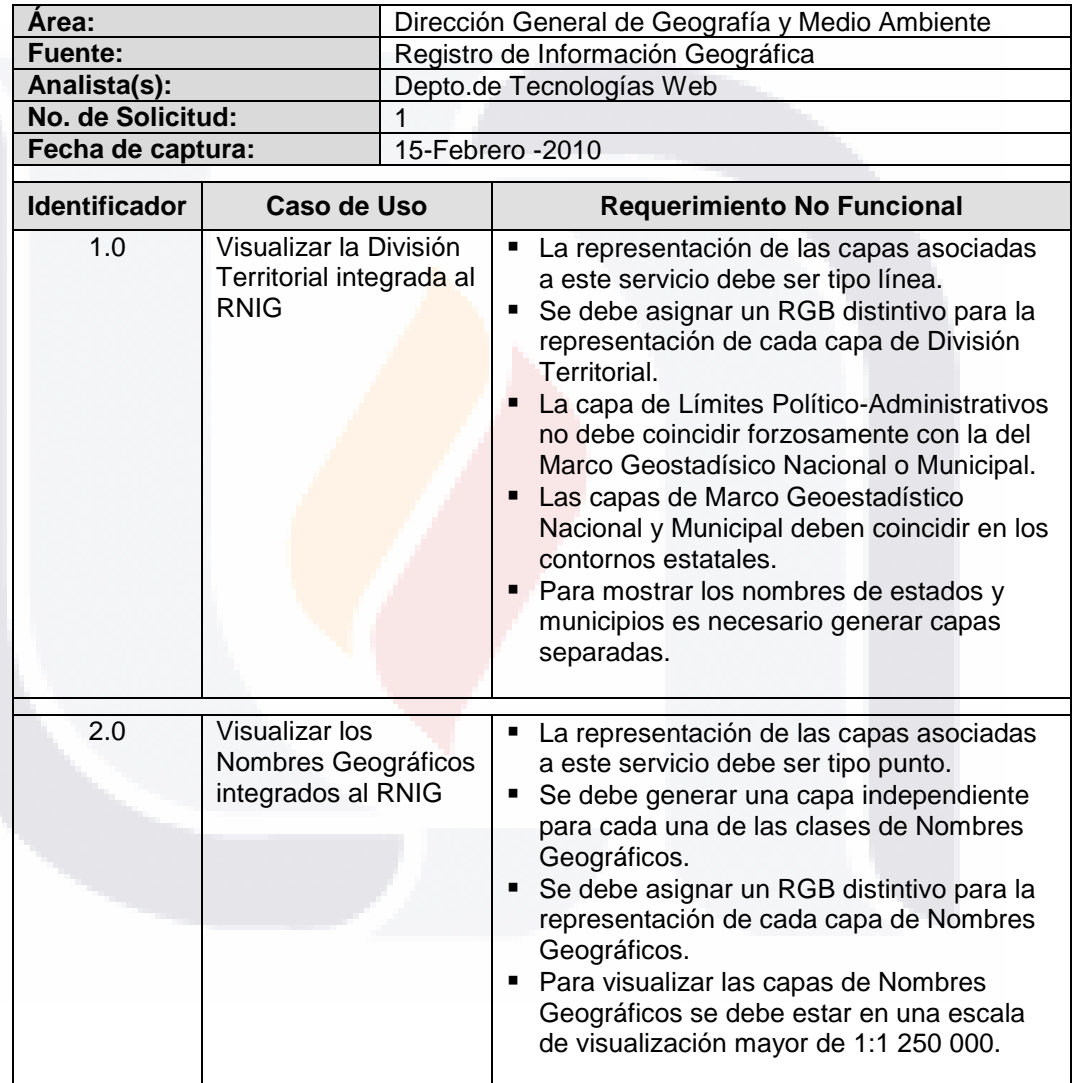

Tabla-10 Requerimientos no Funcionales de la Operación del Sistema

*L.I. Héctor E. Aguayo M. Trabajo Práctico-Mayo 2010 Pág. 101*

s

118S S

118318

#### SIS TESIS TESIS T S.

*Interpretación de Resultados*

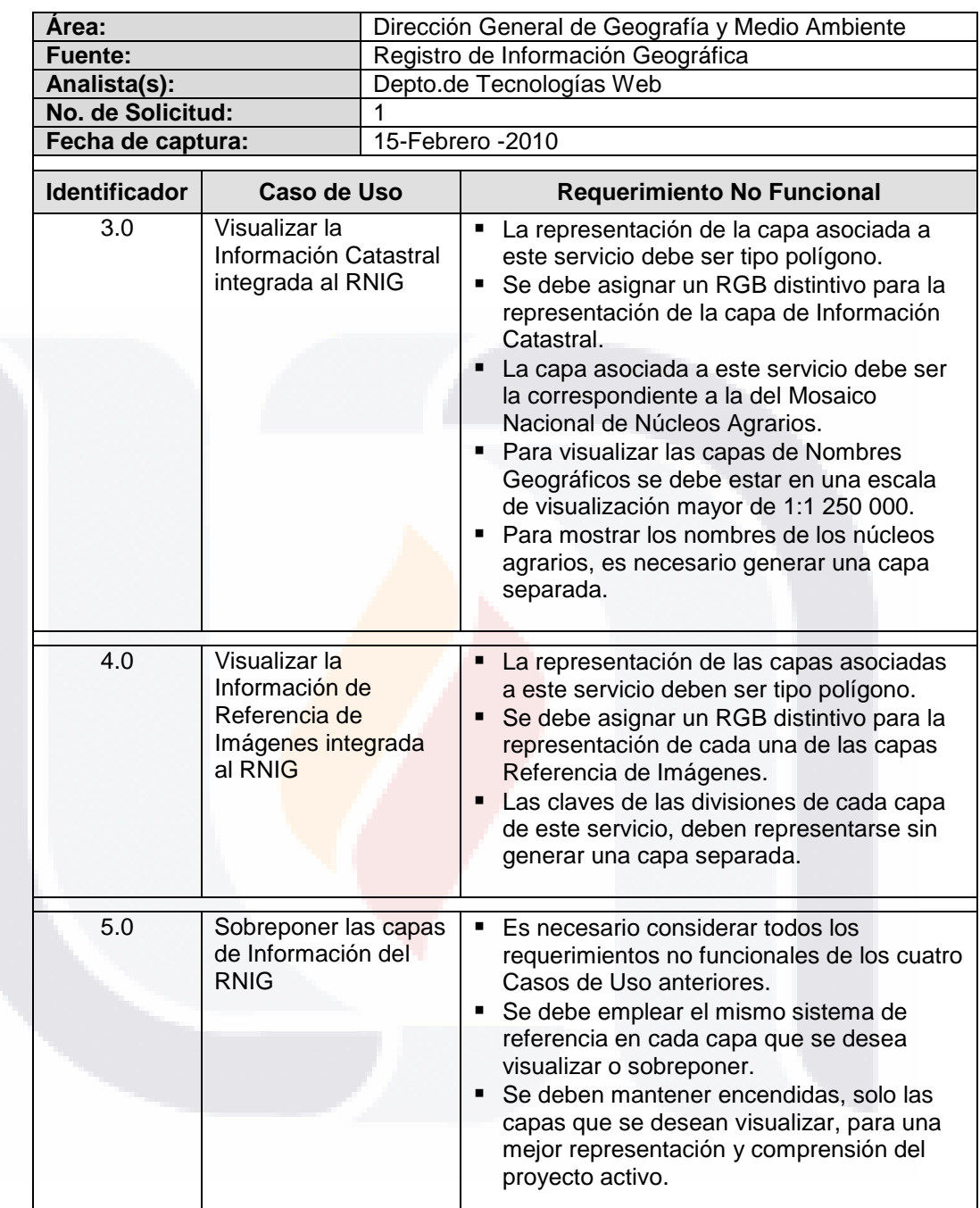

Tabla-10 Requerimientos no Funcionales de la Operación del Sistema (Cont.)

S

ES

*L.I. Héctor E. Aguayo M. Trabajo Práctico-Mayo 2010 Pág. 102*

8

S

K.

#### **3.3.3 Especificación de las Interfaces del Sistema**

Debido a las características del sistema, este opera bajo una sola interface, la cual integra las operaciones efectuadas por parte del cliente para la construcción de la petición del servicio, así como las operaciones que tienen lugar en el servidor y que permiten dar respuesta a dicha petición.

Utilizando un diagrama de compontes, tal como se muestra en Figura-30, se puede representar el conjunto de operaciones que internamente caracterizan la interface que el OpenGeospatial Consortium (OGC) establece para un Servicio Web de Mapas o WMS.

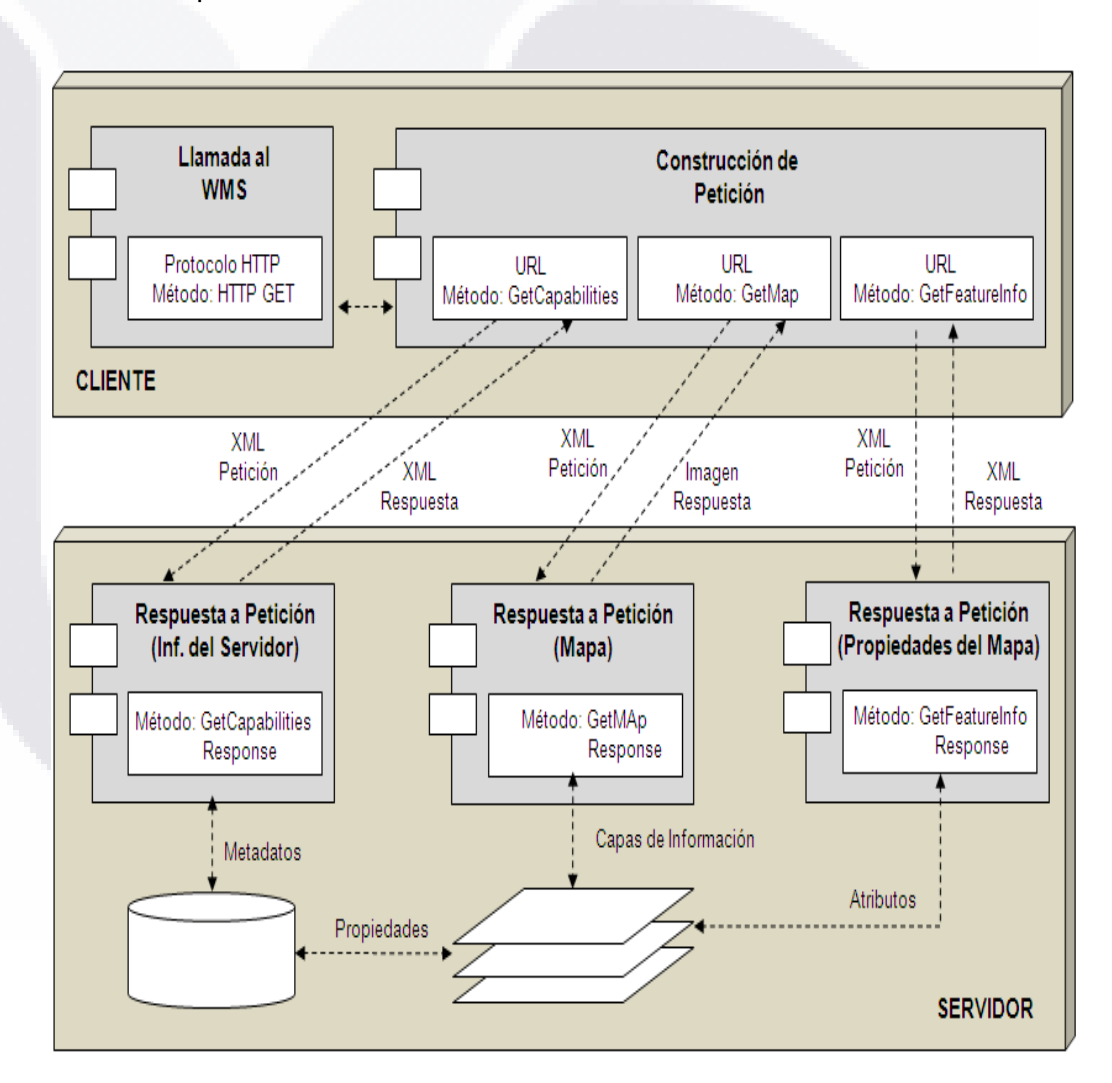

Figura-30 Interface para un WMS

*L.I. Héctor E. Aguayo M. Trabajo Práctico-Mayo 2010 Pág. 103*

### ESIS TESIS TESIS TESIS TES

*Interpretación de Resultados*

La interacción de los componentes que forman parte de la interface, se inicia con la llamada al servicio WMS por parte del cliente a través de un navegador web y empleando el protocolo http; esta llamada se ejecuta mediante una petición, que se traduce en una dirección URL entendible o interpretable por el servidor. Esta petición se integra por tres métodos, para cada uno de los cuales se tiene un componente de respuesta en el servidor:

- El *GetCapabilities* que a través de un archivo XML solicita las capacidades del servicio y cuya respuesta es también un archivo XML con el metadato asociado al servicio, el cual es proporcionado por el método *GetCapabilities Response*. Para ello, este componente debe acceder al repositorio del propio servidor donde los metadatos son almacenados y extraer la información de interés.
- El *GetMap* que a través de un XML solicita el mapa y cuya respuesta es un archivo tipo imagen en formato ráster (JPEG, PNG, GIF, TIFF, etc) con las características especificadas en los parámetros de la petición, que es proporcionado por el método *GetMap Response.*
- El *GetFeatureInfo* que a través de un XML solicita información adicional del mapa y cuya respuesta es también un archivo XML con la información adicional o atributos de la capa de información asociada al mapa, que es proporcionado por el método *GetFeatureInfo Response.* Para ello, este componente debe acceder al repositorio del propio servidor donde las capas de información son almacenadas y extraer la información o los atributos que se desea consultar.

TESIS

- TESIS TESIS TESIS TE

#### **3.4 Fase de Especificación de la Arquitectura del Sistema**

#### **3.4.1 Diseño de la Arquitectura Lógica**

Los Servicios Web de Mapas (WMS) del RNIG deben operar en un entorno de tecnologías web, bajo el modelo de Arquitectura Cliente-Servidor, cuyo diseño lógico se observa en la Figura-31.

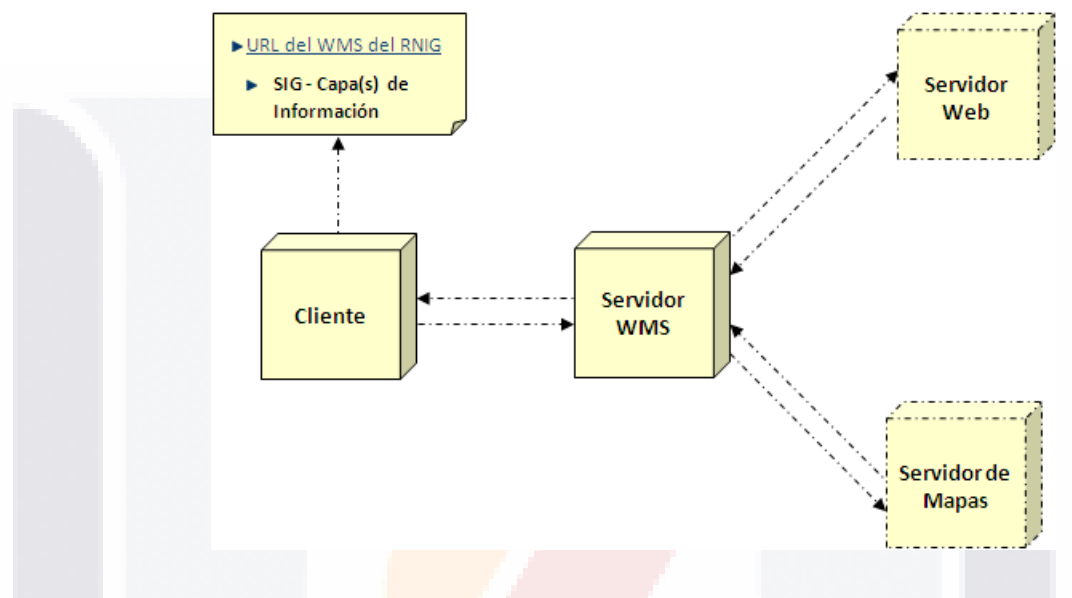

Figura-31 Diseño de Arquitectura Lógica del WMS del RNIG

Se trata de un modelo de arquitectura de software, dónde se define un tipo de procesamiento colaborativo entre dos entidades distribuidas conectadas a la red, que pueden estar o no en la misma plataforma: El Cliente (consumidor de servicios) y el Servidor (proveedor de servicios).

#### *Especificación de Cada Componente y sus Interfaces*

 **Cliente:** Define el entorno de trabajo del usuario, quien inicia el requerimiento del servicio. En este componente del modelo, cualquier navegador que soporte el estándar HTML puede actuar como puente para construir la petición a través de la URL del WMS que se desea invocar. Adicionalmente una aplicación SIG debe también formar parte de este componente, para obtener y representar las capas de información WMS proporcionadas por el servidor.

Para tener acceso como cliente a los Servicios Web de Mapa o WMS se requiere lo siguiente:

- TESIS TESIS TESIS TE

*L.I. Héctor E. Aguayo M. Trabajo Práctico-Mayo 2010 Pág. 105*

## 'ESIS TESIS TESIS TESIS TES

- **a)** Contar con un navegador que tenga potenciada esta función, es decir que permita el acceso y visualización de capas asociadas a un WMS.
- **b)** Efectuar la instalación en el propio ordenador, de alguna aplicación SIG de propósito general que permita añadir los servidores WMS como una capa más de trabajo. Muchos programas SIG, tanto gratuitos, como comerciales han implementado la especificación WMS, lo que les permite combinar capas de datos locales (almacenados en el equipo del cliente) con capas residentes en sitios remotos, y accesibles mediante este servicio.
- **c)** Tener acceso al servicio de mapas web o WMS que se desea utilizar a través de la URL correspondiente, los permisos de acceso –cuando éste no es de carácter público- y la activación o disponibilidad del servidor donde se aloja el servicio.
- **d)** Conocer y emplear el sistema de referencia de las capas asociadas al servicio de mapas web o WMS, que asegure la correcta sobreposición de la información y en su defecto efectuar la re-proyección de las capas cuando la aplicación SIG no efectúa este proceso al vuelo.
- **Servidor:** Define el entorno de operación y los recursos necesarios para dar respuesta a la petición del cliente. Puede actuar como cliente y como servidor y así compartir cartografía, visualizarla y operar simultáneamente con datos propios y remotos. Para que todos sean capaces de concatenarse y "entenderse", es preciso que los servidores de mapas sigan los estándares del OpenGeospatial Consortium (OGC). Lógicamente este componente está integrado por dos servidores encargados de canalizar y atender las operaciones que el usuario solicita sobre las capas de información del WMS que ha sido invocado.
	- **a) Servidor Web.-** Se encarga de prestar el servicio para satisfacer las peticiones de los usuarios como son el enlace de comunicación, la administración y procesamiento de dichas peticiones. Es el intermediario entre el cliente y el servidor de mapas.
	- **b) Servidor de Mapas.-** Permite la distribución, uso y personalización de capas de información geográfica sobre Internet, basándose en la composición de mapas y proporcionando una plataforma común para el intercambio y compartición de recursos asociados a aplicaciones tipo SIG. Funciona enviando, a petición del cliente, desde su "browser" o navegador de internet, una serie de XML, con una cartografía asociada tipo imagen en formato ráster (JPEG, PNG, GIF, TIFF, etc).

#### **3.4.2 Diseño de la Arquitectura Física**

Tomando como base el diseño de arquitectura lógica, así como los requerimientos no funcionales para la implantación de los Servicios Web de Mapas (WMS) del RNIG, podemos modelar los aspectos físicos del sistema, cuyos componentes se muestran en la Figura-32.

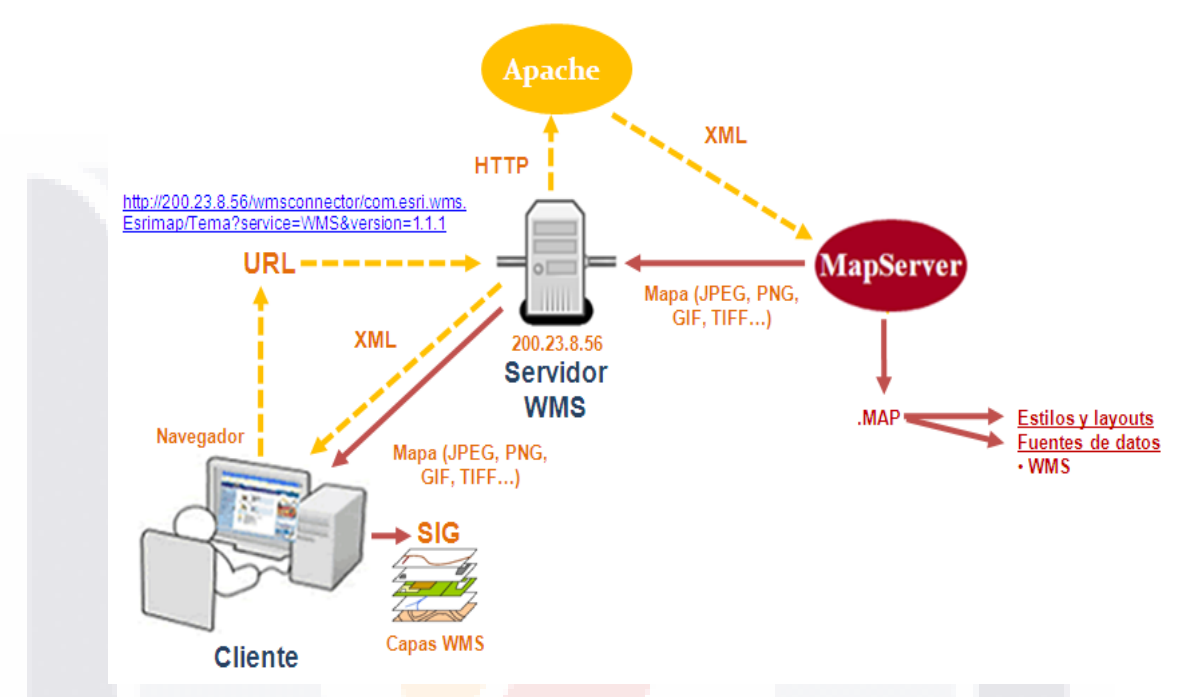

Figura-32 Diseño de Arquitectura Física del WMS del RNIG

#### *Especificación de Cada Componente y sus Interfaces*

Como parte del modelo físico, en el lado del *Cliente* deben existir dos componentes fundamentales, que permiten construir la petición y analizar consultar la información geográfica, que se obtiene como respuesta. Estos componentes son:

 **Navegador.-** es el programa que permite visualizar la información que contiene una [página web](http://es.wikipedia.org/wiki/P%C3%A1gina_web) (alojada en un servidor dentro de la [World Wide](http://es.wikipedia.org/wiki/World_Wide_Web)  [Web](http://es.wikipedia.org/wiki/World_Wide_Web) o en uno local). El navegador interpreta el código, [HTML](http://es.wikipedia.org/wiki/HTML) generalmente, en el que está escrita la página web y lo presenta en pantalla, permitiendo al usuario interactuar con su contenido y navegar hacia otros lugares de la red mediante enlaces o hipervínculos. En este caso, permite el acceso y visualización de capas asociadas a un WMS a través de la dirección URL del servidor de mapas y del conjunto de parámetros que acompañan la petición y que determinan las características del mapa que se ha gestionado.

*L.I. Héctor E. Aguayo M. Trabajo Práctico-Mayo 2010 Pág. 107*

 **Aplicación SIG**.- Es un programa manipulador de información geográfica que proporciona la interfaz gráfica para la visualización de las capas WMS que se obtienen del servidor de mapas y que a su vez, permite la sobreposición con otras capas ya sean éstas remotas o locales, para la integración de proyectos multifinalitarios que facilitan la toma de decisiones. Este componente puede implementarse, usando tanto software propietario como software libre, en cuyo caso el único requerimiento es el soporte de las especificaciones WMS del OGC:

Por el lado del S*ervidor*, Las aplicaciones que permiten poner a disposición información geográfica en línea, pueden ser implementadas con componentes comerciales o con componentes *open source.* Para el caso de los WMS del RNIG, los principales componentes que soportan la arquitectura física del sistema, pertenecen a la segunda categoría, mismos que se definen a continuación:

- **Apache.-** Es un [servidor web](http://es.wikipedia.org/wiki/Servidor_web) [HTTP](http://es.wikipedia.org/wiki/Hypertext_Transfer_Protocol) de [código abierto](http://es.wikipedia.org/wiki/Software_de_c%C3%B3digo_abierto) para plataformas [Unix](http://es.wikipedia.org/wiki/Unix) [\(BSD,](http://es.wikipedia.org/wiki/BSD) [GNU/Linux,](http://es.wikipedia.org/wiki/GNU/Linux) etc.), [Microsoft Windows,](http://es.wikipedia.org/wiki/Microsoft_Windows) [Macintosh](http://es.wikipedia.org/wiki/Macintosh) y otras (The Apache Software Foundation, n.d.), que implementa el protocolo HTTP y la noción de sitio virtual, el cual interpreta y responde la petición del cliente (URL del WMS), estab<mark>leciendo</mark> comunicación con el servidor de mapas (MapServer).
- **MapServer.-** Es un programa ejecutable tipo CGI (*Common Gateway Interface*) que proporciona la plataforma para la publicación de datos geoespaciales en la web; recibe una serie de parámetros y se encarga de devolver la imagen del mapa de salida, cuya arquitectura básica se muestra en la Figura-33 (MapServer Project Steering Committee, n.d.).

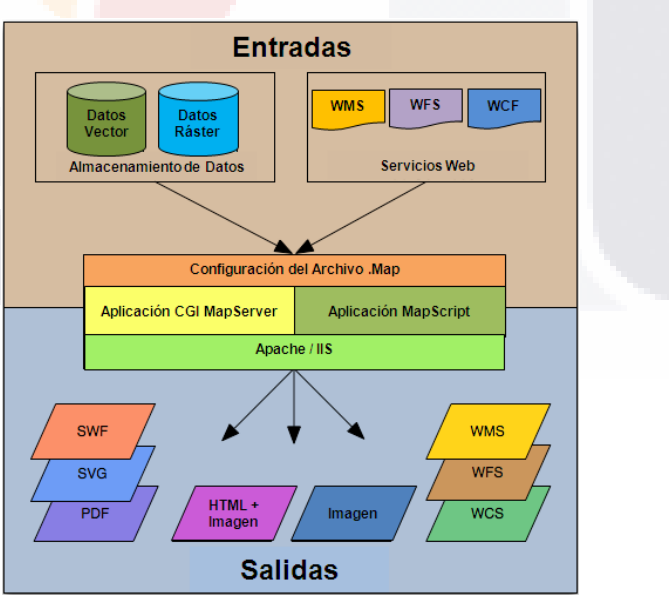

Figura-33 Arquitectura Básica de MapServer

*L.I. Héctor E. Aguayo M. Trabajo Práctico-Mayo 2010 Pág. 108*

TESIS

- TESIS TESIS TESIS T

#### **3.4.3 Mapeo de los Casos de Uso con los Componentes Lógicos**

Para efectuar el mapeo de los casos de uso con los componentes lógicos necesarios para la implantación de los Servicios Web de Mapas del RNIG, se construye un diagrama que permite modelar la funcionalidad de cada caso.

#### *Diagrama de componentes del WMS de División Territorial*

La Figura-34 muestra la relación de los componentes para llamar al WMS de División Territorial, partiendo de la URL definida para la búsqueda y localización del servidor que lo aloja, cuyos parámetros establecen la interacción con los componentes *GetCapabilities*, *GetMap* y *GetFeature*. El primero es un componente obligatorio e invoca al *GetCapabilities Response*, el cual accede al metadato para proporcionar información general del servidor y de las capas de División Territorial. El segundo también es un componente obligatorio e invoca al *GetMap Response*, el cual accede a las capas de División Territorial y regresa el mapa en formato de imagen de la(s) capa(s) consultada(s), según los parámetros establecidos y en concordancia con el archivo *.map* configurado en el servidor. El tercero es un componente opcional e invoca al *GetFeature. Response,* el cual proporciona información adicional del mapa y los atributos de la(s) capa(s) consultada(s).

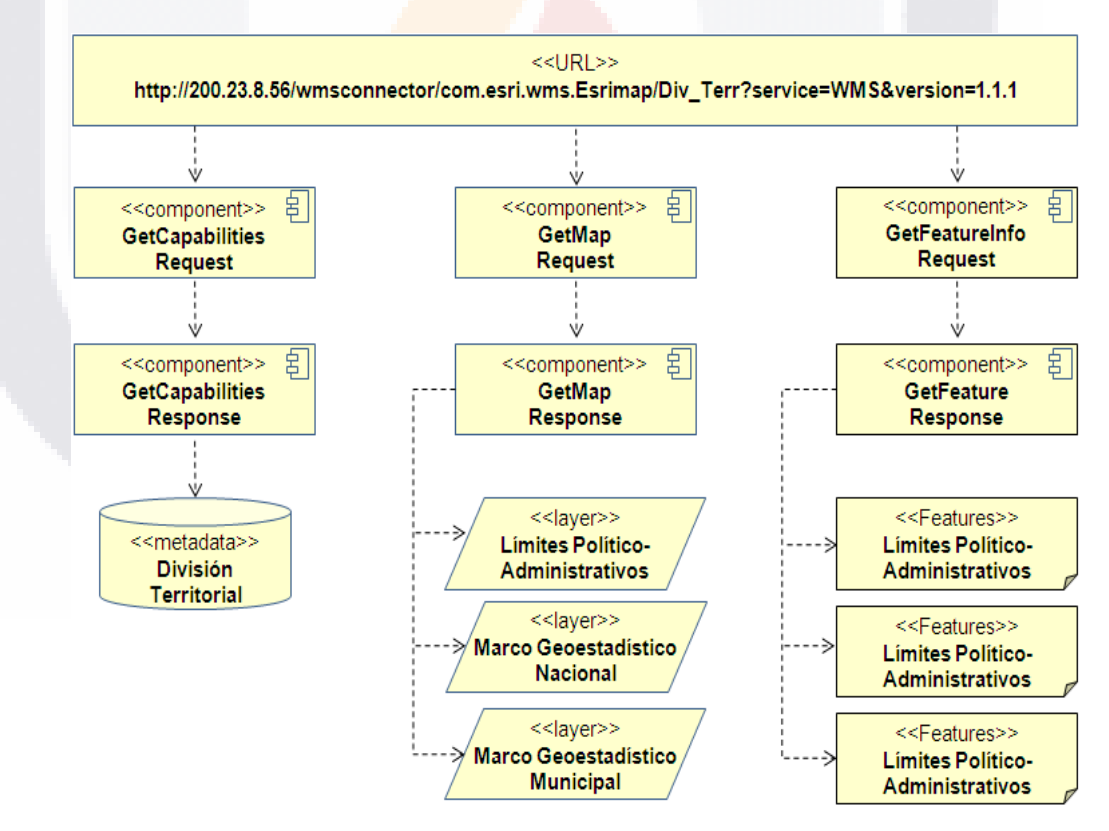

Figura-34 Diagrama de Componentes del WMS de División Territorial

**THESIS THESIS** 

*L.I. Héctor E. Aguayo M. Trabajo Práctico-Mayo 2010 Pág. 109*

**TESTS** 

### TESIS TESIS T

#### *Diagrama de componentes del WMS de Nombres Geográficos*

La Figura-35 muestra la relación de los componentes para llamar al WMS de Nombres Geográficos, partiendo de la URL definida para la búsqueda y localización del servidor que lo aloja, cuyos parámetros establecen la interacción con los componentes *GetCapabilities*, *GetMap* y *GetFeature*. El primero es un componente obligatorio e invoca al *GetCapabilities Response*, el cual accede al metadato para proporcionar información general del servidor y de las capas de Nombres Geográficos. El segundo también es un componente obligatorio e invoca al *GetMap Response*, el cual accede a las capas de Nombres Geográficos y regresa el mapa en formato de imagen de la(s) capa(s) consultada(s), según los parámetros establecidos y en concordancia con el archivo *.map* configurado en el servidor. El tercero es un componente opcional e invoca al *GetFeature. Response,* el cual proporciona información adicional del mapa y los atributos de la(s) capa(s) consultada(s).

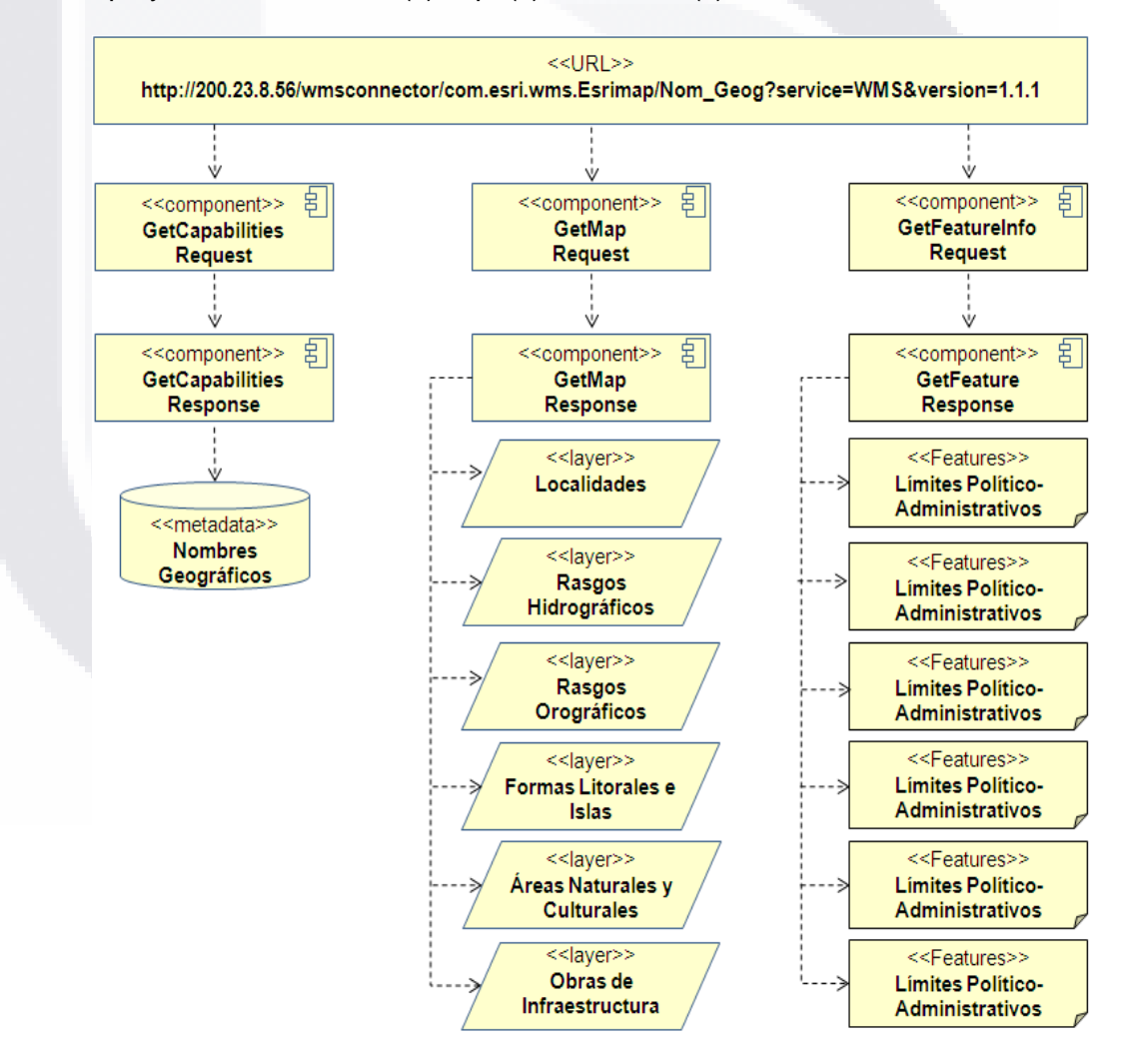

Figura-35 Diagrama de Componentes del WMS de Nombres Geográficos

- TESIS TESIS

*L.I. Héctor E. Aguayo M. Trabajo Práctico-Mayo 2010 Pág. 110*

- TESIS

### SIS TESIS TESIS T

*Interpretación de Resultados*

#### *Diagrama de componentes del WMS de Información Catastral*

La Figura-36 muestra la relación de los componentes para llamar al WMS de Información Catastral, partiendo de la URL definida para la búsqueda y localización del servidor que lo aloja, cuyos parámetros establecen la interacción con los componentes *GetCapabilities*, *GetMap* y *GetFeature*. El primero es un componente obligatorio e invoca al *GetCapabilities Response*, el cual accede al metadato para proporcionar información general del servidor y de las capas de Información Catastral. El segundo también es un componente obligatorio e invoca al *GetMap Response*, el cual accede a las capas de Información Catastral y regresa el mapa en formato de imagen de la(s) capa(s) consultada(s), según los parámetros establecidos y en concordancia con el archivo *.map* configurado en el servidor. El tercero es un componente opcional e invoca al *GetFeature. Response,* el cual proporciona información adicional del mapa y los atributos de la(s) capa(s) consultada(s).

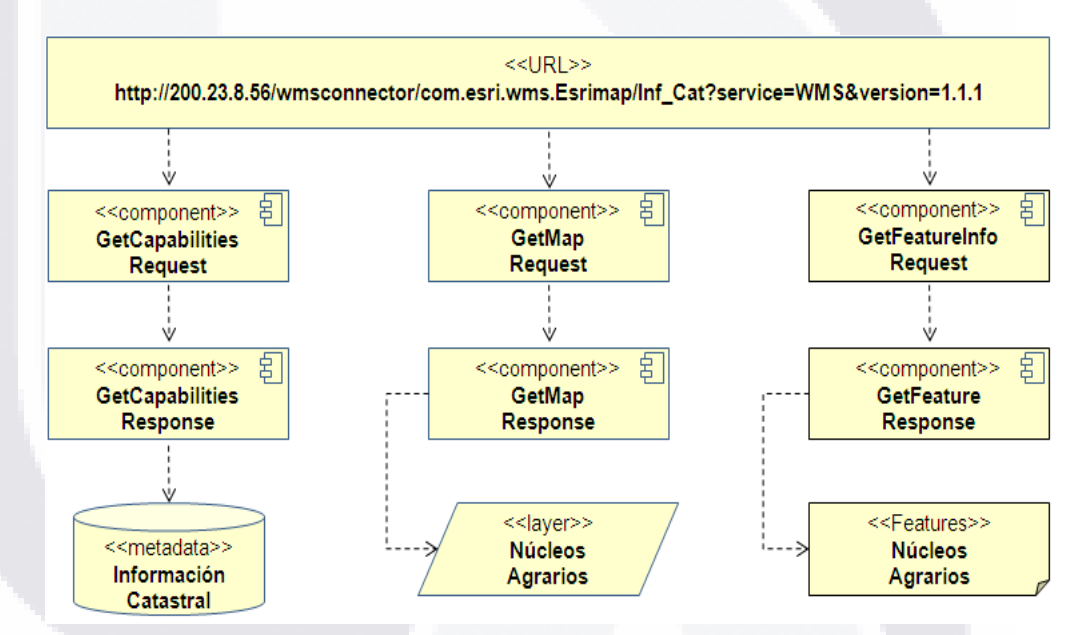

Figura-36 Diagrama de Componentes del WMS de Información Catastral

- TESIS - TESIS

*L.I. Héctor E. Aguayo M. Trabajo Práctico-Mayo 2010 Pág. 111*

**TESTS** 

#### *Diagrama de componentes del WMS de Referencia de Imágenes*

La Figura-37 muestra la relación de los componentes para llamar al WMS de Referencia de Imágenes, partiendo de la URL definida para la búsqueda y localización del servidor que lo aloja, cuyos parámetros establecen la interacción con los componentes *GetCapabilities*, *GetMap* y *GetFeature*. El primero es un componente obligatorio e invoca al *GetCapabilities Response*, el cual accede al metadato para proporcionar información general del servidor y de las capas de Referencia de Imágenes. El segundo también es un componente obligatorio e invoca al *GetMap Response*, el cual accede a las capas de Referencia de Imágenes y regresa el mapa en formato de imagen de la(s) capa(s) consultada(s), según los parámetros establecidos y en concordancia con el archivo *.map* configurado en el servidor. El tercero es un componente opcional e invoca al *GetFeature. Response,* el cual proporciona información adicional del mapa y los atributos de la(s) capa(s) consultada(s).

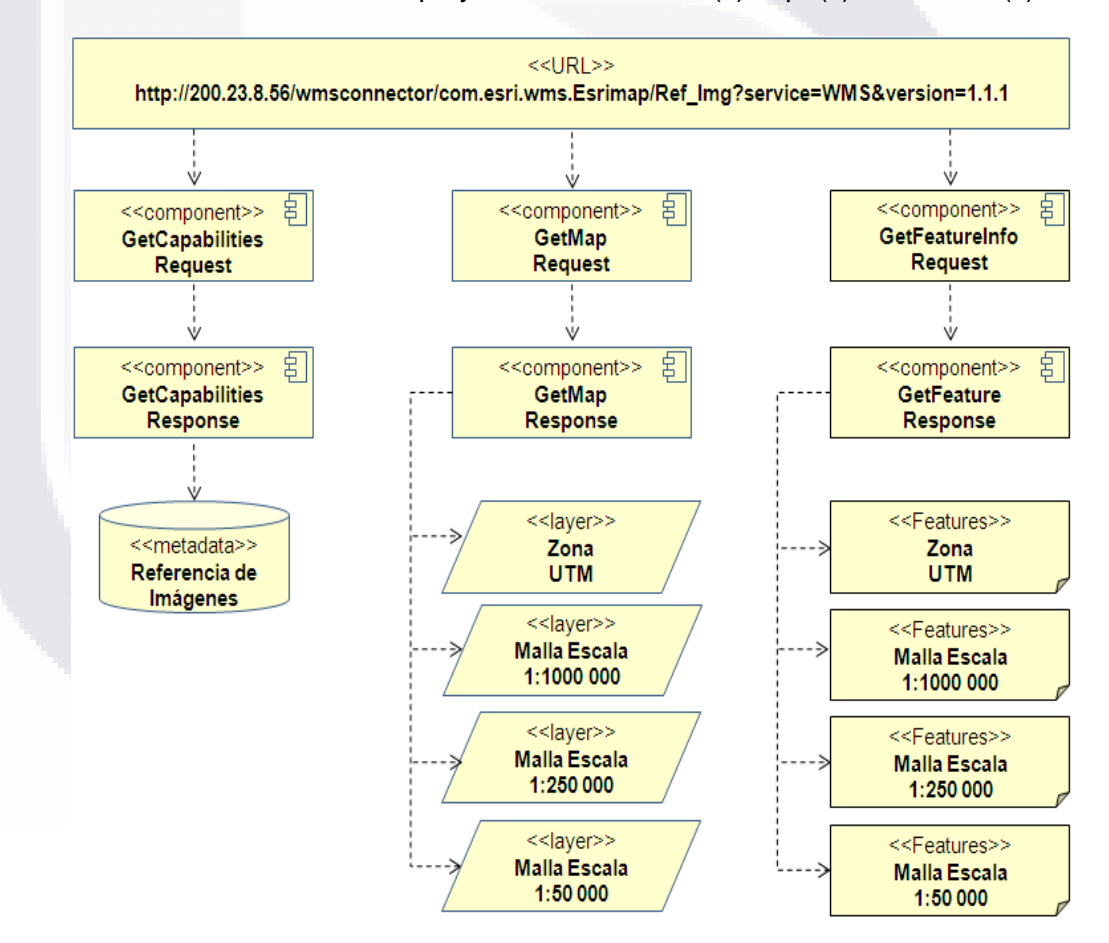

Figura-37 Diagrama de Componentes del WMS de Referencia de Imágenes

*L.I. Héctor E. Aguayo M. Trabajo Práctico-Mayo 2010 Pág. 112*

**TESIS** 

**TIMES** 

IS TRSIS T

### ESIS TESIS TESIS T ES K

*Interpretación de Resultados*

#### *Diagrama de componentes de los WMS del RNIG*

La Figura-38 muestra la relación de los componentes para llamar a los WMS del RNIG, partiendo de las URL´s definida para la búsqueda y localización del servidor que los aloja, cuyos parámetros establecen la interacción con los componentes *GetCapabilities*, *GetMap* y *GetFeature*. El primero es un componente obligatorio e invoca al *GetCapabilities Response*, el cual accede al metadato para proporcionar información general del servidor y de las capas del RNIG disponibles. El segundo también es un componente obligatorio e invoca al *GetMap Response*, el cual accede a las capas del RNIG y regresa el mapa en formato de imagen de la(s) capa(s) consultada(s), según los parámetros establecidos y en concordancia con el archivo *.map* configurado en el servidor; las imágenes resultantes pueden ser sobrepuestas entre sí, para su revisión y análisis. El tercero es un componente opcional e invoca al *GetFeature. Response,* el cual proporciona información adicional del mapa y los atributos de la(s) capa(s) consultada(s).

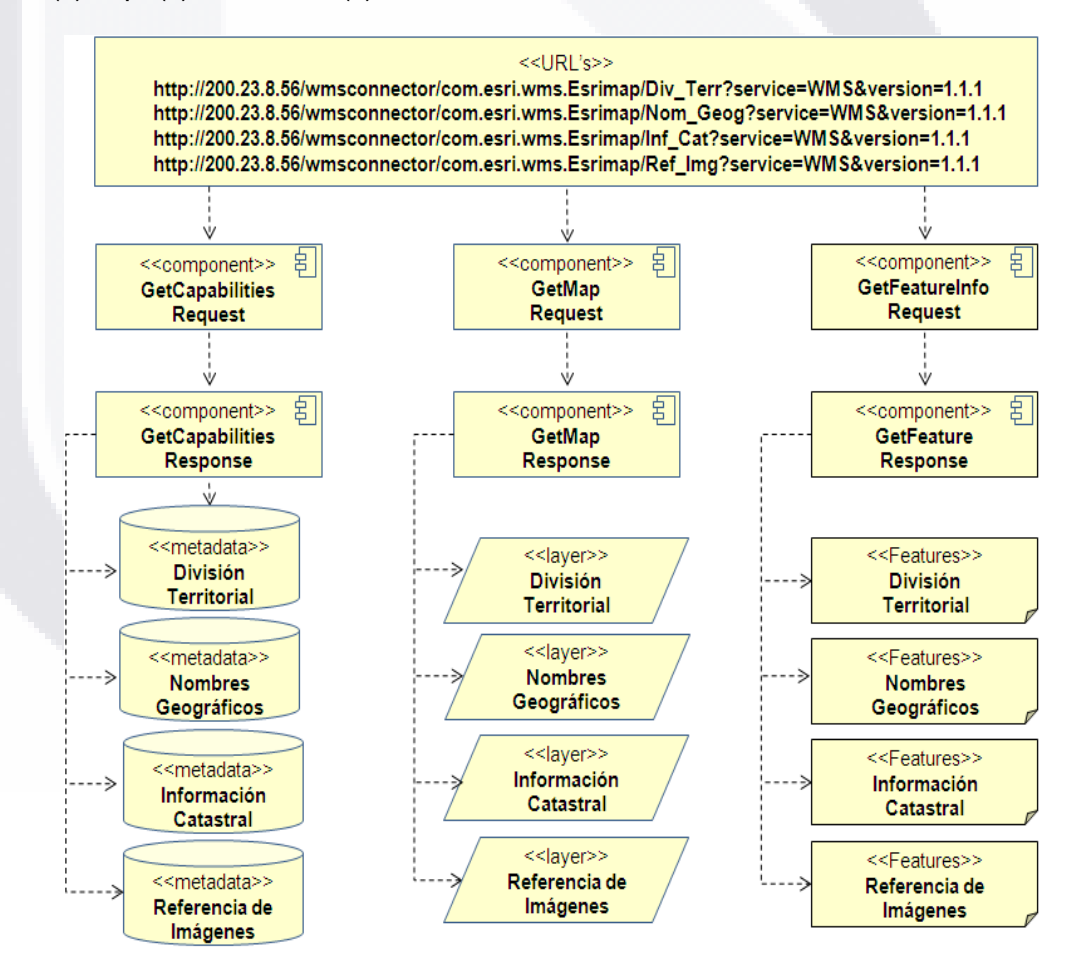

Figura-38 Diagrama de Componentes de los WMS del RNIG

- TERSIS TERSIS TERSIS T

*L.I. Héctor E. Aguayo M. Trabajo Práctico-Mayo 2010 Pág. 113*

#### **3.5Fase de Diseño Detallado**

#### **3.5.1 Diseño Detallado de Componentes**

El desarrollo de esta actividad para la implantación de los Servicios Web de Mapas del RNIG, se centra en la descripción detallada cada una de las capas de información geográfica asociadas a cada servicio.

#### *Detalle de Componentes del WMS de División Territorial*

La Tabla-11 Muestra la descripción de las capas asociadas al WMS de División Territorial y los atributos de cada una de ellas.

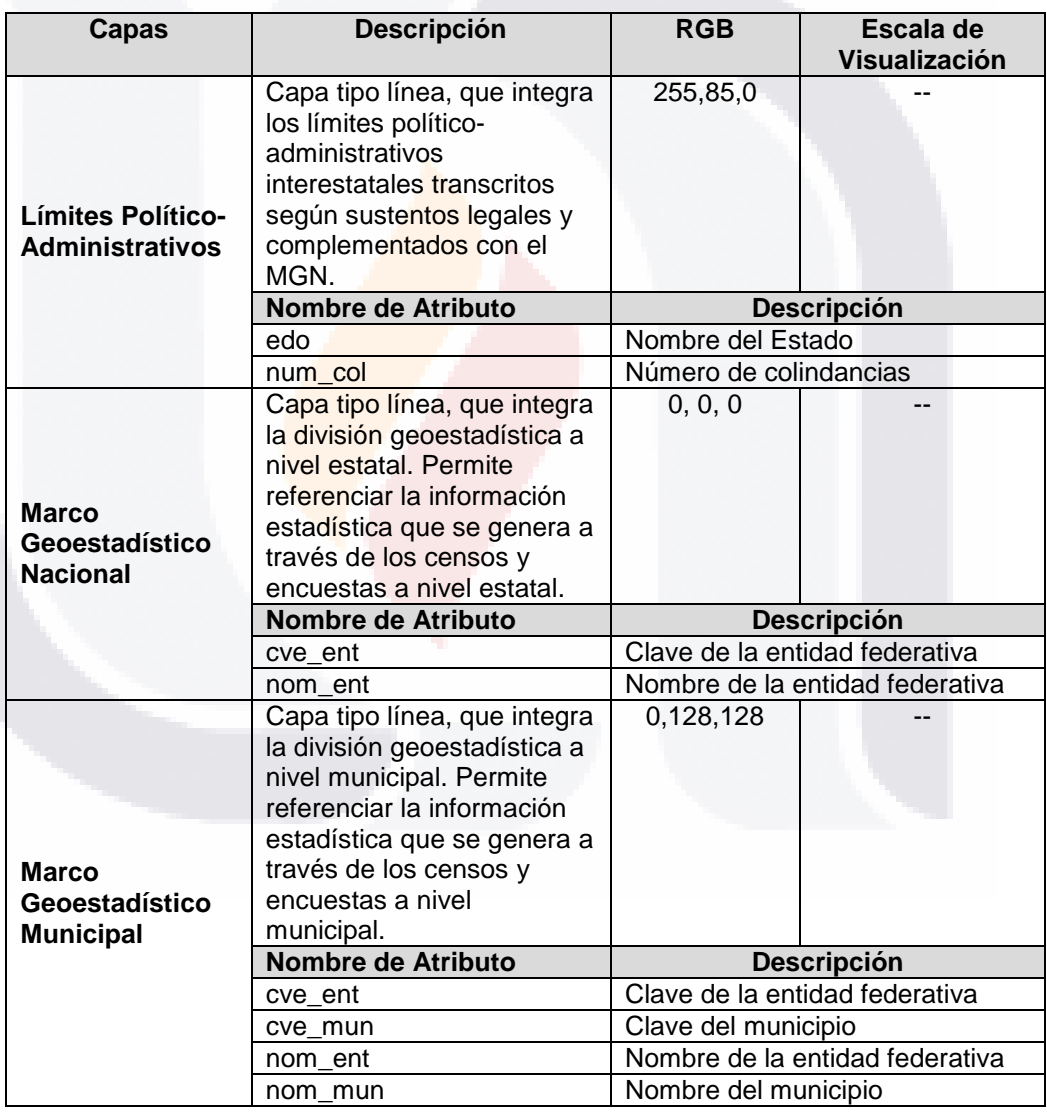

Tabla-11 Detalle de Componentes del WMS de División Territorial

TESIS TESIS

*L.I. Héctor E. Aguayo M. Trabajo Práctico-Mayo 2010 Pág. 114*

#### *Detalle de Componentes del WMS de Nombres Geográficos*

La Tabla-12 Muestra la descripción de las capas asociadas al WMS de Nombres Geográficos y los atributos de cada una de ellas.

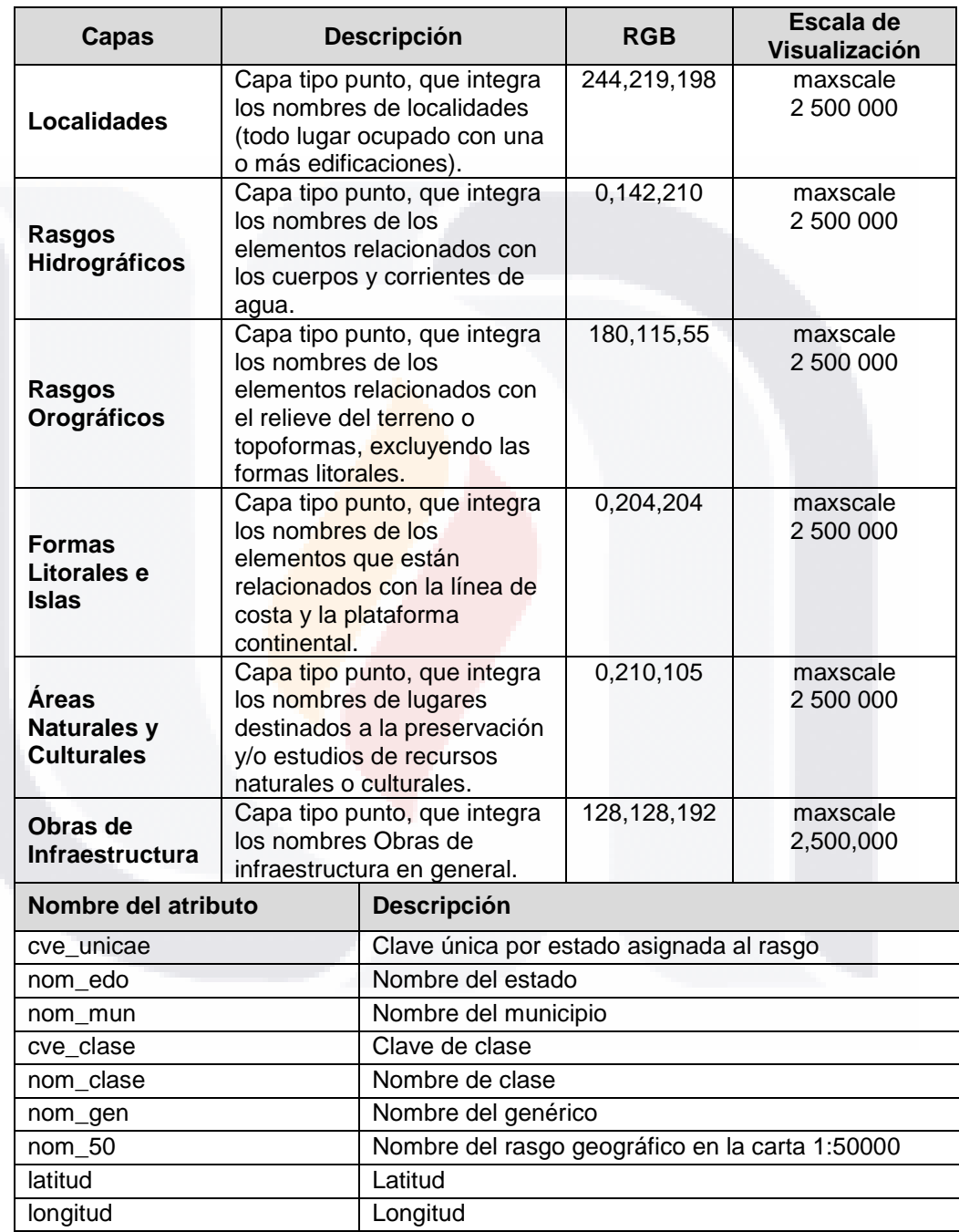

Tabla-12 Detalle de Componentes del WMS de Nombres Geográficos

TESIS TESIS

*L.I. Héctor E. Aguayo M. Trabajo Práctico-Mayo 2010 Pág. 115*

TESIS

S

- T

#### *Detalle de Componentes del WMS de Información Catastral*

La Tabla-13 Muestra la descripción de las capas asociadas al WMS de Información Catastral y los atributos de cada una de ellas.

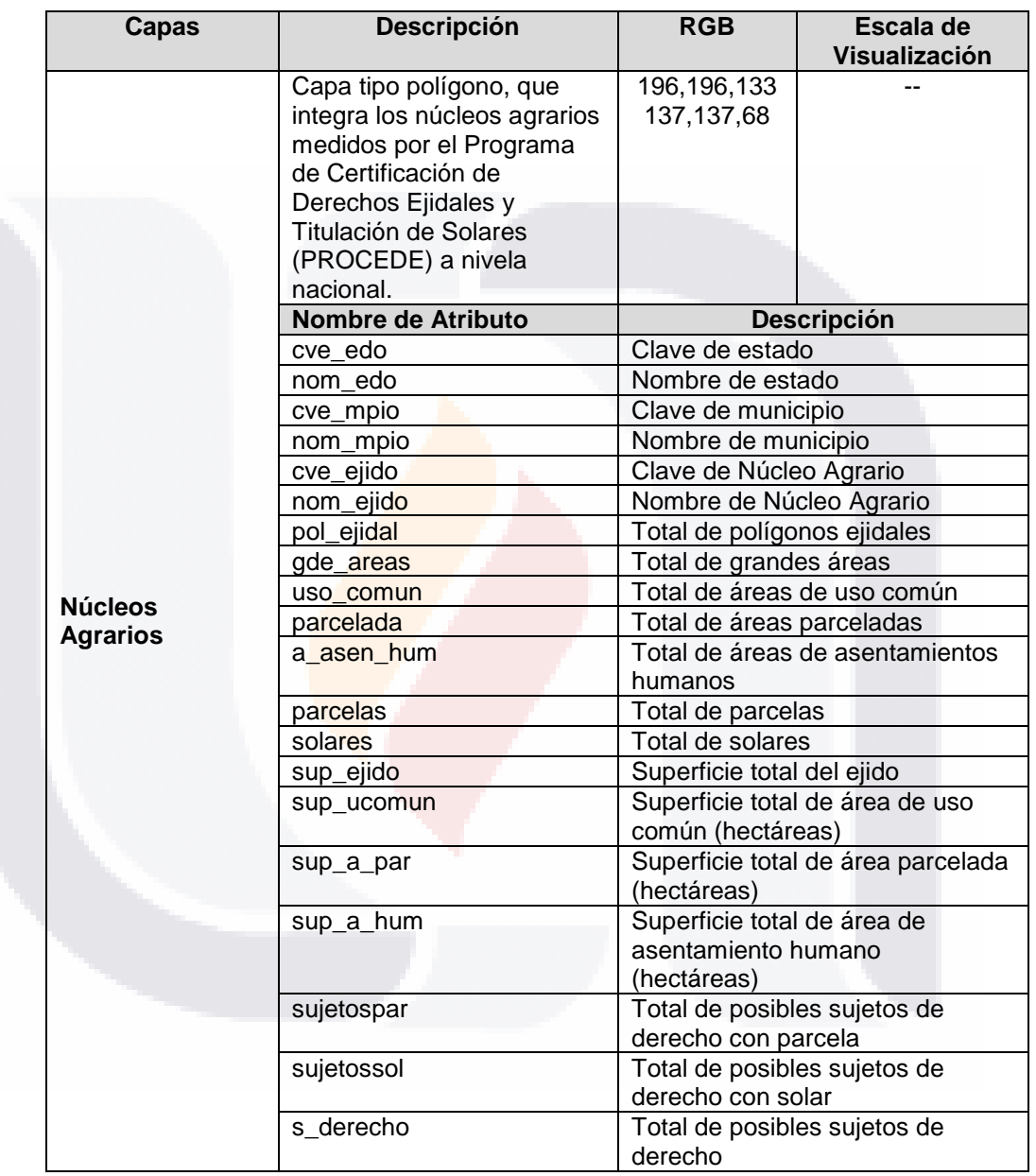

Tabla-13 Detalle de Componentes del WMS de Información Catastral

TESIS TESIS

*L.I. Héctor E. Aguayo M. Trabajo Práctico-Mayo 2010 Pág. 116*

ESIS

T

- T

#### *Detalle de Componentes del WMS de Referencia de Imágenes*

La Tabla-14 Muestra la descripción de las capas asociadas al WMS de Referencia de Imágenes y los atributos de cada una de ellas.

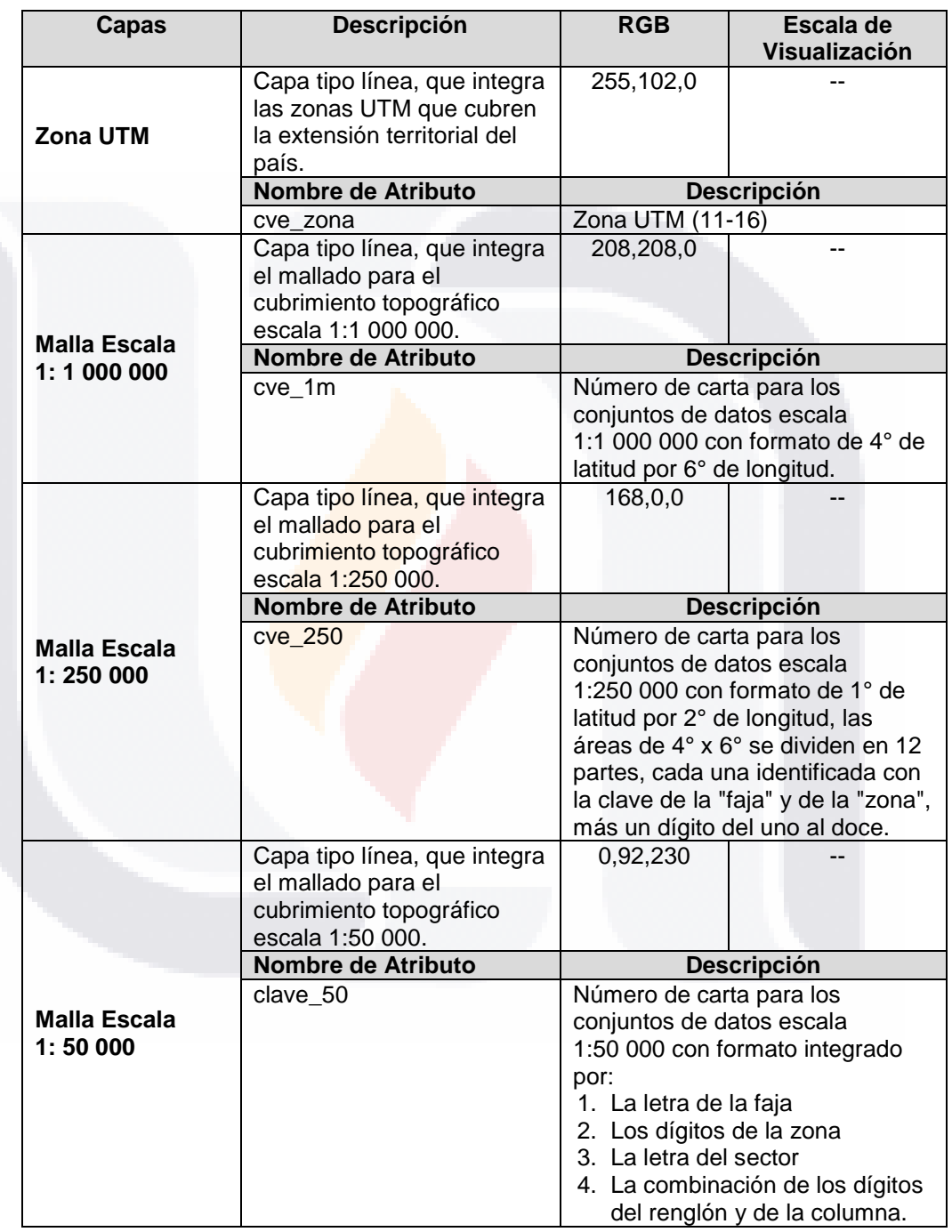

Tabla-14 Detalle de Componentes del WMS de Referencia de Imágenes

- TESIS

**TESIS** 

*L.I. Héctor E. Aguayo M. Trabajo Práctico-Mayo 2010 Pág. 117*

TESIS

- TE

#### **3.5.2 Descripción de Interfaces**

Tal como se comenta en la especificación de las interfaces del sistema, los Servicios Web de Mapas del RNIG, operan bajo un mismo tipo de interface, cuyos componentes más a detalle pueden ser descritos a través de un Modelo UML. La Figura-39 representa el diagrama de clases que en forma general sumariza la interface de un WMS. El servicio está compuesto de un conjunto de operaciones y un cuerpo de datos que sirven a esas operaciones. Los datos incluyen tanto información geográfica como los metadatos del servicio. Una instancia del servicio es llamada Servidor WMS (Beaujardiere, 2006).

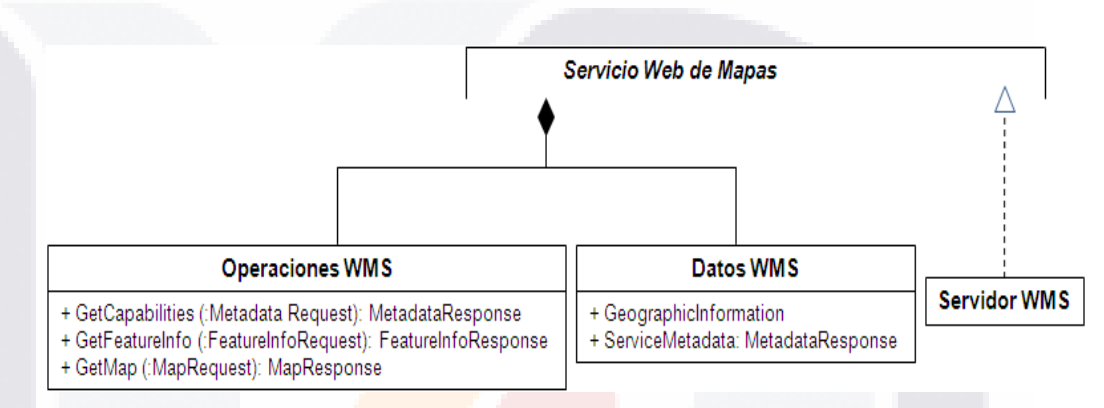

Figura-39 Interface de un Servicio Web de Mapas

Las operaciones de un WMS son *GetCapabilities*, *GetMap*, y *GetFeatureInfo,*  esta última es opcional. La Figura-40 representa el diagrama de clases para cada mensaje de petición. Los mensajes de petición dentro del HTTP DCP corresponden a la cadena de caracteres que conforman la URL que invoca al servicio (Beaujardiere, 2006).

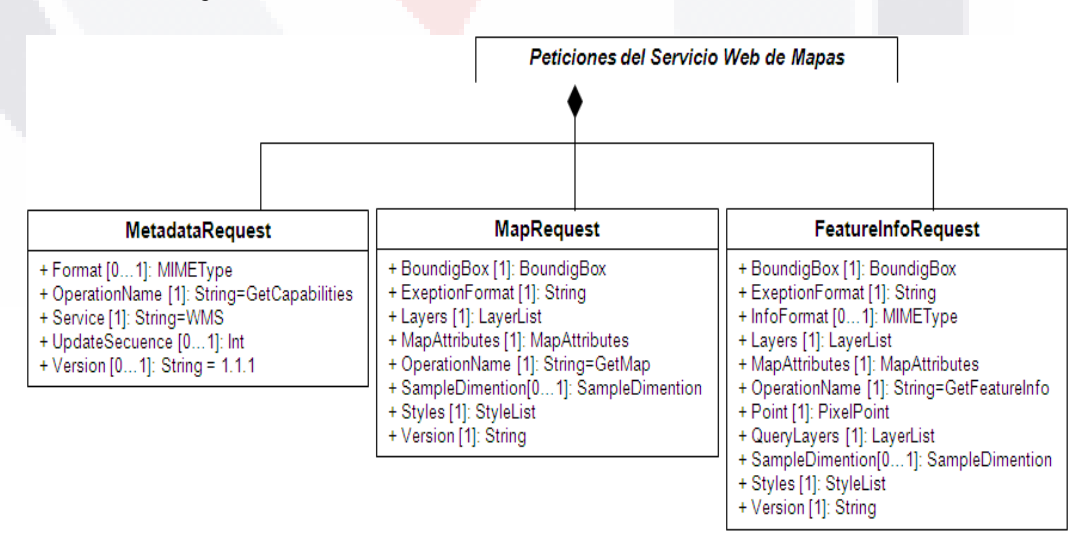

Figura-40 Peticiones de un Servicio Web de Mapas

TESIS

*L.I. Héctor E. Aguayo M. Trabajo Práctico-Mayo 2010 Pág. 118*

- TESIS TESIS TESIS T

Po su parte el diagrama de clases para las respuestas WMS es mostrado a través de la Figura-41.

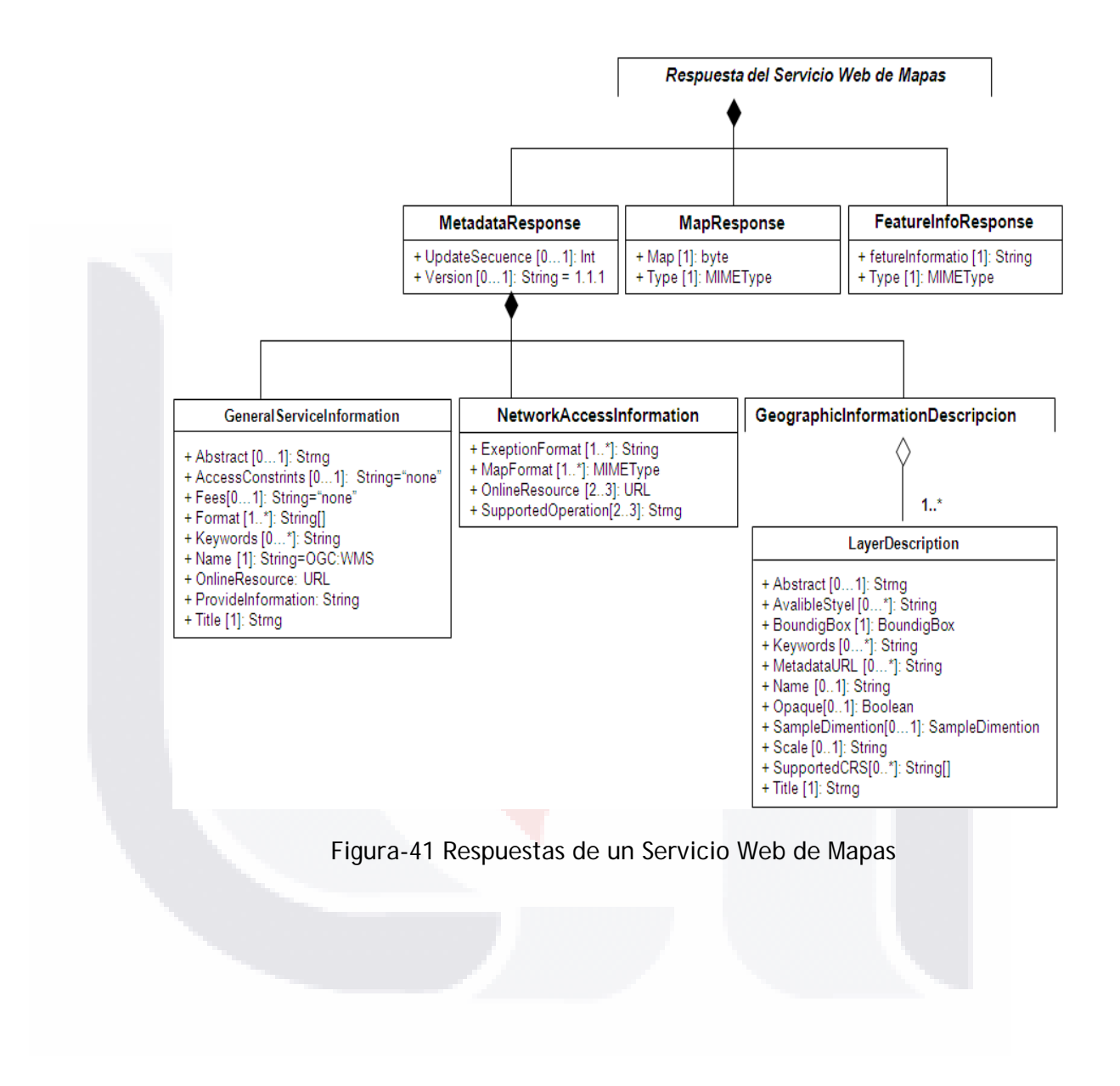

*L.I. Héctor E. Aguayo M. Trabajo Práctico-Mayo 2010 Pág. 119*

- TESIS TESIS TESIS TE

#### **3.6 Fase de Implantación**

#### **3.6.1 Obtención, Documentación y Modo de Uso de los Componentes**

El desarrollo de esta actividad para la implantación de los Servicios Web de Mapas del RNIG, se centra en la preparación e integración de las capas de información geográfica asociadas a cada servicio, así como en la definición de los componentes necesarios para configurar el cliente y el servidor que formaran parte del sistema.

#### *Preparación de Capas de Información Geográfica*

Para llevar a cabo la preparación e integración de las capas de información geográfica, se utiliza el módulo ArcInfo del gestor de información geográfica denominado ArcGIS en su versión 9.3.1, el cual es desarrollado y comercializado por la compañía Environmental Systems Research Institute, Inc. (ESRI). ArcInfo incluye todas las funcionalidades de un SIG, con herramientas para el análisis espacial, manipulación y edición de datos geoespaciales y para cartografía; es usado por las organizaciones para crear, editar y analizar sus datos geospaciales y con ello, agilizar y mejorar la toma de decisiones (ESRI Inc., n.d.).

Las capas de información para cada Servicio Web de Mapas (WMS) definido, son generadas en formato shape (.SHP) con las características definidas en la fase de Identificación de Requerimientos y con los atributos señalados en el Diseño Detallado de Componentes.

El formato de archivo shape o shapefile (:SHP) es un formato propio de ESRI, actualmente soportado por la mayoría de los gestores de información geográfica, el cual almacena la geometría topológica y los atributos de información para los objetos espaciales dentro de un conjunto de datos. (ESRI Inc., n.d.). La estructura de un objeto espacial en este formato se integra por tres archivos principales:

- Archivo principal **.shp** Almacena la geometría del objeto espacial
- Archivo índice **.shx** Almacena la longitud y desplazamiento de cada elemento contenido el archivo principal
- Tabla DBase **.dbf** Almacena los atributos del objeto espacial

Un cuatro archivo puede formar parte de esta estructura cuando se desea que la capa se cargue con una referencia espacial específico, lo cual es recomendado para este caso:

- Archivo proyección **.prj** Almacena el sistema de referencia del objeto espacial

*L.I. Héctor E. Aguayo M. Trabajo Práctico-Mayo 2010 Pág. 120*

En la Tabla-15 se describen los nombres y el tamaño de los archivos que integran las capas de cada WMS del RNIG

**TESIS TESIS TESIS** 

ESIS

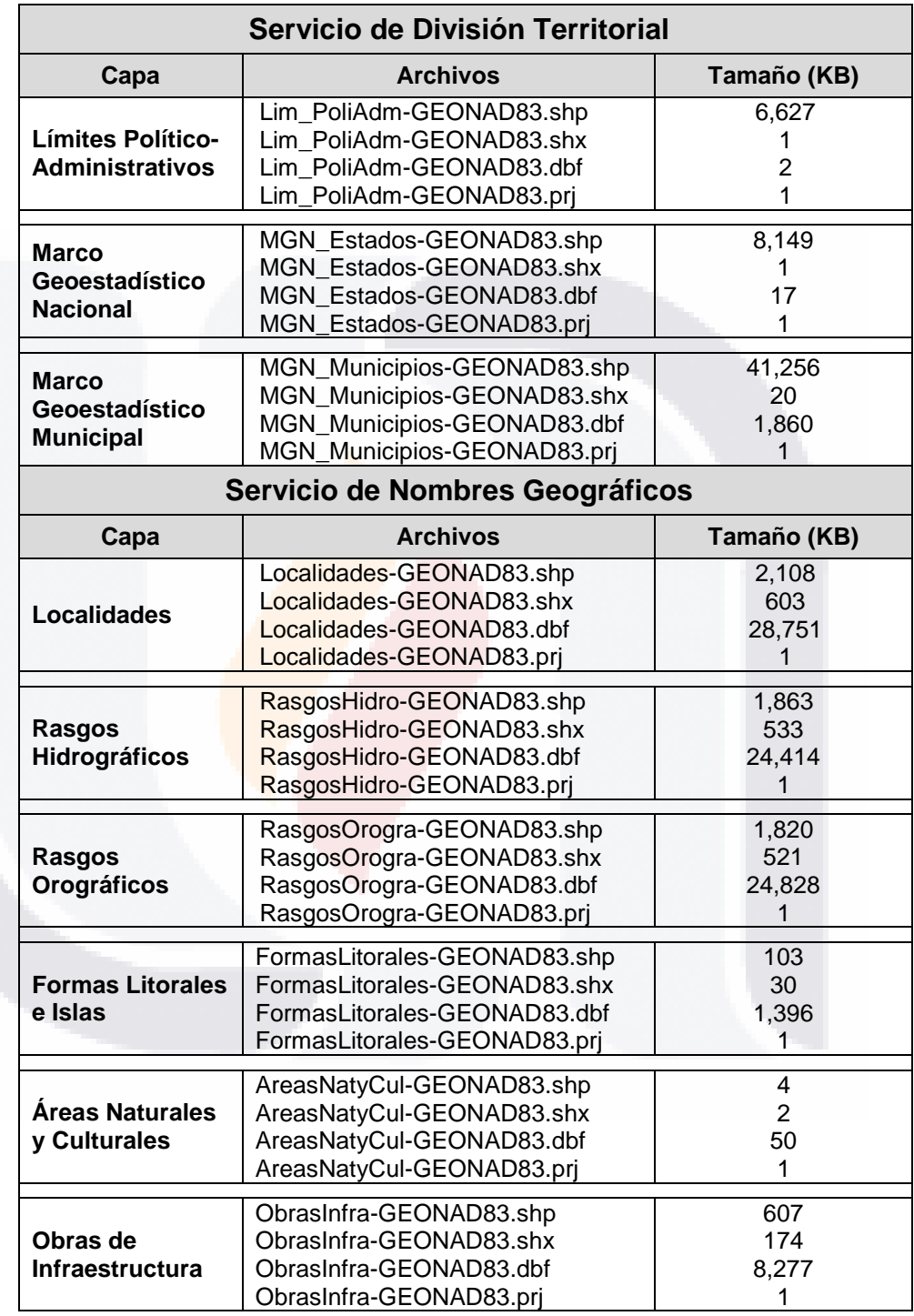

Tabla-15 Descripción de Archivos de los WMS del RNIG

- TESIS

**THESIS** 

*L.I. Héctor E. Aguayo M. Trabajo Práctico-Mayo 2010 Pág. 121*

ESIS

T

S

T

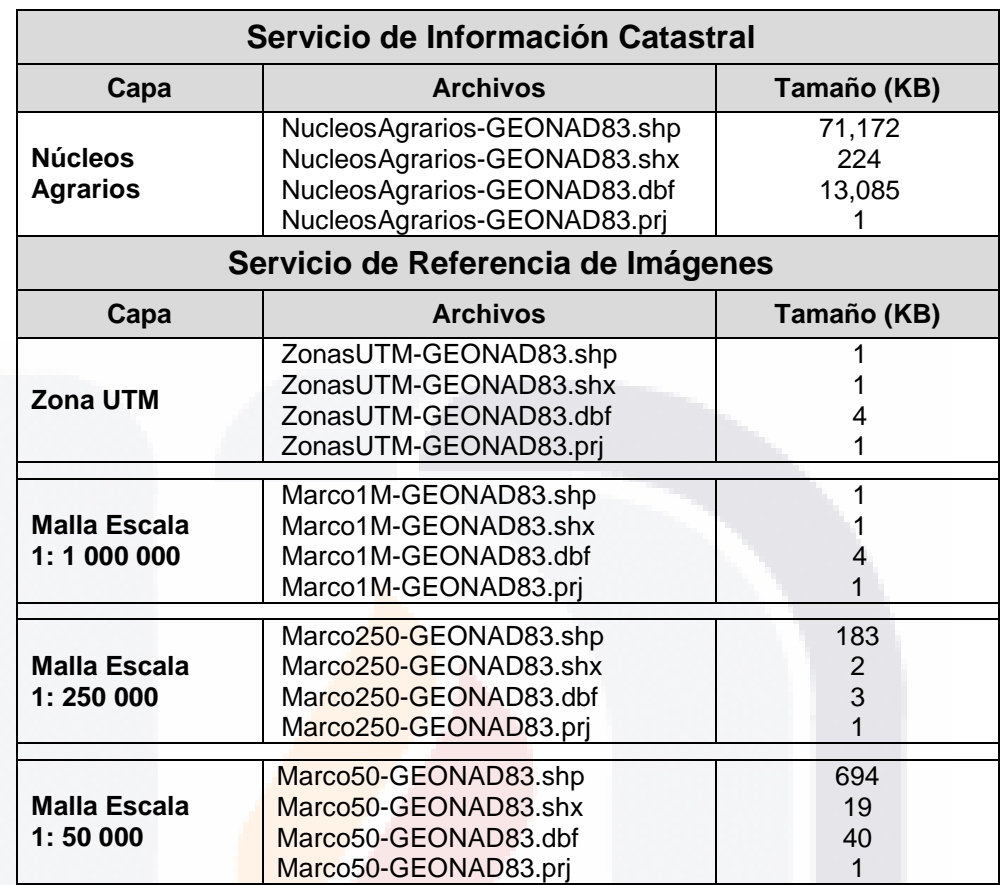

Tabla-15 Descripción de Archivos de los WMS del RNIG

El sistema de referencia asignado a todas las capas corresponde al siguiente:

- Sistema de Coordenadas Horizontal: Coordenadas Geográficas
- Datum Horizontal: Norte América 1983
- Elipsoide: Sistema de Referencia Geodésico 80 (GRS80)
- Primer Meridiano: Greenwich (0.000 000)
- Semieje Mayor: 6 378 137.000
- Semieje Menor: 6 356 752.314
- Factor de denominador de achatamiento: 298.257 222

- TESIS TESIS TESIS

Este sistema de referencia es compatible con el Marco de Referencia Terrestre Internacional de 2005 o ITRF05 (International Terrestrial Reference Frame of 2005), definido como el Marco de Referencia oficial para México, de acuerdo con la Norma Técnica NTG-001 Sistema Geodésico Nacional (Instituto Nacional de Estadística y Geografía, 2004).

*L.I. Héctor E. Aguayo M. Trabajo Práctico-Mayo 2010 Pág. 122*

SI IS

### ESIS TESIS TESIS TESIS TES

#### *Configuración del Cliente*

Para gestionar los Servicios Web de Mapas es necesario contar con una máquina configurada como Cliente, para lo cual se debe tener un navegador y acceso a Internet y realizar la instalación de alguna aplicación SIG (Sistemas de Información Geográfica) de propósito general –comercial o gratuita- que permita añadir los servidores WMS como una capa más de trabajo.

#### *Navegador y Acceso a Internet*

Para poder solicitar al servicio WMS una petición completa, URL más parámetros, necesitamos tener acceso a Internet y un navegador que de forma interactiva y automática construya los parámetros que componen la petición. Para este caso el acceso se puede usar cualquier navegador como Moziila Firefox o Internet Explorer.

#### *Aplicación SIG*

Para la implantación del proyecto se selecciona el gestor de información geográfica denominado **gvSIG** en su versión 1.9, que es una herramienta con naturaleza de software libre, orientada al manejo de información geográfica, capaz de acceder a los formatos ráster y vectoriales más usuales y que permite integrar en una vista datos tanto locales como remotos a través de un origen WMS, WCS o WFS. Está orientada a usuarios finales de información de naturaleza geográfica, sean profesionales o de administraciones públicas (ayuntamientos, diputaciones, consejerías o ministerios) de cualquier parte del mundo (actualmente dispone de interfaz en varios idiomas); es desarrollado bajo licencia GNU GPL (General Public License) por la Consejería de Infraestructuras y Transporte de Valencia bajo el Proyecto de Migración a Software Abierto: gvPONTIS (Consejería de Infraestructuras y Transporte de Valencia, n.d.).

Los requerimientos del sistema para la instalación y ejecución del gvSIG 1.9, son los siguientes:

- Mínimos: Pentium III/ 256 MB RAM
- Recomendados: Pentium IV/ 512 MB RAM
- Sistemas Operativos: Plataformas Windows y Linux
- Espacio Total Requerido: 112 MB

*L.I. Héctor E. Aguayo M. Trabajo Práctico-Mayo 2010 Pág. 123*

TESIS

- TESIS TESIS TESIS TE

### ESIS TESIS TESIS TESIS TE

*Interpretación de Resultados*

Adicionalmente gvSIG tiene como requisito que deben estar instaladas para su correcto funcionamiento:

- Una máquina virtual de java compatible (recomendada una máquina virtual 1.4.2.(06 o superior).
- Esta máquina virtual debe tener instaladas las librerías JAI (Java Advanced Imaging) y JAI Image I/O.

A continuación se hace un resumen del proceso de instalación (sin considerar la instalación de la máquina virtual de Java), el cual puede consultarse en forma detallada a través de la página oficial de gvSIG:

- 1. Descargar la versión de gvSIG a instalar desde el sitio oficial de la<br>aplicación: http://www.gvsig.gva.es/cast/gvsig-desktop/todas-las[http://www.gvsig.gva.es/cast/gvsig-desktop/todas-las](http://www.gvsig.gva.es/cast/gvsig-desktop/todas-las-versiones/descarga/gvsig-19/descargas)[versiones/descarga/gvsig-19/descargas.](http://www.gvsig.gva.es/cast/gvsig-desktop/todas-las-versiones/descarga/gvsig-19/descargas)
- 2. Ejecutar el instalador descargado (*gvSIG-1\_9-windows-i586 withjre.exe*) con privilegios de administrador y seguir las instrucciones:

Seleccionar el idioma con el que desea se realice la instalación y pulse el botón Ok.

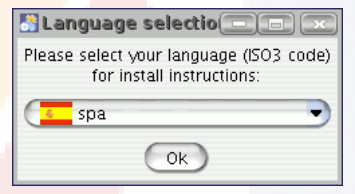

Se le mostrará a continuación una ventana de presentación pulse siguiente.

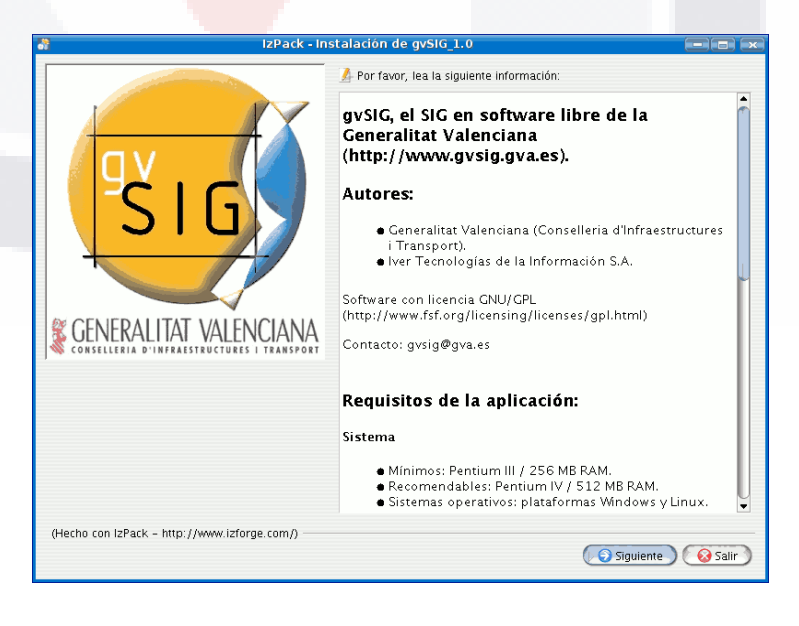

*L.I. Héctor E. Aguayo M. Trabajo Práctico-Mayo 2010 Pág. 124*

- TESIS TESIS TESIS TE

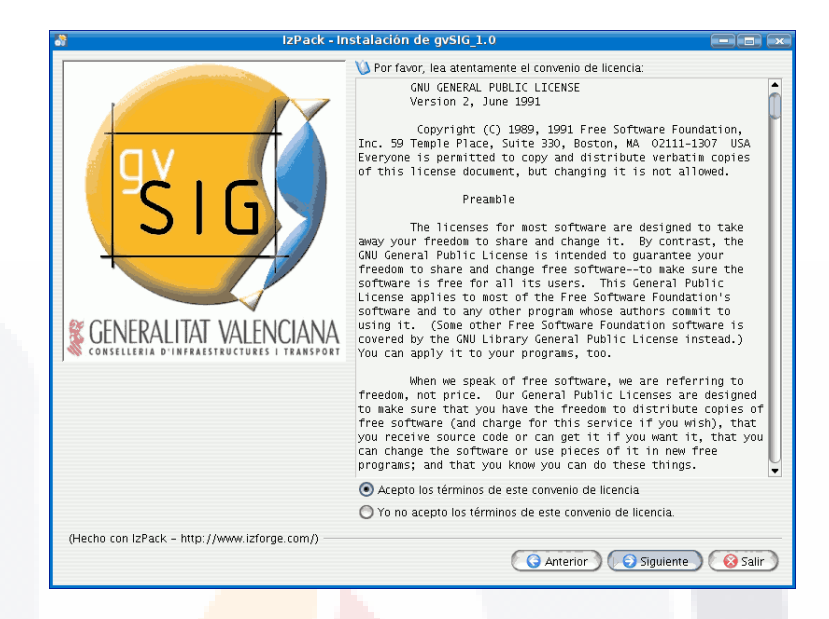

Leer atentamente la licencia de gvSIG y aceptar los términos de la misma.

Seleccionar las extensiones de gvSIG que desea instalar y pulsar siguiente.

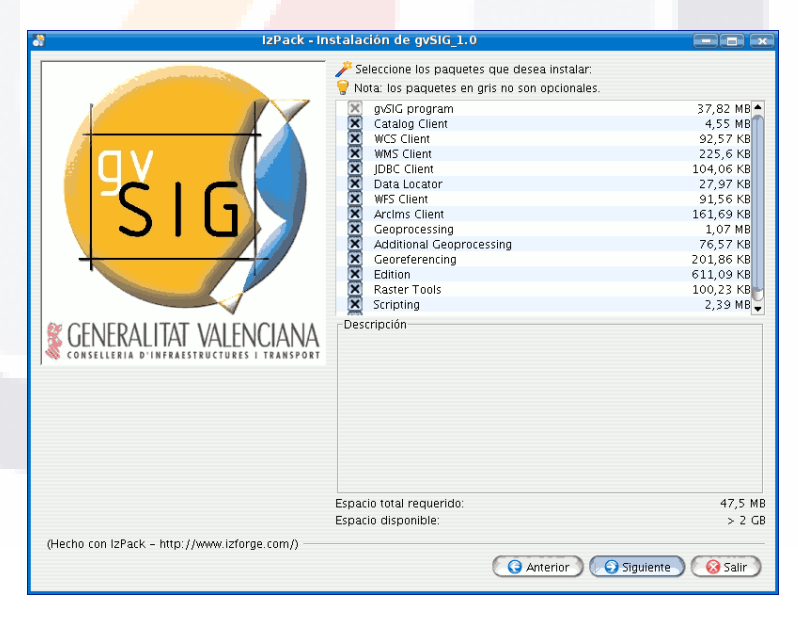

Es importante señalar que se debe seleccionar la extensión de Cliente WMS para tener acceso a este tipo de servicios.

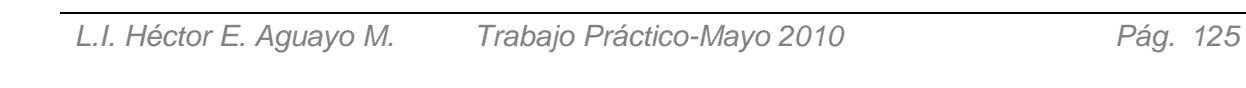

- TESIS TESIS TESIS TE

### TESIS TESIS TESIS TESIS TES

*Interpretación de Resultados*

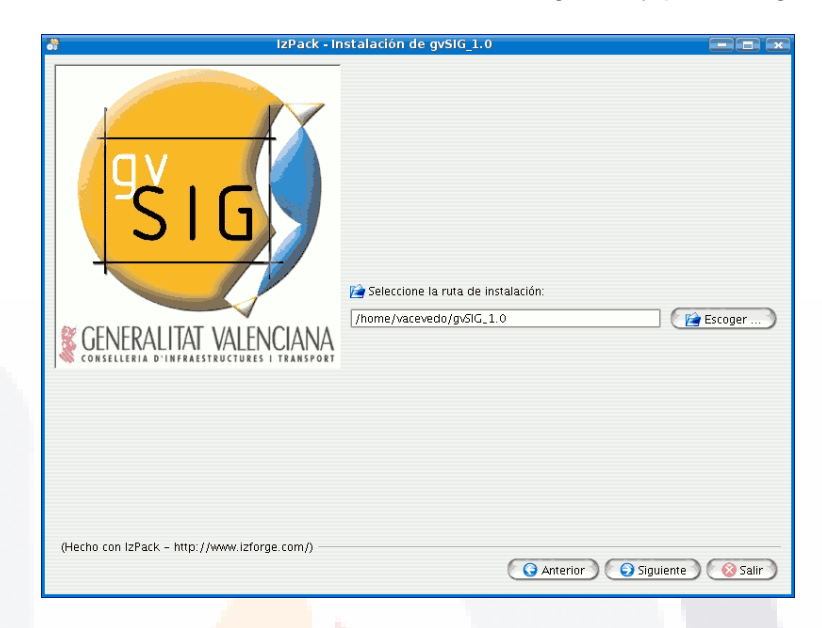

Seleccionar el directorio donde desea instalar gvSIG y pulsar siguiente.

A continuación se mostrará una ventana del progreso de la instalación.

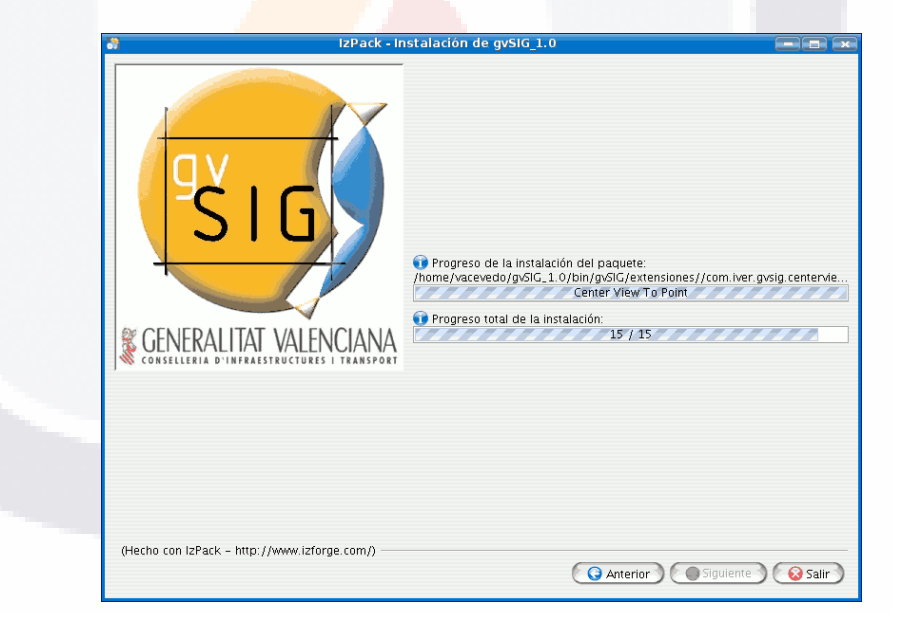

*L.I. Héctor E. Aguayo M. Trabajo Práctico-Mayo 2010 Pág. 126*

TE

918 - 193918 - 193918 - 1938 - 193
## TESIS TESIS ES S

*Interpretación de Resultados*

Cuando la instalación de los componentes haya finalizado se mostrará una ventana para indicar donde crear los accesos rápidos a gvSIG.

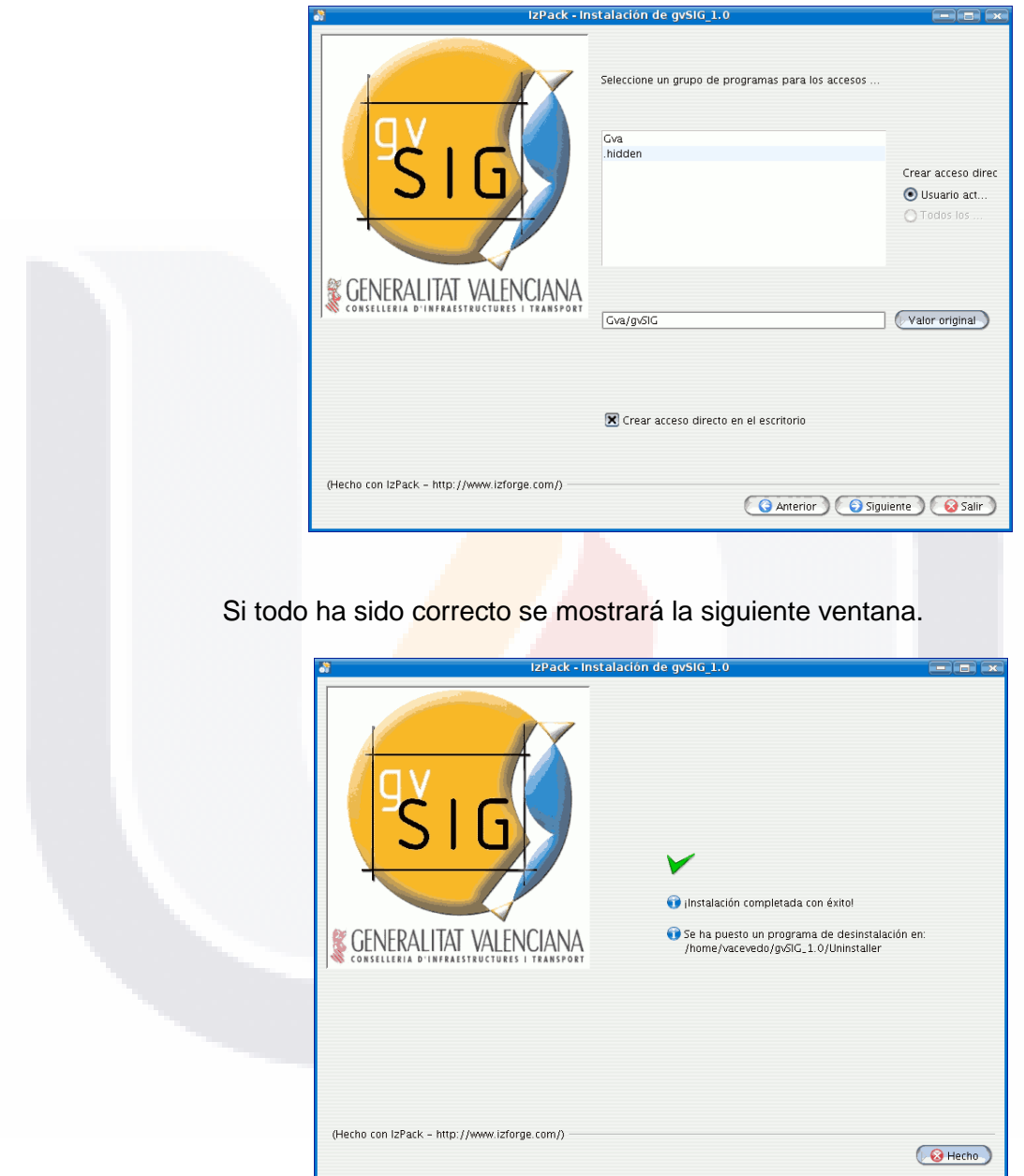

Con la puesta en marcha de estos componentes, el Cliente está listo y en modo de uso para poder gestionar los Servicios Web de Mapas que estén disponibles a través de la red y para su uso a través del gestor de información geográfica.

*L.I. Héctor E. Aguayo M. Trabajo Práctico-Mayo 2010 Pág. 127*

- TESIS

BSB

- 10 BS IS

## ESIS TESIS TESIS TESIS TES

## *Configuración del Servidor*

Para proporcionar los Servicios Web de Mapas es necesario contar con una máquina que configurada como Servidor provea estos servicios, para lo cual se debe efectuar la instalación y configuración del Servicio Web que permita satisfacer las peticiones del usuario, así como del Servidor de Mapas que permita la distribución de información geográfica a través de Internet.

### *Servicio Web*

En la esta fase de implementación del sistema, para la configuración del servicio web se considera el uso de **Apache** en su versión 2.2 ("httpd"), el cual es desarrollado por Apache Software Foundation, bajo el proyecto Apache HTTP Server, en un esfuerzo por construir y mantener bajo código abierto un servicio web seguro, eficiente y extensible, compatible con los estándares http y multiplataforma, que soporte a los sistemas operativos Linux y Windows. Apache HTTP se ha convertido en el servidor web más popular en Internet (The Apache Software Foundation, n.d.).

Los requerimientos para la instalación y ejecución del Apache 2.2, son los siguientes:

- La plataforma primaria de Windows para correr Apache 2.2 es Windows 2000 o superior.
- El instalador binario solo trabaja con la familia de procesadores x86, tales como Intel o ADM.
- Una instalación completa requiere alrededor de 13 MB de espacio libre en disco (sin considerar el tamaño del sitio web).

A continuación se hace un resumen del proceso de instalación, el cual puede consultarse en forma detallada a través de la página oficial de Apache:

- 1. Descargar la versión de Apache HTTP a instalar desde el sitio oficial de la aplicación: [http://httpd.apache.org/download.cgi#apache22.](http://httpd.apache.org/download.cgi#apache22)
- 2. Ejecutar el instalador descargado (*httpd-2.2.15-win32-src.zip*) con privilegios de administrador y seguir las instrucciones:

La instalación se la realiza como cualquier software siguiendo las indicaciones que aparecen en el cuadro de diálogo de instalación

TESIS TESIS TESIS TESIS TE

## TESIS TESIS TESIS TESIS TES

### *Interpretación de Resultados*

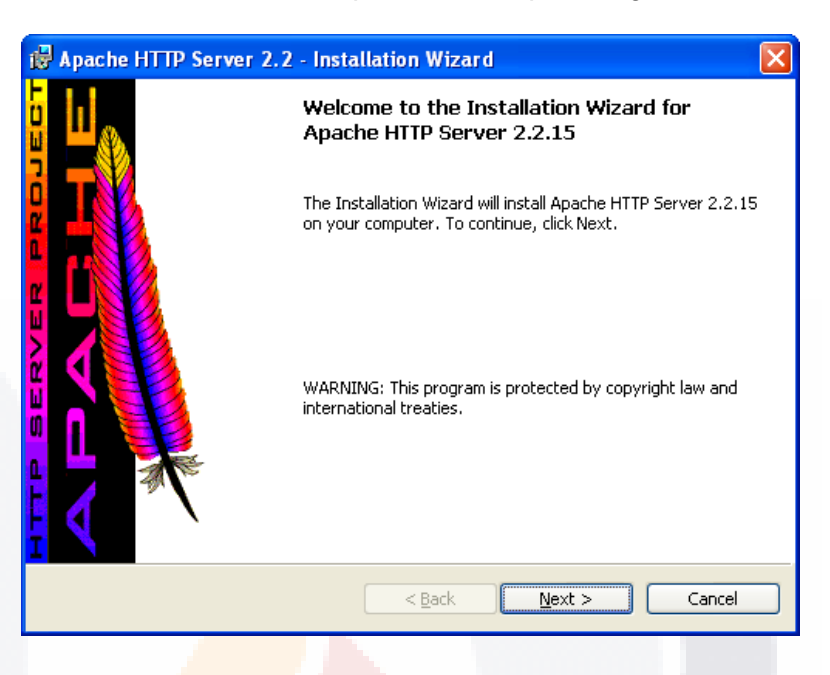

Se le mostrará una ventana de presentación pulse siguiente.

Leer atentamente la licencia de Apache y aceptar los términos de la misma.

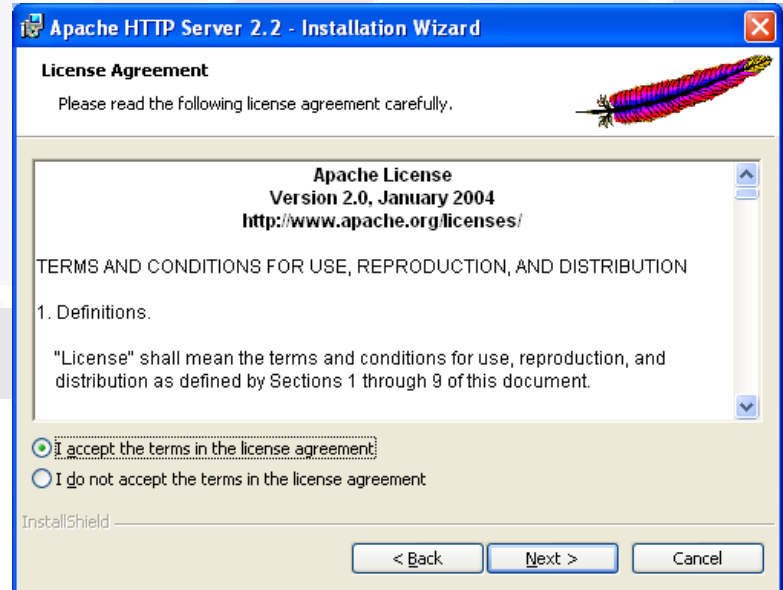

*L.I. Héctor E. Aguayo M. Trabajo Práctico-Mayo 2010 Pág. 129*

TE

TESIS TESIS TESIS TE

## TESIS TESIS TESIS TESIS TES

*Interpretación de Resultados*

Después de mostrar algunas notas, se presenta un cuadro de diálogo donde deben indicar los parámetros principales de la configuración del servidor Web, seleccionando como nombre del servidor inegiuaa.edu.net (10.28.7.119). Se selecciona el modo de funcionamiento, es decir en qué puerto queremos que corra Apache, es recomendable dejarlo como esta (en el puerto 80), a menos que tengamos otro servidor corriendo en ese puerto

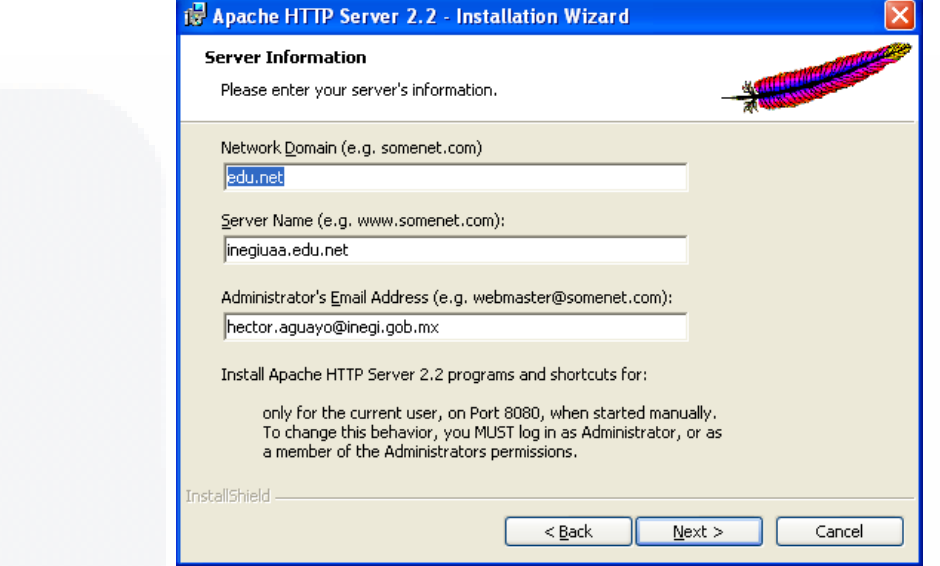

Se escoge el tipo completo de instalación y posteriormente se indica el fólder por defecto para alojamiento de los archivos.

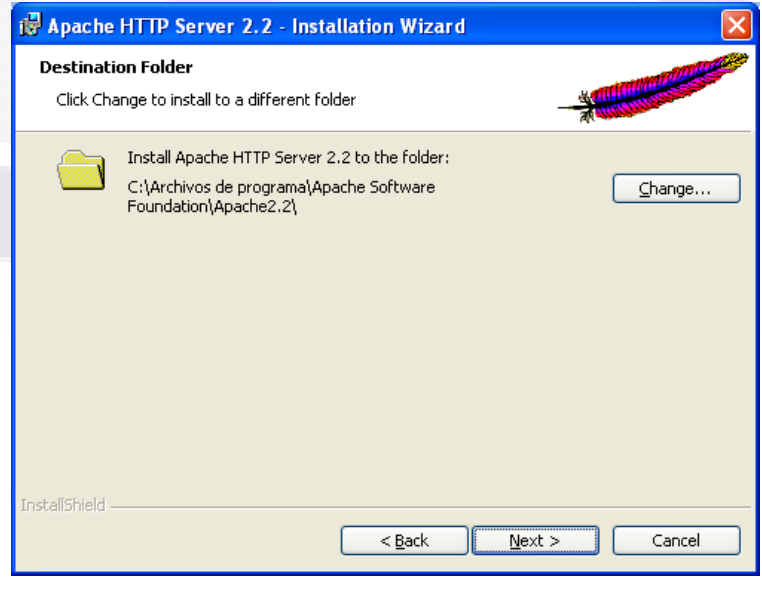

TESIS TESIS TESIS TE

*L.I. Héctor E. Aguayo M. Trabajo Práctico-Mayo 2010 Pág. 130*

TESIS

*Interpretación de Resultados*

A continuación se mostrará una ventana del progreso de la instalación.

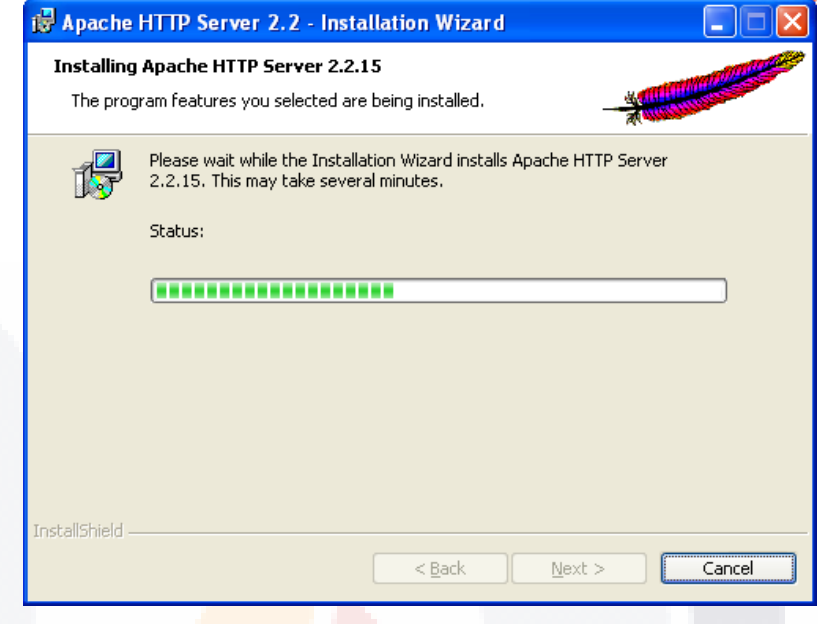

Finalmente se termina la instalación y se tiene el Servidor Web listo para su funcionamiento.

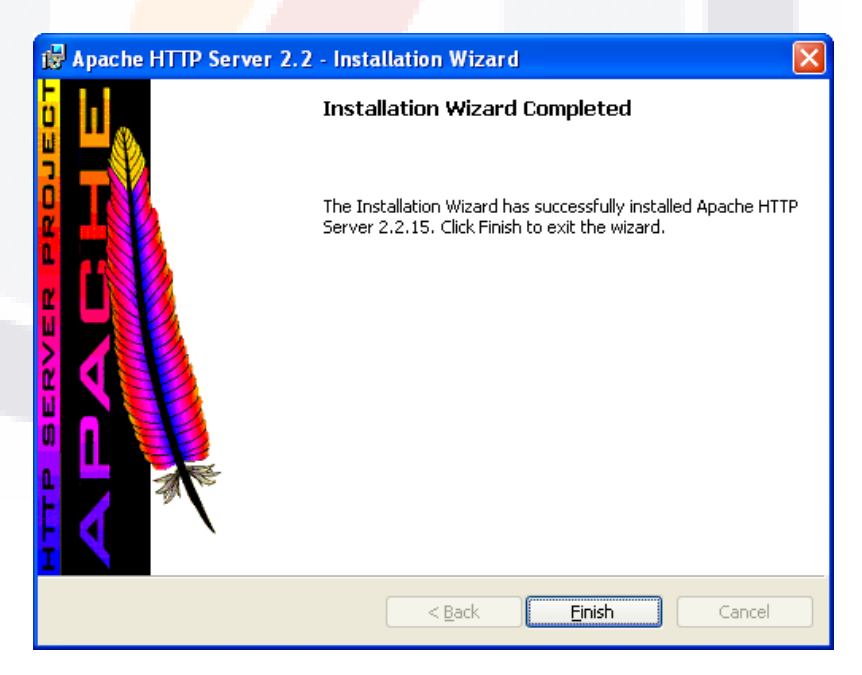

- TESIS - TESIS

*L.I. Héctor E. Aguayo M. Trabajo Práctico-Mayo 2010 Pág. 131*

TESIS

- T

## TESIS TESIS TESIS TESIS TESI

*Interpretación de Resultados*

## *Servicio de Mapas*

Para la configuración del servicio mapas se considera el uso de **MapServer**  en su versión 5.6.0, que es una plataforma "Open Source" para la publicación de datos espaciales y de aplicaciones cartográficas interactivas en la web. Es desarrollado por la Universidad de Minesota a través del Project Steering Committee (PSC), avalado por el Open Source Geospatial Foundation (OSGeo) bajo la premisa de fomentar el uso y desarrollo colaborativo de software geoespacial libre, compatible con los estándares internacionales y que soporte a los sistemas operativos Windows, Linux y Mac OS X. Entre los estándares soportados por MapServer, está el WMS OGC (MapServer Project Steering Committee, n.d.).

Los requerimientos para la instalación y ejecución del MapServer 5.6.0, son los siguientes:

- Se requiere de un servidor web (http) trabajando y configurado apropiadamente, tal como Apache.
- Los requerimientos mínimos de hardware para instalar y configurar MapServer, son esp<mark>ecíficos</mark> para cada tipo de aplicación.

A continuación se hace un resumen del proceso de instalación, el cual puede consultarse en forma detallada a través de la página oficial de MapServer:

- 1. Descargar la versión de MapServer a instalar desde el sitio oficial de la aplicación: [http://mapserver.org/download.html#windows.](http://mapserver.org/download.html#windows)
- 2. Con privilegios de administrador Descomprimir el archivo de descarga de MapServer (*mapserver-5.0.6.tar.gz*) en el directorio deseado y proseguir con el proceso de instalación y compilación de utilerías, archivo de proyecciones, librerías y archivo CGI de Mapserver:
	- *2.1 Instalación de las utilerías de MapServer*  Las utilerías de MapServer pueden ser extraídas en cualquier directorio (ejemplo: *C:\MapServer*). Si se desea acceder a estas desde cualquier directorio, se necesita adherir en el directorio de instalación el PATH de la variable de entorno. Alternativamente, se pueden extraer las utilidades en el directorio Windows (*C:\Windows o C:\WINNT*).
	- *2.2 Instalación del archivo de proyecciones* Para habilitar el archivo de proyecciones basta con copiar el directorio "*Proj*" en "*C:\*". (El directorio debe quedar de la siguiente manera "*C:\Proj*".).

TESIS TESIS TESIS TESIS TE

## ESIS TESIS TESIS TESIS TE

*Interpretación de Resultados*

- *2.3 Instalación de los archivos DLL o librerías* Se copian los archivos del directorio "*lib*" en *C:\WINNT\System* o *C:\WINDOWS\System32*. Alternativamente, se puede actualizar el PATH del sistema para incluir el path del directorio "*lib*" (ejemplo: *C:\MapServer\lib*).
- *2.4 Instalación del CGI de Mapserver.* Para instalar el programa CGI de MapServer, copiar *mapserv.exe* en el directorio "*bin*" del CGI-BIN del servidor Web. En apache este se encuentra usualmente en "*C:\Archivos de programa\ \Apache2.x\cgi-bin*".

Otra forma de efectuar la instalación de MapServer sobre Windows, es a través del paquete de instalación MS4W (incluye MapServer 5.2.1), que simplifica el proceso ya que instala el servicio web (Apache) y evita el realizar una compilación propia de MapServer. A continuación se describe el proceso de instalación con WS4W:

- 1. Descargar el paquete de instalación desde el sitio oficial: [http://maptools.org/ms4w/index.phtml?page=downloads.html.](http://maptools.org/ms4w/index.phtml?page=downloads.html)
- 2. Descomprimir el <mark>paquete</mark> de instalación de MapServer para Windows (*ms4w\_2.3.1.zip*), en un directorio del sistema local, por ejemplo en el directorio "*C:\ms4w*", el cual ocupa un espacio en disco de 33 MB.
- 3. Configurar las variables de entorno del servidor, para lo cual se ejecuta el archivo *"setenv.bat"* ubicado dentro del directorio creado.

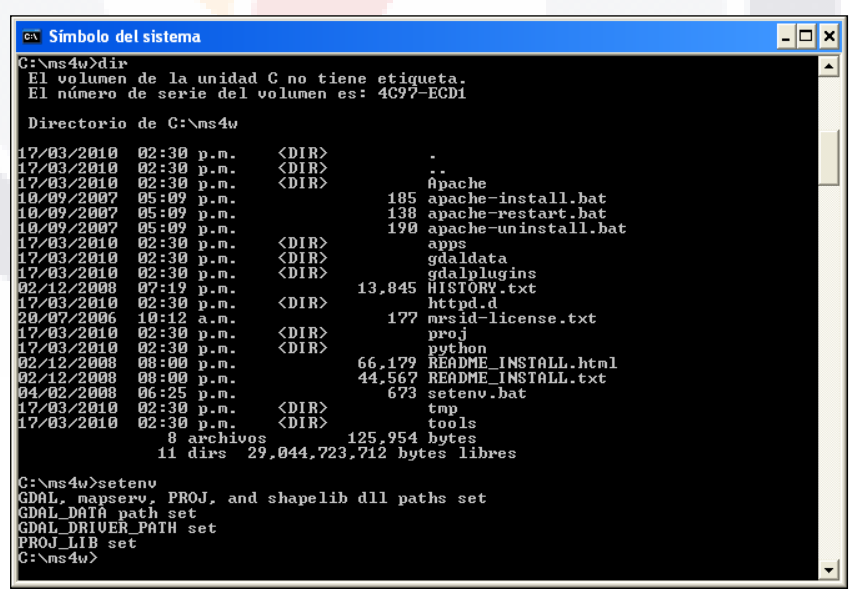

– TESIS TESIS TESIS TE

*L.I. Héctor E. Aguayo M. Trabajo Práctico-Mayo 2010 Pág. 133*

TESIS

## TESIS TESIS TESIS SIS

4. Ejecutar el archivo *"apache-install.bat"* ubicado dentro del directorio creado. Este instalará MS4W como servicio de Windows bajo el nombre "*Apache MS4W Web Server".*

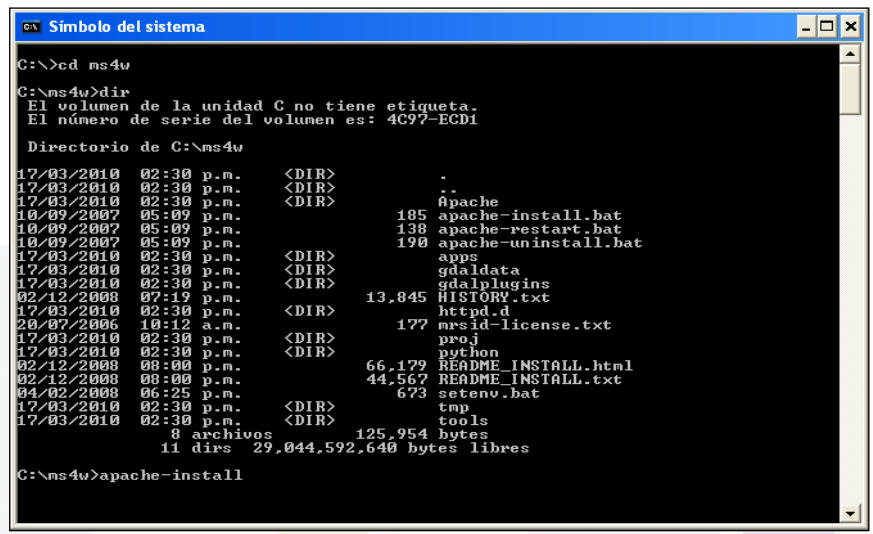

5. Por defecto el servicio se inicia de forma automática al arrancar Windows. Para hacerlo de forma manual desde la opción de *Panel de Control-> Herramientas Administrativas-> Servicios*, se puede iniciar, detener o reiniciar rl servicio.

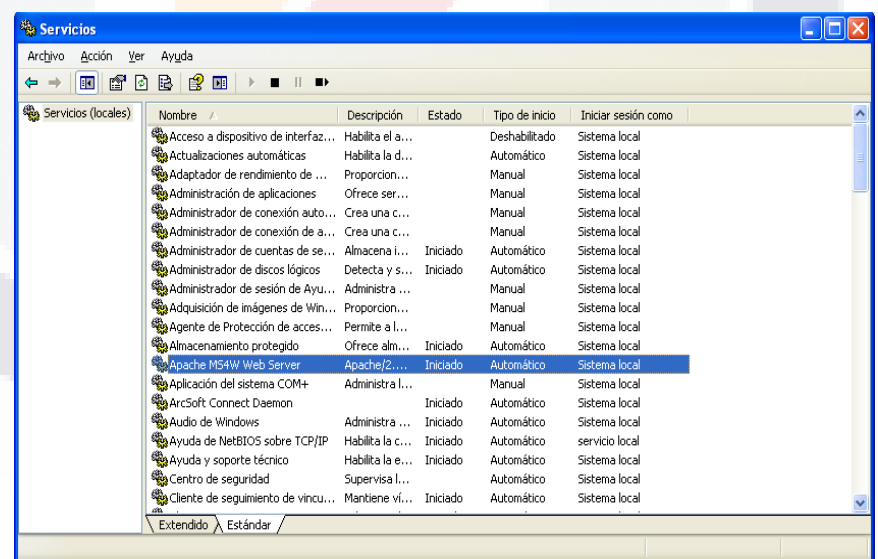

Con la puesta en marcha de estos componentes, el Servidor está listo y en modo de uso para poder proporcionar los Servicios Web de Mapas, para su uso a través de la red por parte del Cliente empleando el gestor de información geográfica.

**TESIS** 

*L.I. Héctor E. Aguayo M. Trabajo Práctico-Mayo 2010 Pág. 134*

- TESIS

RS 18

## **3.6.2 Construcción de la Interface Descrita**

El desarrollo de esta actividad para la implantación de los Servicios Web de Mapas del RNIG, consiste en la construcción de la interface o instancia para cada una de las capas de información geográfica asociadas a cada servicio.

### *Archivo de Configuración de Interface*

Para la construcción de cada interface se utiliza el archivo de configuración del mapa llamado "*.map"*, el cual es un archivo de texto compuesto de varias secciones en las que se incluye una serie de parámetros que definen entre otras: las capas disponibles del servicio, el estilo con que se representarán, su simbología, formato y el sistema de referencia; algunos de éstos parámetros son de obligatoria inclusión, mientras que otros son opcionales o tienen un valor asignado por defecto (Project Steering Committee-University of Minnesota, 2010).

Algunas consideraciones que se deben tomar en cuenta para construir este archivo de configuración son las siguientes:

- Cada sección se inicia con el nombre de la misma y termina con la palabra END.
- El contenido de las secciones consiste en la definición de determinados parámetros del tipo Atributo - Valor.
- Para realizar comentarios debe introducirse delante de la línea el símbolo #.
- El orden de los parámetros no es sensitivo.
- Los colores son manejados mediante los tres canales RGB (rojo–verde– azul).
- La sección principal es el objeto MAP, la cual anida a otras secciones.

En la Figura-42 se muestra la forma en esta estructurada la configuración del archivo *".map"*.

*L.I. Héctor E. Aguayo M. Trabajo Práctico-Mayo 2010 Pág. 135*

- TESIS TESIS TESIS

*Interpretación de Resultados*

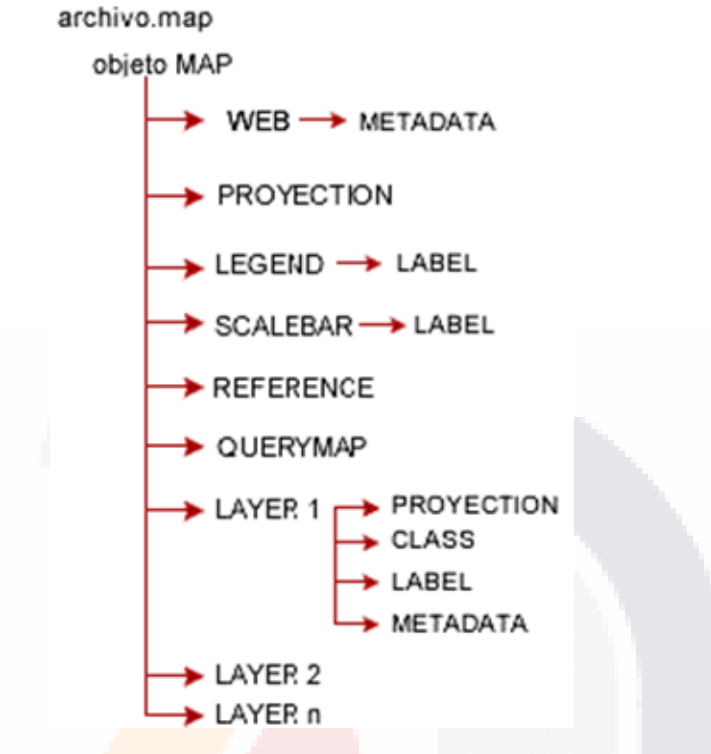

Figura-42 Estructura del Archivo de configuración *.map*

## **Objeto WEB**

Define como operará la interface web, estableciendo el encabezado, pie de página, archivo de plantilla o URL a usar para presentar los resultados al usuario en modo interactivo o cuando ocurre error. Anida el objeto METADATA.

## **Objeto METADATA**

Debe ser incluido tanto en el objeto MAP, como en cada objeto LAYER. En el primer caso contendrá metadatos en general del servicio, y en el segundo caso, los metadatos específicos para cada capa de información. El servidor WMS se basará en estos metadatos para confeccionar el archivo de capacidades y dar respuesta al método *getCapabilities*.

## **Objeto PROJECTION**

Para definir la proyección de los mapas que el servidor de mapas generará, es necesario especificar dos objetos de proyección: uno para la imagen de salida (en el objeto MAP) y otro para cada capa (en el objeto LAYER). Existen dos formas para asignar la proyección: especificando los parámetros de proyección directamente o a través de un código EPSG, que son códigos numéricos asociados con sistemas de coordenadas definidos.

*L.I. Héctor E. Aguayo M. Trabajo Práctico-Mayo 2010 Pág. 136*

TESIS TESIS TESIS TESIS TE

## ESIS TESIS TESIS TESIS TES

## **Objeto LEGEND**

Para que el CGI de MapServer pueda generar la simbología automáticamente, es necesario incluir dentro del archivo *.map* la sección LEGEND. MapServer genera la leyenda o simbología de las capas visualizadas a partir de las clases definidas (CLASS) en cada capa de información. Es una imagen, cuyo formato depende del formato definido para la creación del mapa.

### **Objeto SCALEBAR**

Esta sección define como se construirá la escala gráfica, estableciendo el tipo de alineación, tamaño, color, estilo y unidades, como sus principales propiedades.

## **Objeto REFERENCE**

Define como será creado el mapa de referencia. Este es un mapa que comprende la extensión total de la zona que incluirá el WMS; sobre éste se representa una marca de la zona que se visualiza y se actualiza interactivamente.

## **Objeto QUERYMAP**

Establece como los objetos del mapa seleccionados serán mostrados en cuanto a estilo y color de realce.

## **Objeto LAYER**

Para cada capa de información que contendrá el servicio, deberá definirse un objeto LAYER. Cada capa contenida en el archivo de configuración *.map* que tenga un estado de encendido (ON), será cargada y desplegada según las propiedades definidas para la misma.

## **Objeto CLASS**

Define clases temáticas para las capas. Cada capa debe estar asociada al menos a una clase. A través del uso de expresiones puede darse distintos estilos a distintos atributos de una capa, sin embargo se debe considera que las clases son procesadas en orden y un estilo es asignado de acuerdo con la primera clase que se asocie.

### **Objeto LABEL**

Es usado para definir una etiqueta con la cual es posible colocar la toponimia u otro tipo de anotación en el mapa, a partir de datos alfanuméricos.

A continuación se presentan el listado del archivo de configuración del mapa llamado "*.map"*, construido para cada una de las interface asociadas a los Servicios Web de Mapas del RNIG.

TESIS TESIS TESIS TESIS TE

## *Interface para el WMS de División Territorial*

La Tabla-16 incluye el listado del archivo de configuración *.map* construido para la interface del Servicios Web de Mapas de División Territorial.

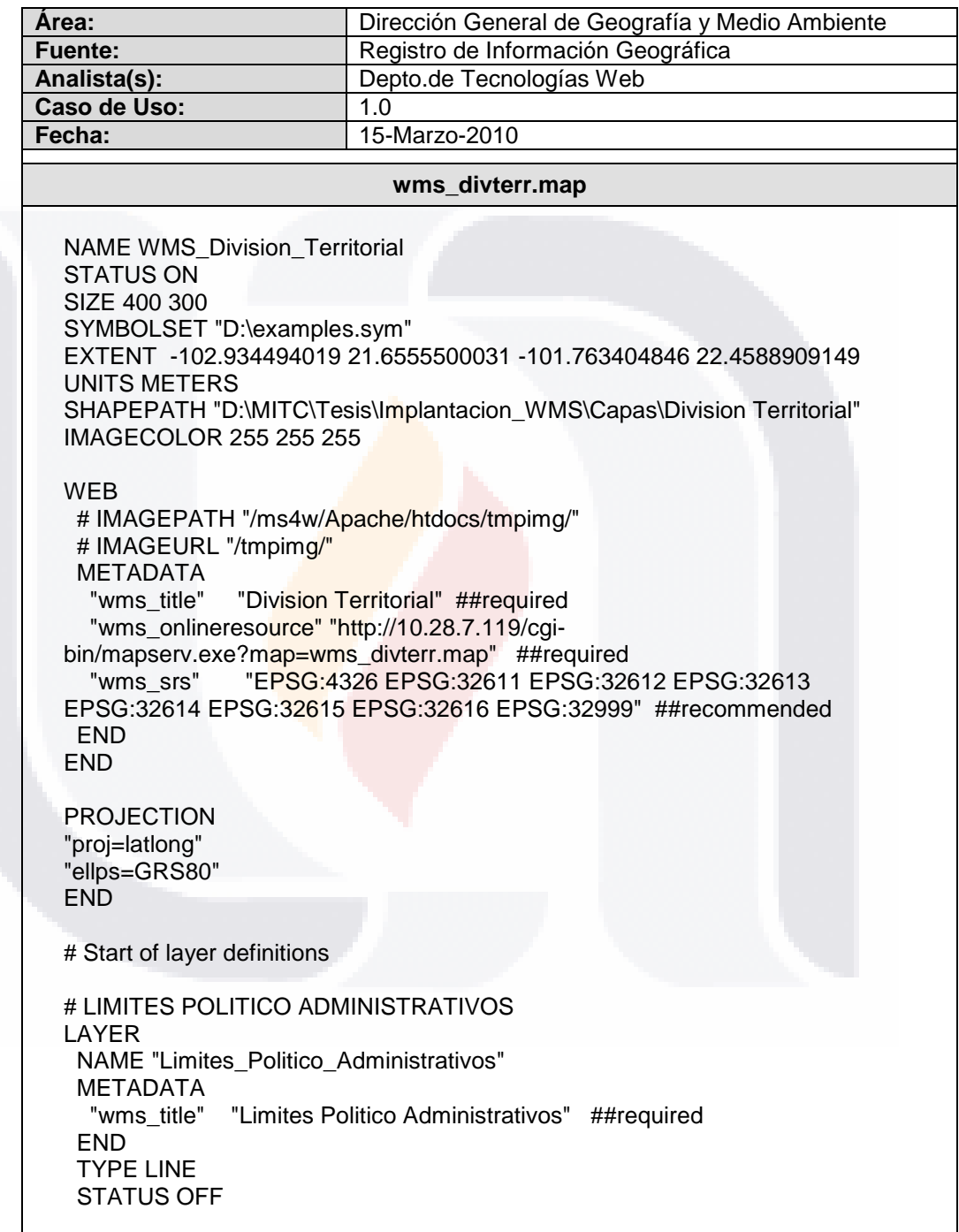

Tabla-16 Archivo de *.map* de División Territorial

TESIS

TESIS

*L.I. Héctor E. Aguayo M. Trabajo Práctico-Mayo 2010 Pág. 138*

s

HC.

### TESIS **TESIS TESIS TE** TESIS

*Interpretación de Resultados*

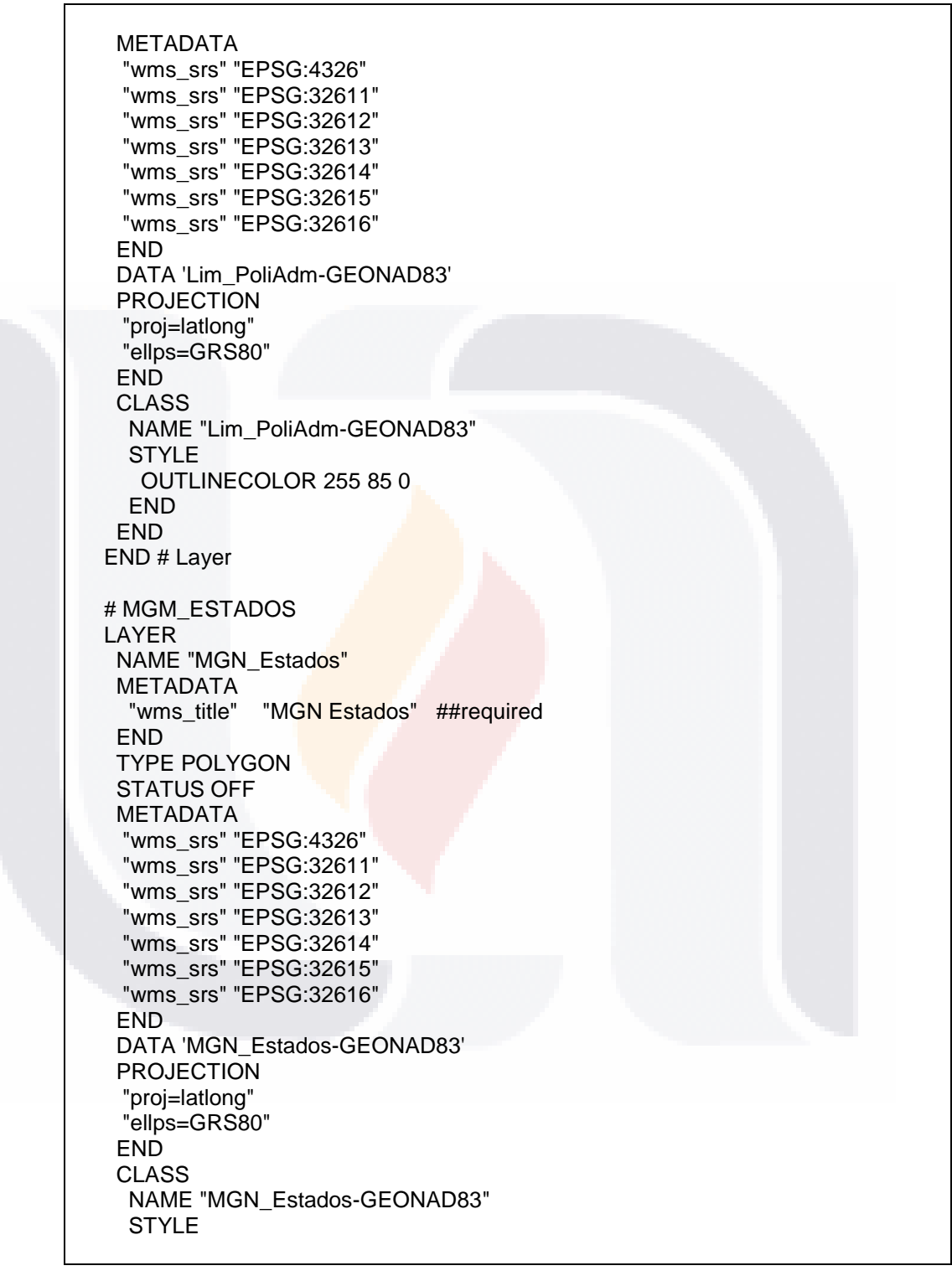

Tabla-16 Archivo de *.map* de División Territorial (Cont.)

TESK

T

*L.I. Héctor E. Aguayo M. Trabajo Práctico-Mayo 2010 Pág. 139*

S

Ί

S

H.

S

S

ESI

#### TESIS TESIS TESI TESIS S TESTS

*Interpretación de Resultados*

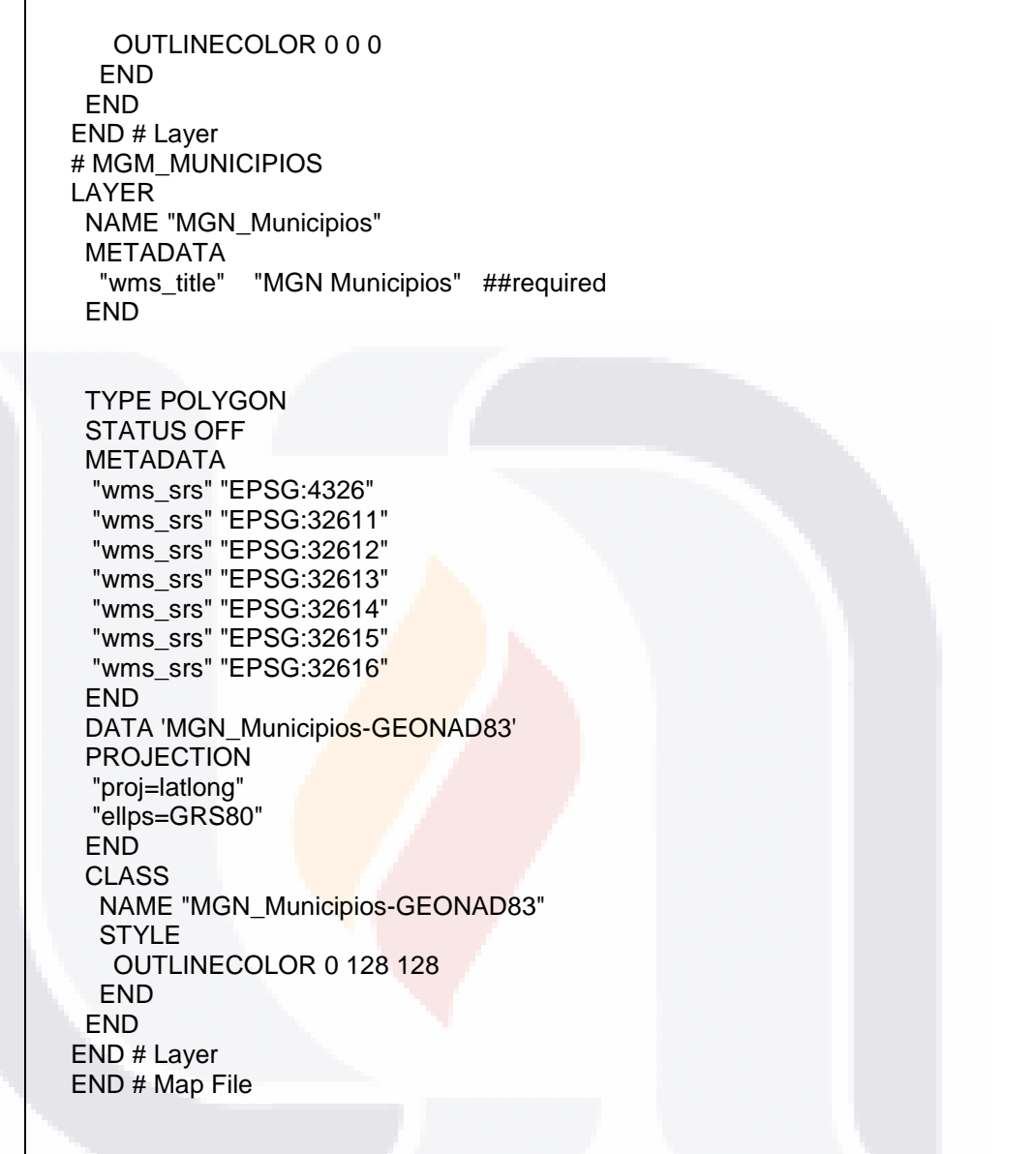

Tabla-16 Archivo de *.map* de División Territorial (Cont.)

*L.I. Héctor E. Aguayo M. Trabajo Práctico-Mayo 2010 Pág. 140*

- TESIS

T

S

ESIS.

**TESIS** 

TЕ

S

*Interpretación de Resultados*

## *Interface para el WMS de Nombres Geográficos*

La Tabla-17 incluye el listado del archivo de configuración *.map* construido para la interface del Servicios Web de Mapas de Nombres Geográficos.

| Área:                                                                                                    | Dirección General de Geografía y Medio Ambiente                                                                                                    |  |
|----------------------------------------------------------------------------------------------------|----------------------------------------------------------------------------------------------------|--|
| Fuente:                                                                                                    | Registro de Información Geográfica                                                                                                    |  |
| Analista(s):                                                                                                    | Depto.de Tecnologías Web                                                                                                    |  |
| Caso de Uso:                                                                                                    | 2.0                                                                                                    |  |
| Fecha:                                                                                                    | 16-Marzo-2010                                                                                                    |  |
| wms_nomgeo.map                                                                                                    |                                                                                                    |  |
| NAME WMS_Nombres_Geograficos<br><b>STATUS ON</b><br>SIZE 400 300<br>SYMBOLSET "D:\examples.sym"<br>UNITS METERS<br>IMAGECOLOR 255 255 255<br><b>WEB</b><br># IMAGEPATH "/ms4w/Apache/htdocs/tmpimg/"<br># IMAGEURL "/tmpimg/"<br><b>METADATA</b><br>"wms_title"<br>"wms_onlineresource" "http://10.28.7.119/cgi-<br>"wms srs"<br><b>END</b><br><b>END</b><br><b>PROJECTION</b><br>"proj=latlong"<br>"ellps=GRS80"<br><b>END</b><br># Start of layer definitions<br># LOCALIDADES<br>LAYER<br><b>NAME "Localidades"</b><br><b>METADATA</b><br>"wms_title" "Localidades" ##required<br><b>END</b><br><b>TYPE POINT</b><br><b>STATUS OFF</b> | EXTENT -102.934494019 21.6555500031 -101.763404846 22.4588909149<br>SHAPEPATH "D:\MITC\Tesis\Implantacion_WMS\Capas\Nombres Geograficos"<br>"Nombres Geograficos" ##required<br>bin/mapserv.exe?map=wms_nomgeo.map" ##required<br>"EPSG:4326 EPSG:32611 EPSG:32612 EPSG:32613<br>EPSG:32614 EPSG:32615 EPSG:32616 EPSG:32999" ##recommended |  |

Tabla-17 Archivo de *.map* de Nombres Geográficos

**TESIS** 

**TESIS** 

*L.I. Héctor E. Aguayo M. Trabajo Práctico-Mayo 2010 Pág. 141*

S

T

HC.

### TESIS TESIS TESIS TESIS TESIS

*Interpretación de Resultados*

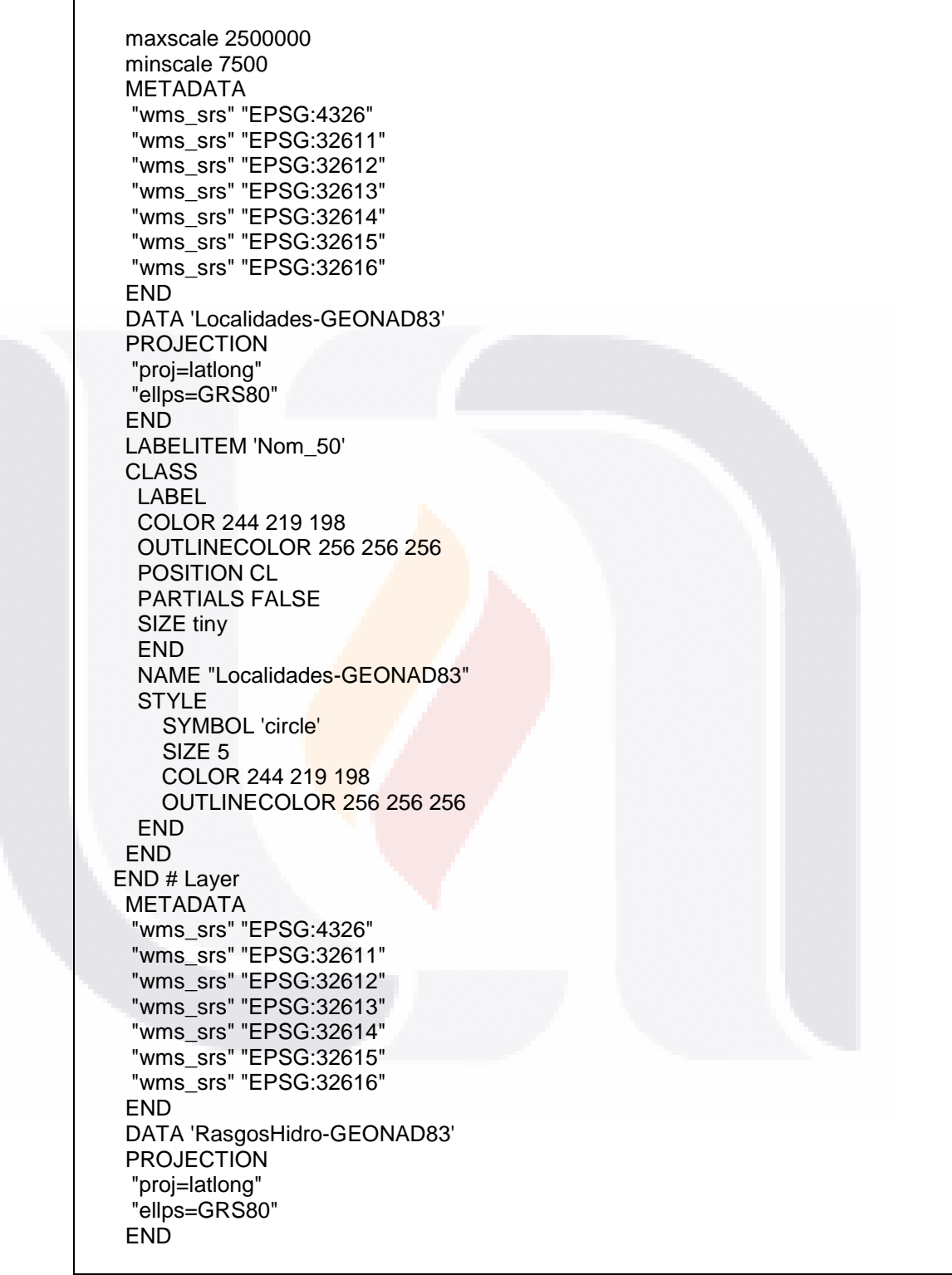

Tabla-17 Archivo de *.map* de Nombres Geográficos (Cont.)

TESIS

TESIS

*L.I. Héctor E. Aguayo M. Trabajo Práctico-Mayo 2010 Pág. 142*

T

S

ES 18

m e

S

## TESIS TESIS TESIS TESIS TESIS

*Interpretación de Resultados*

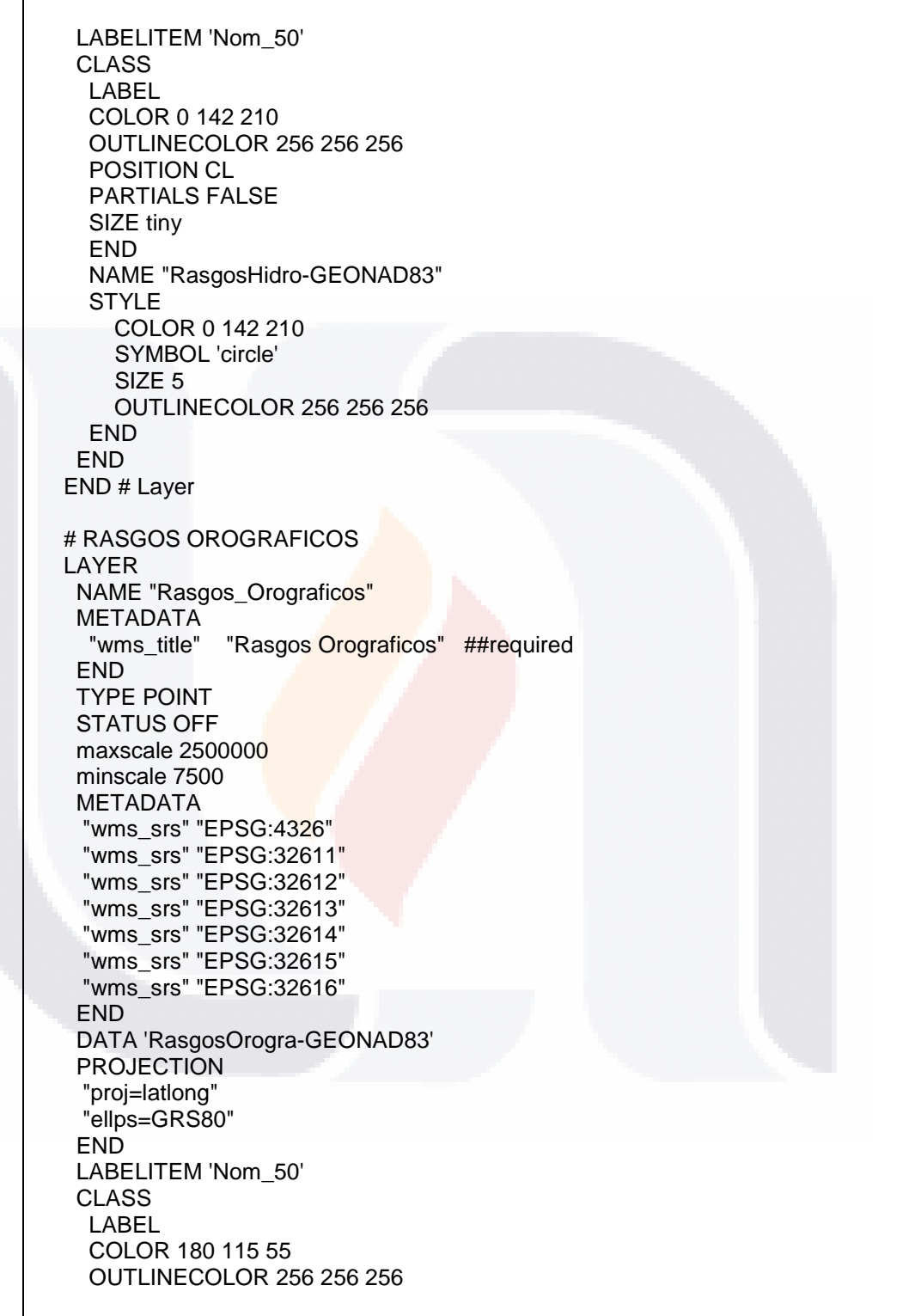

Tabla-17 Archivo de *.map* de Nombres Geográficos (Cont.)

TESIS

**TESIS** 

*L.I. Héctor E. Aguayo M. Trabajo Práctico-Mayo 2010 Pág. 143*

T

ESIS

S

TE

s

## TESIS TESIS TESIS TESIS - 113S 6

*Interpretación de Resultados*

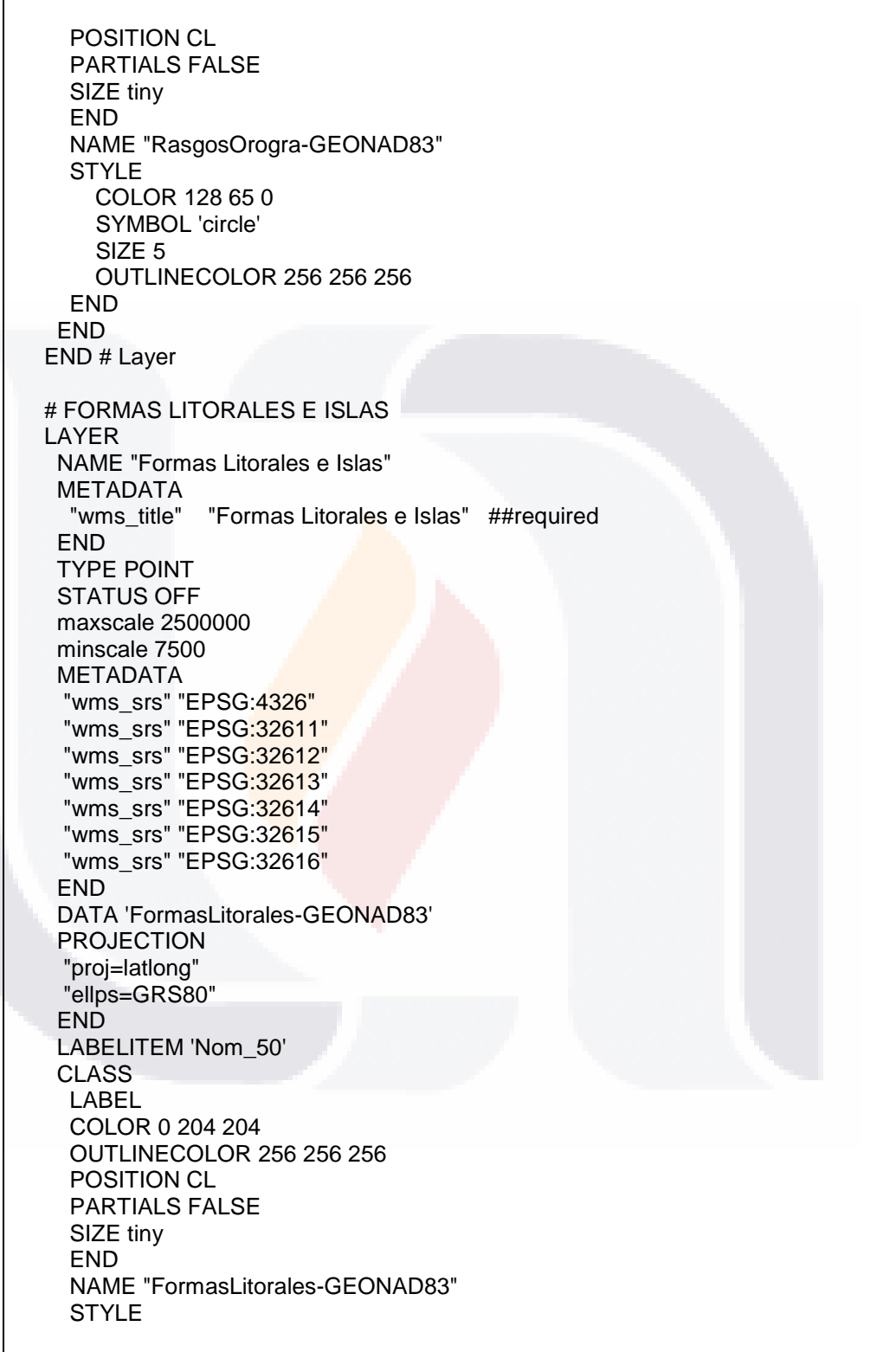

Tabla-17 Archivo de *.map* de Nombres Geográficos (Cont.)

TESIS TESIS

*L.I. Héctor E. Aguayo M. Trabajo Práctico-Mayo 2010 Pág. 144*

113SIS

ЩB

S

## TESIS TESIS TESIS TESIS - 113S 6

*Interpretación de Resultados*

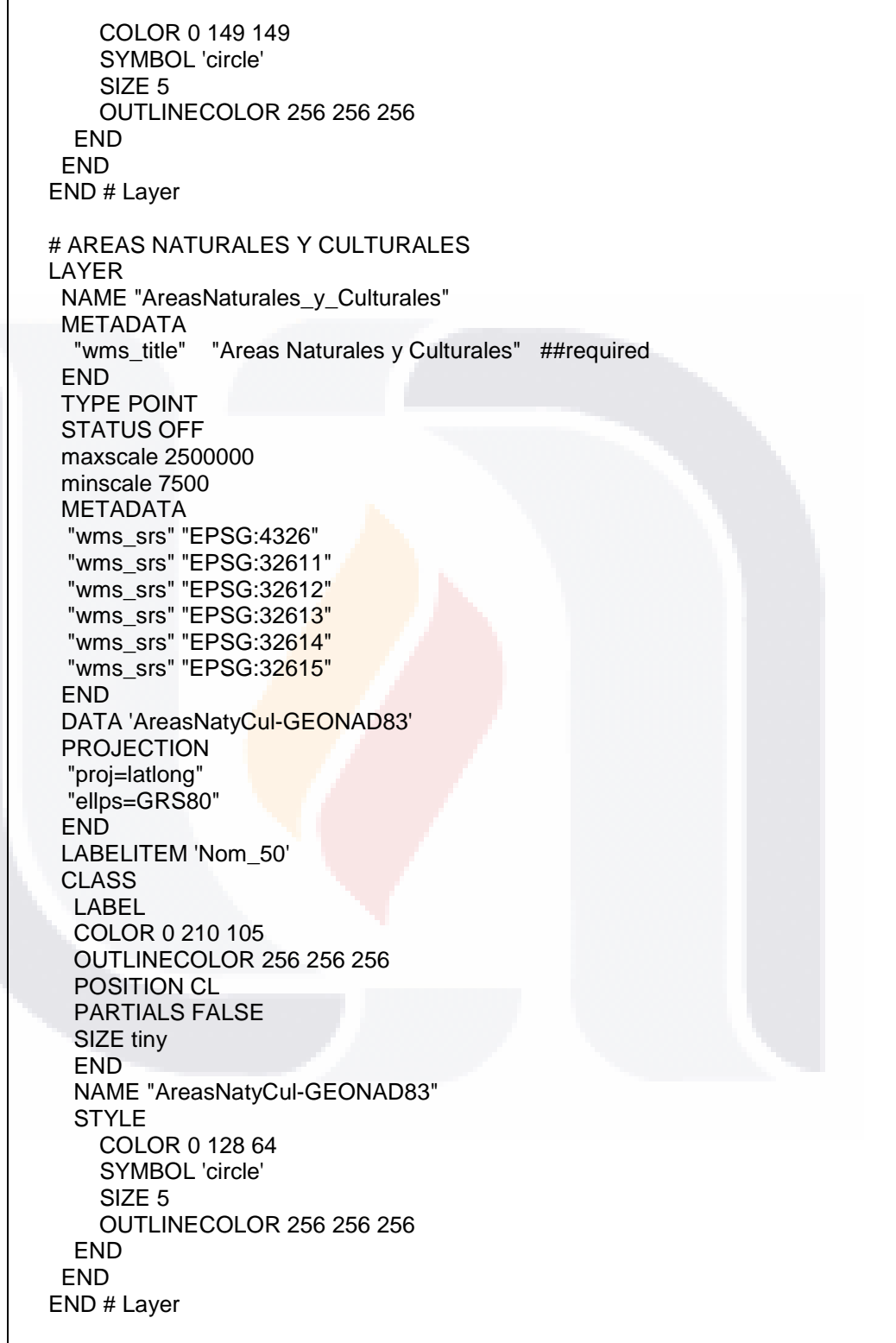

Tabla-17 Archivo de *.map* de Nombres Geográficos (Cont.)

TESIS TESIS

*L.I. Héctor E. Aguayo M. Trabajo Práctico-Mayo 2010 Pág. 145*

TESIS

S

ЩB

S

#### TESIS TESIS TESIS TESI S - 118816

*Interpretación de Resultados*

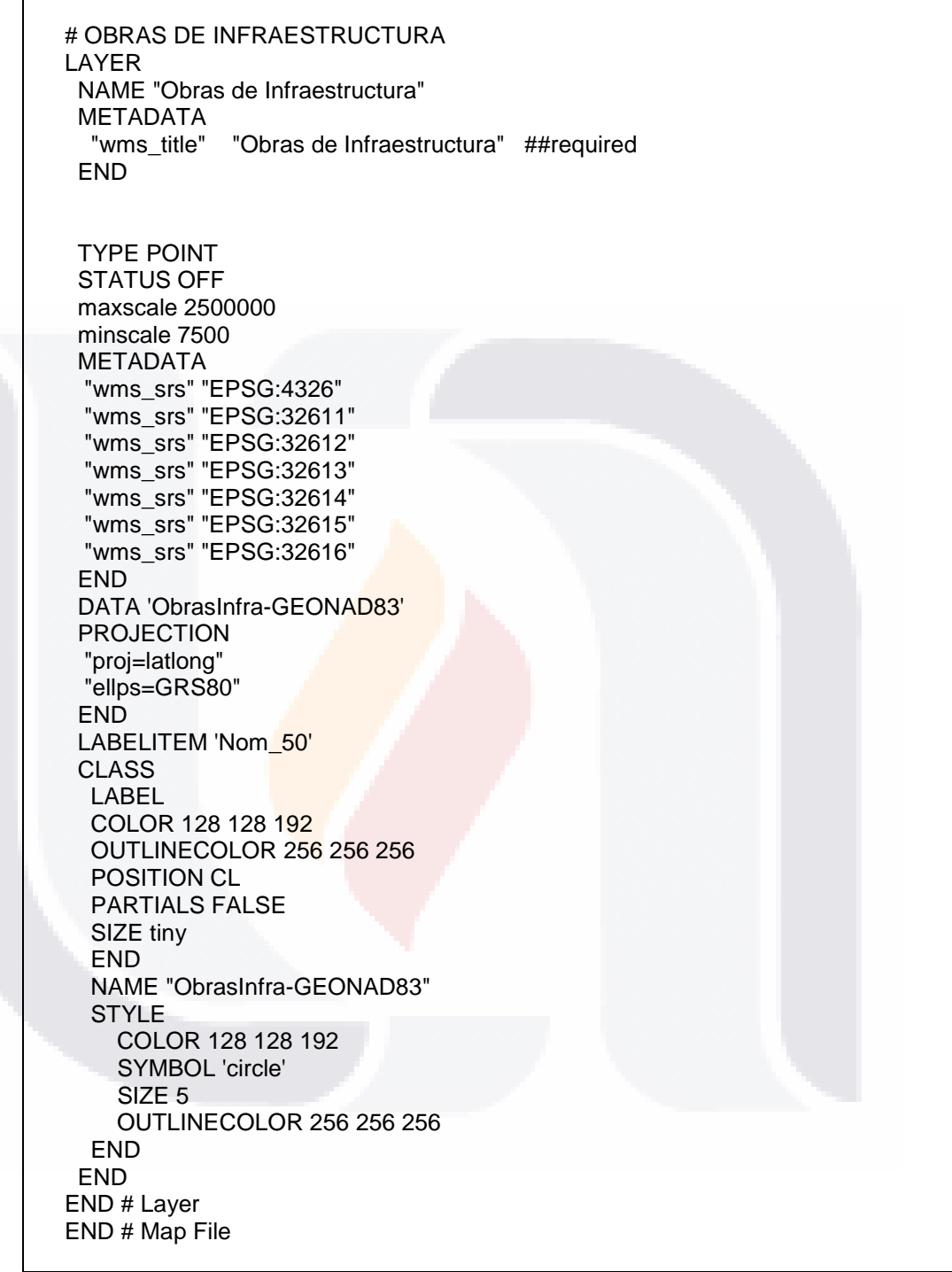

Tabla-17 Archivo de *.map* de Nombres Geográficos (Cont.)

*L.I. Héctor E. Aguayo M. Trabajo Práctico-Mayo 2010 Pág. 146*

- TESIS

T

ESIS

S

TE

S

TESIS

## *Interface para el WMS de Información Catastral*

La Tabla-18 incluye el listado del archivo de configuración *.map* construido para la interface del Servicios Web de Mapas de Información Catastral.

| Área:                                                                                                    | Dirección General de Geografía y Medio Ambiente                                                                                                    |  |
|----------------------------------------------------------------------------------------------------|----------------------------------------------------------------------------------------------------|--|
| Fuente:                                                                                                    | Registro de Información Geográfica                                                                                                    |  |
| Analista(s):                                                                                                    | Depto.de Tecnologías Web                                                                                                    |  |
| Caso de Uso:                                                                                                    | 3.0                                                                                                    |  |
| Fecha:                                                                                                    | 17-Marzo-2010                                                                                                    |  |
| wms_infcat.map                                                                                                    |                                                                                                    |  |
| NAME WMS_Informacion_Catastral<br><b>STATUS ON</b><br>SIZE 400 300<br>#SYMBOLSET "D:\examples.sym"<br>UNITS METERS<br>IMAGECOLOR 255 255 255<br><b>WEB</b><br>#IMAGEPATH "/ms4w/Apache/htdocs/tmpimg/"<br>#IMAGEURL "/tmpimg/"<br><b>METADATA</b><br>"wms_title"<br>"wms_onlineresource" "http://10.28.7.119/cgi-<br>bin/mapserv.exe?map=wms_infcat.map" ##required<br>"wms srs"<br><b>END</b><br><b>END</b><br><b>PROJECTION</b><br>"proj=latlong"<br>"ellps=GRS80"<br><b>END</b><br># Start of layer definitions<br># NUCLEOS AGRARIOS<br>LAYER<br>NAME "Nucleos_Agrarios"<br><b>METADATA</b><br>"wms_title"<br><b>END</b><br><b>TYPE POLYGON</b><br><b>STATUS OFF</b> | EXTENT -102.934494019 21.6555500031 -101.763404846 22.4588909149<br>SHAPEPATH "D:\MITC\Tesis\Implantacion_WMS\Capas\Informacion Catastral"<br>"Informacion Catastral" ##required<br>"EPSG:4326 EPSG:32611 EPSG:32612 EPSG:32613<br>EPSG:32614 EPSG:32615 EPSG:32616 EPSG:32999" ##recommended<br>"Nucleos Agrarios" ##required |  |

Tabla-18 Archivo de *.map* de Información Catastral

- TESIS

**TESIS** 

*L.I. Héctor E. Aguayo M. Trabajo Práctico-Mayo 2010 Pág. 147*

S

T

## TESIS TESIS TESIS TESIS TESIS

*Interpretación de Resultados*

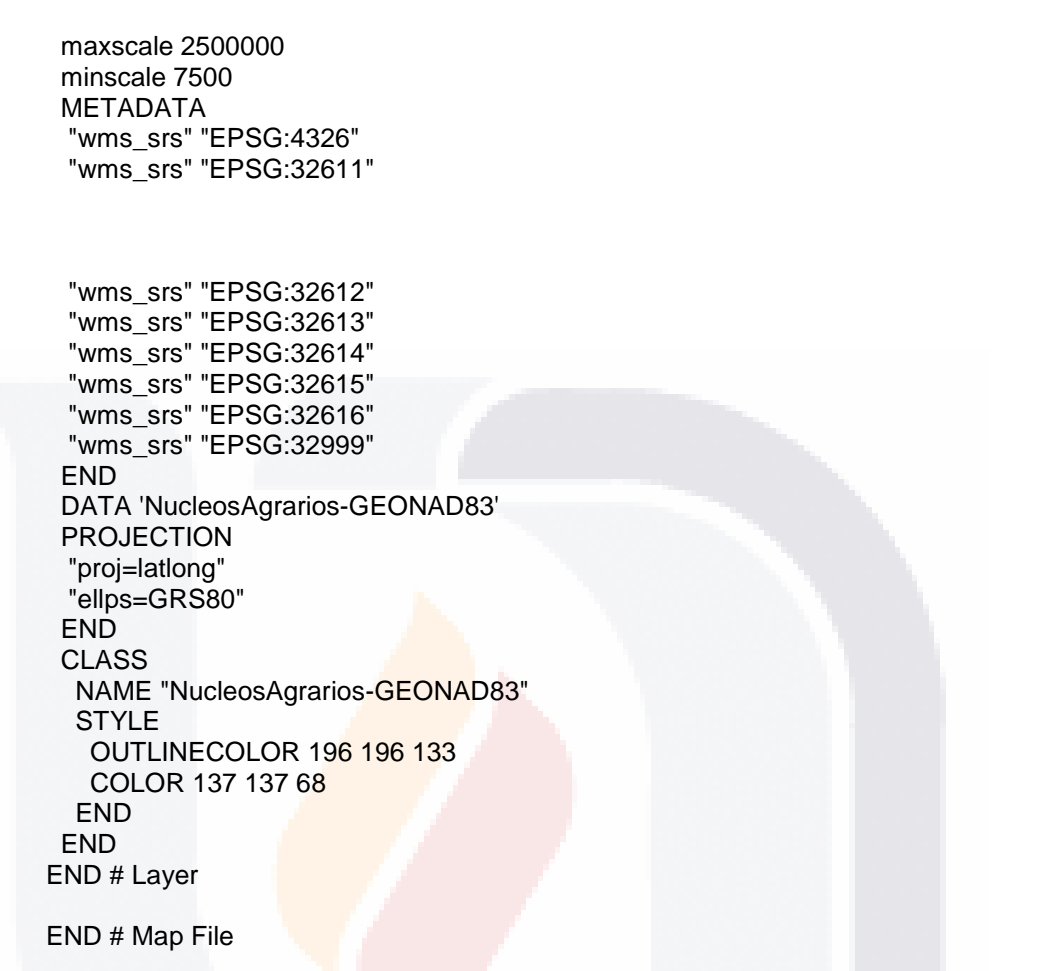

Tabla-18 Archivo de *.map* de Información Catastral (Cont.)

**TESIS TESIS** 

*L.I. Héctor E. Aguayo M. Trabajo Práctico-Mayo 2010 Pág. 148*

TESIS

118

TESIS

*Interpretación de Resultados*

## *Interface para el WMS de Referencia de Imágenes*

La Tabla-19 incluye el listado del archivo de configuración *.map* construido para la interface del Servicios Web de Mapas de Referencia de Imágenes.

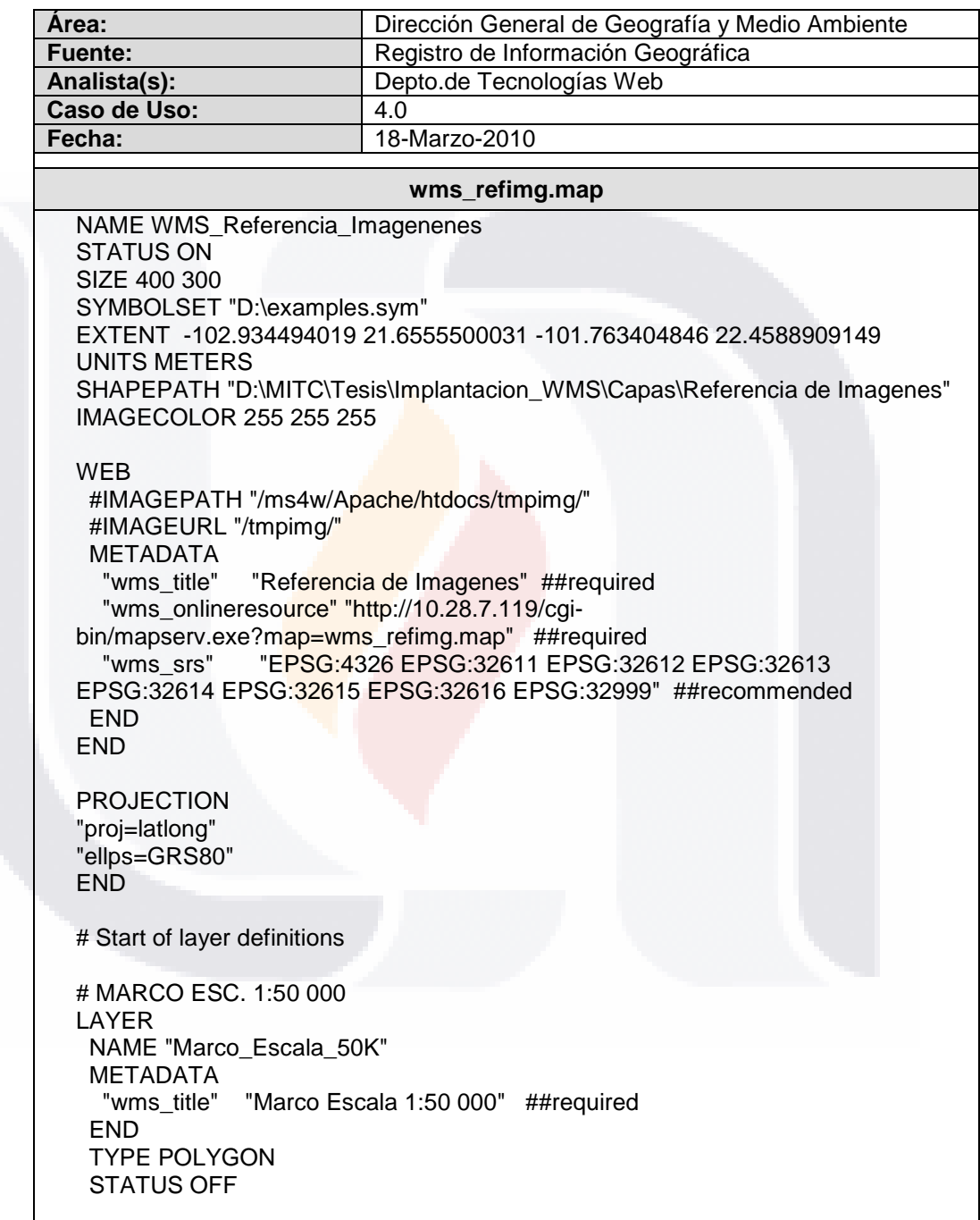

Tabla-19 Archivo de *.map* de Referencia de Imágenes

TESI

S

TESIS

*L.I. Héctor E. Aguayo M. Trabajo Práctico-Mayo 2010 Pág. 149*

S

## TESIS TESIS TESIS TESIS TESIS

*Interpretación de Resultados*

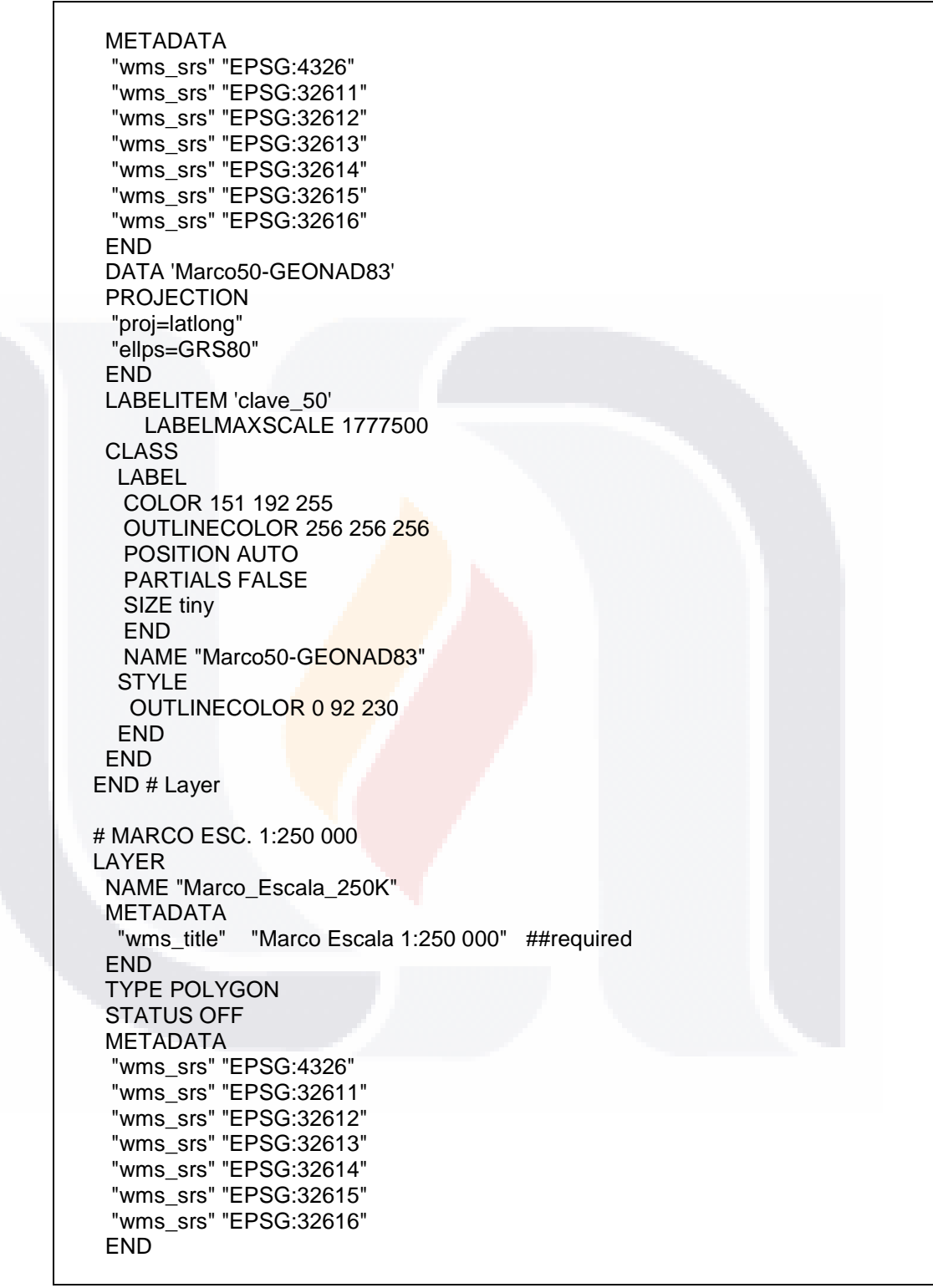

Tabla-19 Archivo de *.map* de Referencia de Imágenes (Cont.)

**THESIS** 

TESIS

*L.I. Héctor E. Aguayo M. Trabajo Práctico-Mayo 2010 Pág. 150*

T

ES IS

S

1 I B

S

## TESIS TESIS TESIS TESIS TESIS

*Interpretación de Resultados*

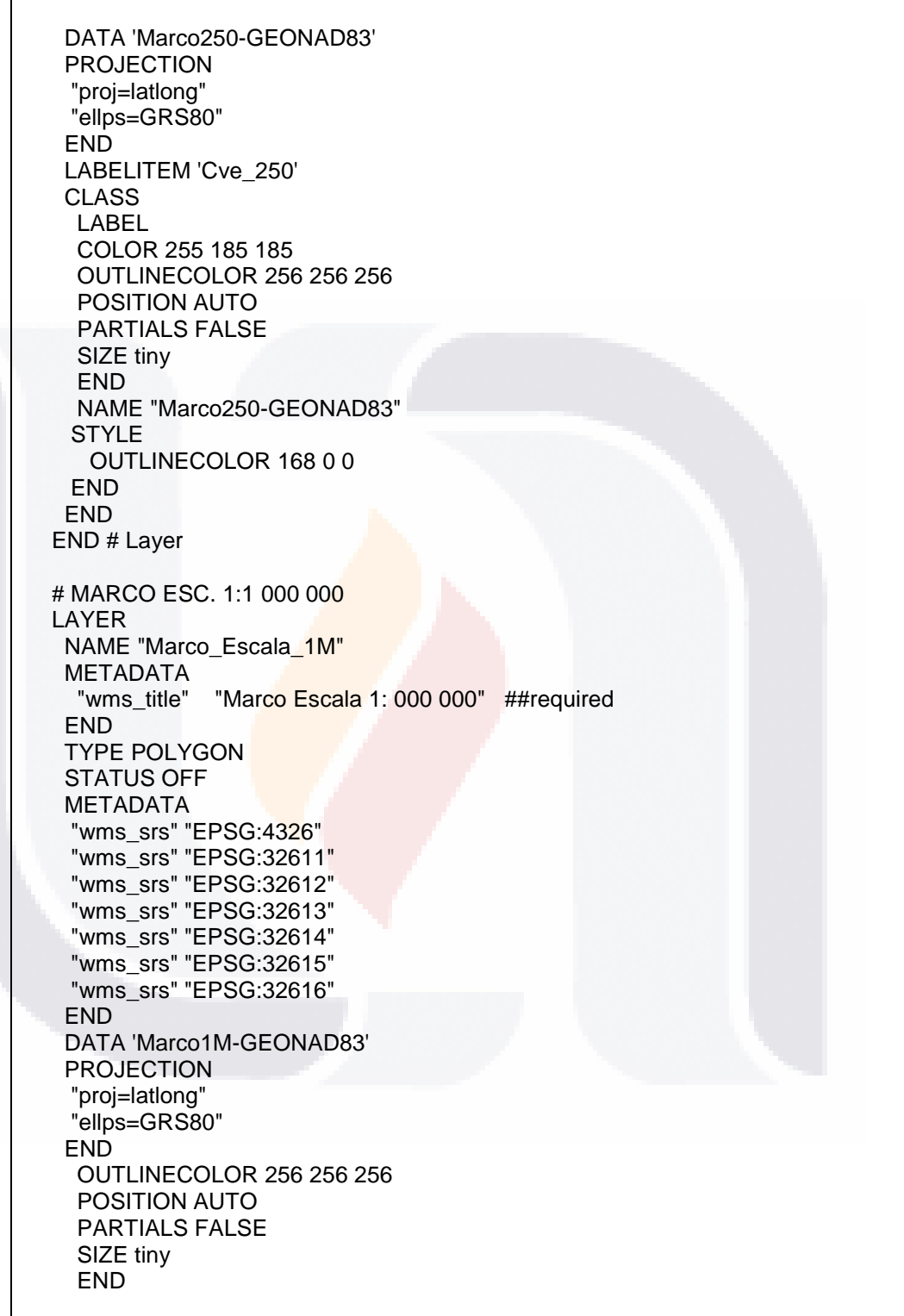

Tabla-19 Archivo de *.map* de Referencia de Imágenes (Cont.)

TESIS

**TESIS** 

*L.I. Héctor E. Aguayo M. Trabajo Práctico-Mayo 2010 Pág. 151*

S

T

S

**TES** 

s

#### TESIS TESIS TESIS TESI S TESTS

*Interpretación de Resultados*

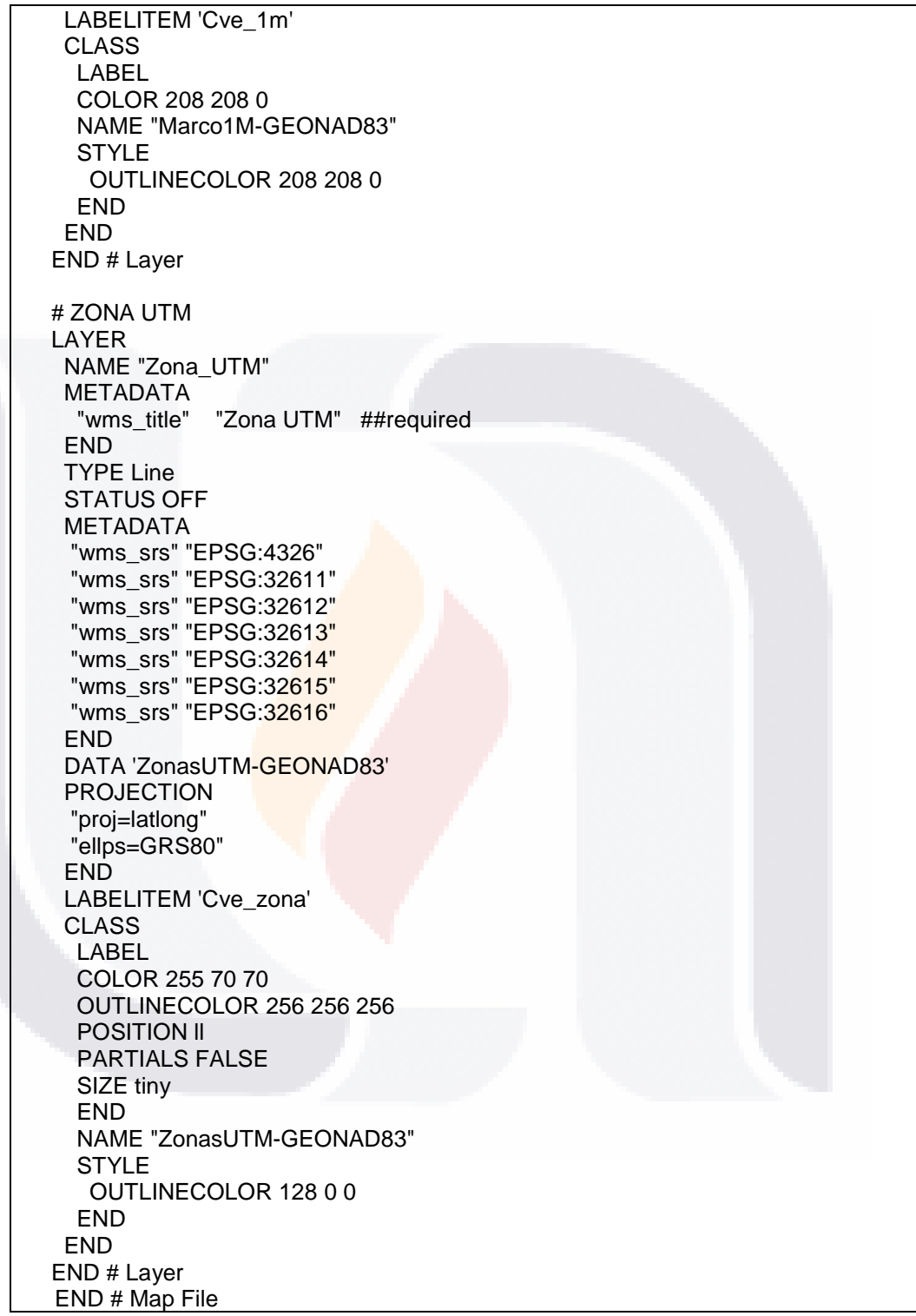

Tabla-19 Archivo de *.map* de Referencia de Imágenes (Cont.)

*L.I. Héctor E. Aguayo M. Trabajo Práctico-Mayo 2010 Pág. 152*

- TESIS

T

ESIS

S

T

H.

S

**TUESIS** 

## **3.6.3 Ejecución de Pruebas Individuales**

El desarrollo de esta actividad para la implantación de los Servicios Web de Mapas del RNIG, consiste en hacer la invocación cada uno de los servicios desde la máquina Cliente empleando el gestor de información geográfica propuesto, para obtener como respuesta del Servidor la interface o instancia construida y así visualizar cada una de las capas de información geográfica disponibles a través de la red.

## *Visualización del WMS de División Territorial*

La Tabla-20 muestra la forma en que se visualizan las capas de información al invocar la interface del Servicios Web de Mapas de División Territorial.

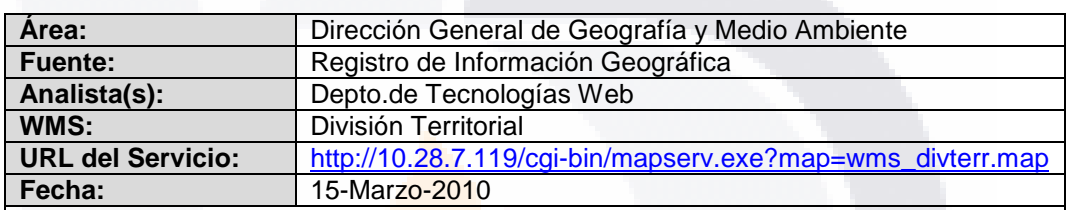

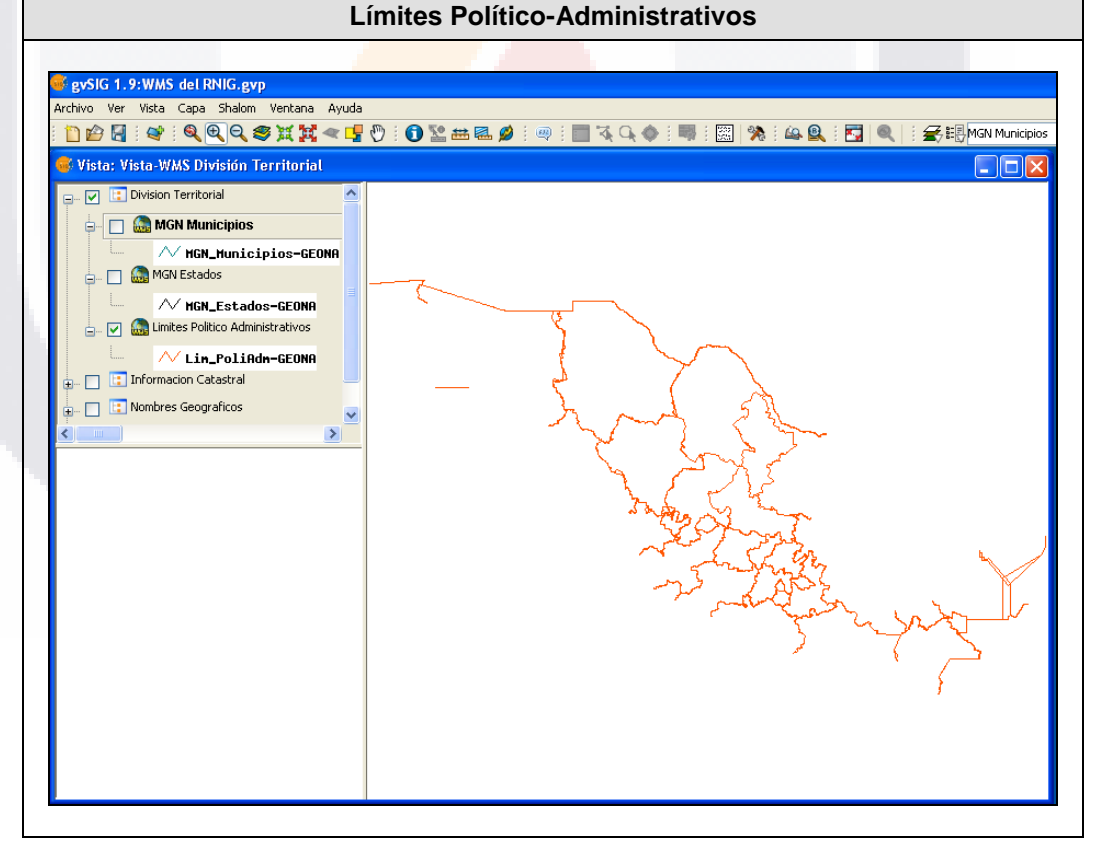

Tabla-20 Visualización de Capas del WMS de División Territorial

- TESIS TESIS TESIS TE

*L.I. Héctor E. Aguayo M. Trabajo Práctico-Mayo 2010 Pág. 153*

# TESIS TESIS TESIS TESIS TESIS

*Interpretación de Resultados*

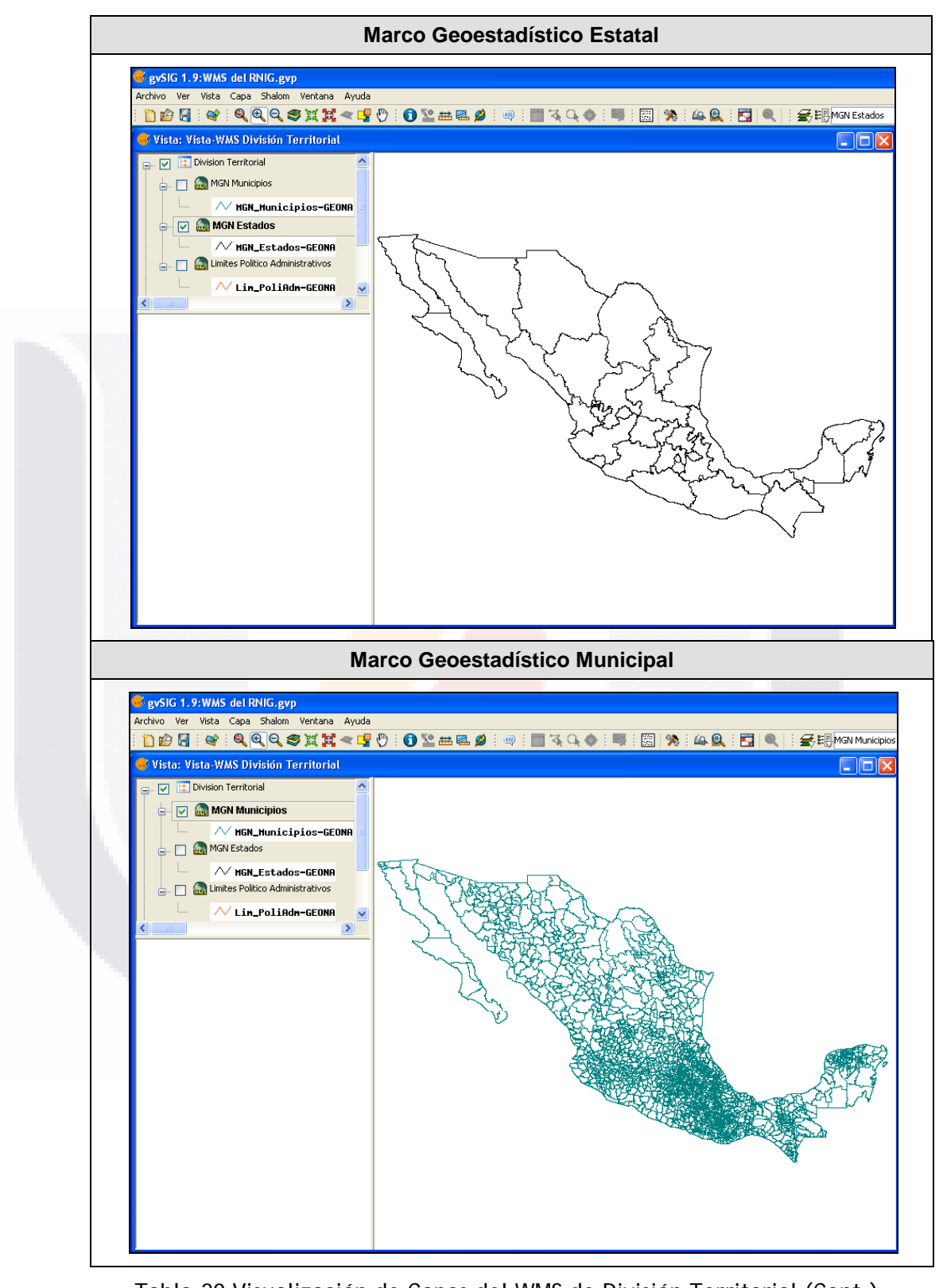

Tabla-20 Visualización de Capas del WMS de División Territorial (Cont.)

TESIS TESIS TESIS TESIS TESIS

*L.I. Héctor E. Aguayo M. Trabajo Práctico-Mayo 2010 Pág. 154*

## *Visualización del WMS de Nombres Geográficos*

La Tabla-21 muestra la forma en que se visualizan las capas de información al invocar la interface del Servicios Web de Mapas de Nombres Geográficos.

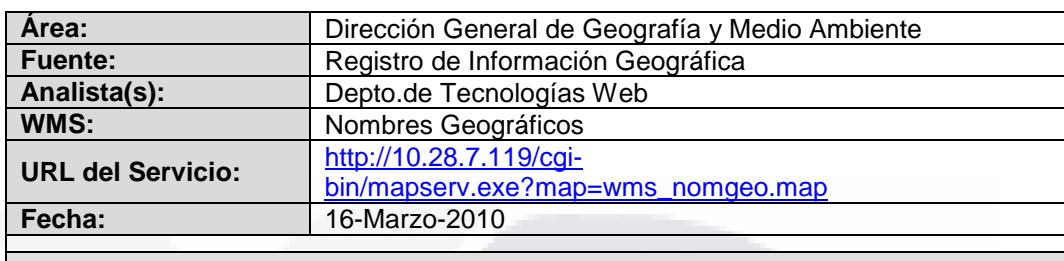

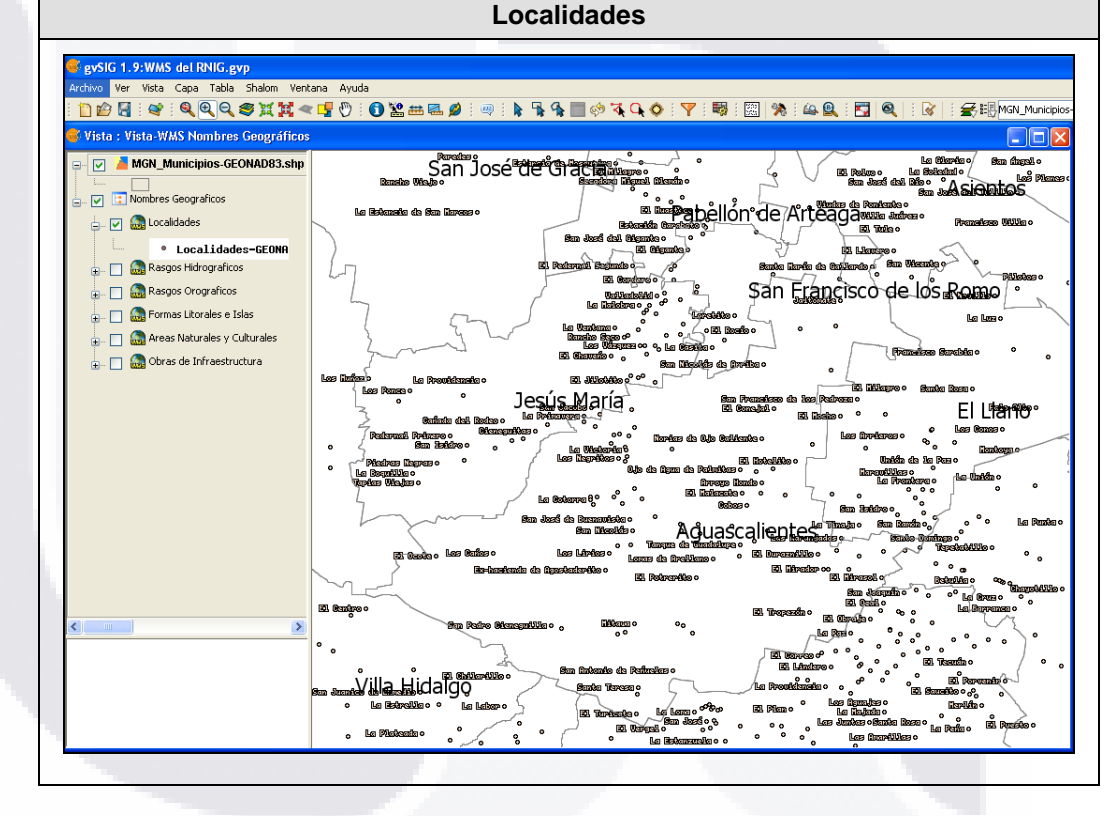

Tabla-21 Visualización de Capas del WMS de Nombres Geográficos

*L.I. Héctor E. Aguayo M. Trabajo Práctico-Mayo 2010 Pág. 155*

TESIS TESIS TESIS TESIS TESIS

# TESIS TESIS TESIS TESIS TESIS

*Interpretación de Resultados*

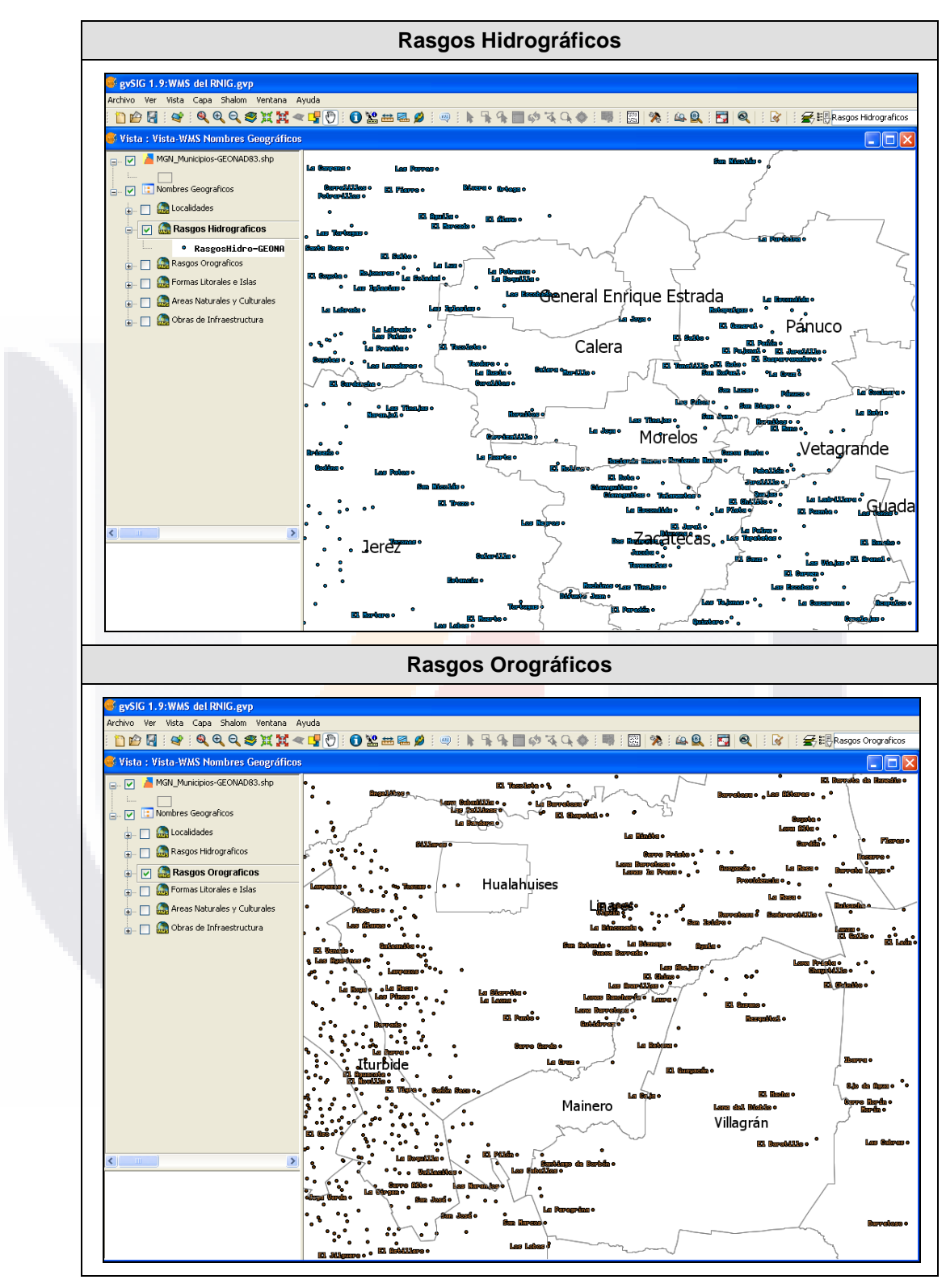

Tabla-21 Visualización de Capas del WMS de Nombres Geográficos (Cont.)

TESIS TESIS TESIS TESIS TESIS

*L.I. Héctor E. Aguayo M. Trabajo Práctico-Mayo 2010 Pág. 156*

# TESIS TESIS TESIS TESIS TESIS

*Interpretación de Resultados*

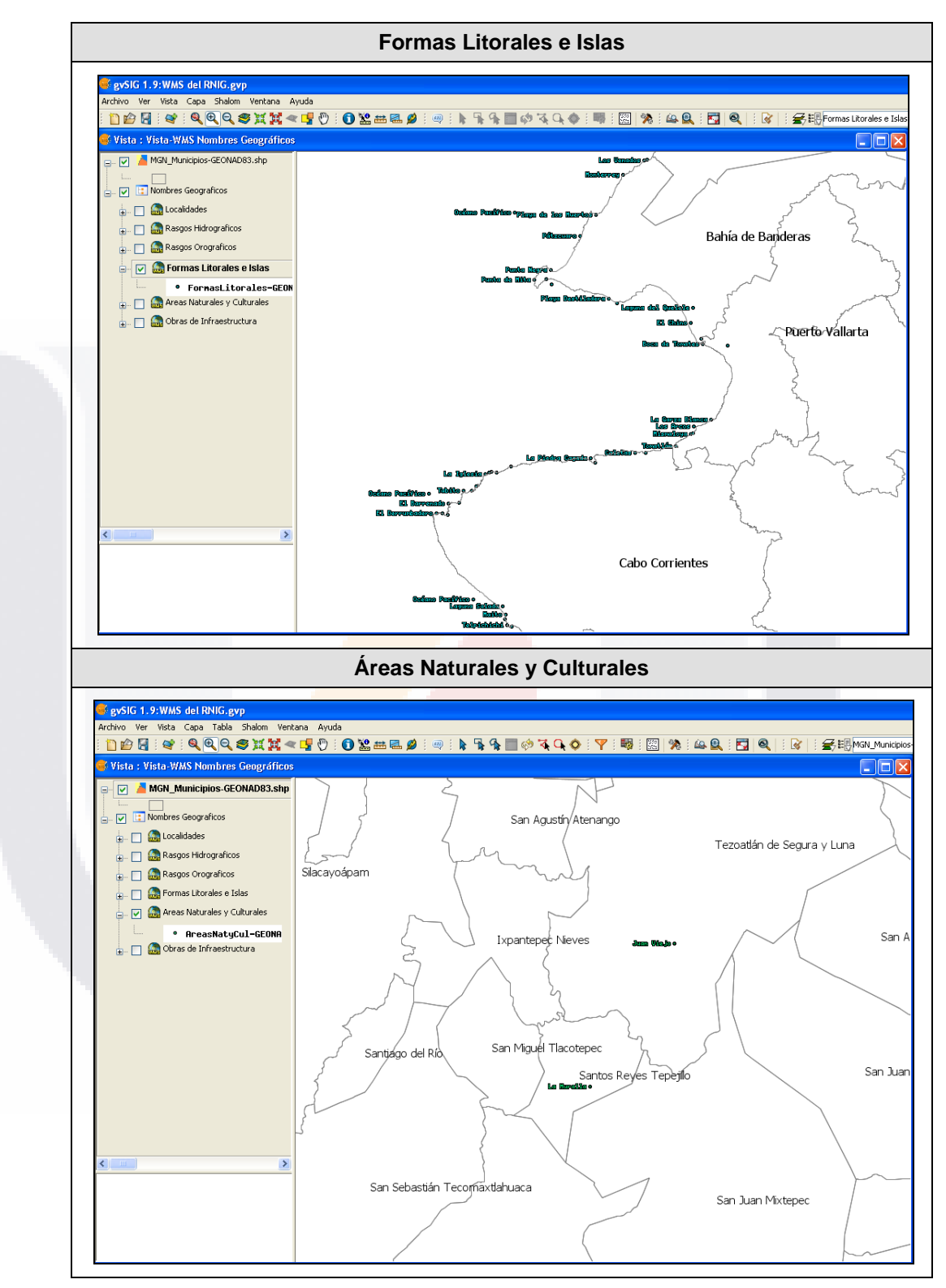

Tabla-21 Visualización de Capas del WMS de Nombres Geográficos (Cont.)

TESIS TESIS TESIS TESIS TESIS

*L.I. Héctor E. Aguayo M. Trabajo Práctico-Mayo 2010 Pág. 157*

*Interpretación de Resultados*

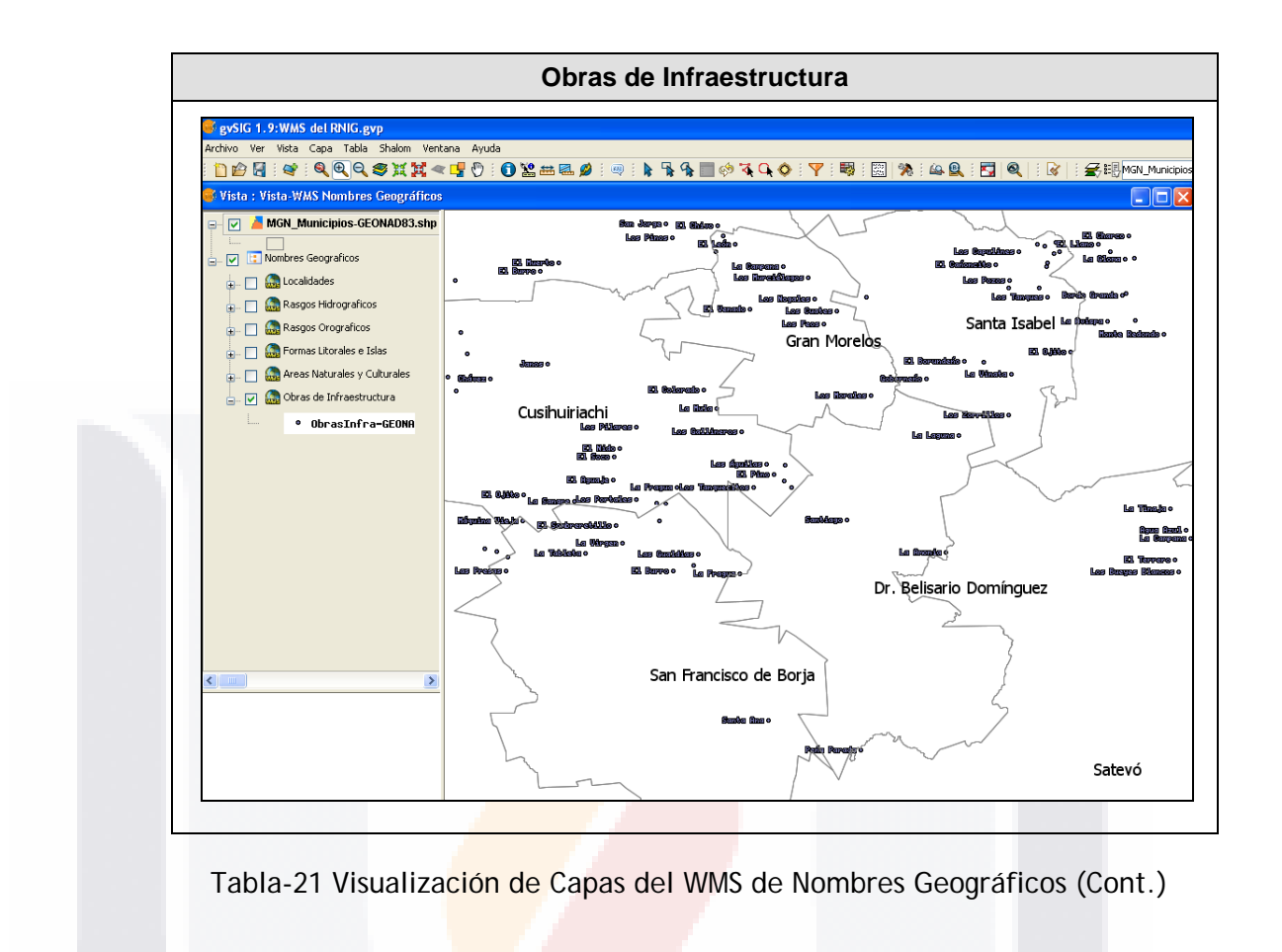

*L.I. Héctor E. Aguayo M. Trabajo Práctico-Mayo 2010 Pág. 158*

TESIS TESIS TESIS TESIS TESIS

## *Visualización del WMS de Información Catastral*

La Tabla-22 muestra la forma en que se visualizan las capas de información al invocar la interface del Servicios Web de Mapas de Información Catastral.

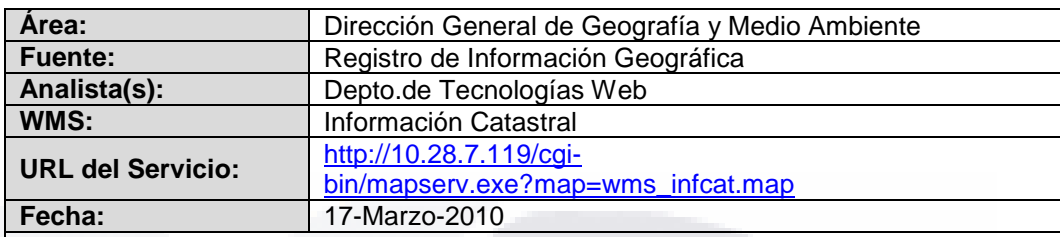

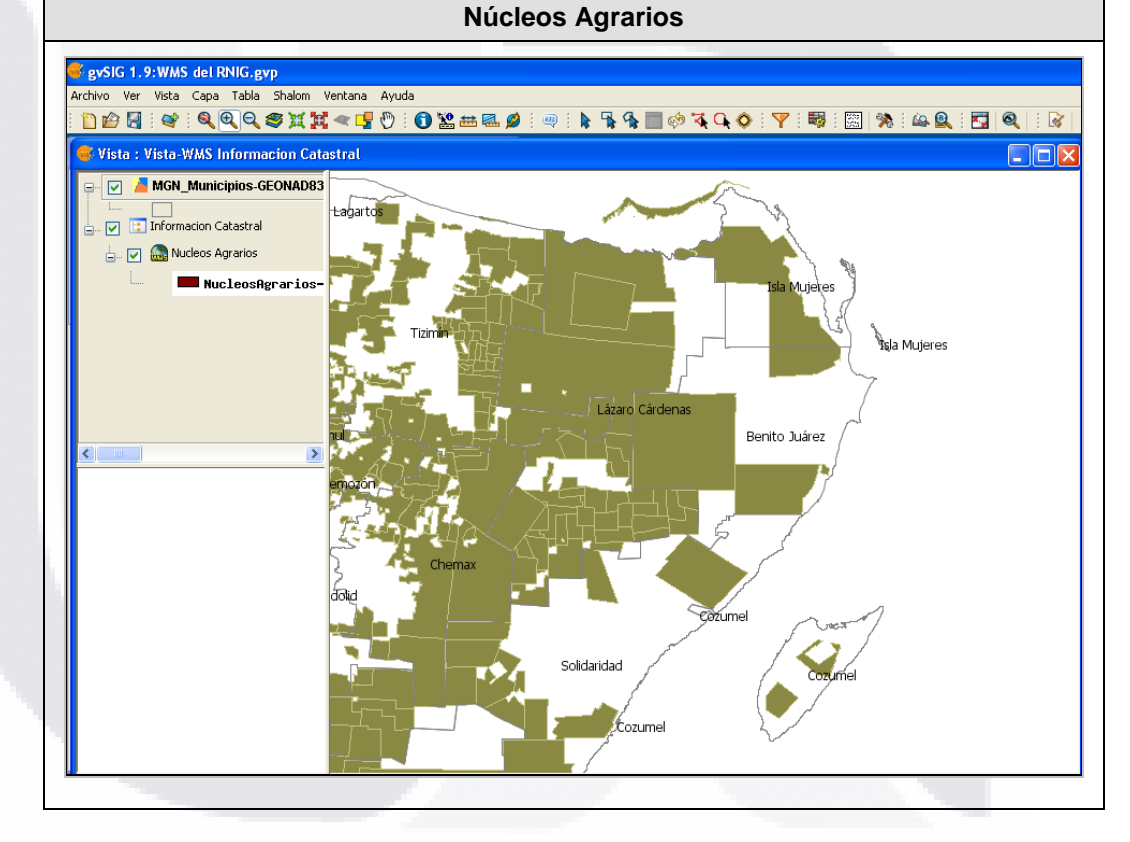

Tabla-22 Visualización de Capas del WMS de Información Catastral

*L.I. Héctor E. Aguayo M. Trabajo Práctico-Mayo 2010 Pág. 159*

TESIS TESIS TESIS TESIS TESIS

## *Visualización del WMS de Referencia de Imágenes*

La Tabla-23 muestra la forma en que se visualizan las capas de información al invocar la interface del Servicios Web de Mapas de Referencia de Imágenes.

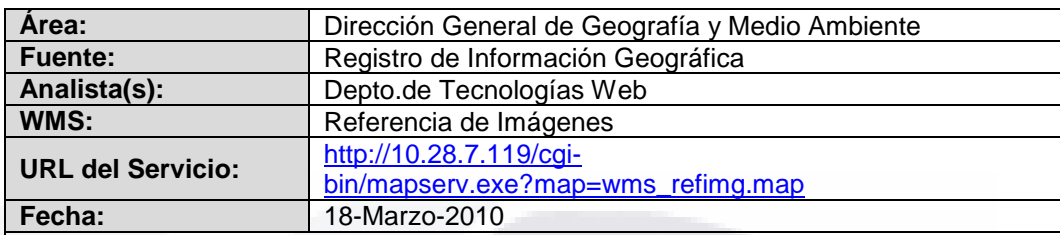

**Zona UTM**

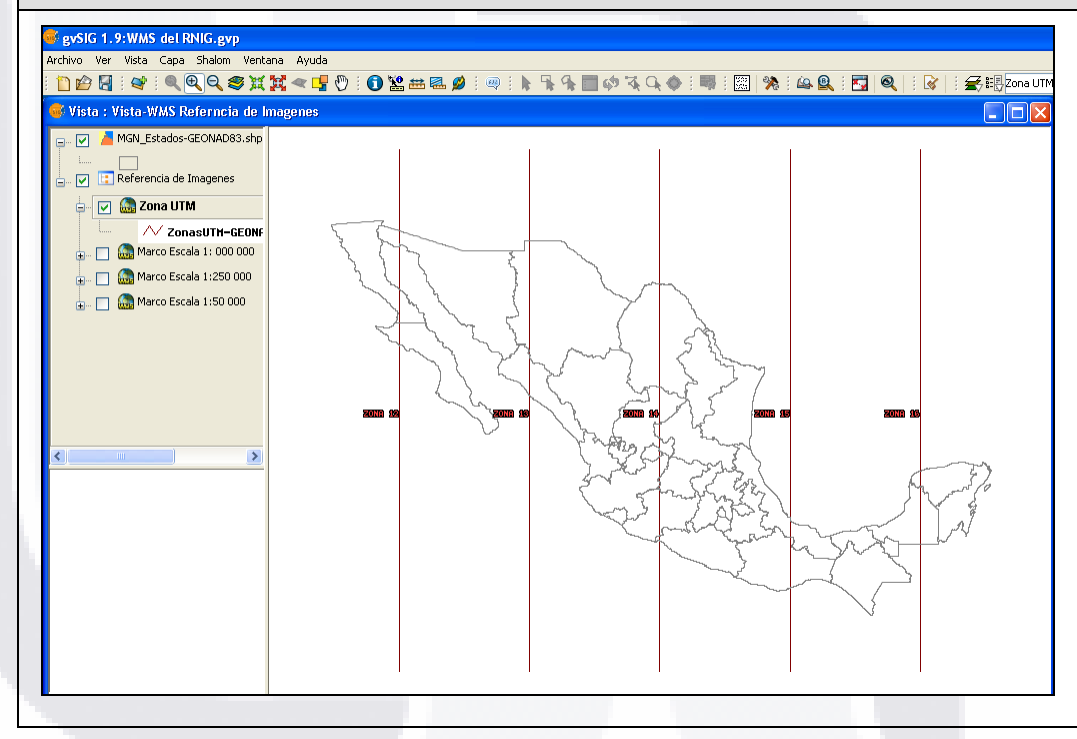

Tabla-23 Visualización de Capas del WMS de Referencia de Imágenes

TESIS TESIS TESIS TES

*L.I. Héctor E. Aguayo M. Trabajo Práctico-Mayo 2010 Pág. 160*

TESIS

# TESIS TESIS TESIS TESIS TESIS

*Interpretación de Resultados*

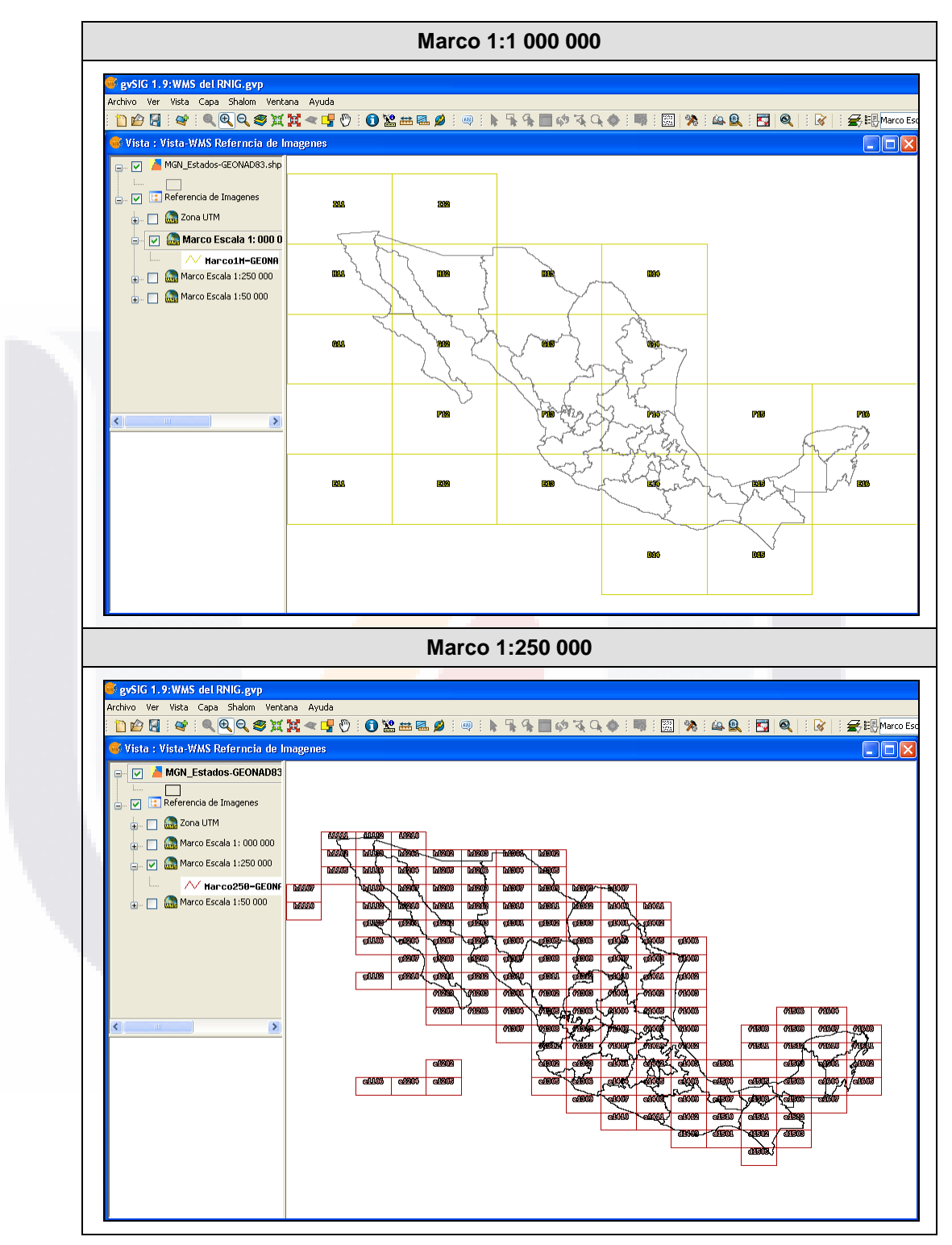

Tabla-23 Visualización de Capas del WMS de Referencia de Imágenes (Cont.)

TESIS TESIS TESIS TESIS TESIS

*L.I. Héctor E. Aguayo M. Trabajo Práctico-Mayo 2010 Pág. 161*

# TESIS TESIS TESIS TESIS TESIS

*Interpretación de Resultados*

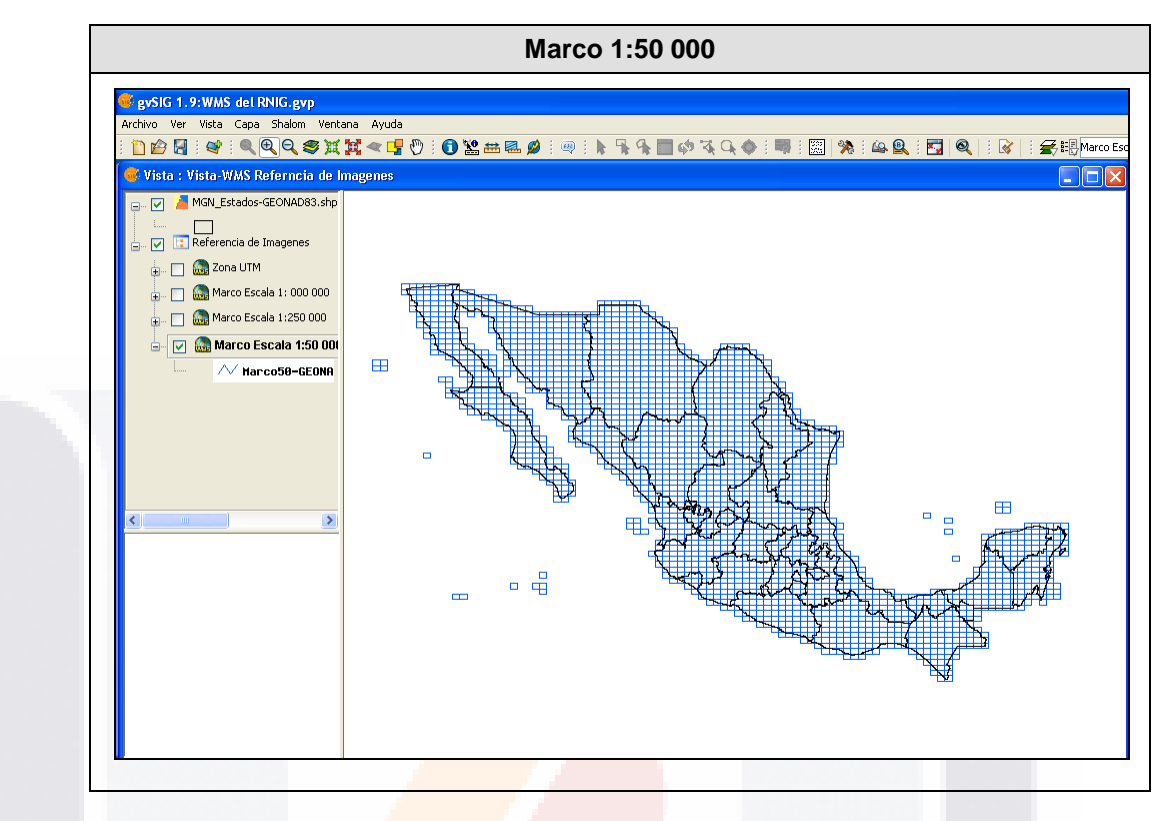

Tabla-23 Visualización de Capas del WMS de Referencia de Imágenes (Cont.)

*L.I. Héctor E. Aguayo M. Trabajo Práctico-Mayo 2010 Pág. 162*

TESIS TESIS TESIS TESIS TESIS
*Interpretación de Resultados*

#### **3.7 Fase de Integración y Pruebas**

#### **3.7.1 Integración de Componentes**

Debido a las características del proyecto, esta fase para la implantación de los Servicios Web de Mapas (WMS) del RNIG, se centra en la actividad de verificar el *Caso de Uso No. 5.0 Sobreponer las Capas de Información del RNIG*, donde el usuarios desde la máquina Cliente y empleando el gestor de información geográfica, accede a más de uno de los servicios disponibles en el Servidor, para con ello cargar y sobreponer en el mismo proyecto varias de las capas de datos geoespaciales asociadas a los WMS.

TESIS TESIS TESIS TESIS TES

A continuación se enlistan las actividades necesarias para ejecutar este proceso:

- 1. Ejecutar la aplicación SIG en el Cliente.
- 2. Abrir un nuevo proyecto en la aplicación SIG.
- 3. Se recomienda para tener un marco de referencia, acceder en primer lugar al WMS de División Territorial, cargar las capas asociadas y dejar encendida aquella(s) que sirva(n) para contextualizar el proyecto y para el nivel de visualización deseado.
- 4. Dependiendo del tipo de proyecto que se desea construir cargar cualquier otro de los WMS del RNIG disponibles y dejar encendidas las capas que sean relevantes para el proyecto que se construye.
- 5. Establecer la prioridad para la visualización de las capas, así como las propiedades de las mismas, que permitan hacer más entendible o interpretable el proyecto.
- 6. Para los servicios de Nombres Geográficos y de Información Catastral establecer una escala de visualización menor de 1:1 250 000 para poder visualizar las capas asociadas.

Las capas asociadas a los Servicios Web de Mapas a que se tiene acceso, al tener definido idéntico sistema de referencia, son proyectadas en el mismo espacio geográfico que se visualiza a través de la aplicación SIG, lo que permite la sobreposición de las mismas y el análisis integral de la zona de interés.

Para ilustrar lo anterior, en la Figura-43 se sintetiza la forma en que se ejecuta el proceso de integración de componentes.

*Interpretación de Resultados*

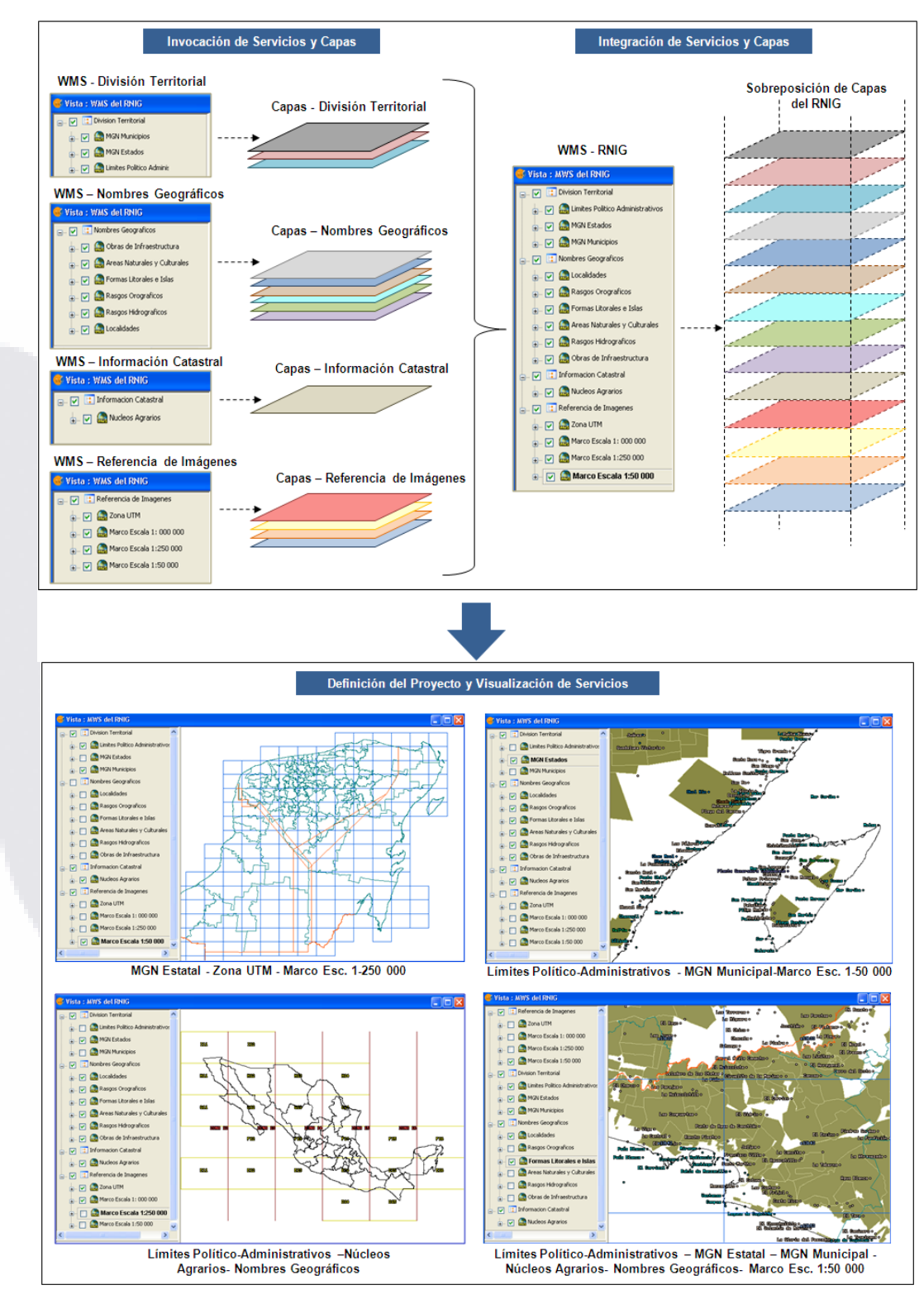

Figura-43 Integración de Componentes (Sobreposición de Capas WMS)

*L.I. Héctor E. Aguayo M. Trabajo Práctico-Mayo 2010 Pág. 164*

#### **3.7.2 Ejecución de Pruebas del Sistema o Solución Integrada**

La ejecución de esta fase por las características del proyecto, contempla la invocación, carga y despliegue de los Servicios Web de Mapas (WMS) del RNIG en diferentes gestores de información geográfica que soportan el estándar WMS. Esto con la finalidad de demostrar que los WMS pueden ser ejecutados empleando aplicaciones SIG comerciales o gratuitas, con independencia de la plataforma y sin impostar la ubicación física del cliente desde donde se efectúa la petición, utilizando como vía de acceso Internet.

#### **Carga de Servicios WMS en Google Earth**

Google Earth es un programa informático con funcionalidades similares a las de un [Sistema de Información Geográfica](http://es.wikipedia.org/wiki/Sistema_de_Informaci%C3%B3n_Geogr%C3%A1fica) (SIG), creado por la empresa [Keyhole](http://es.wikipedia.org/wiki/Keyhole) Inc., que permite visualizar imágenes en 3D del planeta, combinando imágenes de satélite y mapas a la escala de un lugar específico del planeta. Adicionalmente permite la habilitación de servicios WMS.

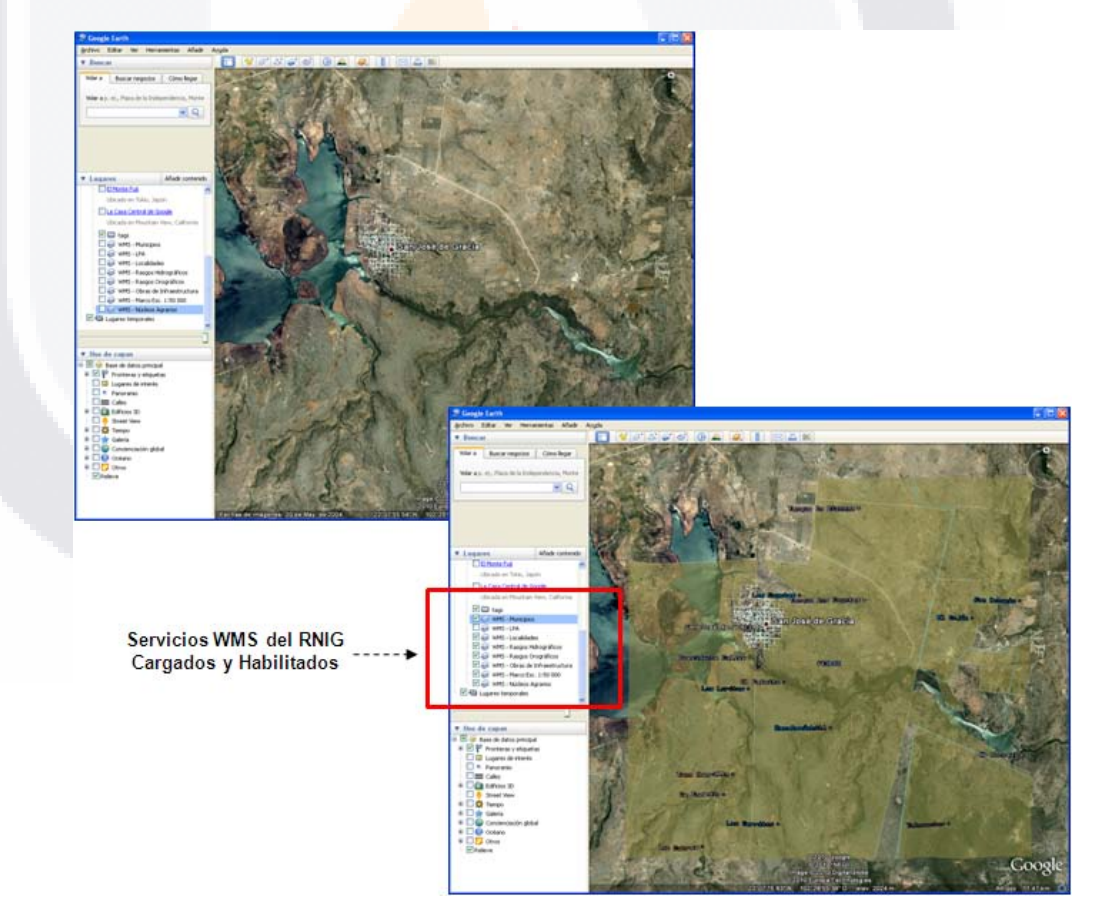

Figura-44 Carga de Capas WMS en Google Earth

*L.I. Héctor E. Aguayo M. Trabajo Práctico-Mayo 2010 Pág. 165*

#### *Interpretación de Resultados*

La Figura-44 ilustra la visualización en Google Earth de una porción del territorio de la Entidad de Aguascalientes, en el Municipio de San José de Gracia antes y después de la habilitación de los WMS. Se puede observar como el segundo mapa generado es complementado con información del RNIG disponible a través de los WMS, referente a límites municipales, nombres geográficos y núcleos agrarios, información que como se observa en el primer mapa, no proporciona directamente por la interface de esta aplicación.

#### **Carga de Servicios WMS en ArcGIS**

ArcGIS es un programa informático comercial con todas las funcionalidades de un Sistema de [Información Geográfica](http://es.wikipedia.org/wiki/Sistema_de_Informaci%C3%B3n_Geogr%C3%A1fica) (SIG), creado por la empresa [ESRI](http://es.wikipedia.org/wiki/Keyhole) Inc., que permite generar mapas y cartografía, mediante la edición y manipulación de datos geospaciales, que adicionalmente soporta la habilitación de servicios WMS.

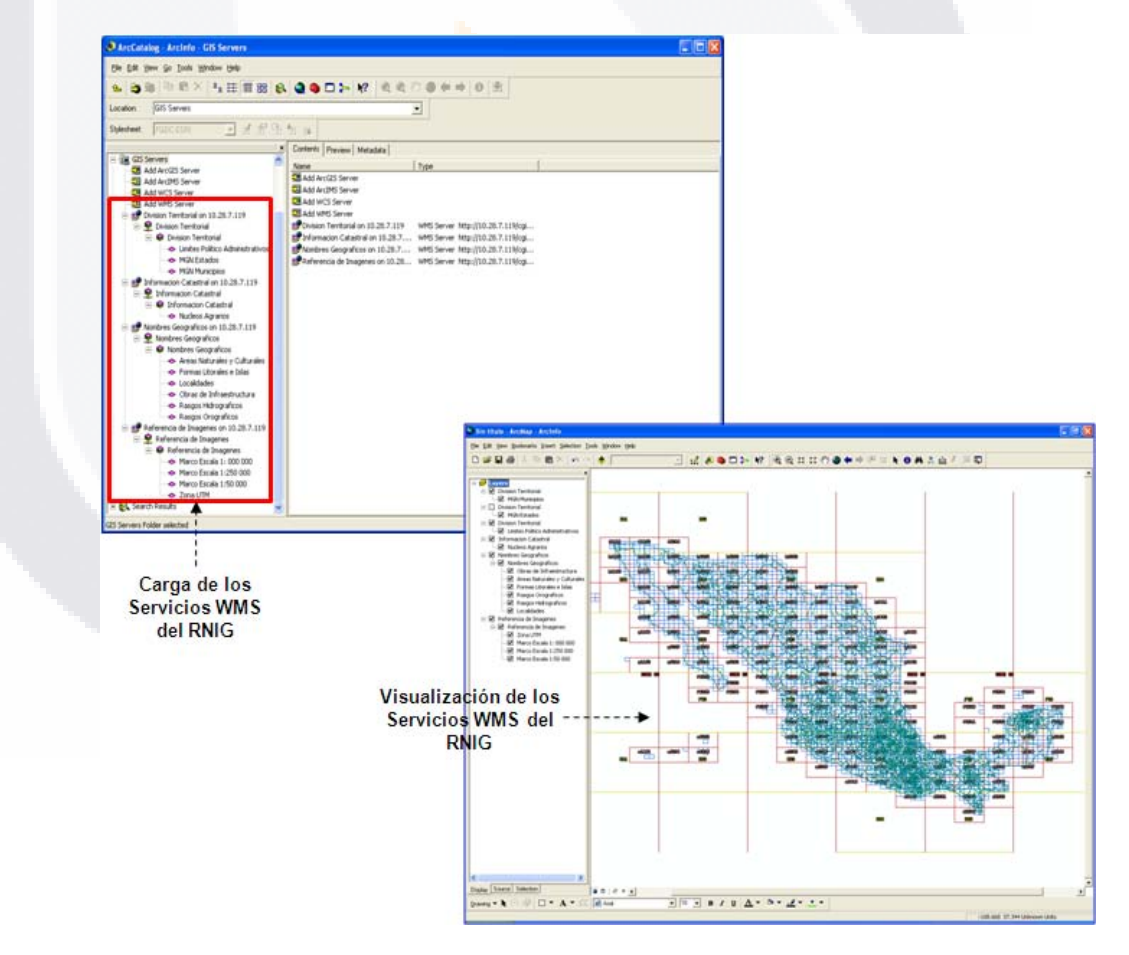

Figura-45 Carga de Capas WMS en ArcGIS

*L.I. Héctor E. Aguayo M. Trabajo Práctico-Mayo 2010 Pág. 166*

*Interpretación de Resultados*

La Figura-45 ilustra la forma en que usando el programa ArcGIS, es posible cargar y visualizar en un proyecto las capas asociadas a los Servicios Web de Mapas (WMS). Se puede observar como el segundo mapa es generado exclusivamente con la información del RNIG disponible a través de los WMS, información que puede ser combinada con las capas locales del Cliente en el mismo proyecto.

#### **Carga de Servicios WMS en IRIS**

Es una aplicación informática orientada a cubrir las principales capacidades de los SIG actuales, generado por el Instituto Nacional de Estadística y Geografía (INEGI) con un enfoque dirigido a satisfacer las necesidades de los productores y usuarios de información geográfica del país. Adicionalmente permite la habilitación de servicios WMS y es distribuido gratuitamente por convenio o a través de los centros de venta con costo para usuarios externos.

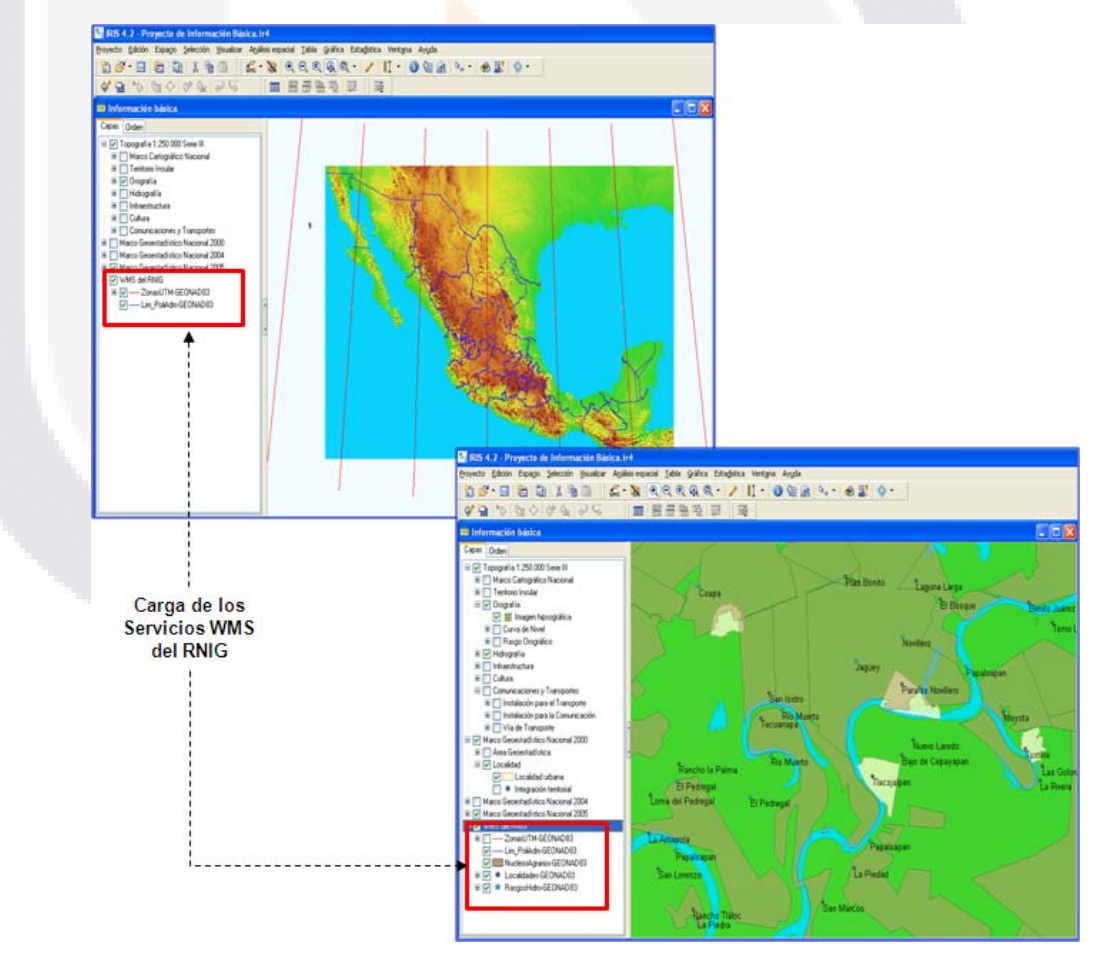

Figura-46 Carga de Capas WMS en IRIS

TESIS TESIS TESIS TESIS TES

*L.I. Héctor E. Aguayo M. Trabajo Práctico-Mayo 2010 Pág. 167*

*Interpretación de Resultados*

La Figura-46 ilustra la forma en que usando el programa IRIS, es posible cargar y visualizar las capas asociadas a los Servicios Web de Mapas (WMS) y combinarlas con las capas de un proyecto local. Se puede observar como el primer mapa es generado tomando como base la imagen hipsográfica del territorio nacional que forma parte del proyecto de información básica del programa, y es complementado con las capas WMS de Límites Político-Administrativos y Zonas UTM que no forman de la información de IRIS. El segundo mapa generado es complementado con información del RNIG disponible a través de los WMS, referente a nombres geográficos y núcleos agrarios, información que como se observa en el primer mapa y que permite referenciar la información básica de IRISI.

Con el desarrollo de las actividades realizadas para la ejecución de esta fase de Integración y Pruebas y tomando como base las características del proyecto, es factible asumir que la fase de Validación propuesta por la metodología es también concretada, ya que el ambiente de validación y la ejecución final del sistema o solución pueden ser ratificadas con los casos demostrativos que han sido expuestos.

#### **3.8 Fase de Despliegue del Sistema**

#### **3.8.1 Elaboración de Documentación**

Esta actividad se fundamenta en documentar cada una de las capas asociadas a los WMS del RNIG a través de metadatos, para lo cual se propone tomar como referencia la *Norma Técnica Geográfica NTG-017 Elaboración de Metadatos Geográficos*, desarrollada por el INEGI y que está definida con base al Estándar ISO 19115 de Metadatos Geográficos. Para el desarrollo de esta actividad, se considera fundamental la participación del área productora que proporciona cada capa.

#### **3.8.2 Entrenamiento de Personal**

Consiste en generar una guía práctica y proporcionar sesiones de instrucción y soporte a los usuarios internos y externos, que faciliten el uso y aprovechamiento de los WMS del RNIG, destacando principalmente los siguientes aspectos:

- Introducción a los WMS.
- Introducción a SIG.
- Descripción de cada WMS del RNIG.
- Características y propiedades de cada capa WMS del RNIG.

TESIS TESIS TESIS TESIS TE

*L.I. Héctor E. Aguayo M. Trabajo Práctico-Mayo 2010 Pág. 168*

- **Establecimiento y cambio de Sistema de Referencia.**
- Forma de acceso y especificación de la dirección URL para cada WMS del RNIG.
- **Integración de proyectos y sobreposición de capas WMS a través de** aplicaciones SIG libres y comerciales.

#### **3.8.3 Promoción y Publicación del Sistema**

Para esta actividad es necesario desarrollar una estrategia que a través de las diferentes ventanas que tiene el INEGI para promocionar sus productos y servicios, permita dar a conocer e impulsar el uso y aprovechamiento de los WMS del RNIG. Estos mecanismos se refiere a:

- Liga a los WMS a partir de la sección del RNIG en el portal del INEGI.
- Liga a los WMS a partir de la sección del RNIG en el portal del SNIEG.
- Inclusión de descripción y liga a los WMS en los trípticos promocionales del RNIG.
- Inclusión de paneles de WMS en los talleres de las Reuniones y Convencionales Nacionales de Geografía celebradas cada año.

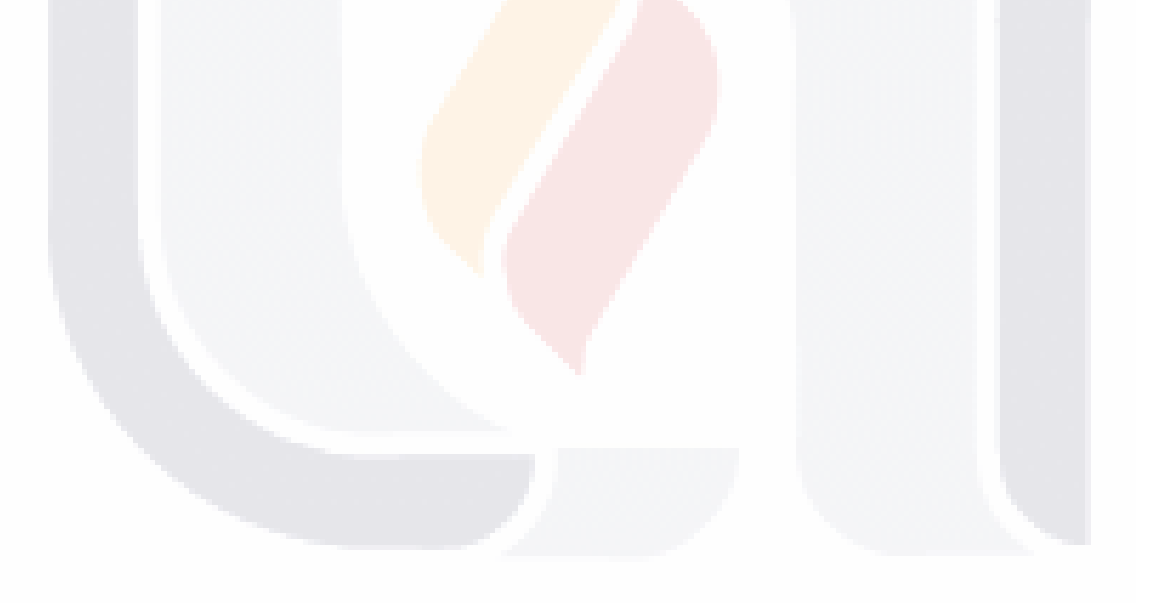

- TESIS TESIS TESIS TE

*L.I. Héctor E. Aguayo M. Trabajo Práctico-Mayo 2010 Pág. 169*

TESIS

*Interpretación de Resultados*

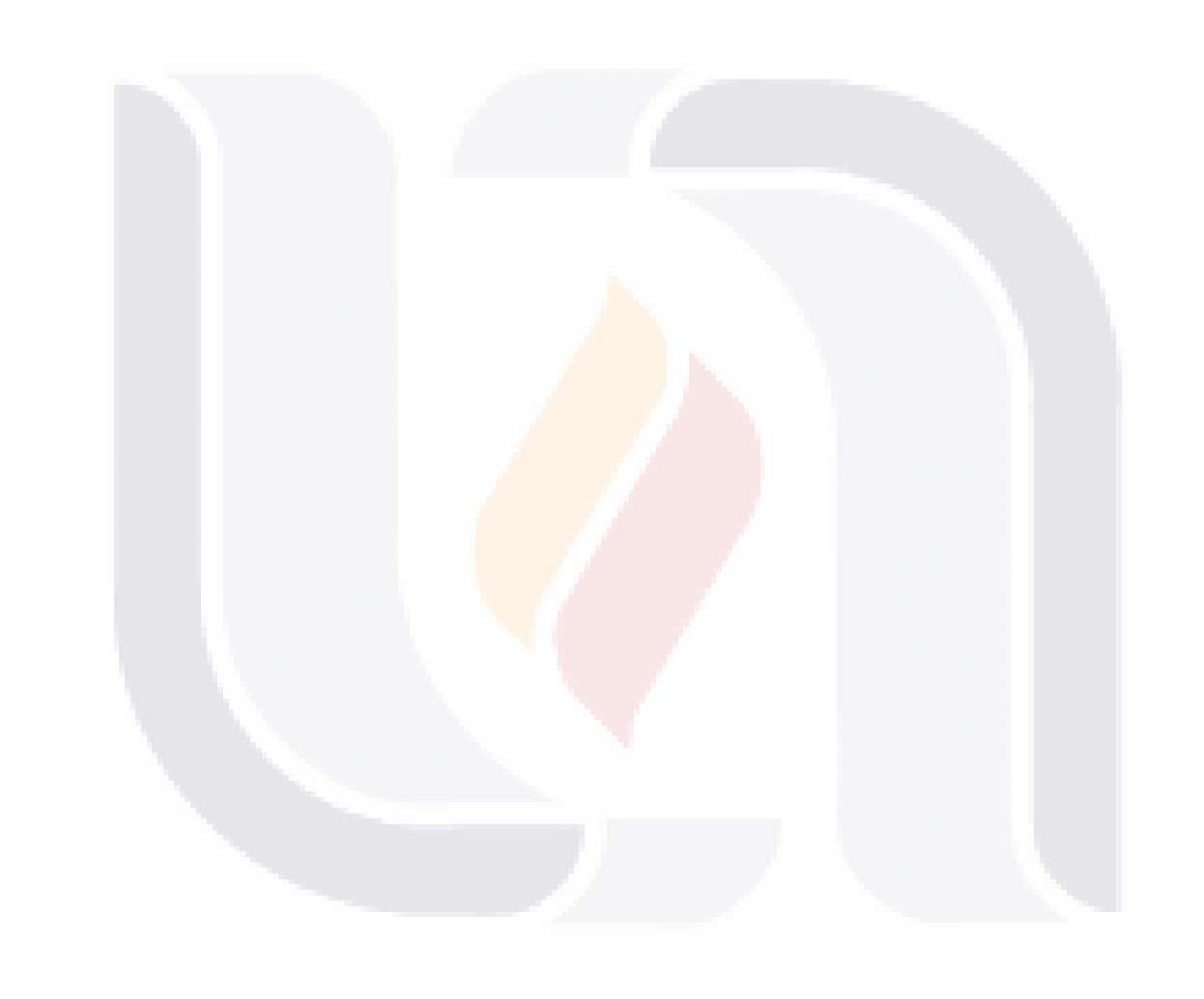

*L.I. Héctor E. Aguayo M. Trabajo Práctico-Mayo 2010 Pág. 170*

### **Interpretación de Resultados**

#### **Primera Interpretación**

#### *Objetivo:*

Analizar el proceso de implantación de los Servicios Web de Mapas para poner los datos geoespaciales del RNIG en línea, bajo un esquema de acceso público y gratuito.

#### *Pregunta de Investigación:*

¿Qué ventajas ofrece la implantación de los Servicios Web de Mapas en el proceso de publicación de los datos geoespaciales del RNIG?

#### *Resultado:*

Al analizar y verificar los el proceso de implantación de los Servicios Web de Mapas para publicar los datos geoespaciales del RNIG, es posible resaltar las siguientes ventajas:

- **a)** Dentro del marco institucional, es factible promover la correlación de las estructuras y conjuntos de datos geoespaciales asociados al RNIG y a otros temas geográficos, facilitando la generación de soluciones geomáticas que permiten satisfacer algún fin o requerimiento específico para determinados generadores/usuarios de información geográfica.
- **b)** Como estrategia para la consolidación del SNIEG en general y de la IDEMex en particular, se promueve y facilita el uso, análisis, interpretación e integración de los datos geoespaciales asociados a diferentes temas de interés nacional, entre ellos los referidos a división territorial, nombres geográficos, información catastral y marco de referencia de imágenes, apoyando con ello la toma de decisiones basada en elementos técnicamente sustentados.
- **c)** A nivel académico y de investigación se impulsa la diseminación del conocimiento geográfico, permitiendo el acceso y compartición de los datos geoespaciales del RNIG, con aquella información que está disponible por parte de otros generadores/usuarios y por lo tanto integrar proyectos orientados para múltiples fines.
- **d)** Como parte de la Administración Pública, coadyuva en la labor de difusión y socialización de la información geográfica, en virtud de que es posible divulgar y aprovechar los datos geoespaciales del RNIG, promoviendo así las alianzas interinstitucionales para la mejora constante del Servicio Público de Información en materia Geográfica.

*L.I. Héctor E. Aguayo M. Trabajo Práctico-Mayo 2010 Pág. 171*

#### *Interpretación de Resultados*

#### **Segunda Interpretación**

#### *Objetivo:*

Diseñar una propuesta de implantación de los Servicios Web de Mapas, para integrar y representar los datos geoespaciales del RNIG, independientemente de la herramienta tipo SIG empleada.

#### *Pregunta de Investigación:*

¿Qué elementos debemos considerar en el diseño de una propuesta de implantación de los Servicios Web de Mapas, para integrar y representar datos geoespaciales del RNIG?

#### *Resultado:*

Considerando la experiencia obtenida al implantar los Servicios Web de Mapas, para integrar y representar datos geoespaciales del RNIG, en el diseño de una propuesta similar, es necesario analizar y tomar en cuenta los siguientes aspectos:

- **a)** Conocer los objetivos del área o unidad organizacional en relación a la publicación de datos geoespaciales.
- **b)** Definir los requerimientos del área o unidad organizacional para la publicación de datos geoespaciales empleando los servicios web de mapas.
- **c)** Considerar las demandas y necesidades de los usuarios internos y externos en cuanto a la disponibilidad y acceso de datos geoespaciales.
- **d)** Identificar los conjuntos de datos espaciales que se desean publicar y los mecanismos disponibles para ponerlos a disposición de los usuarios.
- **e)** Definir las especificaciones para la obtención o producción de los datos geoespaciales a publicar.
- **f)** Establecer el sistema de referencia a emplear para generar y publicar los datos geoespaciales.
- **g)** Obtener o generar los metadatos de los datos geoespaciales seleccionados, con el apoyo del o las áreas productoras.
- **h)** Definir y diseñar los servicios web de mapas necesarios para la publicación de los datos geoespaciales seleccionados.
- **i)** Especificar la arquitectura y establecer la plataforma para la implantación de los servicios web de mapas.
- **j)** Construir las interfaces necesarias para los servicios web de mapas definidos.
- **k)** Ejecutar las suficientes pruebas de acceso, disponibilidad y funcionalidad de los servicios web de mapas en diferentes ambientes de validación.
- **l)** Capacitar a los posibles usuarios internos y externos en relación al uso y aplicación de los servicios web de mapas disponibles.
- **m)** Documentar todo el proceso de implantación de los servicios web de mapas.
- **n)** Establecer la estrategia para la administración y actualización de los servicios web de mapas.
- **o)** Definir los mecanismos para promover activamente el uso y aprovechamiento de los servicios web de mapas.

#### **Tercera Interpretación**

#### *Objetivo:*

Construir un prototipo para la implantación de los Servicio Web de Mapas que facilite la incorporación de los datos geoespaciales del RNIG a distintos proyectos de carácter geográfico.

#### *Pregunta de Investigación:*

¿La construcción de un prototipo para la implantación los Servicios Web de Mapas facilita la incorporación los datos geoespaciales del RNIG a distintos proyectos de carácter geográfico?

#### *Resultado:*

El prototipo para la implantación los Servicios Web de Mapas del RNIG, se construye como una solución basada en la arquitectura Cliente-Servidor que permite la visualización de la cartografía en línea por parte de cualquier usuario a través de un ordenador –denominado Cliente- que disponga de un visualizador o de un gestor de información geográfica que se ajuste al estándar o especificación WMS para invocar estos servicios, los cuales son provistos por el Servidor de Mapas. Bajo este enfoque, la implantación de los Servicios Web de Mapas facilita la incorporación los datos geoespaciales del RNIG a distintos proyectos de carácter geográfico, ya que estos están disponibles en Internet con posibilidad de ser integrados y superpuestos con otros datos geoespaciales ya sea éstos locales o prevenientes de distintos servicios.

Es necesario considerar que un proyecto de carácter geográfico debe estar integrado por datos temáticos y fundamentales, en cuyo caso los Servicios Web de Mapas del RNIG proporcionan datos fundamentales referidos a división territorial, nombres geográficos, información catastral y marco de referencia de imágenes, que dan soporte y deben ser el primer referente para la incorporación de cualquier otro dato temático.

Adicionalmente, los Servicios Web de Mapas facilitan la incorporación los datos geoespaciales del RNIG a distintos proyectos de carácter geográfico, ya que al ser responsabilidad del INEGI la administración de éstos y de las capas asociadas, los usuarios están exentos de preocuparse por los siguientes inconvenientes:

- **a)** Por la variedad de fuentes que pudieran proporcionar éstos datos y determinar cuál es la fuente oficial.
- **b)** Por realizar el mantenimiento y actualización de los datos geoespaciales y asegurar la última versión de los mismos.
- **c)** Por la existencia de múltiples formatos de datos y efectuar procesos de conversión.
- **d)** Por la disponibilidad de los datos a distintos usuarios, al mismo tiempo y en diferentes localizaciones de manera independiente.
- **e)** Por la gestión de los datos goespaciales y efectuar algún tipo de paso o negociación cada vez que los datos geoespaciales son requeridos,

*L.I. Héctor E. Aguayo M. Trabajo Práctico-Mayo 2010 Pág. 173*

#### **Cuarta Interpretación**

#### *Objetivo:*

Evaluar la implantación de los Servicio Web de Mapas para el uso y aprovechamiento de los datos geoespaciales del RNIG, bajo una perspectiva de Infraestructura de Datos Espaciales.

#### *Pregunta de Investigación:*

¿Cómo implantar los Servicios Web de Mapas para promover el uso y aprovechamiento de los datos geoespaciales del RNIG, bajo una perspectiva de Infraestructura de Datos Espaciales?

#### *Resultado:*

Para la implantación de los Servicios Web de Mapas del RNIG, bajo una perspectiva de Infraestructura de Datos Espaciales, es necesario considerar tres aspectos relevantes:

- **a)** Una IDE está integrada por diferentes componentes, entre ellos el referido a los estándares, cuyo objetivo principal es permitir el intercambio de datos geoespaciales y la interoperabilidad de sistemas; siendo este punto donde los estándares de metadatos y los estándares para el acceso y publicación de datos geoespaciales promovidos por ISO por el OGC juegan un papel muy importante y entre ellos, por supuesto el estándar o especificación WMS. Por lo anterior, es recomendable que al implantar los WMS se generen también los metadatos correspondientes, que permitan documentar no solo las capas asociadas, sino también los propios servicios como tal.
- **b)** En su componente de tecnologías, una IDE refiere tanto a herramientas que facilitan la observación de los fenómenos naturales y su aplicación para organizar, integrar y representar datos geoespaciales –como son los SIG-, así como a los mecanismos que permitan buscar, consultar, encontrar, acceder, intercambiar y usar los datos geoespaciales –como son Internet y el estándar WMS- . De esta forma, en el proceso de implantación de los WMS del RNIG, es necesario considerar por parte la inclusión de un visor o gestor de información geográfica que soporte la especificación WMS, ya sea este comercial o gratuito, así como la interconexión y el acceso a Internet.
- **c)** Bajo un nuevo enfoque, más allá de concebir una IDE como algo basado solo en los datos geoespaciales, se debe pensar que una IDE es en realidad un conjunto de servicios, que debe ofrecen una serie de funcionalidades que resulten útiles e interesantes a la comunidad de usuarios; de forma que el énfasis debe darse ahora en los servicios. Así la implantación de los WMS del RNIG, resalta más que los propios datos geoespaciales, la utilidad y el aprovechamiento que de estos se tiene cuando pueden ser accesibles fácilmente a través de la red para su integración a cualquier proyecto de carácter geográfico.

*L.I. Héctor E. Aguayo M. Trabajo Práctico-Mayo 2010 Pág. 174*

#### **Quinta Interpretación**

#### *Objetivo:*

Documentar el proceso de implantación de los Servicios Web de Mapas para la publicación los datos geoespaciales del RNIG, que sirva como propuesta metodológica para la construcción de otros servicios similares.

#### *Pregunta de Investigación:*

¿La documentación del proceso de implantación los Servicios Web de Mapas para la publicación de los datos geoespaciales del RNIG, puede emplearse como propuesta metodológica para la construcción de otros modelos de datos?

#### *Resultado:*

La documentación generada durante el proceso de implantación de los Servicios Web de Mapas para la publicación los datos geoespaciales del RNIG, puede utilizarse como propuesta metodológica para la construcción e implantación de otros servicios similares, ya que al estar sustentada en la Metodología de Ingeniería de Servicios base la Metodología de Ingeniería de Servicios ver. 1.0 publicada el 10 de Julio de 2008 para el proyecto 04012 del ITEA (Information Technology for European Advancement), mantiene estructura, orden y consistencia, definiendo para cada fase las actividades a realizar y los resultados o entregables que se deben generar, desde la identificación requerimientos hasta el momento en que los servicios son publicados, como producto final.

Cabe hacer mención que al tratarse de la implantación de una solución para ofrecer servicios web, más que un proyecto completo de desarrollo de un sistema de información tipo web, fue necesario adecuar y simplificar el seguimiento y el nivel de documentación de algunas de las fases que se proponen en la metodología original, esto sin desatender los aspectos considerados más relevantes y con el propósito de agilizar el proceso de implantación de los Servicios Web de Mapas.

De esta forma encontramos en la documentación generada durante la implantación de los servicios web del RNIG, una guía práctica para:

- **a)** Conducir y organizar todo el proceso.
- **b)** Precisar cada una de las actividades a realizar.
- **c)** Establecer un perfil claro de trabajo y el camino que debe seguirse.

TESIS TESIS TESIS TESIS TE

- **d)** Controlar los resultados.
- **e)** Facilitar la integración de la solución esperada.

*L.I. Héctor E. Aguayo M. Trabajo Práctico-Mayo 2010 Pág. 175*

*Interpretación de Resultados*

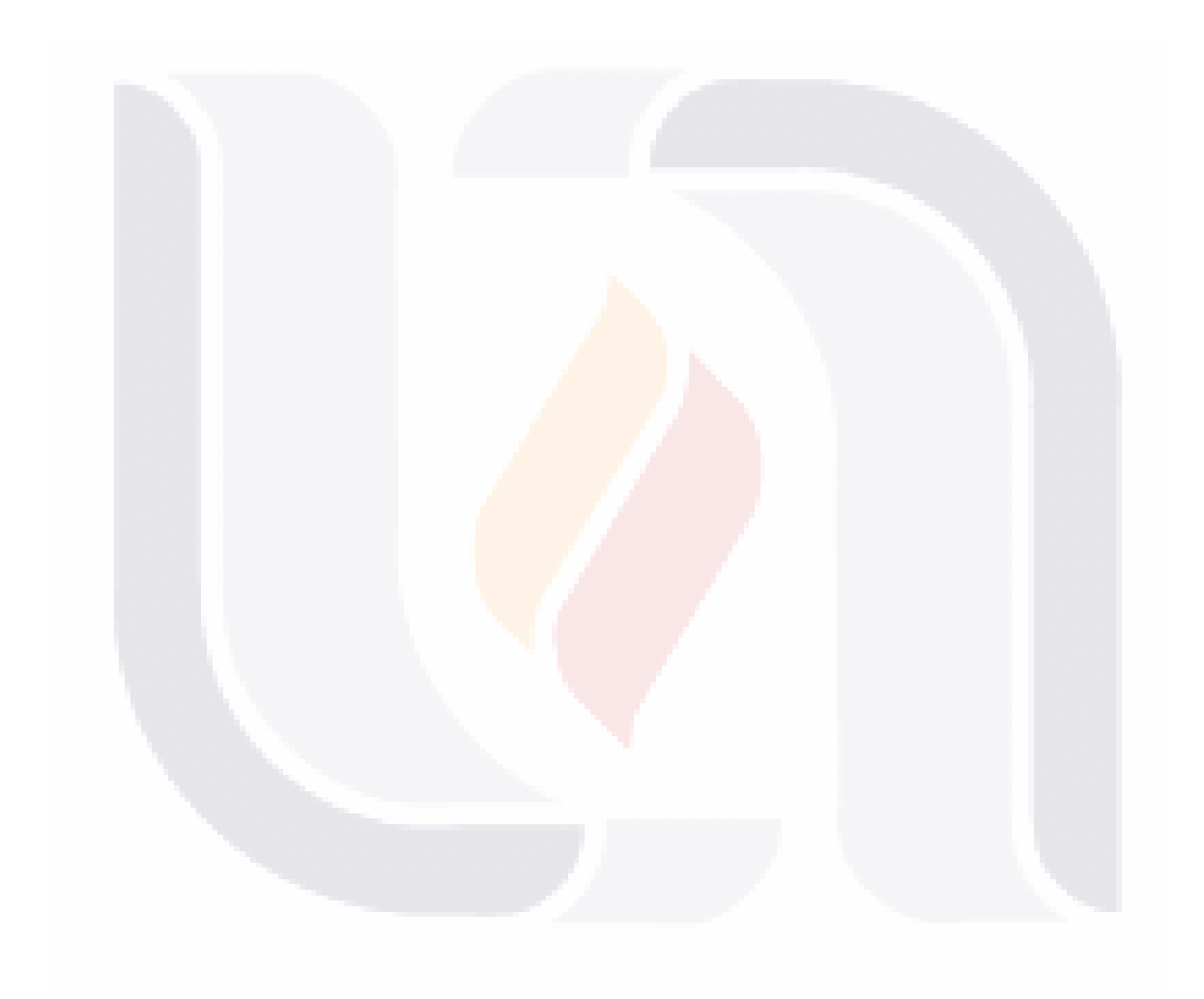

*L.I. Héctor E. Aguayo M. Trabajo Práctico-Mayo 2010 Pág. 176*

*Conclusiones*

### **Conclusiones**

- Toda iniciativa de Infraestructura de Datos Espaciales -que se precie de serlo- debe cambiar el paradigma que sostiene a los conjuntos de datos geospaciales como el componente central y final de la misma; ampliando entonces su visión hacia el ofrecimiento de un conjunto de servicios, donde esos datos geoespaciales estén disponibles al usuario, para su acceso en línea y para su integración a proyectos geográficos de múltiples propósitos que den soporte a la toma de decisiones.
- Institucionalmente existen muchas áreas de oportunidad en materia de diseño e implantación de soluciones para la difusión y publicación en línea de los datos geoespaciales inscritos al Registro Nacional de Información Geográfica, por lo que la implantación de los Servicios Web de Mapas, con las ventajas y beneficios que ofrece, es una alternativa viable para mejorar y ampliar este proceso.
- **Con la implantación de los Servicios Web de Mapas del Registro Nacional de** Información Geográfica se da un paso importante hacia la consolidación de la Infraestructura de Datos Espaciales de México (IDEMex), coadyuvando al fortalecimiento del Sistema Nacional de Información Estadística y Geográfica y contribuyendo al Servicio Público de Información Geográfica al ampliar la Red Nacional de Información.
- A través de los Servicios Web de Mapas (WMS) es posible ofrecer nuevas formas de acceder y utilizar la información geográfica, sin embargo la demanda y uso real de los Servicios Web de Mapas o WMS, depende en gran medida del nivel de actualidad, precisión y calidad de los de los datos geoespaciales asociados a cada servicio, por lo que es necesaria la participación constante y comprometida de las áreas productoras o proveedora de información para el cumplimiento de estos requerimientos.
- Para este tipo de proyectos, el contar y dar seguimiento a una metodología científicamente sustentada, facilita el análisis, diseño, implantación e interpretación de resultados, por lo que con la adaptación y adecuación de la Metodología de Ingeniería de Servicios ver. 1.0, el proceso de implantación de los Servicios Web de Mapas del RNIG, se desarrolla en forma precisa y ordenada, pudiendo hacerse extensiva hacia otras áreas organizacionales que requieran implantar proyectos similares.
- Las bases de conocimiento proporcionadas por el programa académico y personal docente de la Maestría en Informática y Tecnologías Computacionales, son de gran utilidad para el desarrollo de este tipo de proyectos, teniendo aplicación directa a la implantación de los Servicios Web de Mapas del RNIG, las siguientes áreas de conocimiento:

*L.I. Héctor E. Aguayo M. Trabajo Práctico-Mayo 2010 Pág. 177*

*Conclusiones*

- **a)** *Seminario de Tesis I y II*.- en el planteamiento del problema y definición del protocolo de tesis; en el establecimiento del proceso de investigación que sustenta el fundamento teórico y metodológico del proyecto, así como para una adecuada recopilación y revisión de literatura.
- **b)** *Ingeniería de Software*.- para la interpretación, seguimiento y documentación de cada una de las fases contenidas en la metodología empleada en el desarrollo del caso, basada en el ciclo de vida de un proyecto.
- **c)** *Sistemas de Soporte a la Toma de Decisiones*.- en la comprensión de la importancia que tiene la disponibilidad de la información para soportar el proceso de toma de decisiones, aspecto esencial en la Administración Pública para ofrecimiento del Servicio Público de Información, el cual en este caso se ve fortalecido por la implantación de los Servicios Web de Mapas o WMS, pasando del uso de datos geoespaciales, a la integración de información geográfica y de ahí a la difusión del conocimiento geográfico.
- **d)** *Administración de Procesos de Negocios (BPM)*.- para la alineación del proyecto al plan estratégico, así como a los objetivos y líneas estratégicas institucionales, que permitan su desarrollo e implantación y contribuyan a la misión y visión del Sistema Nacional de Información Estadística y Geográfica.
- **e)** *Sistemas de Información Web*.- para dimensionar el impacto y los beneficios que tiene Internet, al poner a disposición del usuario información en línea a través de sistemas de información o aplicaciones desarrolladas e implementadas bajo esta plataforma, como es el caso de los Servicios Web de Mapas o WMS. Así mismo para efectuar la instalación y configuración del servidor web, como parte de la arquitectura del proyecto.
- **f)** *Arquitectura Orientada al Servicios (SOA)*.- en la percepción del concepto de servicio y de las características o propiedades que lo definen, así como para.la connotación del proyecto bajo una filosofía orientada al servicio y promover la reutilización de componentes, en este caso de los datos geoespaciales del RNIG a través de la implantación de los Servicios Web de Mapas o WMS.
- El conocimiento y la experiencia profesional adquirida con el desarrollo del caso, se ve favorecida en gran medida al conducir un proceso formal de investigación para el sustento teórico y al efectuar la implantación de los Servicios Web de Mapas del RNIG, desde su fase de gestación o identificación de requerimientos hasta la liberación del prototipo. Así mismo, la satisfacción personal por concluir el proceso y poder promover su aplicación a nivel institucional, como un mecanismo real en la mejora del servicio público de información, es gratamente recompensada.

*L.I. Héctor E. Aguayo M. Trabajo Práctico-Mayo 2010 Pág. 178*

*Recomendaciones*

### **Recomendaciones**

Tomando como base el trabajo practico realizado en el Instituto Nacional de Estadística Geografía e Informática (INEGI) para la implantación de los Servicios Web de Mapas, como instrumento para la publicación de los datos geoespaciales de Registro Nacional de Información Geográfica (RNIG), se presentan a continuación algunas consideraciones o recomendaciones generales, que cualquier unidad productora de información geográfica puede tomar en cuenta para mejorar el proceso:

- Como parte del seguimiento a la metodología propuesta, se considera necesario definir en primera instancia el modelo del negocio, para con ello contextualizar y enmarcar el proyecto en el plano organizacional y alinearlo al modelo de planeación estratégica del negocio, antes de la fase de identificación de requerimientos. Así mismo, definir de inicio el nivel de documentación deseado para cada fase.
- En la fase de Identificación de Requerimientos, es necesario definir claramente la solución que se desea implementar, estableciendo el o los objetivos a alcanzar y los requerimientos para su implantación. Se debe responder a las siguientes preguntas:

*¿Qué necesidades se tienen respecto a la publicación de datos geoespaciales? ¿La implantación de WMS permite cubrir estás necesidades? ¿Qué datos geoespaciales se desea o se puede publicar empleando WMS? ¿Qué características se deben tener los WMS asociados a los datos geoespaciales que se desea publicar? ¿En dónde o a través de qué mecanismos estarán disponibles los WMS?* 

- Como parte del diseño y establecimiento de la arquitectura, considerar la inclusión de un servidor WMS de respaldo, que mantenga una réplica de los servicios configurados y permita garantizar la disponibilidad de los mismos, cuando el servidor principal se encuentre fuere de línea.
- En la fase de implantación generar u obtener las capas asociadas a los WMS con las características establecidas en el diseño detallado de componentes y solicitar al área productora los metadatos correspondientes, que describen en forma detallada cada capa. Con esto y con la generación del metadato de cada servicio, proporcionar mayor información al usuario a través del método GetCapabilities.
- Para la configuración del servidor, seleccionar una equipo de cómputo que cuente con los recursos de velocidad de procesamiento, memoria y acceso a red, necesarios para agilizar los tiempos de respuesta a los usuarios que demanden los WMS. Adicionalmente, ejecutar diferentes pruebas y seleccionar el servidor de mapas que mejor responda a los requerimientos definidos para los WMS, ya que algunos presentan más potencialidades que otros; entre estas la posibilidad de tener acceso a los atributos de las capas WMS a través del método GetFeatureInfo.

*L.I. Héctor E. Aguayo M. Trabajo Práctico-Mayo 2010 Pág. 179*

*Recomendaciones*

- Del lado del cliente, si no se tiene acceso a una versión comercial, seleccionar aquel gestor de información geográfica, que soporte el estándar WMS y que proporcione la mayor cantidad de funcionalidades SIG. Se recomienda probar en diferentes plataformas y utilizar aquella que mejor satisfaga las necesidades del proyecto que se construye.
- Desarrollar una estrategia para difundir e impulsar el uso y aprovechamiento de los Servicios Web de Mapas del RNIG, como parte de la Red Nacional de Información en apoyo al Subsistema Nacional de Información Geográfica y del Medio Ambiente y para el fortalecimiento del Servicio Público de Información.

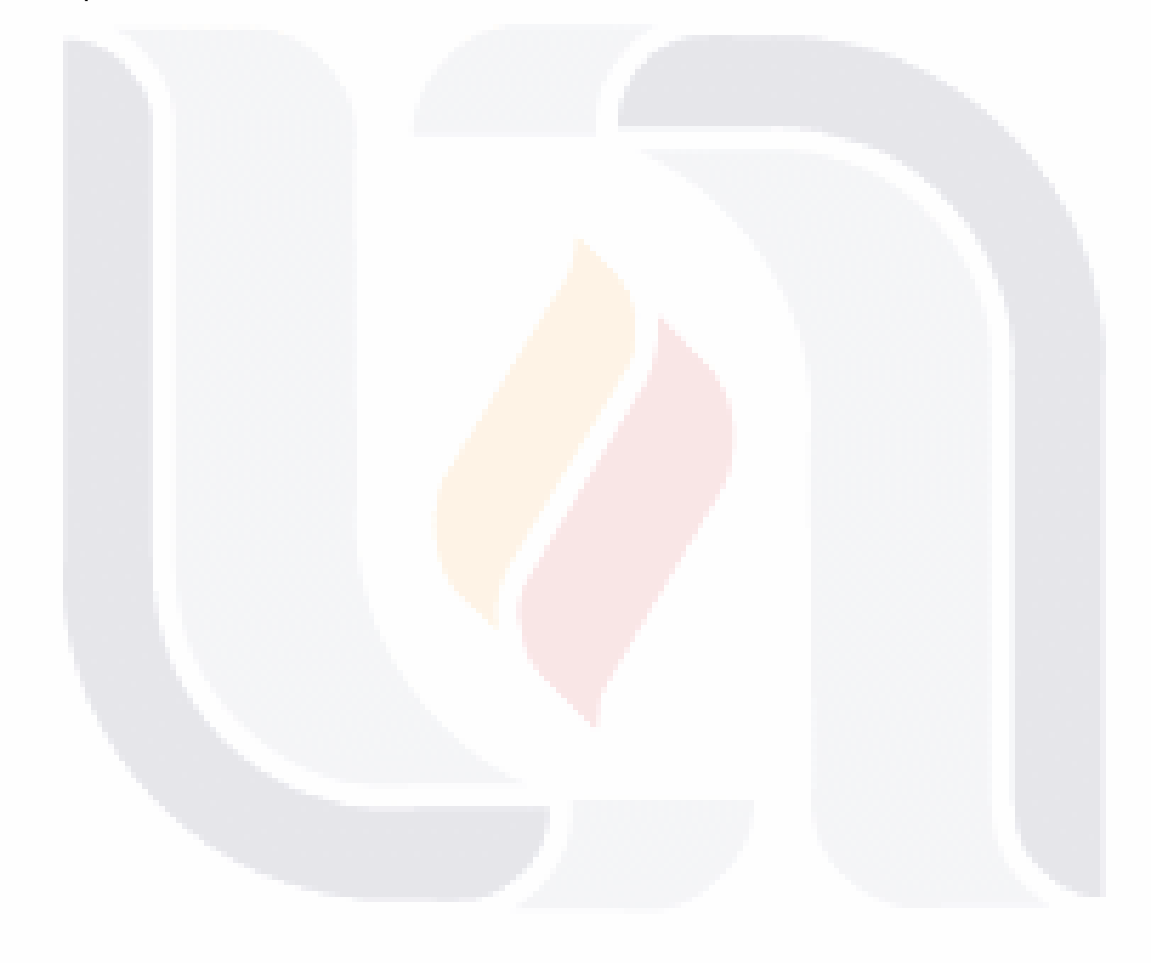

*L.I. Héctor E. Aguayo M. Trabajo Práctico-Mayo 2010 Pág. 180*

TERMIS TEMPES TEMPES TEMP

TESIS

*Referencias Bibliográficas*

### **Referencias Bibliográficas**

- 1. Abarca, O., & Bernabé, P. (2008). Viabilidad de la implantación de una infraestructura de datos espaciales (IDE) para la gestión pública y participativa de las tierras en Venezuela. *GeoFocus Revista Internacional de Ciencia y Tecnología de la Información Geográfica*, (No. 8), 61-93.
- 2. ANZLIC (Australian and New Zealand Land Information Council). (2003, August). ANZLIC & the Australian Spatial Data Infrastructure. ANZLIC (Australian and New Zealand Land Information Council). Recuperado de http://www.anzlic.org.au/publications.html
- 3. Aula TI. (2009, Abril). Sistema de Información Geográfica, una realidad para todos. Recuperado de http://www.aulati.net/?tag=google-maps
- 4. Bañares, J., Bernabé, M., & Gould, M. (2001). Aspectos tecnológicos de la creación de una Infraestructura Nacional Española de Información Geográfica. *Mapping Interactivo. Revista Internacional de Ciencias de la Tierra*, (No. 67), 68-77.
- 5. Beaujardiere, J. (2006, April 15). OpenGIS® Web Map Server Implementation Specification. Open Geospatial Consortium Inc.
- 6. Berreteaga, A., & Martin, D. (2008, July 10). Service Engineering Methodology. ITEA -Information Technology for European Advancement.
- 7. Cantan, O., J. Gutiérrez, & López, R. (2000). Servicios Distribuidos de Catálogo de Información Geográfica, una herramienta clave para el Conocimiento de la Información Territorial. Presentado en la II Conferencia sobre Sistemas de Información Territorial, Pamplona, España.
- 8. Capdevila, J. (2004). Infraestructura de Datos Espaciales (IDE). Definición y Desarollo actual en España. *Scripta Nova REVISTA ELECTRÓNICA DE GEOGRAFÍA Y CIENCIAS SOCIALES*, *VIII*(170 (61)).
- 9. Chaparro, M. I. (2007). Pasos firmes en la consolidación de la Infraestructura Colombiana de Datos Espaciales. Presented at the Semana Geomática 2007. El mundo desde otra perspectiva, Santa Fé de Bogotá, Colombia.
- 10. Chuvieco, E., Bosque, J., & Pons, X. (2005, July). ¿Son las Tecnologías de la Información Geográfica (TIG) parte del núcleo de la Geografía? *Boletín de la A.G.E.*, (N.º 40), 35-55.
- 11. Congreso General de los Estados Unidos Mexicanos. (2008, de abril de 16). Ley del Sistema Nacional de Información Estadística y Geográfica. Diario Oficial de la Federación.

- TESIS TESIS TESIS TE

*L.I. Héctor E. Aguayo M. Trabajo Práctico-Mayo 2010 Pág. 181*

TESTS

- *Referencias Bibliográficas*
- 12. Consejería de Infraestructuras y Transporte de Valencia. (n.d.). gvSIG. *gvSIG*. Recuperado de http://www.gvsig.gva.es/cast/que-es-gvsig/
- 13. Delgado, T. (2001). Iniciativa cubana para la creación de una Infraestructura Nacional de Datos Espaciales:Marco institucional, Estudio de Factibilidad y Servicio de Catálogos. Presentado en la 5ta Conferencia de GSDI, Cartagena, Colombia.
- 14. Díaz, B. G. (2009). Información, sistemas de información geográfica y la toma de decisiones. Presentado en la 3a Jornada Provisional de Ambiente y Desarrollo Sustentable, Santa Cruz, Argentina.
- 15. Diccionario de la Real Academia Española. (2001). Academia Mexicana de la Lengua (22º ed.). Madrid España: Real Academia Española.
- 16. Ebener, S. (2006). Moving Towards Global Spatial Data Infrastructure: Improving Data Integration at the Global Level. Presentado en la GSDI-9: "Información Espacial: una herramienta para la erradicación de la pobreza", Santiago, Chile.
- 17. ESRI Inc. (n.d.). Arcinfo Overview. Recuperado de http://www.esri.com/software/arcgis/arcinfo/index.html
- 18. Federal Geographic Data Commitee. (2005, February). The National Spatial Data<br>Infrastructure. 
U.S. Geological Survey. Recuperado de **Geological** http://www.fgdc.gov/nsdi/library/factsheets/documents/nsdi.pdf
- 19. GeoConnections. (2008). Building and Sustaining the Canadian Geoespacial Data<br>InfraestructureGeo. Connections. Recuperado de InfraestructureGeo. GeoConnections. Recuperado de http://www.geoconnections.org/publications/General\_information/developers\_english. pdf
- 20. Grupo de Trabajo designado por Resolución del Presidente de la República N°424/006 (Ed.). (2006, June 16). Infraestructura de Datos Espaciales para Uruguay. Informe de Subgrupo Infraestructura de Datos Espaciales (IDE). Presidencia de la República de Uruguay.
- 21. Instituto Nacional de Estadística y Geografía. (2004). Norma Técnica para el Sistema Geodésico Nacional. INEGI.
- 22. Instituto Nacional de Estadística y Geografía. (2009a, Enero de). Infraestructura de Datos Espaciales de México. Modelo de la IDEMex. R
- 23. Instituto Nacional de Estadística y Geografía. (2009b, February). Modelo de Calidad de Datos Geoespaciales. INEGI.
- 24. Instituto Nacional de Estadística y Geografía. (2009c, February). Marco Conceptual del Registro Nacional de Información Geográfica. INEGI.

- TESIS TESIS TESIS TE

*L.I. Héctor E. Aguayo M. Trabajo Práctico-Mayo 2010 Pág. 182*

TESIS

- 25. Instituto Nacional de Estadística y Geografía. (2009d, March 31). Reglamento Interior del Instituto Nacional de Estadística y Geografía. Diario Oficial de la Federación.
- 26. Instituto Nacional de Estadística y Geografía. (n.d.). Registro Nacional de Información Geográfica. *Registro Nacional de Información Geográfica*.
- 27. Intranet-INEGI. (2009, Agosto). INEGI-Sistema de Planeación Estratégica. *INEGI-Sistema de Planeación Estratégica*. Recuperado de http://comunidades.inegi.gob.mx/spe/default.aspx
- 28. ISO/TC 211 Geographic Information/Geomatics. (2001, June 12). ISO 19110 Geographic Information — Feature cataloguing methodology. ISO (The International Organization for Standardization).
- 29. MapServer Project Steering Committee. (n.d.). Welcome to MapServer MapServer 5.6.1 documentation. Retrieved March 9, 2010, from http://mapserver.org/
- 30. Martínez, J. A., Lara-Navarra, P., & Beltrán, P. (2006). La influencia de la sociedad del conocimientoen la modernización de la Administración pública. *Revista sobre la Sociedad del Conocimiento*, *UOC Pappers [Artículo en Línea]*(No. 3 UOC).
- 31. Mas Mayoral, S., & Rodríguez, A. F. (2006). La Infraestructura de Datos Espacailes Española (IDEE). Presentado en la Conferencia Tecnimap Sevilla, España 2006.
- 32. Megías, D., & Pérez-Navarro, A. (2007). Introducción al software libre en general y a los SIG en particular. Presentado en la I Jornada de SIG Libre, España.
- 33. Morris, S. P. (2006). Geospatial Web Services and Geoarchiving: New Opportunities and Challenges in Geographic Information Service. *Library Trends*, *55*(2), 285-303.
- 34. Nebert, D. D. (2004, January 25). Developing Spatial Data Infrastructures: The SDI Cookbook. Technical Working Group Chair, GSDI.
- 35. Olivares García, J. A., & Virgós Soriano, L. I. (2006). La Cartografía Catastral como Servicio Web. *CT Catastro*, (No. 56), 27-40.
- 36. Padrón, D. J., Prado, E., & Chuvieco, E. (2004). Empleo de los Servidores Cartográficos en Internet para la gestión y manejo de desastres. Presentado en las Jornadas Técnicas de la IDE de España, Zaragoza, España.
- 37. Peña, D., Olivar, C., & Primera, N. (2008). Tecnologías de información y comunicación en mecanismos de participación ciudadana en el ámbito local. *Revista Venezolana de Gerencia (RVG)*, *13*(No. 43), 398-416.
- 38. Pérez-Montoro Gutiérrez, M. (2003, November). El documento como dato, conocimiento e información. *Revista Tradumática*, (No. 2).

*L.I. Héctor E. Aguayo M. Trabajo Práctico-Mayo 2010 Pág. 183*

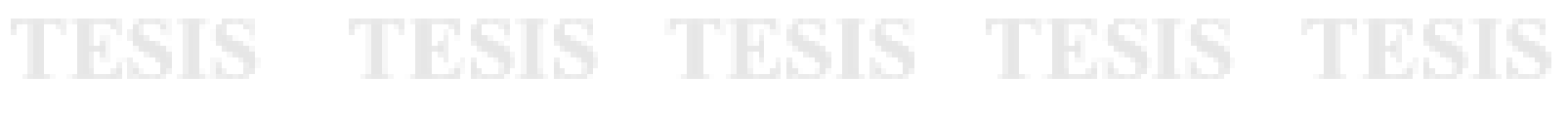

- 39. Pla Hontoria, J., & Capdevila, J. (2008). Nuevas Perspectivas en el uso de la Información Geográfica: Las Infraestructuras de Datos Espaciales. Presentado en el Segon Congrés Catalá Geografía, Barcelona, España.
- 40. Project Steering Committee-University of Minnesota. (2010, March 17). MapServer Documentation Release 5.6.1. University of Minnesota.
- 41. Ramírez Vázquez, H., & Santovenia Díaz, J. R. (2008). Los servicios de información. Un acercamiento a su evolución. *Ciencias de la Información*, *39*(No. 2).
- 42. Reyes, M. A. (2003). Hacia la consolidación del Sistema Nacional de Información Geográfica. Presentado en la Convención Nacional de Geografía 2003, D.F., Méxcio: INEGI.
- 43. Rodríguez, P., & Abad Power, P. (2008). La IDEE y el Desarrollo Sostenible. *Mapping Interactivo. Revista Internacional de Ciencias de la Tierra*.
- 44. Sagols, F. D., Navarro, J. M., & Ulloa, M. (2007). Sistema Integral para Construir y Explotar Bases de Datos Geográficas Vía Internet. *Computación y Sistemas*, *11*(2), 157-173.
- 45. Sánchez Díaz, F. J., & Torrecillas Lozano, C. (2003). Las Infraestructuras de Datos Espaciales. *Mapping Interactivo. Revista Internacional de Ciencias de la Tierra*.
- 46. SNIEG. (2009, Agosto). INEGI-Sistema Nacional de Información Estadística y Geográfica. *INEGI-Sistema Nacional de Información Estadística y Geográfica*.
- 47. Strain, L., & Rajabifard, A. (2004). Spatial Data Infrastructure to Facilitate Coastal Zone Management.
- 48. Tébar, J. (2005). Sistemas de Información Geográfica: instrumento estratégico para las Administraciones públicas. *Análisis Local*, *V*(62), 53-58.
- 49. The Apache Software Foundation. (n.d.). The Apache Software Foundation. Recuperado de http://blogs.apache.org/foundation/
- 50. Villnueva, E. (2006, Agosto de). Tendencias en el Reconocimiento Constitucional del Derecho de Acceso a la Información Pública. Instituto de Investigaciones Jurídicas - UNAM.
- 51. Wang, L., & Cheng, Q. (2006). Web-based Collaborative Decision Support Services: Concept, Challenge and Application (pp. 79-84). Presentado en el ISPRS Technical Commission II Symposium, Viena, Austria.
- 52. Yang, C. P., Cao, Y., & Evans, J. (2006). Spatial Web Portal for Building Spatial Data Infrastructure. *Journal of Geographic Information Sciences*, (12 (1)), 38-43.

*L.I. Héctor E. Aguayo M. Trabajo Práctico-Mayo 2010 Pág. 184*

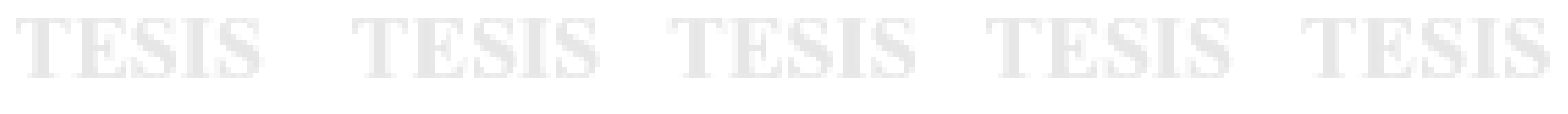

*Referencias Bibliográficas*

- 53. Yanome Yesaki, M. (2008). El Concepto de Servicio Público y su Régimen Jurídico en México. In *Participación Ciudadana, Servicios Públicos y Multiculturalidad* (pp. 693- 707). Instituto de Investigaciones Jurídicas - UNAM.
- 54. Zhong-Ren, P., & Ming-Hsiang, T. (2003). *Internet GIS: distributed geographic information services for the Internet* (1º ed.). USA: Gandhi.

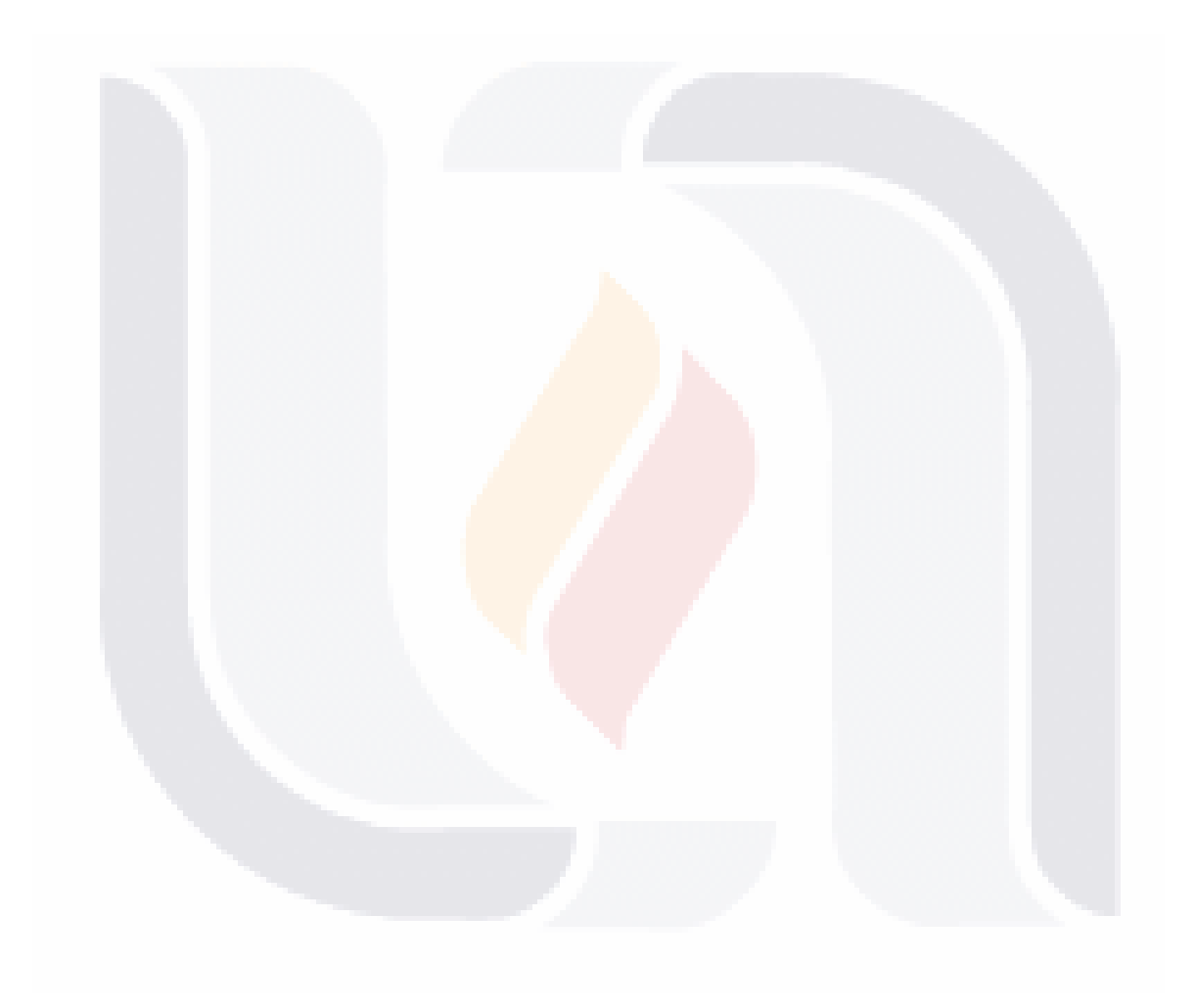

*L.I. Héctor E. Aguayo M. Trabajo Práctico-Mayo 2010 Pág. 185*

TESIS

- TESIS TESIS TESIS TESI